### **UNIVERSITÀ DEGLI STUDI DI PADOVA** DIPARTIMENTO DI INGEGNERIA INDUSTRIALE CORSO DI LAUREA MAGISTRALE IN INGEGNERIA DELLA SICUREZZA CIVILE E INDUSTRIALE

**Tesi di Laurea Magistrale in Ingegneria della sicurezza civile e industriale** 

### **Monitoraggio di aria e soil gas in un sito contaminato finalizzato alla valutazione del rischio**

*Relatore: Prof. Renato Bonora Correlatore: Dott. Federico Fuin* 

*Laureando: GIORGIO MAZZOCCA* 

ANNO ACCADEMICO 2017 – 2018

### **Riassunto**

La presente tesi si inserisce nell'ambito della bonifica e, in termini più ampi, della riqualificazione delle aree industriali dismesse. In questo ambito si inserisce anche il progetto europeo "Greener Sites", un progetto che ha l'obiettivo di migliorare la qualità e la gestione di alcune aree industriali dismesse in Europa. Al progetto europeo ha preso parte anche la Regione Veneto, la quale è stata incaricata di occuparsi del monitoraggio dell'aria nelle aree industriali soggette a bonifica. Per questo incarico la Regione del Veneto si è avvalsa della collaborazione di ARPAV, che tra luglio e settembre 2018 ha svolto una serie di attività sperimentali di monitoraggio dell'aria nella zona di Porto Marghera, più nello specifico nella macroarea denominata "Vecchio Petrolchimico". Per monitorare l'aria si è ricorsi anche a dei monitoraggi del soil gas, ovvero il gas presente nei pori del suolo. Da qui il nome della tesi.

La tesi si propone quindi di individuare e descrivere alcune attività per il monitoraggio dell'aria e del soil gas. L'obiettivo principale di tali attività era quello di validare un sistema di monitoraggio che potesse essere di supporto alla valutazione del rischio di inalazione di vapori di composti organici volatili (VOC) in un sito contaminato. Ulteriore obiettivo di tali attività era quello di conoscere la provenienza delle sostanze contaminanti presenti in aria, ovvero se queste provenissero dal suolo o da altre fonti. Per raggiungere tale obiettivo si è ricorsi a misure sul soil gas, sia tramite strumenti automatici che tramite il prelievo di campioni. Inoltre, per conoscere l'attenuazione delle concentrazioni di contaminanti dal soil gas all'aria ambiente, si è ricorsi all'utilizzo della camera di flusso.

Per vedere come variavano durante il giorno le concentrazioni di inquinanti in aria e nel soil gas, anche in funzione di alcuni parametri ambientali, i campioni sono stati prelevati a diverse ore del giorno: queste sono state stabilite a partire dall'elaborazione di alcuni dati meteo forniti dalle centraline locali.

Con i dati ricavati dalle misure si è svolta infine un'analisi del rischio: in particolare si è andati a confrontare gli esiti dell'analisi di rischio ottenuti a partire da misure in falda con gli esiti ottenuti a partire dalle misure sul soil gas, dalle misure con camera di flusso e dalle misure in aria.

## **Indice**

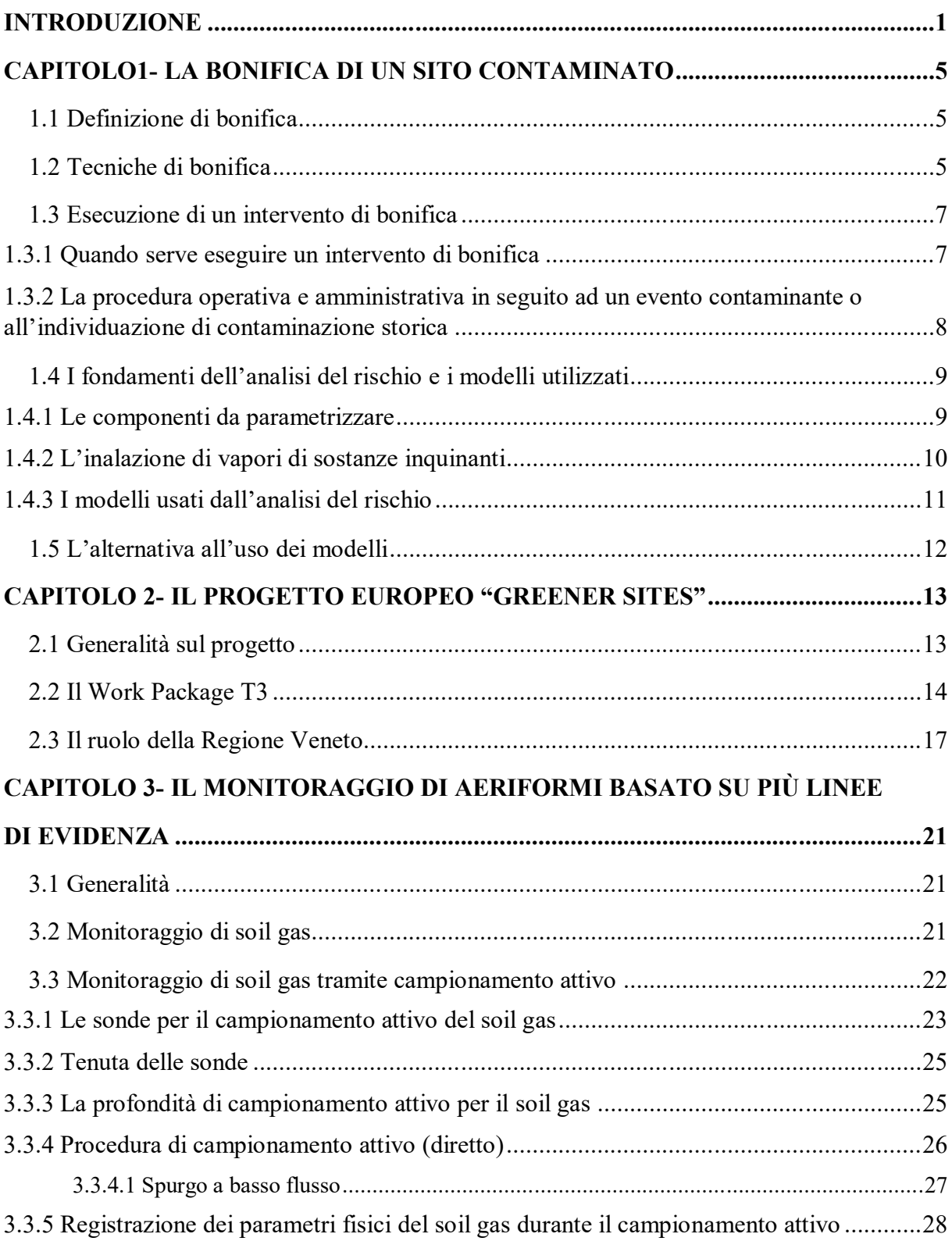

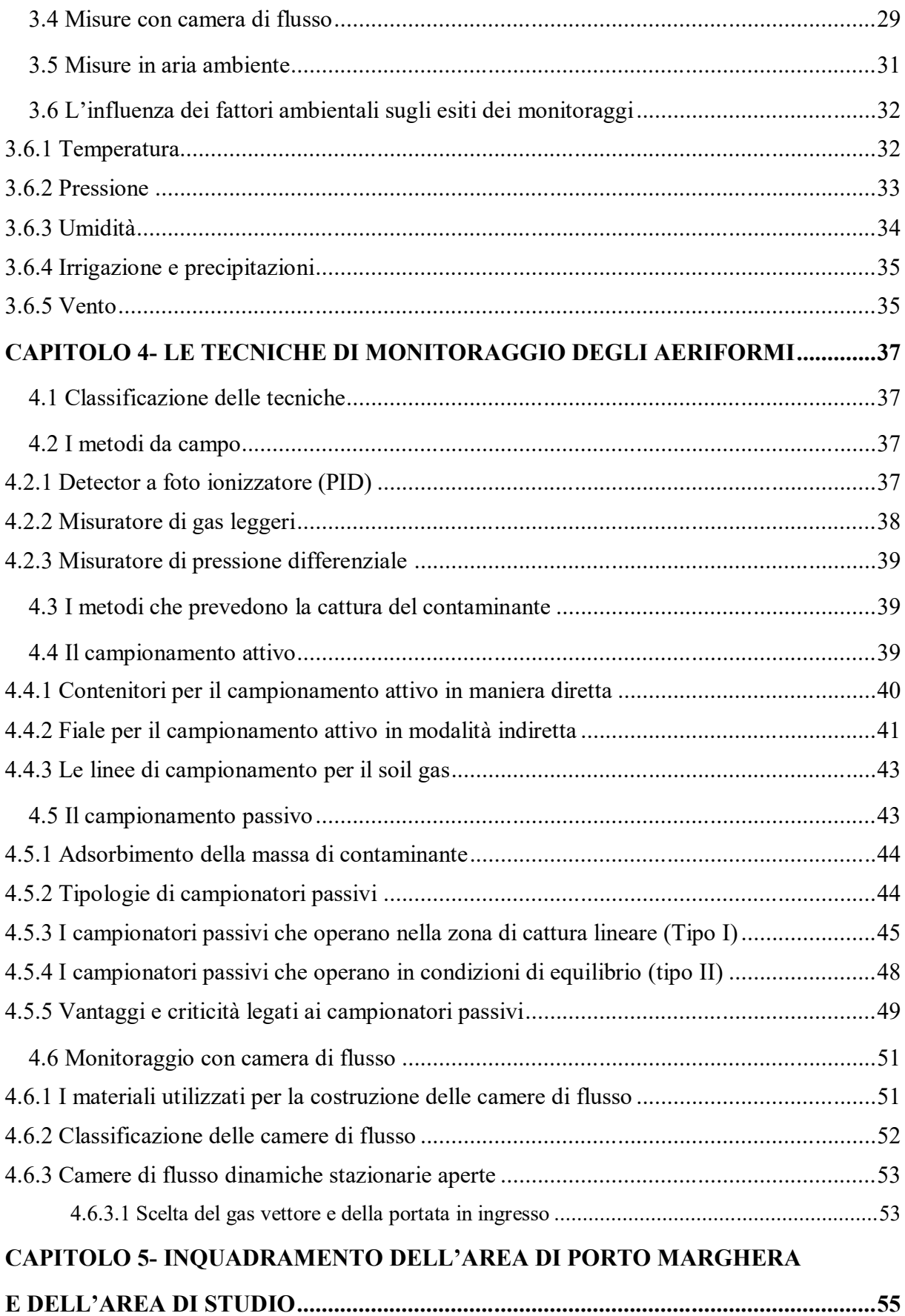

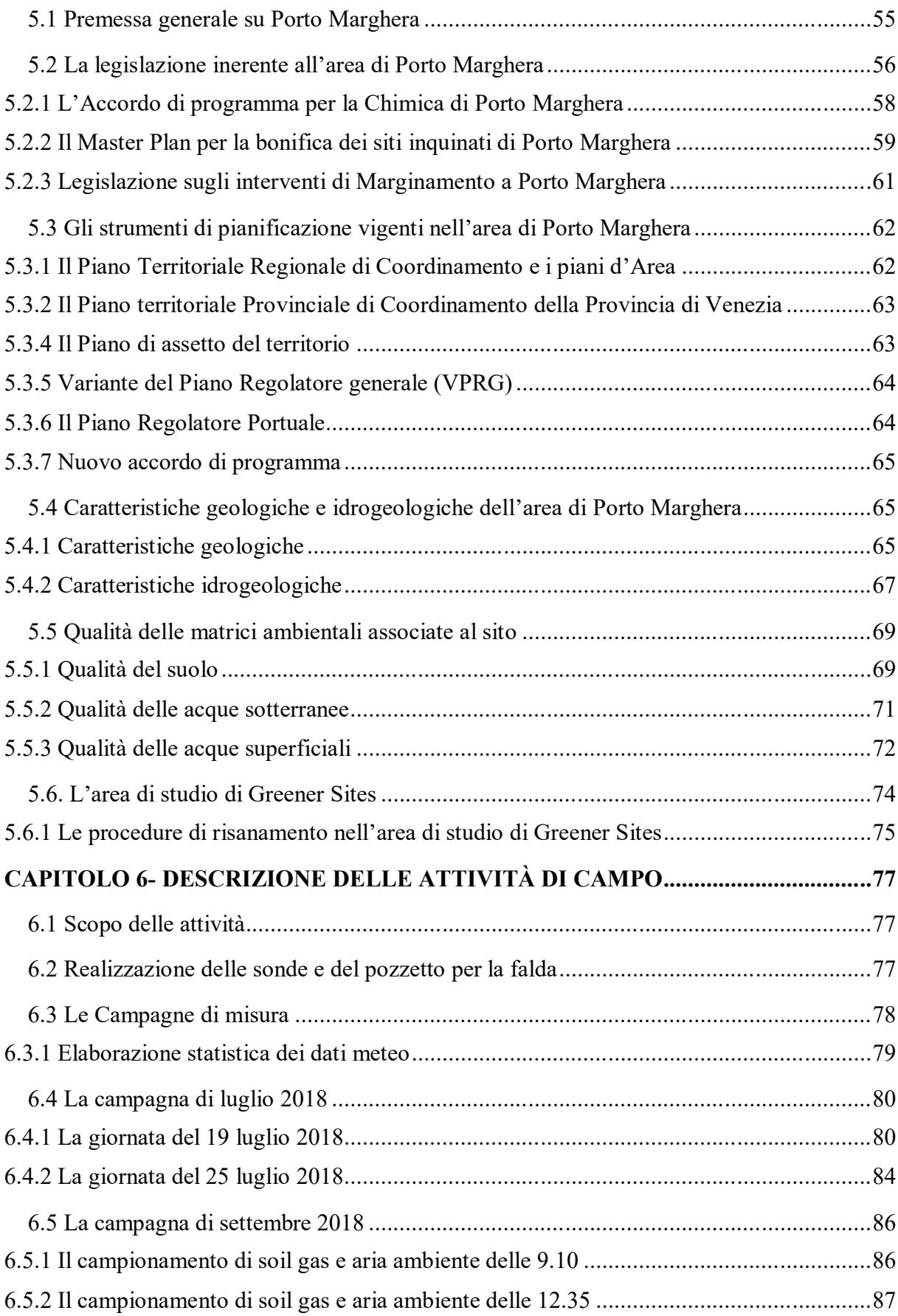

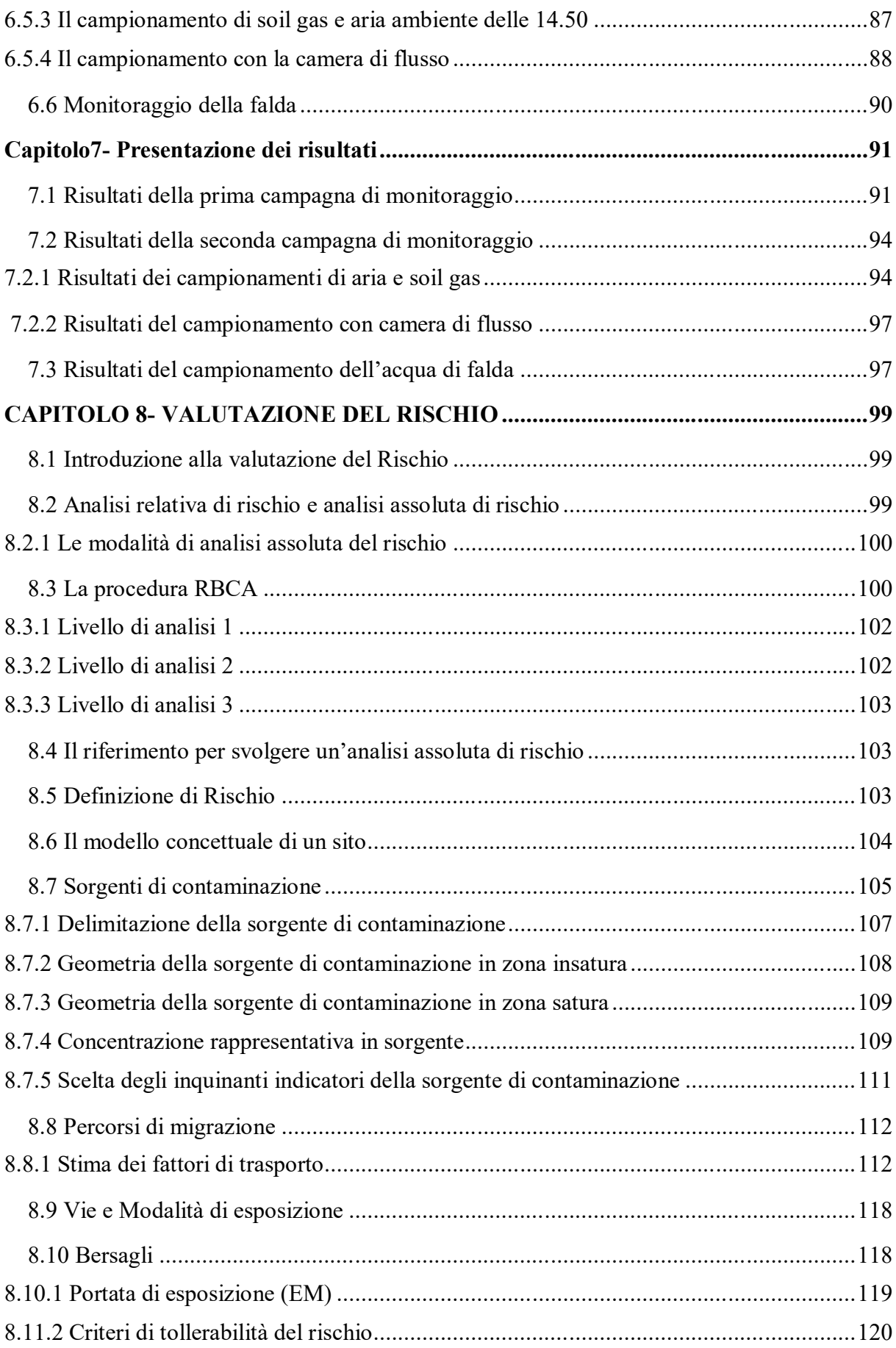

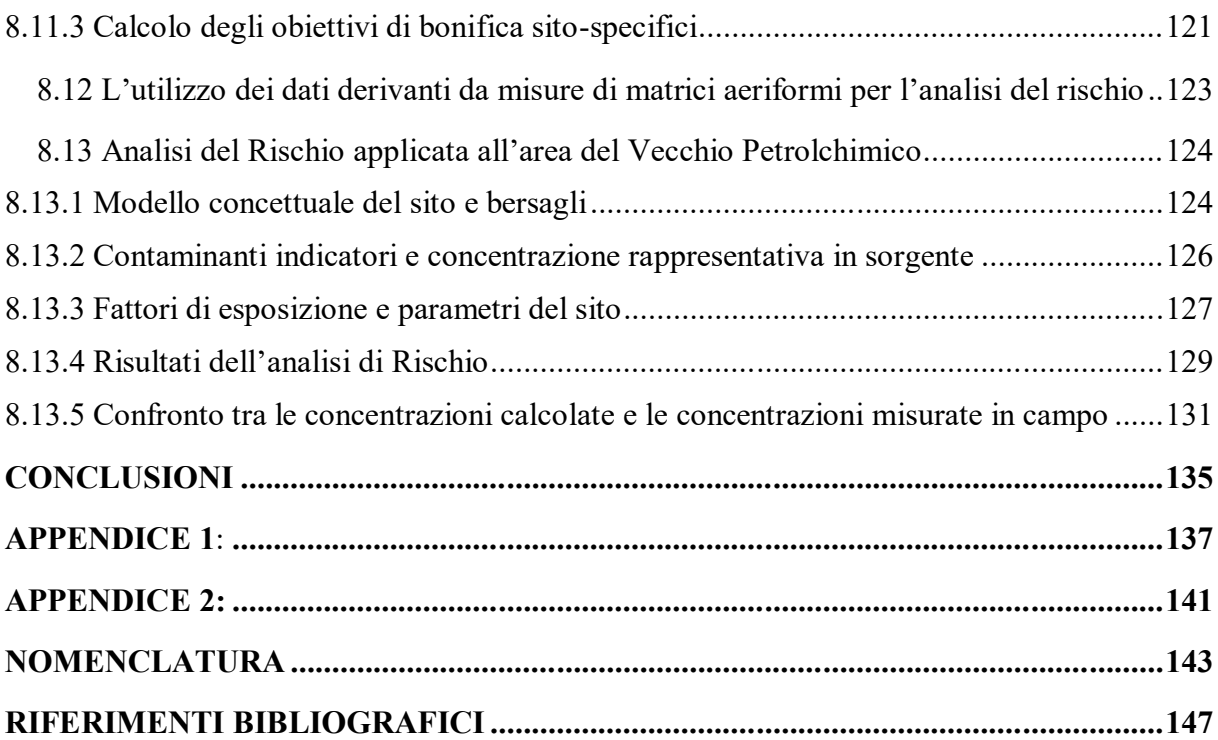

### **Introduzione**

In passato non vi era, in Europa, una legislazione specifica sull'ambiente. In più non si era a conoscenza della reale pericolosità di certe sostanze utilizzate o prodotte nei processi chimici industriali. Per i motivi citati, molte industrie hanno sversato nell'ambiente sostanze tossiche che hanno provocato un inquinamento diffuso. Solo a partire dagli anni '70 si è presa coscienza dell'importanza del problema ambientale, in particolare l'Atto unico europeo del 1987 ha introdotto un nuovo titolo «Ambiente», che ha costituito la prima base giuridica per una politica ambientale comune finalizzata a salvaguardare la qualità dell'ambiente, proteggere la salute umana e garantire un uso razionale delle risorse naturali.

Resta comunque aperta la questione della riqualificazione delle aree industriali dismesse. Negli ultimi decenni infatti, a causa dei cambiamenti in atto nel settore delle attività produttive si è verificato un progressivo abbandono delle attività industriali primarie, quali la siderurgia, la chimica, le attività estrattive, ecc. Questo processo ha reso disponibili vaste aree, non più utilizzate per ospitare gli impianti di produzione che sono stati dismessi, spesso localizzati in aree di valore strategico per lo sviluppo delle città.

Il recupero di tali aree costituisce oggi un problema di rilevante interesse ed importanza, per le evidenti ricadute di carattere economico e sociale, rappresentando opportunità ineludibili ai fini dello sviluppo urbano sostenibile.

Nell'ambito del recupero e della riqualificazione delle aree industriali dismesse si inserisce il progetto europeo "Greener Sites". Questo progetto conta di 11 partner, tra cui la Regione del Veneto. La Regione del Veneto all'interno del progetto ha avuto il compito di progettare un'azione intitolata "Monitoraggio della qualità dell'aria in aree inutilizzate soggette a bonifica". Per espletare al meglio la sua attività, la Regione Veneto ha chiesto collaborazione ad ARPAV per la valutazione dell'efficacia di un sistema di monitoraggio dell'aria. Per questo motivo ARPAV, nei tra giugno e settembre 2018, ha svolto una serie di campagne di monitoraggio nel sito di Porto Marghera, seguendo un approccio che prevedeva lo svolgimento contemporaneo di più indagini, dette anche "linee di evidenza". Per questo motivo tale approccio viene definito "basato su più linee di evidenza". Le indagini svolte sono state: campionamento di aria ambiente, campionamento e misura con strumenti automatici del soil gas e campionamenti con camera di flusso. Le misure sul soil gas sono servivano per capire se le sostanze presenti in aria provenissero dal suolo oppure da fonti di inquinamento diffuso; inoltre hanno dato un'idea di come le concentrazioni di inquinanti si attenuino quando questi passano dalla fase gassosa del terreno all'aria.

Scopo della tesi è quindi, oltre a presentare in generale alcune tecniche per monitorare l'aria e il soil gas, quello di descrivere le attività condotte nell'ambito del progetto "Greener Sites", riportando i risultati ottenuti. Contemporaneamente alle attività nell'ambito del progetto è stato prelevato anche un campione dell'acqua di falda sempre nella zona del Vecchio Petrolchimico e i risultati di laboratorio hanno evidenziato il superamento delle concentrazioni di soglia per alcune sostanze.

I risultati ottenuti con le diverse attività sono stati utilizzati infine per svolgere un'analisi del rischio. Con l'analisi di rischio è stato possibile confrontare:

- Le concentrazioni di inquinanti in aria calcolate a partire dalle concentrazioni rilevate in falda con le concentrazioni misurate direttamente in aria;
- Le concentrazioni di inquinanti nel soil gas calcolate a partire dalle concentrazioni rilevate in falda con le concentrazioni misurate direttamente nel soil gas;
- Le concentrazioni di inquinanti in camera di flusso calcolate a partire dalle concentrazioni rilevate in falda con le concentrazioni misurate direttamente in camera di flusso;
- Il rischio calcolato a partire dalle concentrazioni rilevate in falda con il rischio calcolato a partire dalle misure di soil gas, dalle misure in camera di flusso e dalle misure in aria.

La tesi si compone di 8 capitoli. Nel *primo capitolo* viene spiegato dapprima cos'è la bonifica dei siti contaminati e quando è da effettuare. In seguito viene presentato lo strumento principale per capire se è necessaria una bonifica, ovvero l'analisi del rischio e viene identificato il rischio più critico associato a un sito contaminato, ovvero l'inalazione di vapori di sostanze inquinanti. Per capire se è effettivamente presente questo rischio solitamente si parte da campionamenti sulle matrici acqua e suolo e si calcolano, tramite dei modelli, le concentrazioni che si verificheranno in aria. Tali modelli introducono tuttavia delle ipotesi semplificative. Per ottenere risultati più realistici si possono effettuare dei monitoraggi direttamente in campo delle matrici aeriformi. Nell'ambito dei monitoraggi si inserisce appunto l'azione del progetto "Greener Sites" di cui si è occupata la Regione del Veneto in collaborazione con ARPAV.

Nel secondo capitolo viene presentato in generale il progetto "Greener Sites", focalizzando l'attenzione del ruolo che Regione Veneto e ARPAV hanno assunto al suo interno. Viene qui citato l'approccio bastato su più linee di evidenza adottato da ARPAV per le attività svolte all'interno del progetto, il quale è spiegato più nel dettaglio nel capitolo 3. Nel capitolo 4 vengono descritte le tecniche per il monitoraggio delle matrici aeriformi più utilizzate, partendo da quelle tradizionali fino ad arrivare a quelle più "innovative". Nel Capitolo 5 è presentato un inquadramento generale sull'area di Porto Marghera, nonché sull'area oggetto di studio da parte di "Greener Sites", leggermente più estesa. Al Capitolo 6 è riportata una descrizione delle attività svolte da ARPAV all'interno del progetto "Greener Sites" e i risultati ottenuti con queste attività sono presentati al Capitolo successivo (Capitolo 7). Infine al Capitolo 8 viene stilata un'introduzione generale sulla valutazione del rischio, dopodichè viene svolta una valutazione del rischio relativa al sito in esame tenendo conto dei dati ottenuti tramite le attività sperimentali.

# **Capitolo 1**

## **La bonifica di un sito contaminato**

In questo capitolo verrà data un'infarinatura generale su cosa sia la bonifica di un sito contaminato, su quando si renda necessaria e sulla procedura da seguire nel mettere in atto un intervento di bonifica. Sarà poi presentato lo strumento per capire se è necessario intervenire oppure no, ovvero l'analisi del Rischio. In seguito verrà citato il rischio più critico associato ad un sito contaminato, ovvero il rischio di inalazione di vapori di inquinanti. Vengono presentati i modelli tradizionalmente usati per vedere se questo rischio sussiste nonché l'alternativa a questi modelli.

### **1.1 Definizione di bonifica**

Per bonifica di un sito contaminato si intende la rimozione delle fonti di inquinamento e delle sostanze inquinanti dalle matrici ambientali associate al sito stesso (ovvero suolo, sottosuolo e acque sotterranee) o comunque la riduzione della concentrazione degli inquinanti nelle matrici ambientali al di sotto di certi valori, denominati "Concentrazioni soglia di rischio (CSR)". Il riferimento normativo per le attività di bonifica è il Titolo V del D.Lgs. 152/2006 e s.m.i., detto anche "Testo unico ambientale".

### **1.2 Tecniche di bonifica**

L'intervento di bonifica può essere realizzato con differenti tecniche. La scelta della tecnica dipende dai seguenti fattori:

- Protezione dell'ambiente e della salute umana;
- Disponibilità di tecnologie a scala operativa;
- Obiettivi finali di risanamento da raggiungere;
- Impatto ambientale;
- Costi;
- Tempi di attuazione.

Il D. Lgs. 152/2006 classifica le tecniche di bonifica nel modo seguente:

- Interventi In-Situ: effettuati senza movimentazione o rimozione di materiali e suolo inquinato;

- Interventi Ex-Situ On-Site: con movimentazione e rimozione di materiali e suolo inquinato ma con trattamento nell'area del sito stesso e possibile riutilizzo;
- Interventi Ex Situ Off Site: con movimentazione e rimozione di materiali e suolo inquinato fuori dal sito stesso per avviare i materiali negli impianti di trattamento autorizzati o in discarica.

Gli interventi in situ hanno una ristretta applicabilità, in compenso sono più economici degli interventi ex-situ che presentano però un'applicabilità più ampia. Nella Figura 1.1 sono schematizzate le principali tecniche di bonifica utilizzate.

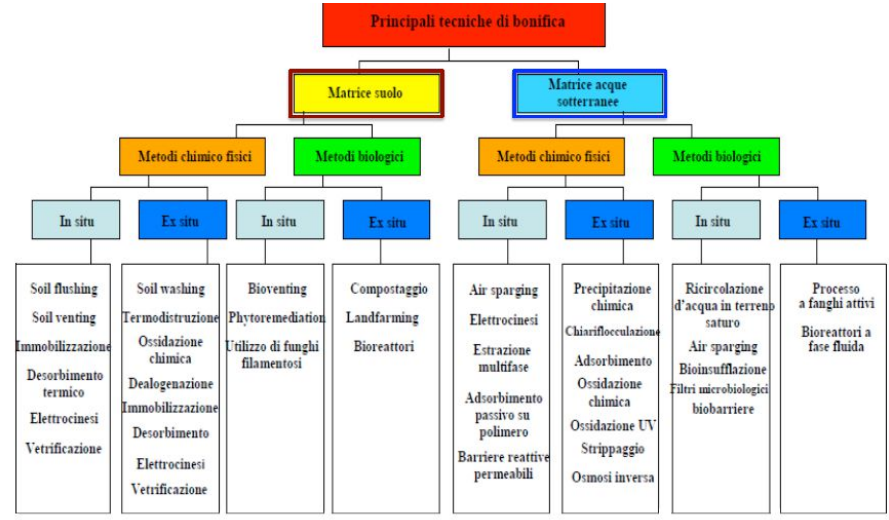

**Figura 1.1.** Tecniche di bonifica maggiormente utilizzate. Fonte: Slide del corso di "Recupero dei sistemi contaminati", prof. Renato Bonora, Università degli studi di Padova, A.A. 2017/2018.

Dallo schema si può notare che le tecniche di bonifica oltre che essere in situ o ex-situ si distinguono anche in metodi chimico-fisici e metodi biologici.

Nella Tabella 1.1 invece si riporta per alcune tecniche di bonifica il tipo di sostanza con cui tale tecnica può essere utilizzata nonché i processi che tale tecnica prevede.

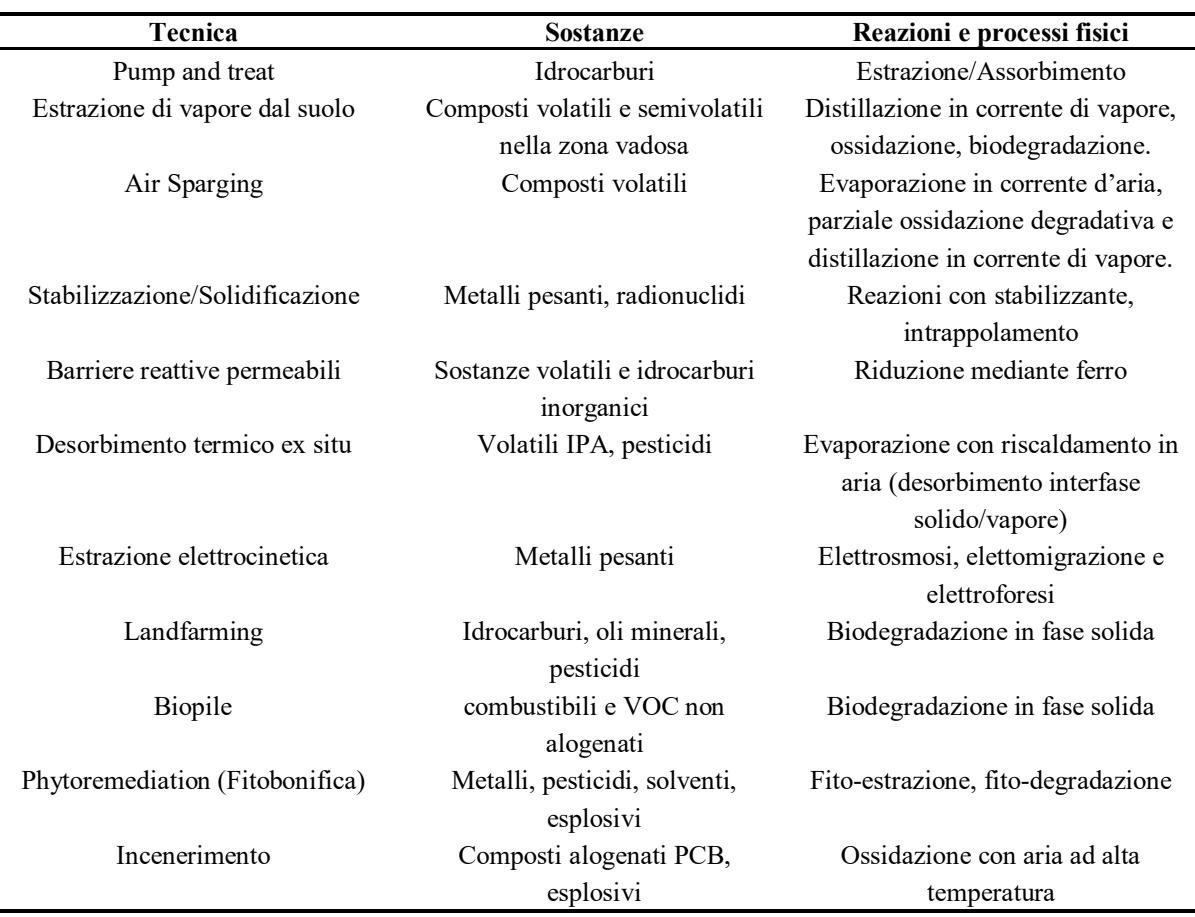

**Tabella 1.1.** *Alcune tecniche di bonifica, sostanze per cui possono essere usate e processi previsti da tale tecnica*

Per individuare la miglior tecnica di bonifica da utilizzare, il primo passo consiste nella definizione di una matrice di screening delle tecnologie di bonifica, per identificare le tecniche potenzialmente applicabili all'area. A questo seguirà la valutazione delle problematiche applicative delle diverse tecnologie e dei relativi costi stimati. Infine, per ognuna delle tecniche individuate si farà uno studio di fattibilità tecnica per valutarne l'effettiva applicabilità alla tipologia di matrice ambientale e alla natura dei contaminanti presenti nell'area. Per la scelta della tecnologia di bonifica sono disponibili anche delle matrici di screening per le diverse problematiche ambientali, come quella fornita dalla Federal Remediation Technologies Roundtable oppure quella redatta da ISPRA.

### **1.3 Esecuzione di un intervento di bonifica**

### *1.3.1 Quando serve eseguire un intervento di bonifica*

Un intervento di bonifica può rendersi necessario in seguito ad un *evento contaminante* oppure nel caso in cui un sito sia stato interessato da una *contaminazione storica*. La procedura da seguire in queste situazioni è riportata all'articolo 242 del D.Lgs. 152/06 ed è descritta sinteticamente nel paragrafo seguente.

### *1.3.2 La procedura operativa e amministrativa in seguito ad un evento contaminante o all'individuazione di contaminazione storica*

Dopo un evento potenzialmente contaminante o all'individuazione di contaminazioni storiche che possono comportare dei rischi di aggravamento della contaminazione, il responsabile dell'inquinamento deve mettere in atto entro ventiquattro ore tutte le misure di prevenzione necessarie. Deve inoltre dare immediata comunicazione alle autorità competenti secondo quanto riportato all'articolo 304, comma 2, del D.Lgs. 152/06. Dopo aver attuato le misure di prevenzione, il responsabile dell'inquinamento è tenuto a svolgere, nelle aree che potrebbero essere contaminate, un'indagine preliminare sui parametri oggetto dell'inquinamento. Nel caso in cui il responsabile dell'inquinamento non avesse le competenze per svolgere l'indagine preliminare si rivolgerà ad una società di consulenza ambientale. Se dall'indagine preliminare si vede che le concentrazioni di inquinanti presenti sul sito non superano certi valori di soglia, detti "Concentrazioni soglia di contaminazione (CSC)", contenuti nelle tabelle 1 e 2 dell'allegato 5- parte IV- Titolo V del D.Lgs. 152/2006, allora il responsabile dell'inquinamento provvede al ripristino della zona contaminata dandone notizia, con apposita autocertificazione, al comune e alla provincia competenti entro 48 ore dalla comunicazione.

Se in caso contrario dall'indagine preliminare emerge il superamento delle CSC, anche per un solo parametro, il sito verrà definito "sito potenzialmente contaminato". In tal caso il responsabile dell'inquinamento dovrà dare immediata notizia al comune e alla provincia competente. Dovrà inoltre fornire una descrizione delle misure di prevenzione e di messa in sicurezza di emergenza adottate. Nei successivi trenta giorni il responsabile dell'inquinamento deve presentare al comune, alla provincia nonché alla regione competente il piano di caratterizzazione contenente gli elementi caratterizzanti l'evoluzione storica e tecnologica del sito. Vengono inoltre descritte tutte le caratteristiche geologiche (struttura geologica, stratigrafia ecc.), idrogeologiche (morfologia della superficie piezometrica, parametri idrogeologici degli acquiferi, i dati analitici relativi ai composti organici ed inorganici ecc.) e territoriali (morfologia, litologia di superficie, andamenti litostratigrafici del sottosuolo, ecc.) del sito in esame. In seguito sono individuate le sorgenti secondarie di contaminazione presenti nel sito (suolo, sottosuolo, falda), i meccanismi di trasporto degli inquinanti e le modalità con cui i bersagli, ovvero i fruitori del sito, possono essere esposti alle sostanze contaminanti. Infine viene predisposto un piano di indagini ambientali al fine di definire lo stato ambientale di suolo, sottosuolo e acque sotterranee.

L'insieme delle caratteristiche geologiche, idrogeologiche e territoriali assieme all'individuazione delle sorgenti secondarie di contaminazione, dei meccanismi di trasporto e delle modalità di esposizione costituisce il "modello concettuale preliminare del sito".

Entro i 30 giorni successivi alla presentazione del piano di caratterizzazione la Regione autorizza lo stesso con eventuali prescrizioni integrative. A questo punto può avere inizio l'attività di campo e si andranno ad eseguire tutte le indagini previste dal piano di caratterizzazione. Sulla base dei risultati delle indagini si andrà a costruire un "modello concettuale definitivo", più preciso del modello concettuale preliminare.

Gli esiti delle indagini previste dal piano di caratterizzazione del sito sono poi utilizzati per l'Analisi del rischio sito specifica, che viene svolta in accordo all'allegato IV del D.Lgs. 152/06 ("criteri generali per l'analisi di rischio sanitario ambientale sito-specifica").

I risultati dell'analisi di rischio dovranno essere presentati dal soggetto responsabile dell'inquinamento alla regione entro sei mesi dalla presentazione del piano di caratterizzazione. Con l'analisi di rischio sito specifica si determinano i valori di concentrazioni delle sostanze inquinanti, detti "Concentrazioni soglia di rischio" (CSR), sui quali si impostano gli interventi di bonifica e/o di messa in sicurezza. Per cui, se le concentrazioni di sostanze inquinanti rilevate sul sito risultano inferiori alle CSR, la Conferenza dei Servizi considera chiuso il procedimento ed eventualmente prescrive un programma di monitoraggio.

In caso contrario, ovvero se le concentrazioni rilevate sul sito sono superiori alle CSR, il sito risulta contaminato ed è necessario intervenire. Entro sei mesi dall'approvazione del documento di analisi del rischio, il soggetto responsabile dell'inquinamento deve sottoporre alla Regione il progetto operativo degli interventi di bonifica o di messa in sicurezza, operativa o permanente.

### **1.4 I fondamenti dell'analisi del rischio e i modelli utilizzati**

#### *1.4.1 Le componenti da parametrizzare*

Nello svolgimento dell'analisi di rischio sito-specifica saranno da parametrizzare alcune componenti quali: contaminanti indice, sorgenti, vie e modalità di esposizione, recettori finali. I contaminanti indice sono determinati dalla caratterizzazione del sito. In fase di analisi del rischio si terrà conto del superamento delle CSC, del livello di tossicità, del grado di mobilità e persistenza nelle varie matrici ambientali, della loro correlazione con le attività svolte nel sito e della frequenza con cui i valori delle CSC vengono superati.

Per ciò che riguarda le sorgenti, dalla caratterizzazione del sito si conosce la geometria della sorgente. Per svolgere un'analisi del rischio è necessario individuare il valore della concentrazione dei contaminanti in corrispondenza di ciascuna sorgente. Questo valore si può determinare con diverse modalità e diversi criteri a seconda del grado di approssimazione richiesto. Per vie di esposizione si intende le vie tramite le quali un potenziale bersaglio entra in contatto con le sostanze inquinanti. Nell'analisi di rischio vengono parametrizzate le seguenti vie di esposizione: suolo superficiale, suolo profondo, aria outdoor, aria indoor e acqua sotterranea. Le principali modalità di esposizione alle sostanze inquinanti invece sono le seguenti: ingestione di acqua potabile, ingestione di suolo, contatto dermico, inalazione di vapori e particolato. Infine per recettori finali si intendono le persone che lavorano in corrispondenza del sito, le persone residenti nel sito e anche quelle che vivono al di fuori. Per calcolare il rischio si usano delle metodologie (come ad esempio la ASTM PS 104) di comprovata validità: sia dal punto di vista delle basi scientifiche che supportano gli algoritmi di calcolo, sia dal punto di vista della riproducibilità dei risultati.

#### *1.4.2 L'inalazione di vapori di sostanze inquinanti*

Nell'AdR per il recettore uomo il rischio più critico è *l'inalazione di vapori* provenienti dal suolo e dal sottosuolo. Infatti, se nei terreni e/o nelle acque di falda sono presenti delle sostanze volatili, queste possono migrare in ambiente aperto o confinato sotto l'influenza di molte variabili connesse alle proprietà chimico-fisiche dei composti volatili stessi, alle caratteristiche geologiche e idrogeologiche del sito, alle condizioni meteo/climatiche ed alla presenza di elementi infrastrutturali (ad esempio pavimentazioni) del sito in esame. In particolare, le sostanze volatili vengono trasportate nel suolo insaturo secondo due meccanismi di trasporto principali, che sono la diffusione (per gradiente di concentrazione) e l'avvezione (per gradiente di pressione). I due meccanismi sono rappresentati in figura 1.7.

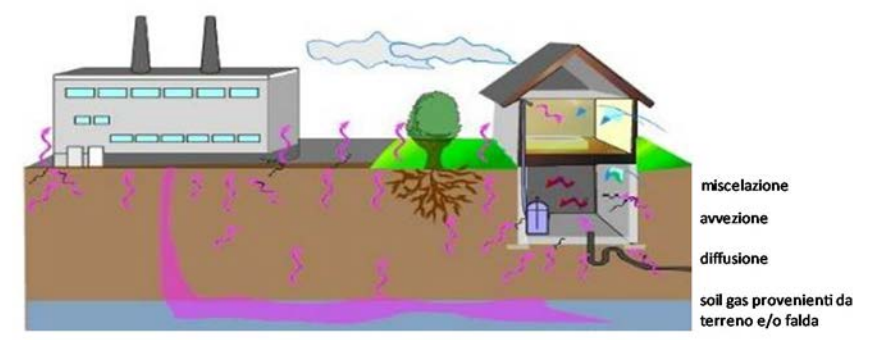

**Figura 1.7.** *Meccanismi di trasporto delle sostanze nel suolo saturo e insaturo (Fonte: Manuale ISPRA "Progettazione del monitoraggio di vapori nei siti contaminati")* 

Il *trasporto per diffusione* è dovuto ad un gradiente di concentrazione ed è generalmente sempre presente. Il *trasporto avvettivo* invece è influenzato da diversi fattori ambientali, in particolare: dalle fluttuazioni di pressione nel terreno, dalle oscillazioni del livello di falda e dalla produzione di gas derivanti dalla degradazione di sostanza organica. Le variazioni di pressione nel terreno sono dovute a delle oscillazioni durante il giorno dei valori di temperatura, umidità e pressione atmosferica oppure ad altri fattori climatici a scala più ampia. Gli effetti di tali variazioni si risentono soprattutto negli strati superficiali di terreno e in generale la zona di influenza aumenta all'aumentare dello spessore dell'insaturo e della permeabilità del mezzo.

Le oscillazioni del livello di falda invece contribuiscono in modo considerevole se la falda è molto superficiale, se le variazioni sono repentine e significative e se la permeabilità del mezzo è elevata.

Infine per quanto concerne la produzione di gas derivanti dalla degradazione di sostanza organica, i processi di respirazione e di degradazione di sostanze organiche provocano aumenti di volume di gas nel suolo che se significativi possono provocare un flusso avvettivo.

In genere anche gradienti di pressione relativamente piccoli possono generare flussi significativi di tipo avvettivo. Tuttavia al diminuire della pressione, della granulometria del terreno o della saturazione del gas nei pori oppure all'approfondirsi della sorgente il flusso avvettivo si riduce lasciando il posto a quello diffusivo.

Una volta che il flusso di contaminanti esce dal suolo si andrà a miscelare con l'aria indoor e outdoor. Se tale flusso determina in aria una *concentrazione di sostanze inquinanti elevata*, quest'ultima può costituire un rischio per i fruitori del sito.

### *1.4.3 I modelli usati dall'analisi del rischio*

Nell'analisi del rischio sito-specifica per calcolare le CSR in aria ( $C_{\text{aria ambiente}}$ ), come rappresentato in Figura 1.8, solitamente si parte dalle concentrazioni rilevate nelle sorgenti secondarie (terreno/falda) e si applicano dei modelli matematici. Questi si basano sulla legge di ripartizione di fase nel caso di contaminazione adsorbita al terreno, mentre se la contaminazione è disciolta nelle acque sotterranee essi si basano sulla legge di Henry. Definita la concentrazione all'equilibrio nella fase gassosa del terreno, vengono poi applicati modelli analitici differenti nel caso vi sia un'emissione di vapori in ambiente esterno (outdoor) o un'intrusione in un ambiente confinato (indoor).

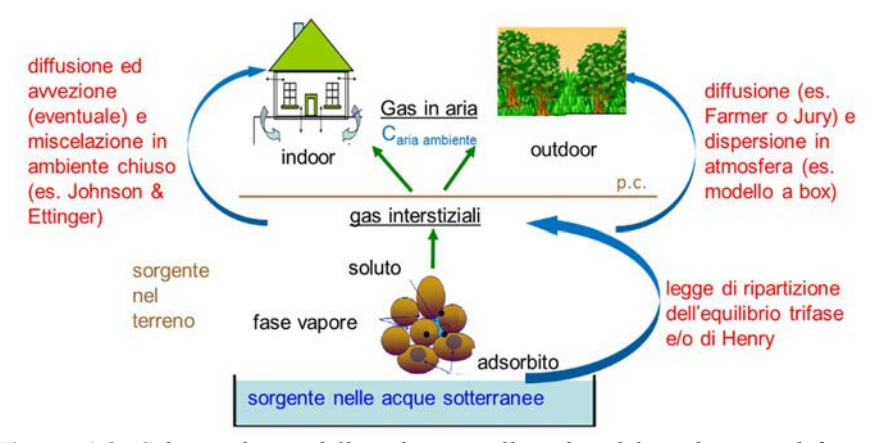

**Figura 1.8.** *Schema dei modelli utilizzati nell'analisi del rischio per definire la concentrazione in aria (Caria ambiente). (Manuale ISPRA "Progettazione del monitoraggio di vapori nei siti contaminati")* 

Nel primo caso possono essere utilizzati per studiare il trasporto nel terreno i modelli di Farmer (1978 e 1980) o di Jury (1990), seguiti dal modello di dispersione atmosferica a box per studiare la dispersione in atmosfera. Nel caso di intrusione di vapori in ambiente indoor invece si può usare il modello di Johnson & Ettinger (1991).

I modelli citati sono tuttavia basati su delle semplificazioni, spesso sitogeneriche, poco rappresentative del sottosuolo e della dispersione in aria. Per questo è possibile che restituiscano dei risultati non corrispondenti alla realtà.

### **1.5 L'alternativa all'uso dei modelli**

Per ottenere risultati più possibile aderenti alle condizioni reali è possibile effettuare delle misure direttamente in campo. Le misure maggiormente utilizzate sono: misure sul soil gas, misure con camera di flusso e misure in aria. Con ciascuna di queste misure si vanno a sostituire uno o più modelli che vengono usati nell'analisi di rischio per determinare le concentrazioni in aria ambiente. In tabella sotto sono riportati, per ogni tipo di misura, i modelli che vengono sostituiti dalla misura stessa nonché i modelli che sono da utilizzare per stimare le concentrazioni di inquinanti in aria partendo dalla misura stessa.

| Tipologia di misura      | Modelli sostituiti                  | Modelli da utilizzare per la stima delle<br>concentrazioni in aria |  |
|--------------------------|-------------------------------------|--------------------------------------------------------------------|--|
| Misure sui gas           | Equilibrio di ripartizione          | Calcolo del flusso in aria ambiente                                |  |
| interstiziali (soil gas) |                                     | Miscelazione in aria ambiente                                      |  |
| Misure di flusso         | Equilibrio di ripartizione          | Miscelazione in aria ambiente                                      |  |
|                          | Calcolo del flusso in aria ambiente |                                                                    |  |
| Misure in aria           | Equilibrio di ripartizione          |                                                                    |  |
|                          | Calcolo del flusso in aria ambiente | Nessuno                                                            |  |
|                          | Miscelazione in aria ambiente       |                                                                    |  |

 **Tabella 1.2.** *Caratteristiche delle diverse tipologie di misura* 

Ciascun tipo di misura o monitoraggio presenta dei vantaggi e delle criticità che verranno esposti più nel dettaglio nei capitoli successivi.

Nell'ambito del monitoraggio delle matrici aeriformi si colloca l'azione A.T3.6- PP6- Monitoraggio della qualità dell'aria in aree inutilizzate soggette a bonifica del progetto europeo "Greener Sites" che verrà descritto più nel dettaglio nel prossimo capitolo.

# **Capitolo 2**

## **Il Progetto Europeo "Greener Sites"**

In questo capitolo verrà descritta in generale la struttura del progetto "Greener Sites", in particolare la sua suddivisione in Work Packages. Ci si concentrerà poi sul Work Package T3. Verranno presentate in particolare le azioni pilota contenute in questo Work Package, con maggiore attenzione sull'azione A.T3.6 poiché essa è stata assegnata alla Regione Veneto in quanto facente parte degli 11 Partner di cui il progetto "Greener Sites" si avvale.

### **2.1 Generalità sul progetto**

.

GreenerSites - Environmental Rehabilitation of Brownfield Sites in central Europe - CE 394, precedentemente ReSites, è un progetto europeo che ha l'obiettivo di migliorare riqualificare alcune aree industriali non utilizzate o sottoutilizzate in Europa. Il progetto punta alla definizione alcune strategie nonché strumenti che si basano su un approccio integrato sostenibile. GreenerSites si sviluppa a partire dal know-how di progetti europei precedenti e da reti tematiche già esistenti. Gli output principali del progetto saranno:

- Uno strumento comune per la rigenerazione delle aree industriali derivante dalle analisi preliminari condotte in 9 aree urbane funzionali dell'Europa centrale;
- 9 piani d'azione strategici definiti in due fasi (concetto comune e definizione finale a livello di FUA successivamente alla fase pilota);
- 11 azioni pilota che sperimentano soluzioni tecniche innovative e sostenibili in aree dismesse per migliorare le loro prestazioni ambientali;
- Un programma di formazione completo per i dipendenti pubblici e le parti interessate;
- Un manuale comune sulla trasferibilità dei risultati.

Il progetto è strutturato in diversi work package che vengono riportati nella tabella 2.1

| Tipo di Work Package (numero) | <b>Nome del Work Package</b>                            |
|-------------------------------|---------------------------------------------------------|
| Preparazione P                | Preparazione                                            |
| Management M                  | Management                                              |
| Tematico T1                   | Collaborazione per una gestione ambientale integrata    |
|                               | più completa nelle FUAs (Functional Urban Areas).       |
| Tematico T2                   | Miglioramento delle capacità del settore pubblico per   |
|                               | una gestione ambientale integrata efficace delle aree   |
|                               | industriali.                                            |
| Tematico T3                   | Pianificazione, realizzazione e valutazione di Azioni   |
|                               | Pilota per una riqualificazione ambientale più          |
|                               | sostenibile delle aree industriali.                     |
| Tematico T4                   | Verso l'apertura di una pianificazione strategica su    |
|                               | scala delle FUAs.                                       |
| Specifica di investimento I1  | Monitoraggio ambientale del suolo in un'area            |
|                               | industriale e della qualità dell'acqua.                 |
| Specifica di investimento I2  | Monitoraggio della qualità dell'aria per la corretta    |
|                               | definizione di un processo di bonifica e per assicurare |
|                               | la sicurezza dell'area a Porto Marghera.                |
| Specifica di investimento I3  | Test per un modo più rispettoso dell'ambiente e più     |
|                               | conveniente economicamente per fornire il capping       |
| Specifica di investimento I4  | Monitoraggio del terreno e della falda in aree          |
|                               | disabitate vicine ad un'area industriale.               |
| Comunicazione C               | Comunicazione                                           |

**Tabella 2.1.** *Suddivisione del progetto "Greener Sites" in Work Packages* 

In questa tesi si tratterà il Work Package tematico T3 perché tutte le attività di ARPAV si collocano nell'ambito di questo Work package.

### **2.2 Il Work Package T3**

Il Work Package T3 ha lo scopo di progettare e realizzare 11 azioni pilota concentrandosi su diversi aspetti della gestione ambientale integrata e della bonifica nonché di testare soluzioni tecniche che possano essere usate anche su altri siti.

Le azioni pilota sono sviluppate anche grazie alle attività del WP T1 e del WP T2.

Le 11 azioni pilota devono essere progettate dagli 11 partner di cui il progetto conta. Gli 11 partner provengono da cinque Paesi europei (Croazia, Polonia, Slovenia, Germania e Italia) e sono:

- Città di Venezia;
- ISW istituto per la politica strutturale e lo sviluppo economico, Germania;
- Municipalità di Celje, Slovenia;
- Agenzia per lo sviluppo Mazovia, Polonia
- Comune di Solec Kujawski, Polonia;
- Regione del Veneto, Italia;
- Autorità portuale di Rijeka, Croazia;
- Autorità portuale del mare Adriatico settentrionale, Italia;
- Città di Bydgoszcz, Polonia;
- Città di Rijeka, Croazia;
- Ministero per lo sviluppo regionale e dei trasporti della Sassonia- Analth, Germania.

Oltre alle 11 azioni pilota, il WP T3 prevede anche due attività aggiuntive: la valutazione locale e transnazionale delle azioni pilota nonché la sostenibilità delle azioni pilota e il coinvolgimento delle parti interessate. I risultati del coinvolgimento delle parti interessate mirano a correggere deviazioni nella realizzazione dell'azione pilota.

L'elenco completo delle azioni pilota del WP T3 è riportato in tabella 2.2. Ogni azione pilota si articolerà poi in sottoazioni.

| <b>Azione Pilota</b> | <b>Titolo</b>                         | <b>Partner Responsabile</b>      |
|----------------------|---------------------------------------|----------------------------------|
| A.T3.1               | LP- Collegare le tecniche di          | Città di Venezia                 |
|                      | bonifica alla necessità di soluzioni  |                                  |
|                      | produttive future.                    |                                  |
| A.T3.2               | PP2- Strategie di riqualificazione    | ISW istituto per la politica     |
|                      | delle aree industriali dopo il        | strutturale e lo sviluppo        |
|                      | processo di bonifica.                 | economico, Germania              |
| A.T3.3               | PP3- Analisi e confronto di diversi   | Comune di Celje                  |
|                      | metodi di bonifica e costi relativi   |                                  |
| A.T3.4               | PP4- Strategie di riqualificazione    | Agenzia per lo sviluppo Mazovia, |
|                      | delle aree industriali basate sui     | Polonia                          |
|                      | principi della partecipazione         |                                  |
|                      | pubblica                              |                                  |
| A.T3.5               | PP5- Ottimizzazione del               | Comune di Solec Kujawski,        |
|                      | monitoraggio di suolo e acqua per     | Polonia                          |
|                      | il mantenimento a lungo termine       |                                  |
|                      | degli effetti della bonifica.         |                                  |
| A.T3.6               | PP6- Monitoraggio della qualità       | Regione del Veneto               |
|                      | dell'area nelle aree industriali      |                                  |
|                      | soggette a bonifica.                  |                                  |
| A.T3.7               | PP7- Riqualificazione ambientale      | Autorità portuale di Rijeka,     |
|                      | ed economica per un'area portuale.    | Croazia                          |
| A.T3.8               | PP8- Rendere le tecniche di           | Autorità portuale del mare       |
|                      | Capping più rispettose                | Adriatico settentrionale, Italia |
|                      | dell'ambiente e più convenienti       |                                  |
|                      | economicamente.                       |                                  |
| A.T3.9               | PP9- Monitoraggio del terreno e       | Città di Bydgoszcz, Polonia      |
|                      | della falda in zone disabitate vicino |                                  |
|                      | ad un'area industriale.               |                                  |
| A.T3.10              | PP10- Valutazione degli impatti       | Città di Rijeka, Croazia         |
|                      | ambientali di un'area industriale su  |                                  |
|                      | un'area disabitata circostante.       |                                  |
| A.T3.11              | PP11- Realizzazione di uno            | Ministero per lo sviluppo        |
|                      | strumento per la gestione delle aree  | regionale e dei trasporti della  |
|                      | industriali                           | Sassonia- Analth, Germania       |
| A.T3.12              | Valutazione locale e transnazionale   |                                  |
|                      | delle azioni pilota                   |                                  |
| A.T3.13              | Sostenibilità delle azioni pilota e   |                                  |
|                      | coinvolgimento delle parti            |                                  |
|                      | interessate                           |                                  |

**Tabella 2.2.** *Elenco delle azioni pilota contenute nel Work Package T3 del progetto "Greener Sites"* 

La valutazione delle azioni pilota sarà effettuata in due modi: valutazione a livello locale durante tutta la durata del progetto da parte di consulenti esterni e valutazione a livello internazionale (europeo) al termine del progetto da parte di un leader del work package esperto

in valutazione. Lo scambio internazionale tra i progetti pilota sarà assicurato attraverso tre workshop di progetto e almeno quattro convocazioni di conferenze.

I risultati delle azioni pilota saranno fondamentali per la stesura della sottoattività D.T4.3.2, un report che mira a trasmettere la conoscenza e l'esperienza nella gestione delle aree industriali.

Le azioni pilota saranno di supporto alla definizione dei piani d'azione nel Work Package T4. Infatti, poiché i siti pilota sono tra i siti inquinati più rappresentativi nell'area urbana funzionale (FUA) l'intera FUA beneficerà della realizzazione dell'azione pilota. La realizzazione delle azioni pilota permetterà quindi di testare completamente l'approccio completo del progetto a una gestione ambientale integrata delle aree industriali.

 I risultati che si ricaveranno dalle azioni pilota contenute nel Work Package T3 saranno messi a disposizione dei seguenti soggetti:

- Autorità pubblica locale;
- Autorità pubblica regionale;
- Autorità pubblica nazionale;
- Agenzia settoriale;
- Gruppi di interesse comprese le ONG;
- Istituti di istruzione superiore e di ricerca;
- Centri di istruzione/formazione e scuole;
- Larghe imprese;
- Piccole/medie imprese;
- Organizzazioni di supporto all'economia;
- Organizzazioni internazionali.

Il progetto mira al coinvolgimento di questi soggetti nel Work Package T3: prevede infatti l'organizzazione di almeno tre conferenze per ogni azione pilota, per un totale di 33 conferenze. Inoltre il progetto prevede l'organizzazione di 11 eventi pilota durante la realizzazione delle azioni pilota per condividere le scoperte e le soluzioni. I soggetti sopra citati sono inoltre stati raggiunti e coinvolti tramite delle comunicazioni specifiche, notizie sui siti web, volantini locali sulle attività pilota, pubblicazioni finali, presentazioni a diversi eventi.

Infine, i risultati che si otterranno dalle azioni pilota del Work Package T3 saranno utilizzabili anche su altri siti.

### **2.3 Il ruolo della Regione Veneto**

La Regione Veneto, come già affermato in precedenza è uno degli 11 partner del progetto "Greener Sites". Essa, all'interno del WP 3, ha il compito di progettare e realizzare l'azione pilota A.T3.6- PP6- Monitoraggio della qualità dell'aria in aree inutilizzate soggette a bonifica. Questa azione si articola in sei sottoazioni che vengono riportate in tabella 2.3.

| Sottoazione | <b>Titolo</b>                                                                      | <b>Descrizione</b>                                                                                                    |
|-------------|------------------------------------------------------------------------------------|----------------------------------------------------------------------------------------------------|
| D.T3.6.1    | Raccolta di proposte concrete per<br>la riqualificazione (procedure e<br>progetti) | Sarà stilato un report di risposte<br>concrete esistenti per la<br>riqualificazione dell'area pilota<br>tenendo in considerazione le<br>misure di gestione ambientale<br>richieste e i principali ostacoli alla<br>riqualificazione dell'area<br>industriale                                                       |
| D.T3.6.2    | Studio preliminare sul<br>monitoraggio della qualità<br>dell'aria a Porto Marghera | Analisi della situazione corrente<br>nell'area. Saranno analizzati i<br>requisiti per il monitoraggio per<br>definire i livelli di riferimento del<br>soil gas sito specifici da usare<br>quando si applicano metodologie<br>per misurare la reale esposizione<br>all'inalazione in aree soggette a<br>bonifica.   |
| D.T3.6.3    | Progetto e implementazione di un<br>sistema di monitoraggio                        | Definizione e valutazione di nuovi<br>dispositivi: caratteristiche tecniche<br>e prestazionali, quantità richieste e<br>posizionamento nell'area. Sarà<br>definito inoltre il sistema di<br>trasmissione dei dati.                                                                                                 |
| D.T3.6.4    | Valutazione dell'efficienza di un<br>sistema di monitoraggio                       | Analisi di laboratorio di 80<br>canister in cromatografia/<br>spettrometria di massa, di 150<br>cartucce assorbenti radiello, di 30<br>canister in gascromatografia.<br>Valutazione delle principali<br>questioni critiche riscontrate<br>durante il monitoraggio e<br>implementazione delle misure<br>correttive. |
| D.T3.6.5    | Comitato di sorveglianza                                                           | Sarà stabilito un comitato di<br>sorveglianza per la valutazione e il<br>controllo del sistema di<br>monitoraggio. Il comitato produrrà<br>una relazione annuale sullo stato<br>dell'efficienza dei dispositivi<br>tecnici e sui dati elaborati.                                                                   |
| D.T3.6.6    | PP6 Report dell'azione pilota                                                      | Sarà emesso un documento finale<br>che descriva le tappe intermedie<br>dell'azione pilota.                                                                                                    |

**Tabella 2.3.** *Elenco delle sottoazioni dell'azione pilota A.T3.6- PP6- Monitoraggio della qualità dell'aria in aree inutilizzate soggette a bonifica* 

Nell'ambito della sottoazione D.T3.4 la Regione del Veneto, ha chiesto collaborazione ad ARPAV. Per questo ARPAV, nei mesi tra settembre e giugno 2018, è andata ad effettuare misure di diverse matrici aeriformi, nello specifico soil gas ed aria ambiente, tramite un approccio che viene denominato "*Basato su più linee di evidenza"* perché sono state caratterizzate più matrici ambientali contemporaneamente e inoltre le misure sono state eseguite sia con strumenti automatici sia tramite il prelievo di campioni, analizzati poi dai laboratori di ARPAV. Inoltre per conoscere le dinamiche di scambio tra l'aria e la superficie del terreno sono state effettuate misure con la camera di flusso. L'insieme di queste misure ha consentito anche di verificare sperimentalmente l'attenuazione subita dai contaminanti durante la loro migrazione attraverso il terreno insaturo fino all'ambiente outdoor/indoor.

Le misure infine sono state eseguite a determinate ore del giorno, stabilite in seguito all'analisi di alcuni dati meteo forniti dalle centraline locali. Nel capitolo successivo sarà spiegato più nel dettaglio l'approccio "basato su più linee di evidenza".

# **Capitolo 3**

## **Il monitoraggio di aeriformi basato su più linee di evidenza**

Il Capitolo 3 dà innanzitutto la definizione di cosa sia il monitoraggio basato su più linee di evidenza, ovvero un monitoraggio che prevede la caratterizzazione contemporanea e con più strumenti di diverse matrici ambientali. In seguito viene specificato come questo tipo di monitoraggio sia stato utilizzato nelle attività svolte da ARPAV all'interno del Progetto "Greener Sites". Vengono quindi descritte le procedure per il monitoraggio di soil gas, per le misure con camera di flusso e per le misure in aria che sono state le linee di evidenza considerate ai fini delle attività.

### **3.1 Generalità**

L'approccio basato su più linee di evidenza, detto anche approccio MLE (dall'espressione inglese Multiple Lines of Evidence), prevede la caratterizzazione contemporanea delle diverse matrici ambientali interessate dalla migrazione del contaminante, utilizzando più tipi di indagini. A seconda della situazione può essere necessario caratterizzare diverse matrici, ad esempio lo studio del fenomeno dell'intrusione di vapori può prevedere la definizione delle caratteristiche chimico-fisiche delle seguenti matrici: terreno, acqua sotterranea, soil gas, vapori presenti nelle fondazioni degli edifici, aria indoor, aria outdoor, materiali utilizzati per le costruzioni.

Nelle attività previste dall'azione pilota della Regione Veneto si è andati a caratterizzare l'aria ambiente e il soil gas, per cui matrici aeriformi. Le linee di evidenza considerate sono state: monitoraggio di soil gas, misure con camera di flusso e misure in aria.

### **3.2 Monitoraggio di soil gas**

Il soil gas, o gas interstiziale è il gas presente nei pori del terreno insaturo. Il soil gas può essere composto da gas atmosferici, vapori d'acqua, gas naturalmente presenti nel sottosuolo (CH4, radon), COV prodotti da biodegradazione, COV di origine antropica.

Il monitoraggio del soil gas può fare tramite strumenti automatici oppure tramite campionamento. Il campionamento a sua volta si distingue in attivo o passivo. Il campionamento attivo prevede la presenza di un sistema di aspirazione (o una pompa o un contenitore sottovuoto); il campionamento passivo invece non necessita di alcun sistema di aspirazione ma sfrutta il processo fisico della diffusione molecolare degli inquinanti sulla base del gradiente di concentrazione tra il mezzo da monitorare (ad es. acqua o aria) e un sistema adsorbente presente nel campionatore. Il campionamento di aeriformi può avvenire inoltre in maniera diretta o indiretta. Avviene in maniera diretta se il campione è raccolto in un apposito contenitore (canister, vacuum bottle), mentre avviene in maniera indiretta se l'inquinante è assorbito o adsorbito su un opportuno substrato (fiale a desorbimento con solvente o a desorbimento termico).

Nella tabella seguente verranno riportati i punti di forza e le criticità associate al monitoraggio del soil gas.

| Punti di forza del monitoraggio di soil gas                                                                                                    | Punti di debolezza del monitoraggio di soil gas                                                                                                    |
|----------------------------------------------------------------------------------------------------|----------------------------------------------------------------------------------------------------|
| E' una tecnica consolidata da anni in ambito<br>bonifiche                                                                                                    | Può non essere adeguato nel caso siano necessari<br>campionamenti superficiali (< 1 m da p.c.) come nel<br>caso di falda contaminata affiorante                                 |
| Consente di individuare la presenza di composti<br>organici volatili e le loro concentrazioni nella<br>sorgente di contaminazione                                                                       | Non consente di quantificare direttamente<br>l'emissione di vapori contaminati verso gli ambienti<br>outdoor/indoor, ma necessita dell'utilizzo di modelli<br>di trasporto      |
| Consente di mappare i profili di concentrazione di<br>COV nel terreno insaturo (fino a 1 m da p.c.) per la<br>valutazione dei gradienti di concentrazione e di<br>eventuali fenomeni di biodegradazione | Non consente la valutazione dell'entità dei fenomeni<br>di avvezione                                                                                                    |
| Consente di quantificare l'eventuale accumulo di<br>vapori contaminati al di sotto di pavimentazioni, di<br>impermeabilizzazioni e di edifici                                                           | Non consente di quantificare direttamente le<br>concentrazioni attese in aria indoor/outdoor al fine di<br>valutare l'esposizione dei recettori                                 |
|                                                                                                    | Sono misure localizzate e pertanto richiedono la<br>predisposizione di più sonde in base alle vie<br>preferenziali di migrazione e alla variabilità spaziale<br>dell'emissione. |

**Tabella 3.1.** *Punti di forza e di debolezza del monitoraggio di soil gas* 

Il monitoraggio dei gas interstiziali consente di determinare la concentrazione reale di sostanze volatili nei gas del suolo: ciò consente di evitare il primo passaggio dell'approccio modellistico ovvero il calcolo delle concentrazioni all'equilibrio. Tuttavia quando si rende necessario un campionamento attivo dei gas l'equilibrio reale all'interno dell'orizzonte di suolo indagato si altera.

### **3.3 Monitoraggio di soil gas tramite campionamento attivo**

Il campionamento attivo si realizza, per il soil gas, captando quest'ultimo dal terreno per mezzo di un sistema aspirante. Il prelievo può essere effettuato in modalità diretta, raccogliendo un campione di aria in idonei contenitori (ad esempio i canister, le vacuum bottle, tedlar bags…), oppure in modalità indiretta per ad-/as-sorbimento dell'inquinante su un opportuno substrato (ad esempio fiale a desorbimento con solvente, fiale a desorbimento termico) abbinato ad un sistema di aspirazione. Queste due modalità saranno spiegate più nel dettaglio al §4.3 del Capitolo 4.

In tabella 3.2 si riportano i vantaggi e le criticità del campionamento attivo.

**Tabella 3.2.** *Vantaggi e criticità del monitoraggio di soil gas tramite campionamento attivo* 

| Vantaggi                                             | Criticità                                              |
|------------------------------------------------------|--------------------------------------------------------|
| Permette di stimare quantitativamente il contenuto   | E' necessaria l'installazione di sistemi di estrazione |
| delle sostanze inquinanti nei gas interstiziali      | dei gas interstiziali                                  |
| Si possono usare sonde di diversa profondità che     | Non si può utilizzare in terreni con bassa             |
| consentono di ricavare il profilo verticale della    | permeabilità (indicativamente con valori inferiori a   |
| contaminazione                                       | 10-6 m/sec) o con elevato tenore di umidità            |
| Si possono prelevare ed analizzare molti campioni in |                                                        |
| un giorno                                            |                                                        |

Il monitoraggio del soil gas tramite campionamento attivo necessità dell'installazione di *sonde di monitoraggio.* 

### *3.3.1 Le sonde per il campionamento attivo del soil gas*

Le sonde sono costituite essenzialmente da un tubo inserito in un foro di sondaggio praticato nel terreno. L' estremità inferiore è aperta o fessurata per consentire l'aspirazione ed il trasporto dei vapori fino alla superficie del terreno.

Le sonde sono realizzate con modalità analoghe a quelle di un piezometro*.* Il diametro del tubofiltro utilizzato per il campionamento dei soil gas dovrebbe deve essere il più possibile ridotto al fine di limitare i volumi di spurgo, compreso fra 12,5 e 25mm (fra 1/2 di pollice ed 1 pollice), mentre per il collettamento dei gas dalla sonda al campionatore si utilizzeranno tubi flessibili con diametro compreso fra 3 e 6mm ( $1/8 \div 1/4$  di pollice). Il tratto filtrante della sonda sarà di dimensioni più piccole rispetto a quelli utilizzati nei piezometri, solitamente qualche decina di centimetri. La limitata estensione del filtro consente di associare i risultati del monitoraggio ad una ben determinata profondità di prelievo, oltre a contribuire a ridurre i volumi di spurgo. I fori di sondaggio possono essere realizzati con diverse tecniche di perforazione a rotazione o a percussione. Il fondo del foro di sondaggio sarà cementato con bentonite al fine di isolare il tratto fenestrato dai livelli sottostanti. Successivamente l'intercapedine fra la parete del foro ed il tubo filtro è riempita, in corrispondenza del tratto fenestrato, con materiale drenante, inerte, come sabbia grossolana o ghiaia fine. Lo spessore del dreno deve essere maggiore dello spessore del filtro per evitare che il filtro si ostruisca nel caso la bentonite idrata percoli. Per lo

stesso scopo il documento dell'EPA Californiana "Advisory - Active Soil Gas Investigation", propone invece l'interposizione di uno strato di 30cm di bentonite asciutta fra il materiale drenante ed il tappo di bentonite idrata. La parte dell'intercapedine, al di sopra del dreno, deve essere sigillata con bentonite idrata fino a raggiungere il piano campagna. In superficie il foro è, infine, sigillato con cemento, per evitare l'infiltrazione di acque meteoriche. La testa della sonda deve essere chiusa con un tappo dotato di lucchetto e coperta da un pozzetto di protezione. Nella figura seguente è riportato un esempio di installazione di una sonda di monitoraggio del soil gas.

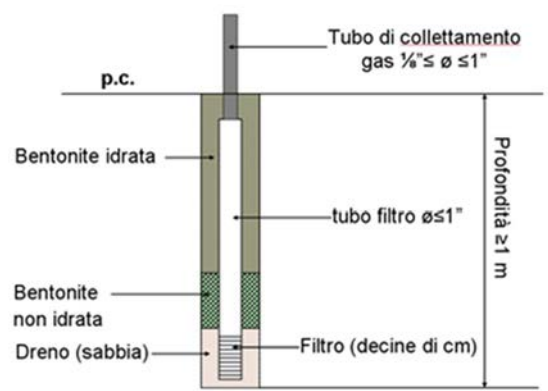

*Figura 3.1. Sonda per il monitoraggio di soil gas (Deliverable DT 3.6.4: Validazione dell'efficacia del sistema di monitoraggio)* 

Possono essere predisposte sonde *temporanee o permanenti* (ricampionabili) a seconda della finalità del monitoraggio: quando si vuole garantire la ripetibilità del campionamento nell'arco dell'anno è necessario delle sonde fisse (ad esempio per i rilievi effettuati in fase di caratterizzazione finalizzata all'applicazione dell'AdR); diversamente nella fase di indagine iniziale può essere più opportuno installare sonde temporanee.

Le *sonde temporanee* possono essere realizzate mediante metodi direct-push, infiggendo nel terreno un'asta cava fino alla profondità predeterminata, nella quale viene calata la sonda per il prelievo dei soil gas. Successivamente l'asta cava viene estratta per esporre la sonda ai gas interstiziali. Dopo la raccolta del campione la struttura viene rimossa.

Per l'installazione delle *sonde permanenti* o semipermanenti non si consigliano i metodi di perforazione con rotazione a fluido, ad aria (per esempio a risucchio) o sonici, perché possono perturbare eccessivamente il mezzo poroso costituito dal terreno, sia durante che dopo la perforazione. Quando il mezzo poroso viene perturbato è necessario un tempo di riequilibrio lungo: in caso contrario il monitoraggio darebbe risultati non attendibili.

Nel caso in cui, per motivi di sicurezza fosse necessaria l'esecuzione di scavi a risucchio (per es. presso PV carburanti) si ritiene accettabile tale modalità di scavo purché la fenestratura delle sonde installate interessi profondità superiori alla quota del fondo foro di installazione e purchè il materiale movimentato venga adeguatamente ripristinato e compattato.

#### *3.3.2 Tenuta delle sonde*

È opportuno inoltre eseguire delle prove di tenuta delle sonde (leak test) per determinare se sono presenti delle perdite. Le prove possono essere di tipo speditivo oppure possono essere eseguite tramite l'uso di traccianti.

Le prove di tipo speditivo consistono nel monitoraggio di ossigeno e di anidride carbonica e, se rilevati in quantitativi significativi VOC, presenti nei gas interstiziali prima/dopo lo spurgo e dopo il campionamento. Un incremento significativo della concentrazione di ossigeno e/o una diminuzione significativa del tasso di anidride carbonica o dei VOC possono essere indicatori di un'avvenuta diluizione per aspirazione di aria ambiente (CalEPA, 2015).

Per quanto riguarda le prove eseguite tramite l'utilizzo di traccianti, è importante innanzitutto ricordare che i traccianti sono delle sostanze che possono essere sia liquide come alcool propilico o difluoroetano, che gassosi, come esafluoruro di zolfo (CalEPA 2015) o elio (ITRC 2007).

Queste sostanze vengono distribuite a piano campagna in prossimità della testa del pozzo sigillata. Quelle gassose vengono introdotte in un contenitore che copre la parte superficiale della linea di campionamento, quelle liquide invece vengono in genere utilizzate per impregnare dei panni che vengono poi disposti intorno alle giunture della linea di campionamento ed intorno alla sonda stessa in corrispondenza della superficie del terreno. La rilevazione nel campione di soil gas prelevato della sostanza impiegata come tracciante mostra una non perfetta tenuta del sistema.

### *3.3.3 La profondità di campionamento attivo per il soil gas*

Le profondità di campionamento devono essere valutate tenendo conto delle caratteristiche litologiche e idrologiche dell'area nonché della profondità della sorgente di contaminazione. Per questo motivo è importante valutare preventivamente la profondità della falda, eseguendo eventualmente delle indagini dirette prima del monitoraggio. La profondità di campionamento deve essere scelta in modo da minimizzare gli effetti dovuti alle variazioni di pressione, di temperatura, alla velocità del vento a p.c. ed al richiamo di aria ambiente nel terreno. Bisogna inoltre tener conto delle sostanze chimiche di interesse e della litologia del terreno (nel caso di composti clorurati, per esempio, compatibilmente con le condizioni idro-geologiche locali è sono consigliate profondità di campionamento elevate). Fatte queste considerazioni, è possibile determinare le profondità di campionamento. Il campionamento deve comunque avvenire sempre nel non saturo, preferibilmente a non meno di 1-1,5 m dal piano campagna (ASTM D7663, CalEPA 2015, ISO 18400-204 2017) e almeno 1 m sopra il livello massimo del livello freatimetrico.

Nel caso di siti con soggiacenza bassa, prossima alla quota delle sonde di soil gas, dovrà essere valutata la fattibilità di installazione in funzione dell'umidità (che deve essere inferiore, indicativamente al 70% nei soil gas aspirati da tale quota). In ogni caso, nel verbale di campionamento andrà riportato il dato relativo alla soggiacenza della falda.

Qualora la sorgente secondaria sia ubicata entro il primo metro dal piano campagna si può valutare se effettuare un rilievo di soil gas all'interno della sorgente stessa o prevedere altri tipi di tecniche di monitoraggio, riportandole nella proposta di indagine.

In genere la sonda di prelievo andrà collocata, tenuto conto delle indicazioni precedenti, nel primo strato omogeneo non rimaneggiato/alterato rinvenuto da piano campagna.

Anche in presenza della matrice materiale di riporto è ugualmente possibile procedere con l'installazione delle sonde.

Nei casi in cui, per motivi naturali (litologia) o artificiali (pozzi, sorgenti, ecc.), si abbiano condizioni di disomogeneità del terreno, è raccomandato svolgere campionamenti a diverse profondità del non saturo.

In linea generale i dati relativi alle *sonde più superficiali* possono presentare una *maggiore variabilità temporale* a causa della maggior presenza dei processi biodegradativi aerobici e dell'influenza degli agenti atmosferici. Tuttavia essendo più vicini al recettore danno risultati più reali, meno conservativi. I valori di concentrazione di COV misurati nei campioni superficiali risultano tendenzialmente inferiori ai valori misurati nei campioni profondi, poiché i vapori, giunti in prossimità della superficie del terreno hanno già subito, durante il loro percorso attraverso la zona insatura, processi diffusivi e di biodegradazione.

I *campionamenti profondi* presentano invece *bassa variabilità temporale* e concentrazioni più elevate, ma spesso è difficile valutare in maniera sito-specifica fenomeni di trasporto quali la diffusione, la dispersione e la biodegradazione. I campionamenti profondi sono utili per valutare l'intrusione di vapori, in uno scenario futuro, in locali interrati di futura realizzazione. E' possibile infine realizzare sonde multilivello, che prelevano a diverse profondità, utili per poter ricostruire dei profili verticali e dare evidenza di eventuali fenomeni di biodegradazione.

### *3.3.4 Procedura di campionamento attivo (diretto)*

Poiché l'installazione delle sonde altera le condizioni chimico-fisiche del sottosuolo e favorisce l'interscambio di gas con l'atmosfera, prima di iniziare la procedura di campionamento bisognerà attendere 48 ore per permettere ai gas interstiziali di ritornare in una condizione di equilibrio.

Una volta passate le 48 ore, si campiona seguendo la seguente procedura:

Spurgo a basso flusso  $(0,1\div 0,2 \text{ l/min})$ ;
- Rilevazione concentrazione totale COV mediante PID, rilevazione della concentrazione di  $O_2$ ,  $CO_2$ ,  $CH_4$ ,  $H_2S$  utilizzando strumenti automatici da campo;
- Attesa di 2 minuti per ogni litro aspirato;
- Campionamento mediante canister in vetro;
- Rilevazione concentrazione totale COV mediante PID, rilevazione della concentrazione di  $O_2$ , CO<sub>2</sub>, CH<sub>4</sub>, H<sub>2</sub>S utilizzando strumenti automatici da campo;

#### 3.3.4.1 Spurgo a basso flusso

Prima di iniziare le operazioni di campionamento si deve effettuare lo spurgo di adeguati volumi d'aria per assicurare la rappresentatività dei campioni raccolti.

Il volume di spurgo condiziona la rappresentatività del successivo campione: se eccessivo può capitare che il contaminante nell'intorno del punto di prelievo si esaurisca e in questo modo le concentrazioni rilevate nel campione non corrisponderanno alla situazione reale.

Il *volume di spurgo* da applicare è calcolato come 1-3 volte il volume morto del sistema (tipicamente 2, meglio 3 per diametri della sonda maggiori di 1/2"). Il volume morto del sistema è definito come la somma del volume interno del tubo della sonda di campionamento, del volume interno dei tubi usati per le connessioni fuori terra (inclusi eventuali gorgogliatori/impinger) e lo spazio vuoto dei pori di dreno attorno alla punta della sonda e della bentonite non idrata. A tale somma va sottratto il volume di gas aspirato dal sensore per la determinazione di ossigeno / anidride carbonica ed eventualmente VOC effettuato pre e postspurgo (Vmisura biogas) pre-campionamento.

La portata adottata nello spurgo deve essere preferibilmente pari a quella di campionamento e comunque non superiore al doppio di quella di campionamento.

In presenza di terreni a matrice fine o in condizioni di ridotta permeabilità del suolo è opportuno limitare quanto più possibile i volumi di spurgo. In tal caso è raccomandato spurgare al massimo 2 volte il volume morto del sistema e, nel caso il volume morto sia ridotto, lo spurgo potrà essere completato utilizzando semplicemente la strumentazione automatica da campo per le misure dei parametri caratteristici  $(0_2, C0_2, VOC)$ .

A titolo esemplificativo si riporta una formula per definire il tempo di spurgo. I simboli utilizzati nella formula (3.1) sono riportati nella Fig. 3.2, raffigurante la base della sonda di campionamento:

$$
\Delta t_{spurgo} = \frac{n_{spurgo} \left[L_{\frac{\pi}{4}}^{\frac{\pi}{4}} d^2 + L_{consessioni\frac{\pi}{4}}(d_{tubo})^2 + V_{impinger} + \theta \cdot \left(L_{dreno \ base\frac{\pi}{4}}(D^2 \cdot d^2)\right)\right] - V_{misura \ biogas}}{Q_{spurgo}}
$$
\n
$$
(3.1)
$$

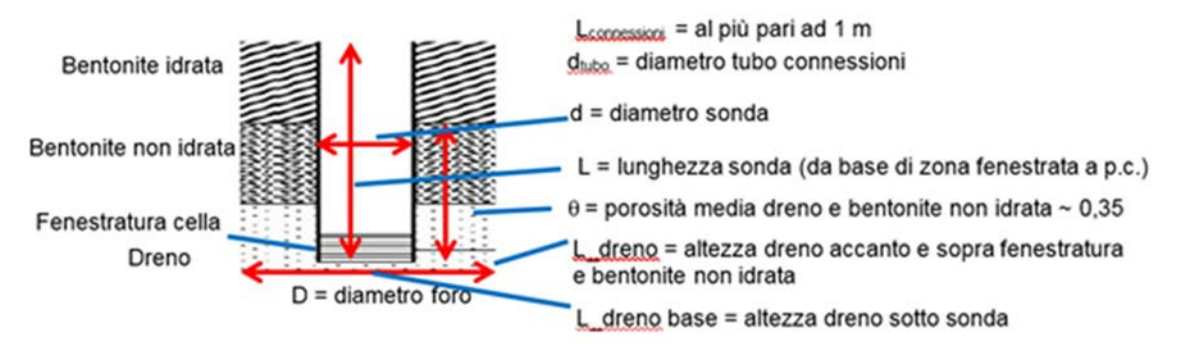

**Figura 3.2.** *Elementi rientranti nel calcolo del volume di spurgo (Appendice A del Manuale ISPRA "Progettazione del monitoraggio di vapori in siti contaminati)*

#### *3.3.5 Registrazione dei parametri fisici del soil gas durante il*

#### *campionamento attivo*

Durante il campionamento attivo è necessario registrare la concentrazione di ossigeno, anidride carbonica ed eventualmente metano tramite un misuratore di gas leggeri. Se presenti in quantitativi significativi il manuale ISPRA "Progettazione del monitoraggio di vapori in siti contaminati" suggerisce di registrare anche le concentrazioni dei composti organici volatili tramite PID ad elevata sensibilità, dell'ordine dei ppb. La conoscenza delle concentrazioni di ossigeno, anidride carbonica, metano e COV nel soil gas è utile per una valutazione qualitativa dei gas interstiziali e per le prove di tenuta.

E' utile inoltre misurare i valori di temperatura e pressione dei gas interstiziali nonché l'umidità (se possibile). Queste misurazioni vanno condotte per ogni punto di prelievo al termine del campionamento: in questo modo non si altera il campione acquisito ai fini della analisi chimiche. Per la rilevazione di temperatura, pressione e umidità servono rispettivamente: un termometro, un manometro ed un igrometro.

Per la pressione si può considerare quella ambiente in quanto l'aumento di pressione legato all'aspirazione del campione è irrisorio rispetto alla pressione barometrica. Tale valore è da registrare più volte, indicativamente ogni ora, durante il monitoraggio.

Per la misura della temperatura (ed eventualmente dell'umidità), poiché le sonde comunemente utilizzate per il monitoraggio dell'aria ambiente non hanno una forza di aspirazione, si suggerisce di adottare un deviatore a tre vie o una camera di miscelazione a tenuta (Figura 3.3) di volume il più possibile limitato (indicativamente con volume minore di 0,5 l), collegata da una parte al pozzetto di soil gas e da un'altra ad una pompa in aspirazione, in cui inserire le sonde di temperatura e di umidità come da figura 3.3.

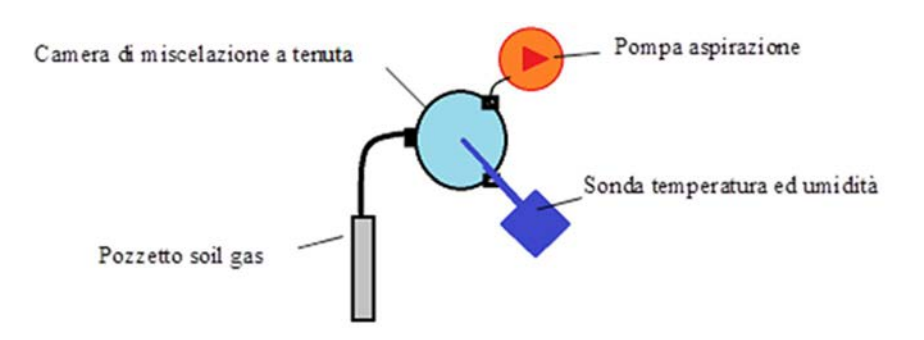

**Figura 3.3.** *Schema di un sistema per misurare umidità e temperatura del soil gas (Appendice A del Manuale ISPRA "Progettazione del monitoraggio di vapori in siti contaminati).* 

I dati di pressione, temperatura e umidità dei gas sono utili per confrontare dati di diverse campagne di monitoraggio trasformando i dati di concentrazione ricavati dai campionamenti in modo standardizzato.

Nello specifico la concentrazione misurata nelle condizioni di pressione temperatura e umidità misurate, (ovvero  $P_{misurata}$ ,  $T_{misurata}$  e  $U_{misurata}$ ), viene ricondotta alle condizioni standard (pressione di 1 atm, pari a 101325 Pa, temperatura di 298,15 K, pari a 25 °C e senza umidità), utilizzando la seguente formula:

$$
C_{standard,secca} = \frac{C_{misurata} \cdot \frac{T_{misurata} P_{standard}}{T_{standard} P_{misurata}}}{1 - \frac{U_{misurata}}{100}}
$$
(3.2)

Nella formula 3.2 la temperatura deve essere espressa in Kelvin. Inoltre in molti casi la trasformazione relativa all'umidità viene trascurata essendo difficile acquisire dati significativi relativi a tale parametro: pertanto la formula 3.2 viene considerata la considerando *Umisurata* pari a 0.

#### **3.4 Misure con camera di flusso**

La camera di flusso (flux chamber) è uno strumento di misura utilizzato per determinare i vapori emessi dalla superficie del suolo che possono provenire da una varietà di sorgenti (suolo superficiale/suolo profondo/falda ed eventualmente anche da superfici liquide). Essa è progettata per isolare un volume di aria adiacente alla superficie del terreno (o liquido) senza perturbare il flusso naturale di vapori proveniente dal sottosuolo. La miscela di aria intrappolata nella camera viene in parte convogliata verso un sistema che permette la determinazione della concentrazione dei composti di interesse, da cui è possibile stimare il flusso dei contaminanti nell'interfaccia con l'atmosfera e successivamente la concentrazione al punto di esposizione (Caria ambiente). Le camere di flusso possono essere classificate statiche e dinamiche. Questa distinzione verrà spiegata più nel dettaglio al §4.6 del Capitolo 4.

Le camere dinamiche prevedono l'utilizzo di un gas vettore che viene fatto fluire costantemente nella camera. Dopo lo "spurgo" iniziale, viene raggiunto lo stato stazionario in cui la concentrazione dei contaminanti nella miscela in uscita si assume sia uguale alla concentrazione che si trova nella camera. Grazie al continuo fluire del gas vettore, le possibilità che la concentrazione all'interno della camera raggiunga valori tali da poter rallentare il flusso del soil gas dal suolo verso la camera stessa sono minime. Il funzionamento di una camera dinamica è rappresentato nella Figura 3.4

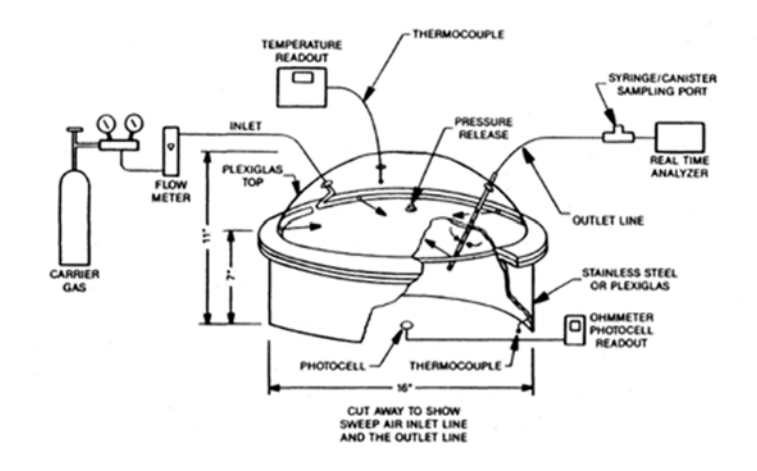

**Figura 3.4.** *Funzionamento di una camera di flusso dinamica (Deliverable DT 3.6.4: Validazione dell'efficacia del sistema di monitoraggio).* 

Per ciascun punto di misura il flusso emesso da suolo *J* è dato da:

$$
J = \frac{c_{in} \cdot Q_{in}}{A} \tag{3.3}
$$

Dove:

- $C_{\text{in}}$  = concentrazione di inquinante in camera [g/cm<sup>3</sup>];
- $Q_{in}$  = portata di gas vettore introdotto in camera  $\lceil m^3 / s \rceil$ ;
- A = area emittente coperta dalla camera  $[m^2]$ ;

Per un ambiente outdoor completamente miscelato la concentrazione del contaminante può essere determinata mediante la seguente equazione:

$$
C_{outdoor} = \frac{J^{\cdot W \cdot}}{U_{air} \cdot \delta_{air}} \tag{3.4}
$$

Dove:

- $\sim$  *C*<sub>outdoor</sub> = concentrazione di inquinante in aria ambiente outdoor [g/cm<sup>3</sup>];
- *W'*= lunghezza della sorgente rispetto alla direzione del vento [cm];
- $U_{air}$  velocità del vento [cm/s];
- $\delta_{\text{air}}$  = altezza dello strato di miscelazione outdoor [m].

L'utilizzo delle camere di flusso o flux chamber (CF) permette di quantificare direttamente il flusso emissivo di vapori verso p.c., lasciando alla parte modellistica solo la dispersione in atmosfera o eventualmente la miscelazione in ambienti confinati, anche la camera di flusso è applicata raramente per casi indoor. In Tabella 3.3 sono indicati i punti di forza e i punti di debolezza del monitoraggio con camere di flusso.

| Punti di forza delle misure con camera di flusso                                                        | Punti di debolezza delle misure con camera di<br>flusso   |
|----------------------------------------------------------------------------------------------------|-----------------------------------------------------------|
| Consente di valutare la migrazione di vapori                                                            | E' una tecnica poco consolidata in ambito di              |
| contaminati dal suolo (includendo tutte le                                                              | bonifiche ed esistono diverse tipologie di camere,        |
| componenti di trasporto)                                                                                | alcune delle quali ancora non sufficientemente testate    |
| Può essere utilizzata nel caso di sorgenti di<br>contaminazione superficiali (< 1 m da p.c.)            | Sono misure estremamente localizzate (puntuali) e         |
|                                                                                                    | pertanto in assenza di valutazioni sulle vie              |
|                                                                                                    | preferenziali di migrazione e sulla variabilità spaziale  |
|                                                                                                    | del fenomeno emissivo potrebbero dare risultati non       |
|                                                                                                    | sufficientemente rappresentativi                          |
| Può dare informazioni sulla migrazione delle<br>sostanze volatili verso gli ambienti indoor/outdoor     | Nel caso di presenza di più matrici contaminate           |
|                                                                                                    | (suolo e/o falda) non consente di distinguere il          |
|                                                                                                    | contributo delle diverse fonti                            |
| L'uso di camere di accumulo consente di mappare il<br>sito e di individuare i punti con maggiore flusso | Può essere poco rappresentativo nel caso di               |
|                                                                                                    | monitoraggio indoor e più in generale nel caso di         |
|                                                                                                    | superfici pavimentate per la difficoltà in questi casi di |
|                                                                                                    | determinare le zone con reale presenza di flusso          |
|                                                                                                    | emissivo (fessurazioni, vie preferenziali di              |
|                                                                                                    | migrazione)                                               |
|                                                                                                    | Non consente di quantificare direttamente le              |
|                                                                                                    | concentrazioni attese in aria indoor/outdoor al fine di   |
|                                                                                                    | valutare l'esposizione dei recettori ma richiede          |
|                                                                                                    | l'utilizzo di modelli di miscelazione in aria ambiente.   |

**Tabella 3.3.** *Punti di forza e di debolezza delle misure con camera di flusso* 

## **3.5 Misure in aria ambiente**

Le procedure per eseguire le misure dell'aria ambiente sono ampiamente consolidate e standardizzate e quindi caratterizzate da un minor grado di incertezza. Inoltre il monitoraggio della qualità dell'aria rappresenta una misura sperimentale diretta dell'esposizione dei fruitori delle aree alle sostanze contaminanti.

Le misure in aria ambiente possono avere due principali finalità che condizionano in maniera importante la progettazione delle stesse:

- Valutazione della presenza e dell'entità del trasporto di vapori verso gli ambienti indoor/outdoor (valutazione ambientale);
- Valutazione dell'esposizione dei recettori alle sostanze inquinanti provenienti dal suolo (valutazione esclusivamente sanitaria).

E' pertanto necessario nella progettazione delle indagini tener conto della finalità della valutazione.

Tuttavia anche le misure in aria presentano punti di forza e di debolezza che sono sintetizzati in tabella 3.4.

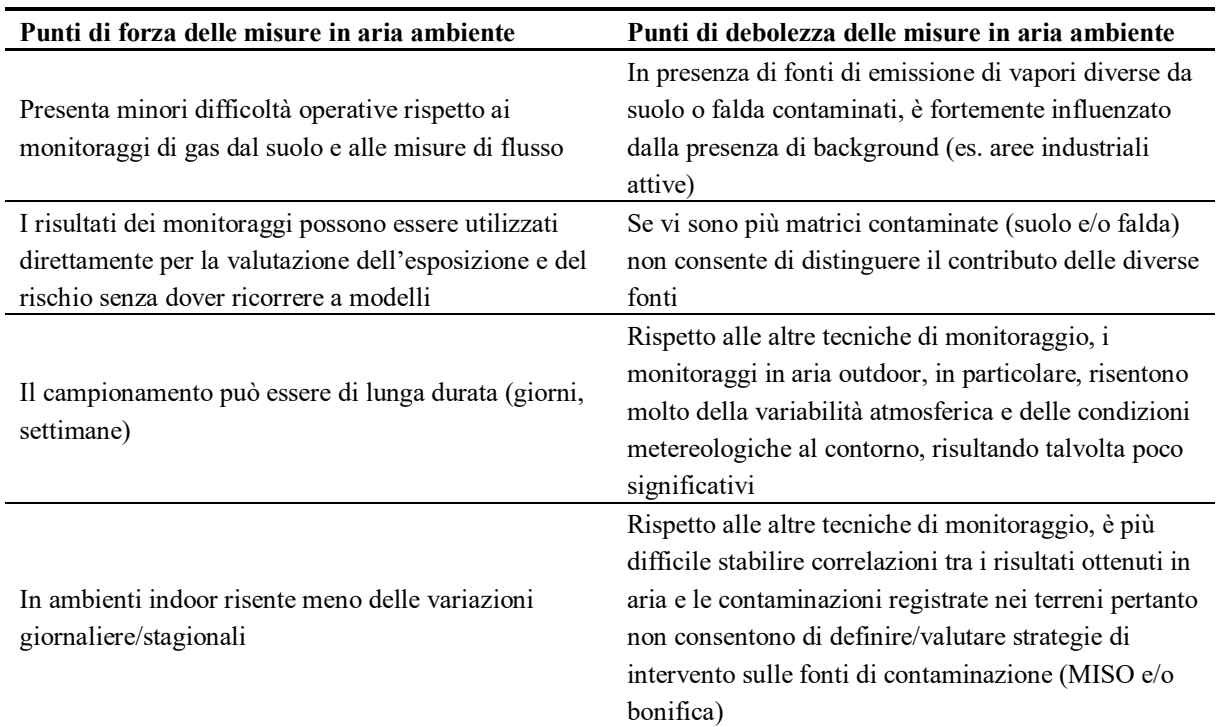

**Tabella 3.4.** *Punti di forza e di debolezza delle misure in aria ambiente*

Considerati i punti di forza e di debolezza sopra esposte discende l'importanza di adottare un approccio basato su molteplici linee di evidenza (MLE) per lo studio della migrazione dei contaminanti volatili da sottosuolo fino agli ambienti indoor/outdoor. La valutazione congiunta dei risultati delle diverse tipologie di indagini (linee di evidenza, consente infatti di giungere ad una valutazione del rischio più precisa.

## **3.6 L'influenza dei fattori ambientali sugli esiti dei monitoraggi**

Alcuni fattori meteoclimatici (atmosferici e stagionali) possono condizionare i valori di concentrazione dei vapori nei gas interstiziali e quindi gli esiti dei monitoraggi. I fattori meteoclimatici a cui si fa riferimento sono: temperatura, pressione atmosferica, contenuto di frazione organica nel terreno, livello di falda e più in generale umidità, irrigazione e precipitazioni, intensità e direzione del vento ed irraggiamento solare. Nel seguito verrà spiegato più nel dettaglio come questi fattori influenzano i monitoraggi.

#### *3.6.1 Temperatura*

Per quanto riguarda la temperatura, in generale l'aria atmosferica più calda accumula più umidità dal suolo ed aumenta quindi gli spazi destinati ai gas nelle porosità del suolo, favorendo così l'emissione di soil gas. Ad oggi comunque non sono state identificate delle condizioni critiche per le quali il flusso emissivo di vapori è maggiore. Le condizioni meteoclimatiche idonee per la misura degli aeriformi richiedono temperature non inferiori a 0°C e non superiori a 50°C. Le basse temperature possono provocare congelamento/condensazione del vapore acqueo, limitando la migrazione del soil gas e causando la diluizione del contaminante; temperature inferiori a 0°C possono causare l'interruzione del percorso dei gas a causa della formazione di ghiaccio soprattutto nel top soil (ISO 18400-204, 2017). Già a temperature sopra i 30°C si possono rilevare funzionamenti non corretti della strumentazione portatile che sarà necessario proteggere dagli agenti atmosferici.

La temperatura è particolarmente influente nel caso di monitoraggio con camere di flusso, in cui l'innalzamento di temperatura nella camera, in giorni caldi e soleggiati, può essere anche generato dal riscaldamento della superficie prima del posizionamento della camera che comporta un aumento della temperatura interna. Inoltre nel caso di suolo particolarmente umido un incremento di temperatura può generare condensa all'interno della camera rischiando di portare in solubilizzazione, sulle sue pareti, i composti di interesse, causando delle sottostime di flussi campionati.

#### *3.6.2 Pressione*

La pressione atmosferica viene definita come il peso della massa atmosferica per unità di superficie. L'unità di misura del sistema internazionale è il Pascal (Pa) ma in meteorologia si utilizza spesso il millibar, che coincide con 100 Pascal (1 mbar = 1 hPa).

La pressione influenza le condizioni metereologiche: quella alta, ovvero con valori indicativamente superiori a 1013 mbar, favorisce il bel tempo ed è caratterizzata da aria caldoumida meno densa, quella bassa invece, con valori inferiori a 1013 mbar, causa l'arrivo e la permanenza del cattivo tempo ed è costituita da aria fredda e asciutta, più densa.

La pressione atmosferica varia in base a diversi fattori tra i quali l'altitudine, la temperatura ed il grado di umidità.

In particolare, la densità dell'aria diminuisce con l'aumentare della temperatura e dell'umidità: l'aria più fredda e asciutta risulta dunque più "pesante" di quella calda e umida. Questa differenza di densità genera la comparsa di masse d'aria (dette fronti). Quando masse due fronti di origine diversa, e quindi di diversa temperatura e umidità, si incontrano in atmosfera, essi tendono a non mescolarsi ma a salire uno sull'altro (fronte caldo, in cui l'aria caldo umida sale su quella fredda e asciutta) dando origine a piogge diffuse oppure a insinuarsi uno sotto l'altro (fronte freddo, in cui l'aria fredda e asciutta solleva quella caldo umida) dando origine a temporali.

La presenza di alta pressione produce una minor emissione dei gas dal suolo e si consiglia pertanto di effettuare i monitoraggi all'interfaccia suolo/aria in giornate in cui si registrano

condizioni di pressione atmosferica con una tendenza stazionaria o in diminuzione. In situazioni di rapida variazione della pressione è opportuno acquisirne l'andamento nel corso dei campionamenti/misure per valutarne l'influenza sulle misure.

#### *3.6.3 Umidità*

Il tenore di umidità riduce il numero dei pori a disposizione per il passaggio dei vapori ed influenza significativamente il campionamento del soil gas (nel suolo umido si riscontra una bassa permeabilità del soil gas, mentre nel suolo secco un'alta permeabilità del soil gas). Il tenore di umidità altera inoltre la solubilità dei gas e l'attività biologica.

Il suolo secco favorisce il movimento verticale dei gas, non solo perché ne aumenta la permeabilità, ma anche perché generalmente si creano crepe nel terreno che costituiscono vie preferenziali. L'umidità del suolo è legata anche alla presenza della frangia capillare, che è la zona posta al di sopra della falda e ad essa legata idraulicamente, nella quale i pori sono quasi interamente occupati da acqua capillare, con coefficienti di saturazione anche superiori il 75%. Lo spessore della frangia capillare è riportato in Tabella 3.5 e varia in funzione della tessitura del terreno, aumentando dai terreni più grossolani a quelli più fini.

| <b>Tessitura</b> | Spessore della frangia capillare [m] |
|------------------|--------------------------------------|
| sand             | 0,1                                  |
| loamy sand       | 0,188                                |
| sandy loam       | 0,25                                 |
| sandy clay loam  | 0,29                                 |
| loam             | 0,375                                |
| silt loam        | 0,682                                |
| clay loam        | 0,469                                |
| silty clay loam  | 1,339                                |
| silty clay       | 1,92                                 |
| silt             | 1,63                                 |
| sandy clay       | 0.3                                  |
| clay             | 0,815                                |

**Tabella 3.5.** *Spessore della frangia capillare in funzione della tessitura* 

La strumentazione portatile utilizzata per effettuare le misure di campo degli aeriformi deve essere dotata di adeguati dispositivi di protezione.

In generale la presenza di terreni umidi può causare condizioni di assenza di flusso o flusso basso: in tali condizioni deve essere interrotto il campionamento. Per ridurre gli effetti dell'umidità, in particolare per le camere di flusso, è utile ridurre i tempi di campionamento e per valutare gli effetti di diluizione generati dal vapore acqueo si suggerisce di misurare sempre le variazioni di umidità all'interno della camera (Manuale ISPRA "Progettazione dl monitoraggio di vapori in siti contaminati, 2018).

#### *3.6.4 Irrigazione e precipitazioni*

L'infiltrazione nel suolo delle acque di pioggia occlude i pori del terreno ed impedisce il passaggio dei vapori. Pertanto, a seguito di eventi meteorici significativi, indicativamente di intensità superiore ai 13 mm/d (CalEPA, 2015) a causa del riempimento dei pori del terreno con l'acqua meteorica, si verifica una riduzione della presenza di soil gas con conseguente spostamento dello stesso a maggiori profondità.

In generale si raccomanda inoltre di effettuare il campionamento dei gas interstiziali dopo almeno 36 ore di tempo secco; si ritiene opportuno svolgere i campionamenti dopo un tempo minimo di almeno 48 ore nel caso di verificarsi di un evento meteorico significativo, anche attendendo 4-5 giorni dopo il verificarsi di piogge molto intense.

Per il calcolo del tempo da aspettare per svolgere una misura di soil gas in seguito di un evento meteorico, un valido aiuto è rappresentato dal software gratuito CRITERIA sviluppato dall'ARPA dell'Emilia Romagna. Questo software tiene conto anche della stagione e del tipo di terreno.

Nel caso si voglia effettuare un campionamento in un'area verde irrigata è necessario interrompere l'uso di acqua almeno 5 giorni prima del campionamento (CalEPA, 2015).

Nel caso di punti di monitoraggio ubicati all'interno di aree coperte, come edifici o tettoie (non in prossimità del perimetro delle stesse), è possibile campionare anche dopo eventi piovosi (CalEPA, 2015); in presenza di soil gas in aree outdoor ben pavimentate (in assenza di evidenze di fessurazioni/discontinuità) è ammissibile ridurre i tempi di attesa dopo eventi piovosi.

#### *3.6.5 Vento*

Il vento influenza l'emissione di inquinanti a p.c. Per questo motivo, nel caso di monitoraggio con camera di flusso, il vento può alterare i risultati del monitoraggio. Infatti, in giorni ventosi all'esterno della porzione di suolo isolata dalla camera di flusso l'emissione aumenta poiché il vento riduce la resistenza diffusionale. Perciò non è consigliato svolgere il monitoraggio con presenza di vento forte (indicativamente superiore a 3 m/sec), se non rappresentativo delle condizioni generali del sito, in quanto esso inibisce il flusso emissivo di vapori. Questo elemento insieme alla radiazione solare determina la turbolenza atmosferica che agisce sul rimescolamento nello strato limite planetario ed anche nello strato laminare dell'atmosfera a contatto col suolo, condizionando il flusso emissivo di vapori (Manuale ISPRA "Progettazione dl monitoraggio di vapori in siti contaminati, 2018).

# **Capitolo 4**

# **Le tecniche di monitoraggio degli aeriformi**

In questo capitolo sono presentate le diverse tecniche di monitoraggio degli aeriformi (aria e soil gas), con particolare attenzione alla descrizione degli strumenti che si utilizzano. Vengono distinti innanzitutto i metodi da campo dai metodi che prevedono la cattura del contaminante. Sono quindi descritti dapprima gli strumenti automatici per il monitoraggio delle matrici aeriformi, in seguito saranno descritti i contenitori per il campionamento attivo e successivamente gli strumenti per il campionamento passivo. Infine verranno descritte le camere di flusso.

#### **4.1 Classificazione delle tecniche**

I metodi per il monitoraggio degli aeriformi possono essere distinti in due macrocategorie: i *metodi da campo*, che forniscono una quantificazione in tempo reale dei COV presenti, ed i *metodi che prevedono la cattura dei composti* in appositi contenitori (campionamento diretto) o in un sistema ad- o as-sorbente (campionamento indiretto). I campioni raccolti sono successivamente analizzati in laboratorio.

#### **4.2 I metodi da campo**

I metodi da campo sono quei metodi che prevedono l'utilizzo di strumenti automatici in grado di fornire una misura istantanea di alcune caratteristiche chimiche o fisiche delle matrici aeriformi indagate. Gli strumenti utilizzati nelle attività nell'area di Porto Marghera sono stati un detector a foto ionizzatore (PID), un misuratore di gas leggeri e un misuratore di pressione differenziale.

#### *4.2.1 Detector a foto ionizzatore (PID)*

Il detector a fotoionizzazione (PID) ionizza i composti organici tramite la radiazione UV prodotta da una lampada. Questo strumento, non possedendo sistemi separativi tra le varie sostanze, fornisce una risposta del tutto a-specifica. Il PID viene utilizzato per misure in continuo al fine di verificare la variazione della concentrazione dei COV sul breve periodo in funzione della variazione dei parametri meteorologici. Può inoltre essere utilizzato in caso di campionamenti mediati nel tempo, per verificare che la concentrazione totale dei COV sia rimasta costante, e quindi che il campionamento non abbia prodotto significative alterazioni degli equilibri fra le fasi nel sottosuolo.

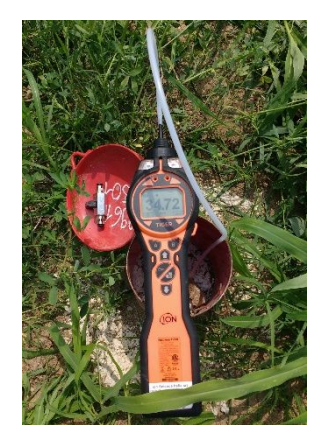

 **Figura 4.1.** *Detector a foto ionizzatore (PID)* 

# *4.2.2 Misuratore di gas leggeri*

Il misuratore di gas leggeri è uno strumento automatico munito di sensori in grado di rilevare le seguenti sostanze: ossigeno, anidride carbonica, metano, acido solforico.

I sensori dovranno avere le seguenti caratteristiche:

- Ossigeno elettrochimico: range minimo 0-21% V/V, precisione -<0.3%;
- Anidride carbonica NDIR: range minimo 0-40% V/V, precisione -<0.6%;
- Metano NDIR: 0-100% V/V, precisione -< 0.5%;
- Acido solfidrico elettrochimico: 0-100 ppm o superiore;

Le concentrazioni dei gas leggeri vengono misurate prima del campionamento ed al termine dello stesso, al fine di ottenere una stima della variabilità temporale delle caratteristiche del soil gas. Inoltre la rilevazione nel tempo della concentrazione di  $O_2$ , CO<sub>2</sub>, ed eventualmente di CH<sub>4</sub> e H<sub>2</sub>S, può essere un metodo indiretto per valutare la tenuta della linea di campionamento ed ottenere indicazioni sulla degradazione dei COV ad opera dei microrganismi.

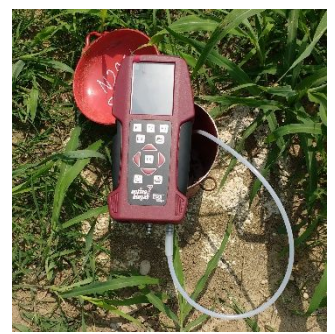

**Figura 4.2.** *Misuratore di gas leggeri* 

## *4.2.3 Misuratore di pressione differenziale*

Questo strumento fornisce misure in continuo della differenza di pressione fra suolo e atmosfera. Queste misure consentono di definire in quali condizioni ambientali è più probabile un flusso di soil gas che fuoriesce dal suolo per mescolarsi con l'aria ambiente e quando invece è più probabile che si verifichi un'intrusione di gas atmosferici nel sottosuolo.

# **4.3 I metodi che prevedono la cattura del contaminante**

I metodi che prevedono la cattura del contaminante consistono in un campionamento che può essere *attivo* o *passivo* come già detto al §3.2. Il campionamento attivo prevede la presenza di un sistema di aspirazione, che può essere una pompa oppure un recipiente sottovuoto. Il campionamento passivo invece non necessita di alcun sistema di aspirazione. Il campionamento di aeriformi può avvenire inoltre in maniera diretta o indiretta. Avviene in maniera diretta se il campione è raccolto in un apposito contenitore (canister, vacuum bottle), mentre avviene in maniera indiretta se l'inquinante è assorbito o adsorbito su un opportuno substrato (fiale a desorbimento con solvente o a desorbimento termico).

# **4.4 Il campionamento attivo**

Il campionamento attivo può avvenire in due modi:

- *In maniera diretta*, ovvero tramite la raccolta di un certo volume in un idoneo contenitore (canister, vacuum bottle, sacche, palloni in vetro). Tale volume dipende dal tempo di conservazione del campione, della dotazione strumentale del laboratorio di analisi e dell'analita di interesse;
- *In maniera indiretta*, ovvero per ad-/as-sorbimento dell'inquinante su un opportuno substrato (fiale, gorgogliatore, puf, schiuma) definito in funzione dell'analita di interesse. Solitamente per il campionamento in maniera indiretta (o campionamento indiretto) vengono utilizzate fiala a Desorbimento con Solvente (DS) (quali a carbone

attivo, carbon sieve, XAD-2, gel di silice, florisil…), fiala ad attacco acido (es. hopcalite per mercurio) o fiale a Desorbimento Termico (DT): queste possono essere a strato unico o multistrato.

#### *4.4.1 Contenitori per il campionamento attivo in maniera diretta*

I contenitori più frequentemente utilizzati per il campionamento attivo in maniera diretta sono dei canister in acciaio o in vetro. Questi ultimi prendono anche il nome di vacuum bottle.

Per ciò che riguarda i *canister in acciaio*, prima del campionamento essi devono essere sottoposti a processo di elettropassivazione, per ridurre la presenza di siti polari attivi e successivamente sono inertizzati ulteriormente tramite il ricoprimento della superficie interna del contenitore con uno strato sottile di silice. I canister prima di ogni campagna di monitoraggio devono essere puliti mediante cicli di riempimento a caldo con azoto od aria ultrapura e svuotamento tramite pompa turbomolecolare. Ciascun canister prima dello svuotamento finale è testato per verificare che non vi siano presenti analiti di interesse, in concentrazioni superiori al limite di rilevabilità. I canister devono essere posti sottovuoto a pressione inferiore a circa 0,05 mm Hg. E' consigliabile svolgere un campionamento mediato nel tempo per mantenere l'equilibrio tra il gas interstiziale del terreno ed il gas all'interno della sonda di prelievo. Questa condizione si realizza applicando in corrispondenza dell'apertura del canister un orifizio tarato. La durata del campionamento varia in funzione della sezione dell'orifizio e del volume del canister, ma è consigliabile mantenere il flusso di campionamento a circa 50 ml/min. Gli orifizi tarati devono essere controllati mediante mass flow meter prima di ogni campionamento: il flusso dichiarato dal costruttore è infatti del tutto indicativo.

Nel caso in cui il canister a fine campionamento dovesse evidenziare una depressione residua non bisogna assolutamente scollegare il canister dalla linea di campionamento per annullarla: si introdurrebbe infatti aria ambiente che altererebbe il campione. Tale depressione residua deve essere segnalata nel verbale di campionamento.

E' comunque, opportuno terminare il campionamento lasciando nel canister una leggera depressione, pari indicativamente a 2÷4 pollici di mercurio (CalEPA, 2015). Questa indicazione vale anche per i canister in vetro.

I canister in vetro sono delle bottiglie in vetro inertizzato poste sottovuoto, con capacità, in genere, non superiori ad 1 litro, chiuse con una valvola a spillo. La valvola si apre automaticamente nel momento in cui le bottiglie sono collegate ad un'apposita linea di campionamento, la quale può essere composta da diversi moduli, fra i quali devono essere presenti almeno un manometro ed un riduttore di flusso. Le vacuum bottle sono adatte ai casi in cui sia necessario ridurre i volumi aspirati e/o la durata del campionamento. Si raccomanda, comunque, di adottare portate di campionamento non superiori a 50 ml/min.

I campioni contenenti i più comuni COV possono essere conservati per più giorni, senza significative perdite nei recuperi. Prove sperimentali portano a ritenere che non vi sia una significativa diminuzione delle concentrazioni sino a circa 30 giorni dal campionamento. Molto più breve deve essere il tempo di conservazione per composti labili quali l'acido solfidrico ed i tioli o le ammine.

Il prelievo di campioni di soil gas contenenti elevate concentrazioni di COV può rendere laboriosa e complessa la successiva fase di pulizia del canister. Per questo motivo i canister in acciaio saranno utilizzati per il monitoraggio dell'aria ambiente, mentre per il campionamento del soil gas saranno utilizzati canister in vetro.

Nella figura 4.3 sono riportati un canister in acciaio e uno in vetro.

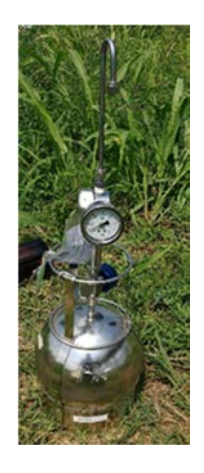

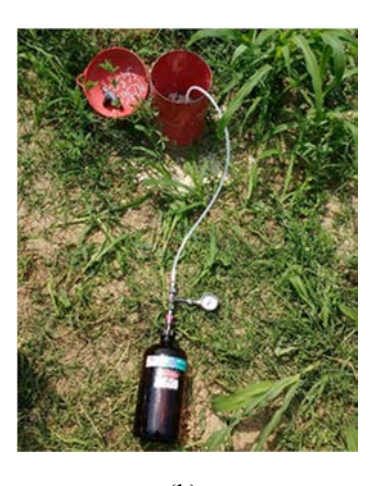

 $(a)$  (b) **Figura 4.3.** *Canister in acciaio (a) e canister in vetro (b)* 

I contenitori per il campionamento attivo in maniera diretta, nel caso di campionamento di soil gas, sono collegati ad una *linea di campionamento* ovvero un tubo flessibile a sua volta collegato alla sonda realizzata nel terreno. Nel caso di campionamento di aria ambiente invece sono posti direttamente a contatto con l'aria.

#### *4.4.2 Fiale per il campionamento attivo in modalità indiretta*

Il campionamento attivo in modalità indiretta avviene attraverso l'utilizzo di alcune fiale. Queste fiale devono essere collegate in modo opportuno al sistema di aspirazione (pompa o campionatore personale da collocare a valle della fiala), tramite un tubo che costituisce la linea di campionamento e secondo la direzione di flusso indicata sulle fiale stesse tramite una freccia. Per evitare lo strippaggio delle sostanze e/o il richiamo di aria ambiente è opportuno impostare una portata (Q) bassa, indicativamente tra 0,02 l/min e 2 l/min. La portata dipende comunque dagli analiti da ricercare, dal tipo di fiala collegata (a Desorbimento Termico o a Desorbimento con Solvente) e dai metodi di campionamento ed analitici che verranno utilizzati. In generale, si consiglia sempre di impostare una portata con valore inferiore a 0,5 l/min. È opportuno avere a disposizione le schede tecniche delle fiale per verificare la compatibilità del mezzo di campionamento e dei metodi di campionamento/analisi con gli analiti da ricercare. Le schede tecniche giustificano la scelta della portata adottata in funzione degli analiti ricercati, in particolare per i composti molto volatili (come i clorurati) che richiedono in genere portate più basse (indicativamente non superiori a 0,1 l/min). La portata di campionamento deve essere costante: per garantire questa caratteristica è necessaria un'idonea pompa aspirante collegata in coda alla linea di campionamento. La portata infine deve essere monitorata, preferibilmente in continuo, mediante l'installazione in linea di flussimetro di idonea scala di misura. Il flussimetro deve sempre essere collocato dopo la fiala di campionamento, prima o dopo la pompa.

E' sempre necessario prendere visione delle schede tecniche delle pompe e dei flussimetri impiegati, nonché della documentazione attestante la loro corretta taratura. Per accertarsi che la portata di campionamento selezionata non determini un turbamento eccessivo delle condizioni di equilibrio dei vapori in sito con conseguente strippaggio dei contaminanti, è consigliabile verificare in campo la differenza di pressione rispetto al valore atmosferico indotta dal campionamento. La portata idonea al campionamento deve essere tale da esercitare a testa sonda una differenza di pressione rispetto al valore atmosferico indicativamente inferiore a 25 kPa (CalEPA, 2015), meglio inferiore a 2,5 kPa. E' opportuno effettuare tale verifica durante lo spurgo o al termine dello stesso, mettendosi nelle condizioni di portata selezionata per il campionamento e misurando la differenza di pressione indotta inserendo un adeguato vacuometro in linea prima del sistema di captazione (mediante una connessione a "T").

Durante il campionamento infine è opportuno ricoprire le fiale con pellicola di alluminio per evitarne l'esposizione diretta ai raggi solari, anche perché alcuni supporti come l'XAD2 sono fotosensibili.

Alla fine del campionamento, le fiale devono essere chiuse con gli appositi tappi di plastica, avvolte con pellicola di alluminio (per evitare alterazioni dei composti fotosensibili) e chiuse singolarmente in contenitori di vetro o metallo puliti e con tappo a vite, al fine di evitarne la contaminazione (Appendice A del Manuale ISPRA "Progettazione del monitoraggio di vapori nei siti contaminati"). Su ogni recipiente va apposta un'etichetta in cui vengono indicati il punto di prelievo, la località (area o indirizzo), il Comune e la data. Non devono essere utilizzati pennarelli.

I campioni vanno quindi conservati ad una temperatura indicativamente inferiore a 4°C, in un frigorifero dedicato esclusivamente ai campioni di soil gas, prima delle analisi di Laboratorio.

#### *4.4.3 Le linee di campionamento per il soil gas*

Le linee di campionamento devono essere realizzate con materiali che non interagiscano con la sostanza da controllare, sia in termini di adsorbimento/assorbimento che in termini di dispersione per diffusione. Si suggeriscono materiali come politetrafluoroetilene (PTFE, teflon, Fluon,, Hostaflon), acciaio inossidabile (non adeguato in presenza di idrogeno solforato ed in linea di massima poco adatto per il campionamento di mercurio), poliarileterchetone (PEEK), rilsan, rame, nylaflow (non per campionare naftalene), nylon o chemfluor.

Sono sconsigliati tubi in polietilene (per esempio LDPE), silicone, neoprene, gomma o PVC (soprattutto in presenza di composti clorurati) in quanto permeabili ai gas o costituiti da materiali potenzialmente adsorbenti i contaminanti (ISO 18400-204, 2017). Per i collegamenti, da realizzare necessariamente con materiale morbido, si dovrebbero usare tubi in tygon mantenendo comunque al minimo la loro lunghezza (indicativamente minore di 10 cm). Si deve inoltre cercare di mantenere la lunghezza dei tubi di campionamento al minimo possibile, indicativamente pari ad 1 m. (Appendice A del Manuale ISPRA "Progettazione del monitoraggio di vapori nei siti contaminati")

Dopo ogni utilizzo, tutti i componenti riutilizzabili devono essere adeguatamente decontaminati tramite 3 fasi di lavaggio e risciacquo (per esempio un lavaggio con un detergente, un risciacquo con acqua di rubinetto ed infine un risciacquo con acqua distillata) e/o con un processo di pulizia con vapore. In alternativa è consigliabile usare tubi monouso.

#### **4.5 Il campionamento passivo**

Il campionamento passivo prevede la cattura degli analiti di interesse tramite trappole di materiale ad-/as-sorbente che possono essere collocate in perfori praticati nel terreno a profondità dell'ordine di 1 m o, per profondità superiori, all'interno di sonde costituite del tutto o in parte di materiali permeabili ai vapori (Appendice A del Manuale ISPRA "Progettazione del monitoraggio di vapori nei siti contaminati"). I campionatori sono in genere costituiti da fiale in vetro contenente un materiale adsorbente (resine polimeriche o carbonatiche) sigillato all'interno di una membrana in politetrafluoroetilene (PTFE) porosa, che consente ai vapori contaminanti di migrare dagli interstizi del terreno al materiale adsorbente, bloccando al contempo le particelle di terreno e l'acqua eventualmente presente. Le trappole sono raccolte dopo un periodo di tempo sufficientemente lungo (da  $36 \div 48$  ore fino a 3 settimane) e l'inquinante ad-/as-sorbito viene recuperato per desorbimento ed analizzato in laboratorio.

Le tecniche di campionamento passivo sono già ben consolidate e applicate per il monitoraggio dei contaminanti in fase disciolta nelle acque sotterranee e nei sedimenti. Per il monitoraggio delle sostanze in fase aeriforme, le prime applicazioni di sistemi di campionamento passivo risalgono agli anni '70 e nei primi anni '80 hanno iniziato ad essere largamente utilizzati nell'ambito dell'igiene industriale. Negli ultimi anni a livello nazionale ed internazionale si stanno mettendo a punto dei sistemi di monitoraggio del soil gas basati sul campionamento passivo.

#### *4.5.1 Adsorbimento della massa di contaminante*

L'andamento della massa di contaminante adsorbita da un campionatore passivo in funzione del tempo di esposizione è riportata in figura 4.4.

Nella fase iniziale del campionamento, gli inquinanti vengono adsorbiti sul materiale presente nel campionatore con un tasso che è direttamente proporzionale alla concentrazione del contaminante nella matrice (zona di cattura lineare). Con il procedere del tempo di esposizione, si raggiunge gradualmente una condizione di equilibrio. (Appendice C del Manuale ISPRA "Progettazione del monitoraggio di vapori nei siti contaminati")

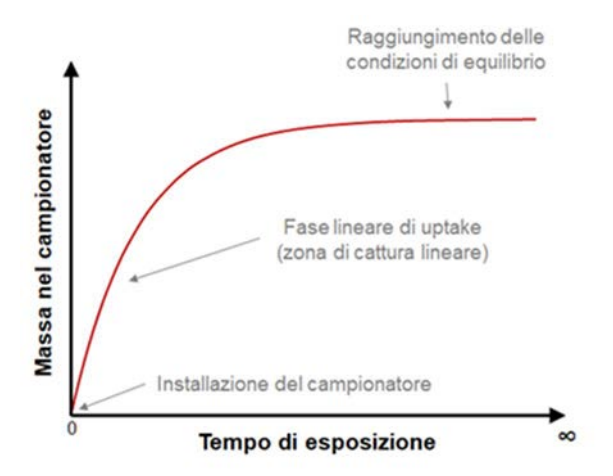

**Figura 4.4.** *Massa di contaminante adsorbita nel campionatore passivo in funzione del tempo di esposizione (Appendice C del Manuale ISPRA "Progettazione del Monitoraggio di vapori nei siti contaminati)* 

## *4.5.2 Tipologie di campionatori passivi*

I campionatori passivi possono essere innanzitutto distinti in funzione della condizione in cui operano:

- Campionatori passivi che operano nella *zona di cattura lineare* (Tipo I): questo tipo di campionatori è il più testato e sviluppato nell'ambito del monitoraggio delle sostanze in fase aeriforme. Per questa tipologia di campionatori, al fine di determinare le concentrazioni attese nella matrice è necessario conoscere il coefficiente di uptake (UR) dei contaminanti da parte del sistema adsorbente.

- Campionatori passivi che operano nella *zona di equilibrio* (Tipo II): i campionatori di questo tipo vengono esposti nella matrice per tempi sufficientemente lunghi a garantire l'instaurarsi di condizioni di equilibrio tra la matrice e il sistema adsorbente. In questo caso per determinare la concentrazione nella matrice, è necessario conoscere il coefficiente di ripartizione tra il sistema adsorbente e la matrice campionata (nel caso di monitoraggio di aeriformi il coefficiente di ripartizione tra il sistema adsorbente e l'aria).

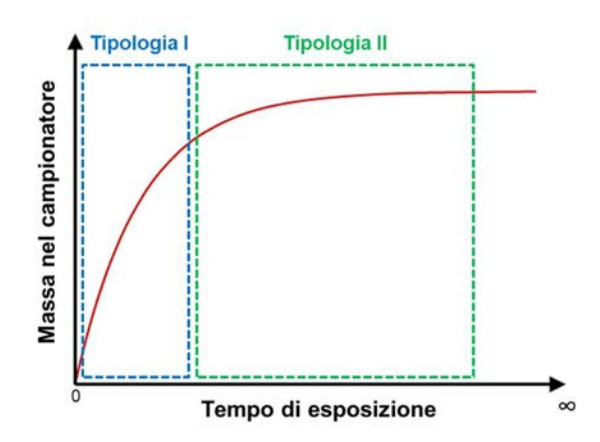

**Figura 4.5.** *Tipologie di campionatori passivi: Campionatori passivi che operano nella zona di cattura lineare (Tipo I) e Campionatori passivi che operano nella zona di equilibrio (Tipo II). Fonte: Appendice C del Manuale ISPRA "Progettazione del Monitoraggio di vapori nei siti contaminati* 

# *4.5.3 I campionatori passivi che operano nella zona di cattura lineare (Tipo I)*

I campionatori passivi che operano nella zona di cattura lineare sono dei dispositivi che contengono del materiale adsorbente (generalmente in forma granulare) all'interno di un contenitore inerte con aperture di dimensioni note, che permette ai vapori di diffondersi nel campionatore ad un tasso costante. In questo modo, terminato il periodo di esposizione, analizzando la massa di contaminante nel materiale adsorbente, è possibile determinare la concentrazione di contaminante nel soil gas attraverso l'equazione 4.1:

$$
C = \frac{M}{UR \times t} \tag{4.1}
$$

Dove:

 $C =$  concentrazione del contaminante in fase vapore ( $\mu$ g/m<sup>3</sup>)

*M* = massa di contaminante adsorbita al termine del periodo di esposizione (pg)

 $UR =$  coefficiente di uptake specifico del contaminante (mL/min)

 $t =$  tempo di esposizione (min)

La massa di contaminante presente nel sistema adsorbente e la durata di campionamento possono essere determinate con un alto grado di accuratezza (McAlary, 2014). Il coefficiente di uptake (UR) risulta invece il parametro più critico per una determinazione accurata delle concentrazioni attese in fase gassosa. Il coefficiente di uptake dipende dalla geometria del dispositivo di campionamento e dal coefficiente di diffusione specifico di ciascun contaminante. Tale coefficiente dipende inoltre dalle caratteristiche del materiale adsorbente.

In letteratura vengono forniti, per le diverse tipologie di materiale adsorbenti, dei coefficienti di uptake nominali per alcuni contaminanti. Nel caso in cui non si abbiano dati specifici per un contaminante di interesse, il coefficiente di uptake (UR) può essere stimato mediante la seguente relazione:

$$
UR = \frac{A}{L \cdot D} \tag{4.2}
$$

Dove:

 $UR =$  coefficiente di uptake specifico del contaminante (mL/min);

 $A =$  superficie del campionatore passivo attraverso la quale possono diffondersi i vapori (cm<sup>2</sup>);  $L =$ lunghezza della zona di diffusione che corrisponde allo spessore della barriera diffusiva presente nel campionatore (cm);

 $D =$  coefficiente di diffusione del contaminante attraverso la barriera diffusiva (cm<sup>2</sup>/min).

# 4.5.3.1 Classificazione dei campionatori passivi che operano nella zona di cattura lineare (Tipo I)

I campionatori passivi che operano nella zona di cattura lineare, vengono distinti in funzione della geometria del dispositivo contenente il materiale adsorbente (Appendice C del Manuale ISPRA "Progettazione del monitoraggio di vapori nei siti contaminati"):

- *Campionatori diffusivi assiali (o tubolari)*: questi campionatori sono caratterizzati da una superficie attraverso cui i contaminanti possono diffondersi (A) relativamente bassa e da una lunghezza della zona di diffusione (L) alta e pertanto il coefficiente di uptake risulta più basso rispetto ad altri tipi di campionatore.

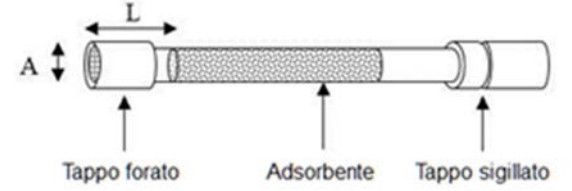

**Figura 4.6.** *Campionatori passivi assiali o tubolari (Appendice C del Manuale ISPRA "Progettazione del monitoraggio di vapori nei siti contaminati")* 

- *Campionatori diffusivi di tipo badge:* questi campionatori che sono stati sviluppati come campionatori personali nell'ambito dell'igiene industriale, sono caratterizzati da una superficie attraverso cui i contaminanti possono diffondere (A) relativamente alta e da una lunghezza della zona di diffusione (L) bassa e pertanto il coefficiente di uptake risulta più alto rispetto ai campionatori di tipo assiale.

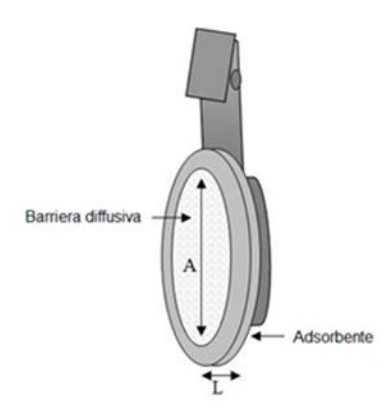

**Figura 4.7.** *Campionatori passivi di tipo "badge" (Fonte: Appendice C del Manuale ISPRA "Progettazione del monitoraggio di vapori nei siti contaminati")* 

- *Campionatori diffusivi radiali*: in questi campionatori, nati per il monitoraggio dei contaminanti in aria, il materiale adsorbente è contenuto all'interno di un tubo forato alloggiato in un cilindro poroso che funge da barriera diffusiva. La diffusione dei contaminanti avviene parallelamente al raggio del campionatore, fornendo una superficie (A) molto ampia e un breve percorso diffusivo (L). Di conseguenza, i campionatori di tipo radiale generalmente presentano dei coefficienti di uptake (UR) più elevati rispetto ai campionatori tubolari o di tipo "badge". Un classico esempio di campionatore diffusivo di tipo radiale è il Radiello ®.

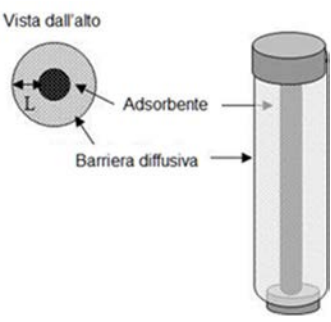

**Figura 4.8***. Campionatori passivi radiali (Fonte: Appendice C del Manuale ISPRA "Progettazione del monitoraggio di vapori nei siti contaminati")* 

- *Campionatori a permeazione (o a membrana) assiali*: tali campionatori sono caratterizzati dalla presenza di una membrana non porosa (ad es. polidimetilsilossano, PDMS) in cui i vapori riescono a permeare. Il vantaggio di questa tipologia di campionatori è che evitano l'intrusione dell'acqua nel campionatore che, come noto, per alcuni materiali può ridurre le performance del sistema adsorbente in quanto compete con i contaminanti target sui siti di adsorbimento.

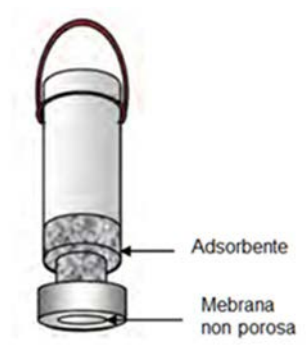

**Figura 4.9.** *Campionatori a permeazione assiali (Fonte: Appendice C del Manuale ISPRA "Progettazione del monitoraggio di vapori nei siti contaminati")* 

# *4.5.4 I campionatori passivi che operano in condizioni di equilibrio (tipo II)*

Negli ultimi anni a livello nazionale ed internazionale, sono state proposte tecniche di campionamento passivo basato su sistemi che operano in condizioni di equilibrio (Tipo II). Per questo tipo di campionamento possono essere utilizzati dei materiali adsorbenti polimerici come ad esempio polietilene a bassa densità, polidimetilsilossano, poliossimetilene o fibre in SPME (Solid-phase microextraction). Gli adsorbenti polimerici sono già utilizzati per il monitoraggio passivo delle concentrazioni dei contaminanti organici in fase disciolta nelle acque sotterranee e nei sedimenti.

Il principale vantaggio rispetto ai campionatori passivi di Tipo I è che con i campionatori passivi che operano in condizioni di equilibrio, per determinare la concentrazione nel soil gas è sufficiente, nota la concentrazione degli analiti nel polietilene al termine dell'esposizione, utilizzare un coefficiente di ripartizione polietilene-aria (Kpea):

$$
C = \frac{c_{PE}}{K_{pea}}\tag{4.3}
$$

Dove:

 $C =$  Concentrazione del contaminante in fase vapore ( $\mu$ g/m<sup>3</sup>);

 $CPE =$  Concentrazione del contaminante adsorbita sul polietilene (ng/kg);

*Kpea* = coefficiente di ripartizione del contaminante tra polietilene e aria (L/kg).

Il coefficiente di ripartizione del contaminante tra polietilene e aria (Kpea) può essere determinato, per ciascun contaminante target, sulla base di una preventiva calibrazione in laboratorio in cui i film di polietilene vengono posti, per diversi tempi di esposizione, in una fiala contenente una soluzione standard dei contaminanti di interesse (Appendice C del Manuale ISPRA "Progettazione del monitoraggio di vapori nei siti contaminati"). Al termine di ciascuna prova vengono analizzate le concentrazioni dei contaminanti in aria (spazio di testa) e nel polietilene e viene determinato il coefficiente di ripartizione mediante la seguente equazione:

$$
K_{pea} = \frac{c_{PE}}{c_{air}} \tag{4.4}
$$

Per l'applicazione in campo dei campionatori passivi di tipo II, si stanno testando e mettendo a punto dei sistemi ad infissione diretta (direct push) che consistono nell'utilizzo di aste in acciaio inossidabili finestrate, posizionate alle profondità di interesse, al cui interno vengono inseriti film di polietilene, di qualche cm di lunghezza e del peso di qualche decina di mg. Un esempio di questo sistema è raffigurato nella figura 4.10

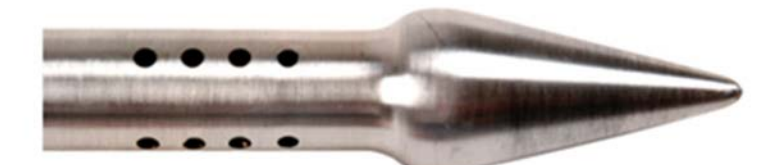

**Figura 4.10.** *Sonda in acciaio inossidabile al cui interno posizionare i film di polietilene per l'installazione in campo tramite tecniche a infissione diretta (direct push). Fonte: Appendice C del Manuale ISPRA "Progettazione del Monitoraggio di vapori nei siti contaminati* 

# *4.5.5 Vantaggi e criticità legati ai campionatori passivi*

I principali vantaggi dei campionatori passivi rispetto ai metodi di campionamento attivi sono i seguenti:

- *Minori costi*: i campionatori passivi hanno dei costi tipicamente più bassi dei sistemi di campionamento attivo (ad es. rispetto all'utilizzo di canister). Non richiedendo sistemi di aspirazione non è necessario acquistare o noleggiare pompe (come nel caso dei sistemi attivi basati sull'utilizzo di fiale adsorbenti). Trattandosi in molti casi di dispositivi di piccole dimensioni anche i costi di spedizione sono contenuti. Essendo nella maggior parte dei sistemi usa e getta non hanno costi relativi alla pulizia e la manutenzione (come nel caso ad esempio dei canister).
- *Protocolli di campionamento più semplici*: l'installazione dei campionatori passivi risulta solitamente più semplice rispetto ai metodi attivi. Ad esempio, i sistemi di campionamento passivo non richiedono né test di tenuta delle linee, né verifica di eventuali fenomeni di corto-circuitazione nè lo spurgo delle linee prima del campionamento.
- *Tempi di campionamento*: I campionatori passivi vengono generalmente utilizzati per tempi di campionamento più lunghi (tipicamente superiori a 24 ore) rispetto al campionamento attivo, consentendo di ottenere dati con una minore variabilità rispetto alla durata convenzionale più breve dei metodi di campionamento tradizionali. Pertanto i risultati ottenuti con tali sistemi possono essere utili per valutare l'esposizione media ponderata a lungo termine con un numero inferiore di campioni rispetto ai metodi convenzionali.

Per quanto riguarda le criticità associate all'uso di campionatori passivi, è opportuno fare una distinzione tra i campionatori passivi di tipo I e i campionatori passivi di tipo II.

Per i campionatori passivi di tipo I, le principali criticità sono le seguenti:

- *Starvation Effect*: per alcune tipologie di dispositivi (ad es. Radiello®) si possono verificare fenomeni di "starvation", ovvero un adsorbimento troppo rapido dei contaminanti presenti in corrispondenza della zona campionata rispetto al tempo necessario ai contaminanti per tornare in una condizione di equilibrio, con un conseguente "svuotamento" dei pori e sottostima delle concentrazioni attese nel soil gas.
- *Incertezza relativa ai coefficienti di uptake*: per stimare la concentrazione nel soil gas è necessario conoscere, oltre che alla massa di contaminante adsorbito nel sistema adsorbente e alla durata di campionamento, il coefficiente di uptake (UR). Tale coefficiente dipende dalla geometria del dispositivo di campionamento e dal coefficiente di diffusione specifico di ciascun contaminante. Per alcune tipologie di campionatore (ad es. Radiello®) e per alcuni contaminanti, i fornitori riportano dei coefficienti di uptake nominali. Per altre tipologie (ad es. Emflux, Gore-Sorber®) non sono disponibili coefficienti di uptake ufficiali e pertanto, al fine di poterli utilizzare per una stima quantitativa delle concentrazioni nel soil gas, è necessario prevedere delle prove di calibrazione in campo mediante confronto con metodi di campionamento attivo. In assenza di tali coefficienti sito-specifici tali dati possono essere utilizzati per stime qualitative o semi-quantitative (ITRC, 2007; ASTM, 2011).
- *Fattori ambientali*: per alcuni tipologie di campionatori (ad es. Petrex) alcuni fattori ambientali possono influenzare le prestazioni dei dispositivi. In particolare, per i campionatori di Tipo I non provvisti di sistemi atti ad impedire al vapore acqueo di penetrare all'interno del campionatore, le concentrazioni attese nel soil gas potrebbero risultare sottostimate a causa dell'adsorbimento competitivo dell'acqua a scapito dei contaminanti target da parte dei materiali adsorbenti. In tale ottica, a seconda del tipo di applicazione (ad es. distanza dalla frangia capillare, condizioni di umidità del suolo) risulta opportuno utilizzare dei dispositivi di campionamento dotati di sistemi di barrieramento fisico idrorepellente o di sistemi adsorbenti idrofobici.

Per quanto riguarda invece i campionatori passivi di tipo II, la principale criticità è invece legata all'i*ncertezza relativa ai coefficienti di ripartizione*. Come descritto in precedenza, per i campionatori che operano in condizioni di equilibrio, per determinare la concentrazione di una sostanza contaminante nel soil gas, è necessario conoscere il coefficiente di ripartizione tra il soil gas e il sistema adsorbente  $(K_{pea})$ . Tali coefficienti devono essere determinati in laboratorio per ciascun contaminate di interesse o estrapolati sulla base di correlazioni empiriche con altri parametri chimico-fisici (ad es. K*ow*). In assenza di tali dati, i risultati ottenuti con i campionatori passivi non possono essere utilizzati per una stima quantitativa delle concentrazioni nel soil gas.

#### **4.6 Monitoraggio con camera di flusso**

Negli ultimi anni si sta iniziando ad affermare anche la tecnica di monitoraggio con la camera di flusso. Quest'ultima è uno strumento di misura utilizzato per determinare i vapori emessi da una varietà di sorgenti (suolo superficiale/suolo profondo/falda ed eventualmente anche da superfici liquide). Le geometrie più comuni hanno sezione piana o circolare con area mediamente variabile tra  $0,3$  e  $0,6$  m<sup>2</sup>. Le coperture delle CF possono essere planari o emisferiche mentre l'altezza deve essere abbastanza ridotta per non avere gradienti di concentrazione verticale al loro interno, ma deve essere sufficiente per minimizzare le interferenze con il p.c.; in genere le camere hanno altezze con valori medi di circa 15-40 cm e volumi tra 5 e 100 l.

In foto si riporta la camera di flusso che è stata usata nelle attività di campo svolte da ARPAV nell'area di Porto Marghera.

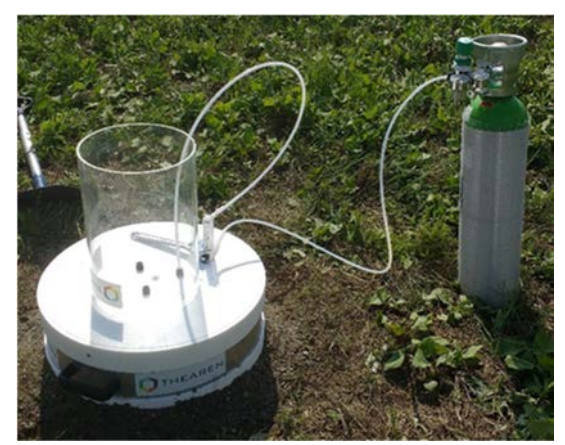

 **Figura 4.11.** *Camera di flusso utilizzata per le attività di campo* 

#### *4.6.1 I materiali utilizzati per la costruzione delle camere di flusso*

I materiali di fabbricazione devono essere non permeabili, inerti, non reattivi, devono tener conto del tipo di contaminante oggetto di studio e non rilasciare sostanze che potrebbero dare luogo a misure non rappresentative. Sono idonei politetrafluoroetilene (chiamato anche PTFE, teflon, fluon, algoflon, hostaflon, molto utilizzato in quanto inerte e resistente), acciaio inox o alluminio (questi due non suggeriti per la determinazione di mercurio) o vetro (tuttavia molto fragile, pesante e quindi poco adatto per le applicazioni di campo). È comunque opportuno effettuare test di adsorbimento per valutare il materiale più appropriato.

I materiali devono anche ridurre il rischio di effetto serra all'interno della FC che potrebbe condizionare le emissioni di contaminante, in particolare nel caso di monitoraggio di mercurio.

#### *4.6.2 Classificazione delle camere di flusso*

Le camere di flusso possono essere distinte in stazionarie e non stazionarie: nel primo caso la concentrazione degli inquinanti sotto la CF nel tempo non varia, mentre nel secondo aumenta. Altra classificazione è tra camere dinamiche o statiche a seconda che sia presente o assente del gas inerte. Infine, le camere di flusso possono essere aperte o chiuse, in base alla presenza/assenza di una valvola di sfiato (vent) che le mette in comunicazione con l'ambiente esterno e permette di prevenire l'aumento di pressione all'interno della camera, mantenendola pressoché pari alla pressione atmosferica.

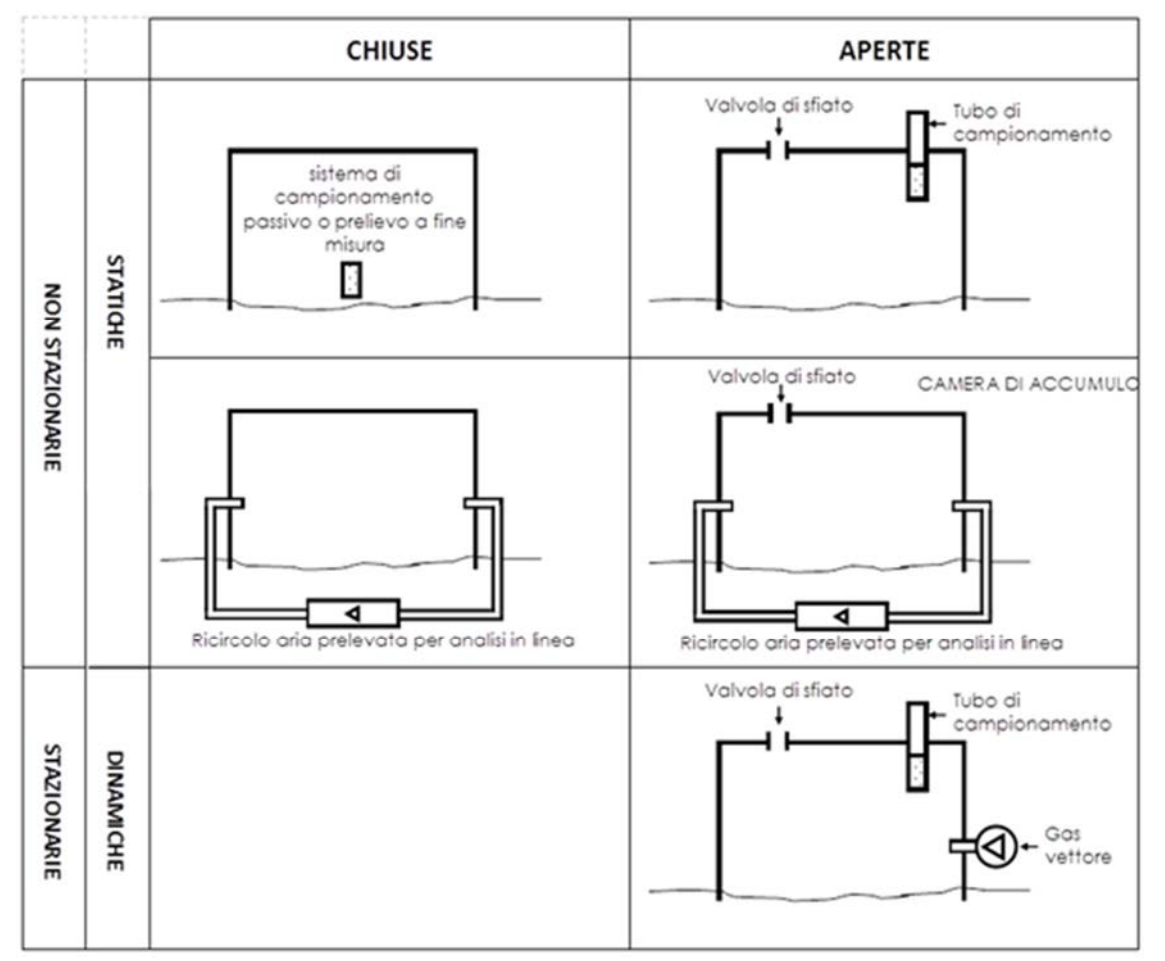

In figura 4.12 è schematizzata la classificazione delle diverse camere di flusso.

**Figura 4.12.** *Classificazione delle camere di flusso (Fonte: Appendice B del Manuale ISPRA "Progettazione del Monitoraggio di vapori nei siti contaminati")*

Le diverse camere sono utilizzate per diversi metodi di misura, ognuno dei quali presenta punti di forza e di debolezza e risponde a finalità diverse; sulla base del modello concettuale si deve individuare e motivare la modalità e tipologia delle camere scelte ai fini del monitoraggio. I sistemi che vengono utilizzati più comunemente sono le camere di flusso statiche non

stazionarie e quelle aperte dinamiche, operanti in condizioni stazionarie, che vengono descritte nei paragrafi seguenti.

La camera di flusso che è stata usata da ARPAV nell'ambito delle attività di "Greener Sites" era dinamica stazionaria e aperta.

#### *4.6.3 Camere di flusso dinamiche stazionarie aperte*

La camera di flusso aperta stazionaria e dinamica è la configurazione più usata e consolidata. In essa un gas vettore (carrier) è continuamente introdotto all'interno della camera durante il periodo di misura ed un flusso equivalente viene fatto uscire; la concentrazione all'interno della camera non cresce significativamente e pertanto non si ha accumulo di vapori al di sotto della camera, ma una concentrazione bassa e costante che non perturba il flusso emissivo.

Le misure di concentrazione vengono effettuate una volta raggiunte le condizioni stazionarie, ovvero dopo lo spurgo, in seguito al quale si può assumere che la concentrazione nel gas in uscita dalla valvola di sfogo (vent) è pari a quella all'interno della camera. A tal fine bisogna creare una turbolenza sufficiente per avere perfetta omogeneità di concentrazione dei vapori emessi dal sottosuolo ed ottenere un campionamento significativo. La differenza tra la portata in ingresso (*Qin*) e la portata di campionamento (*Qcamp)* è la portata di sfiato (*QS*) che è liberata dalla valvola vent presente nella camera di flusso.

Nella figura seguente è rappresentato il funzionamento di una camera di flusso dinamica stazionaria aperta.

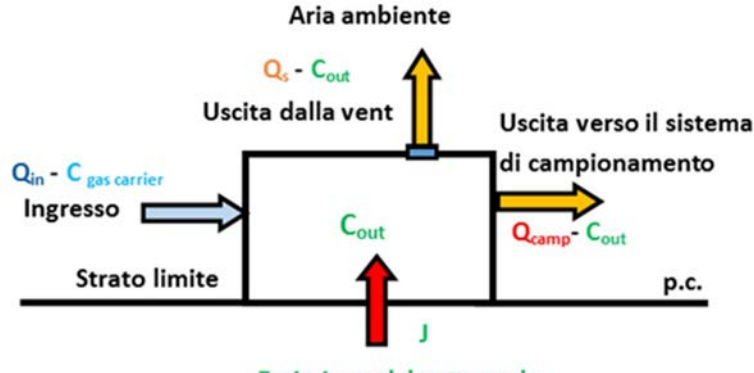

Emissione dal sottosuolo

**Figura 4.13.** *Funzionamento di una camera di flusso dinamica stazionaria aperta (Appendice B del Manuale ISPRA "Progettazione del Monitoraggio di vapori nei siti contaminati")*

#### 4.6.3.1 Scelta del gas vettore e della portata in ingresso

Nelle CF aperte dinamiche il sistema di immissione del gas vettore costituisce un sistema di omogeneizzazione della concentrazione degli inquinanti sotto la camera. Possono essere utilizzate diverse tipologie di gas vettore in funzione del contaminante oggetto di studio; il protocollo USEPA (1987) consiglia l'utilizzo di un gas vettore asciutto, privo di composti organici. Frequentemente si utilizza azoto ma in letteratura si citano anche, elio ed aria depurata ed essiccata. Il flusso in ingresso  $(Q_{in})$  è regolato con sistemi quali mass flow o con sistemi

meccanici (valvole, rubinetti) e verificato con flussimetro. La portata deve essere tale da garantire un'adeguata miscelazione all'interno della camera generando una condizione fluidodinamica interna più simile possibile alla condizione ambientale esterna. I valori di Qin hanno valori tipici compresi tra 3 e 6 l/min, ma dipendono dalla geometria della camera. A volte, nel caso di basse portate si rischia di avere un aumento della concentrazione di contaminante tale da deprimere il gradiente di concentrazione all'interfaccia suolo-aria, mentre alte portate abbassano la concentrazione all'interno della camera e possono portare ad una sovrastima del flusso emissivo.

Infine è importante sottolineare che la portata in ingresso  $(Q<sub>in</sub>)$  deve essere correlata a quella di campionamento (Q<sub>camp</sub>), definita in funzione del supporto di raccolta dei campioni scelto e comunque deve esserne sempre maggiore: il rapporto tra queste in genere varia tra 1 e 100.

# **Capitolo 5**

# **Inquadramento dell'area di Porto Marghera e dell'area di studio**

In questo capitolo verranno definiti: un inquadramento storico dell'area di Porto Marghera, la legislazione ad essa inerente e gli strumenti di pianificazione vigenti. Vengono poi descritte le caratteristiche geologiche e idrogeologiche dell'area. In seguito sono introdotte delle informazioni riguardo alla qualità delle matrici ambientali associate al sito di Porto Marghera. Infine verranno riportate delle informazioni sull'area oggetto di studio del progetto "Greener Sites".

# **5.1 Premessa generale su Porto Marghera**

Porto Marghera è uno dei siti industriali più estesi e importanti del territorio italiano. Quest'area è inserita nel più vasto sistema della Laguna di Venezia, della Città Metropolitana e dell'entroterra che, assieme alla sua area costiera, gode di caratteristiche generali favorevoli per effetto di posizione geografica, condizioni meteoclimatiche, correnti e maree, accessi al porto, rete di canali interni e disponibilità di aree. Si riporta sotto un'immagine della Laguna di Venezia.

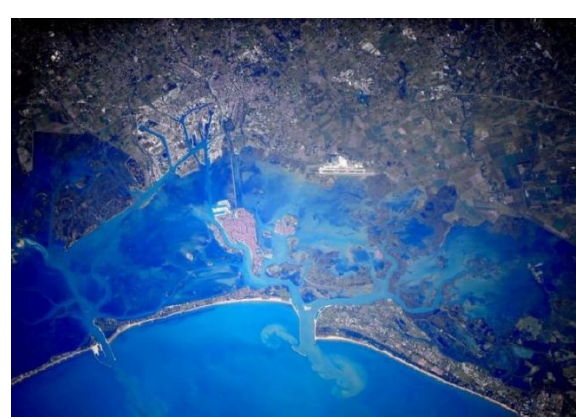

 **Figura 5.1.** *Laguna di Venezia* 

La superficie complessiva di Porto Marghera è pari a circa 200 ettari ed è occupata da insediamenti industriali, canali e specchi d'acqua, insediamenti del porto commerciale, strade, ferrovie e fasce demaniali.

Porto Marghera ha da sempre avuto un rapporto conflittuale con il territorio limitrofo, poichè le attività industriali svolte nell'area causavano delle problematiche ambientali e andavano ad impattare direttamente sulla laguna di Venezia e sulla terraferma.

In passato non vi era una legislazione ambientale di riferimento e inoltre non si era a conoscenza della pericolosità di certe sostanze utilizzate e prodotte nei processi industriali: tutto questo ha portato alla formazione di un assetto territoriale fortemente degradato.

A partire dai primi decenni del '900, A Porto Marghera è stata creata un'area industriale tramite la bonifica di aree lagunari. Nella bonifica sono stati usati materiali a basso costo localmente disponibili è questo ha portato ad una contaminazione diffusa anche oltre l'area di Porto Marghera.

In particolare, sono state create due zone industriali: per la prima sono stati utilizzati i fanghi di risulta dello scavo dei canali, mentre per la seconda è stato usato materiale di riporto costituito in prevalenza da residui di cicli produttivi della prima zona industriale. Questo ha causato un'elevata contaminazione dell'area in oggetto. In più si è verificato un trasferimento di inquinanti nei canali industriali e in laguna, con conseguente contaminazione delle matrici abientali.

Un ulteriore apporto alla contaminazione è stato dato dallo smaltimento, nel territorio limitrofo, dei residui delle lavorazioni industriali.

### **5.2 La legislazione inerente all'area di Porto Marghera**

Nel corso del tempo si è presa sempre più coscienza delle problematiche ambientali legate all'area di Porto Marghera. In quest'ottica la legge 426 del 1998 ha identificato quest'area come sito ad alto rischio ambientale e in più lo colloca al primo posto nella lista dei siti di bonifica di interesse nazionale (SIN).

In seguito, il Decreto del Ministero dell'Ambiente del 23/02/2000 ha definito la sua perimetrazione, in seguito ridefinita con deliberazione della Giunta Regionale n. 58 del 21 gennaio 2013, ai sensi dell'art. 36bis della legge 7 agosto 2012, n. 134. Nella Figura 5.2 è delimitata in rosso la perimetrazione del SIN di Porto Marghera definita dal decreto del Ministero dell'Ambiente del 23 febbraio 2000, mentre in giallo è delimitata la nuova perimetrazione del SIN approvata dal D.M. Ambiente del 24 aprile 2013.

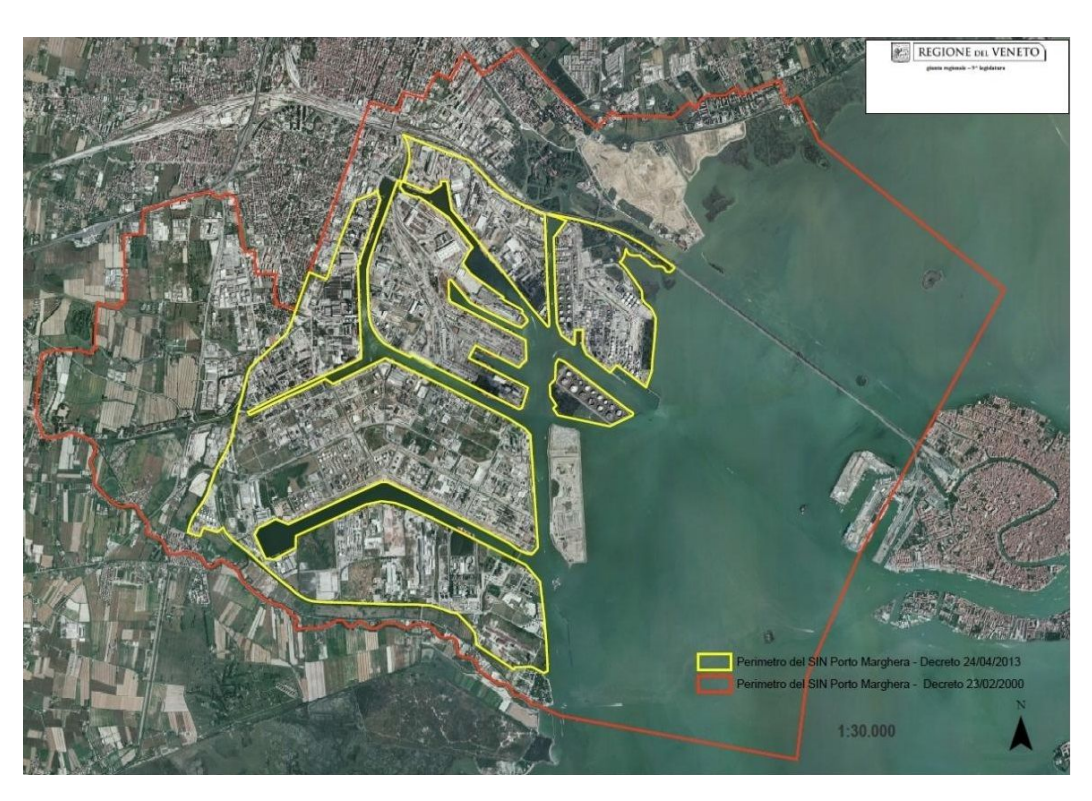

**Figura 5.2.** *Delimitazione del SIN di Porto Marghera secondo il D.M. 23/02/2000 (in rosso) e secondo il D.M. 24/04/2013 (in giallo). Riferimento: www.arpaveneto.it* 

Secondo il D.M. Ambiente del 23/02/2000 il SIN di Porto Marghera si estendeva per circa 5.730 ettari, di cui circa 3.017 ettari di aree a terra, 513 ettari di canali e 2200 ettari di aree lagunari. Le aree a terra comprendono la zona industriale di Porto Marghera, aree interessate o potenzialmente interessate dalla discarica di rifiuti industriali, aree destinate ad attività terziarie, aree residenziali e aree agricole. L'area interna del SIN è stata poi suddivisa dal Magistrato delle Acque in macroaree (dette anche macroisole) che sono riportate nella Figura 5.3.

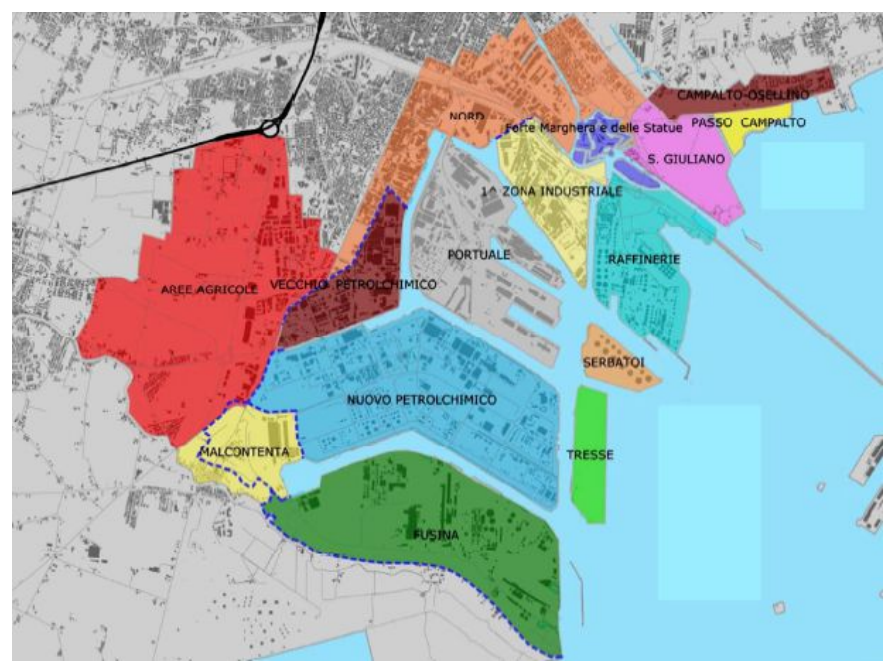

**Figura 5.2.** *Suddivisione dell'area di Porto Marghera in macroaree o macroisole (Idrogeologia del SIN di Venezia Porto Marghera, e modellazione numerica di flusso delle acque sotterranee, Prof. G. Beretta)* 

Successivamente al D.M. Ambiente del 23/02/2000, con il Decreto del Ministero dell'Ambiente del 18 settembre 2001 n.468 è stato approvato il *Programma Nazionale di Bonifica e Ripristino Ambientale dei siti inquinati di interesse nazionale* che ha destinato fondi per il finanziamento degli interventi per la messa in sicurezza d'emergenza e di caratterizzazione, relativi ad aree o beni pubblici o effettuati in danno di soggetti inadempienti da parte delle pubbliche amministrazioni. Questo decreto cita fra le aree appartenenti al Sito di Interesse nazionale anche alcune "aree inquinate" esterne alla perimetrazione del 23/02/2000, costituite dalla Cassa di colmata A e dall'isola di Sacca Fisola.

# *5.2.1 L'Accordo di programma per la Chimica di Porto Marghera*

In seguito alla legge 426 del 1998 si è giunti a riconoscere la necessità di dotarsi di strumenti programmatici, pianificatori e tecnici per il risanamento ambientale e la riqualificazione dell'area industriale di Porto Marghera, che permettessero di capovolgere l'immagine ambientalmente negativa associata a quest'area. In quest'ambito è stato siglato presso il Ministero dell'Industria, Commercio e Artigianato, in data 21 ottobre 1998, un Accordo di programma per la Chimica di Porto Marghera, in seguito approvato tramite DPCM del 12 febbraio 1999. Obiettivo principale dell'Accordo di programma per la Chimica è quello di mantenere a Porto marghera "condizioni ottimali di coesistenza tra la tutela dell'ambiente e lo sviluppo produttivo nel settore chimico, in un quadro di certezze gestionali". Nello specifico l'Accordo di programma per la chimica individua due obiettivi intermedi:

- Risanare e tutelare l'ambiente attraverso azioni di disinquinamento, bonifica o messa in sicurezza dei siti, di riduzione delle emissioni in atmosfera e delle emissioni in laguna e di prevenzione dei rischi di incidente rilevante;
- Introdurre adeguati investimenti industriali, per dotare gli impianti esistenti delle migliori tecnologie ambientali e di processo e renderli concorrenziali sul piano europeo, garantendone l'economicità nel tempo e assicurando il mantenimento, il rilancio e la qualificazione dell'occupazione.

In relazione a tali obiettivi l'Accordo di Programma per la Chimica definisce le procedure e le strategie da adottare per il risanamento e la riqualificazione ambientale di Porto Marghera, nonché i piani degli interventi pubblici e privati giudicati coerenti con gli obiettivi ed idonei a ristabilire progressivamente un compiuto quadro di compatibilità ambientale.

A causa delle modifiche intervenute nel panorama normativo nazionale, il 15 dicembre 2000 i firmatari dell'accordo di Programma per la Chimica hanno ritenuto necessario integrare il testo siglato nell'ottobre del 1998. E' stato perciò predisposto l'*Atto Integrativo all'accordo*, approvato con DPCM nel novembre 2001. Questo documento contiene la definizione dei criteri per l'armonizzazione delle procedure di approvazione dei progetti di investimento presentati dalle aziende firmatarie con le direttive relative agli interventi di messa in sicurezza e bonifica dei suoli, dettate dalle leggi 22/97, 426/98 e 471/99. L'atto integrativo dell'Accordo di Programma per la chimica prevede inoltre l'individuazione di un *Master Plan* come strumento per il governo delle attività di bonifica, che verrà spiegato in sintesi nel prossimo paragrafo.

#### *5.2.2 Il Master Plan per la bonifica dei siti inquinati di Porto Marghera*

Il Master Plan si configura come strumento per l'individuazione e la pianificazione degli interventi di risanamento dei suoli dell'area industriale di Porto Marghera. Il Master Plan deve vedere l'area industriale di Porto Marghera in un'ottica di sviluppo sostenibile nonché favorire l'integrazione di esigenze differenti dettate da necessità di mantenimento e di sviluppo economico, tutela e riqualificazione ambientale e miglioramento della qualità della vita di cittadini e lavoratori. Gli obiettivi del Master Plan sono identificati dall'Atto integrativo dell'Accordo di Programma per la chimica e ribaditi dalla Delibera della Giunta della Regione Veneto n°2386 del 14 settembre 2001. In base a quanto specificato nei due documenti di riferimento, il Master Plan per le bonifiche si prefigge lo scopo di individuare:

- Un preciso quadro conoscitivo circa il grado e la qualità delle contaminazioni presenti nelle diverse matrici;
- Le tipologie degli interventi di risanamento ritenute tecnicamente ed economicamente praticabili applicando le migliori tecnologie disponibili, garantendo comunque il mantenimento delle produzioni industriali e privilegiando gli interventi che favoriscono

il trattamento nel sito e il riutilizzo del suolo, del sottosuolo e dei materiali di riporto sottoposti a bonifica;

- Le modalità organizzative e le soluzioni tecnologiche per lo stoccaggio, il trattamento e lo smaltimento dei materiali che dovranno essere sottoposti a bonifica;
- La temporizzazione degli interventi; la valutazione massima dei costi i criteri per il monitoraggio dell'attuazione del Master Plan;
- I criteri per rendere coerenti gli interventi pubblici e privati. Il principale obiettivo che quindi il Master Plan intende raggiungere è l'individuazione degli interventi di risanamento ambientale delle aree e degli interventi di trattamento dei materiali da sottoporre a bonifica.

Nella redazione del Master Plan di Porto Marghera la bonifica dei siti contaminati e la riqualificazione dell'area industriale di Porto Marghera sono inquadrate in un contesto territoriale ed ambientale più ampio. Questo approccio permette di conoscere le relazioni esistenti tra l'area industriale e il territorio in cui essa è inserita, costituito dalle aree confinanti terrestri e lagunari, nonché di analizzare tematiche differenti da quelle della bonifica e del risanamento ambientale propriamente dette, ma comunque legate ad esse.

In seguito all'individuazione dell'ambito territoriale di riferimento, il Master Plan viene sviluppato secondo il seguente schema concettuale:

- Definizione del Quadro Conoscitivo;
- Definizione degli obiettivi di risanamento e delle strategie per il conseguimento di tali obiettivi;
- Sviluppo del Piano degli Interventi;
- Analisi e definizione degli aspetti normativi ed organizzativi per l'attuazione del Master Plan.

L'elaborazione del Quadro Conoscitivo viene sviluppata in modo da essere funzionale alla realizzazione delle fasi successive di individuazione degli interventi. Il Quadro Conoscitivo è articolato in quattro elementi principali che sono:

- il quadro programmatico e normativo;
- il quadro ambientale;
- il quadro degli interventi programmati o in atto;
- il quadro delle risorse disponibili.

Una volta sviluppato il quadro conoscitivo, l'approccio concettuale con cui viene sviluppato il Master Plan prevede l'individuazione degli obiettivi del risanamento e delle strategie per il loro conseguimento. Le strategie sviluppate si riferiscono in particolare ad azioni riguardanti:

- gli aspetti tecnologici della bonifica;
- la gestione delle soluzioni logistiche;
- gli aspetti idraulici e di interazione con le acque lagunari;

- gli aspetti connessi con la conoscenza ambientale, con i sistemi di monitoraggio,con i sistemi di controllo e gestione.

Gli obiettivi e le strategie individuate guidano l'identificazione degli interventi di risanamento ambientale. Gli interventi che realizzano le strategie per il conseguimento degli obiettivi sono descritti in dettaglio in schede tecniche monografiche; tali schede contengono in linea generale per ogni intervento proposto le seguenti informazioni:

- la descrizione dell'intervento e suo inquadramento;

- l'area di intervento (localizzazione dettagliata sul territorio, ove pertinente);
- le soluzioni tecniche proposte;
- gli schemi di massima;
- le interazioni con altri interventi;
- i soggetti coinvolti;
- i tempi di realizzazione;
- la stima di massima dei costi.

Oltre alla sequenza di interventi, nel Master Plan inoltre viene definita anche l'evoluzione temporale degli interventi proposti, giungendo ad elaborare un cronoprogramma del Piano degli Interventi che prefigura le diverse fasi di realizzazione e la progressiva acquisizione nel tempo dei benefici attesi. Tale cronoprogramma costituisce un elemento fondamentale per la valutazione della attuabilità del piano, in quanto ne permette di valutare la compatibilità in termini di tempi di realizzazione e di applicabilità al territorio in esame.

Infine, nella sua parte conclusiva il Master Plan analizza le problematiche normative connesse con l'attuazione del Piano degli Interventi nei suoi diversi aspetti; tale aspetto appare fondamentale ai fini di una rapida, coordinata e soddisfacente attuazione del Master Plan.

#### *5.2.3 Legislazione sugli interventi di Marginamento a Porto Marghera*

Sono previsti nell'area di Porto Marghera, a carico del Magistrato alle Acque una serie di interventi di marginamento delle sponde dei canali che consistono nella realizzazione di sistemi di drenaggio dei suoli immediatamente retrostanti al marginamento che costituisce la barriera antierosione dei suoli inquinati ed anti infiltrazione di acque inquinate in Laguna.

Il Master Plan per le bonifiche stabilisce che le acque di falda provenienti dagli interventi di bonifica con misure di siurezza e dalle aree messe in sicurezza di emergenza, e quindi anche dai marginamenti delle sponde realizzati dal MAV, vengano veicolate nella rete fognaria e quindi avviate a depurazione nell'impianto integrato di Fusina.

Tenuto conto della' importanza di queste attività, è stato ritenuto opportuno definire una comune strategia operativa nella realizzazione degli interventi attraverso un Accordo di Programma tra la Regione del Veneto e il Magistrato alle Acque di Venezia, denominato "*Accordo di Programma regolante le modalità di attuazione di alcuni interventi di*  *salvaguardia ambientale della Laguna da attuarsi a Porto Marghera e in aree lagunari vicine"*  e sottoscritto il 10.06.2005, come riportato nella DGR n° 4531 del 29 dicembre 2004.

Successivamente, il 07.04.2006, è stato sottoscritto tra Ministero dell'Economia e delle Finanze, Ministero dell'Ambiente, Ministero delle Infrastrutture e Trasporti per il tramite del Magistrato alle Acque di Venezia e Commissario Delegato per l'emeregenza Socio Economico Ambientale relativa ai Canali Portuali di Grande Navigazione, un "*Accordo di Programma Quadro per l'attuazione degli interventi di confinamento, tramite marginamento delle sponde, delle aree a terra incluse nel perimetro dei Sito di Bonifica di Interesse Nazionale di Venezia - Porto Marghera e di gestione dei sedimenti più inquinati presenti nel canali industriali e portuali"*.

L'oggetto di questo Accordo è un programma di interventi per il marginamento delle sponde dei canali industriali e portuali, per l'isolamento verso il lato terra (retromarginamento) dell'area industriale di Venezia – Porto Marghera, finalizzato al confinamento e per la gestione dei sedimenti a più elevato inquinamento presenti negli stessi canali.

L'Accordo di Programma costituisce il riferimento per l'esecuzione degli interventi di marginamento e retromarginamento nonché di gestione dei sedimenti più inquinati presenti nei canali industriali e portuali. L'Accordo di Programma mira inoltre ad un'azione coordinata e integrata, al fine di ottimizzare i tempi di attuazione degli interventi stessi e di giungere ad un utilizzo efficace ed efficiente delle risorse già a disposizione o che verranno acquisite.

Gli avanzamenti sullo stato di attuazione degli interventi di marginamento vengono periodicamente pubblicati dal Magistrato alle Acque, ora Provveditorato alle Opere Pubbliche del Triveneto.

# **5.3 Gli strumenti di pianificazione vigenti nell'area di Porto Marghera**

## *5.3.1 Il Piano Territoriale Regionale di Coordinamento e i piani d'Area*

L'area di Porto Marghera è sottoposta al Piano Territoriale Regionale di Coordinamento (PTRC) per la Regione Veneto che è in vigore dal 1992. Il PTRC si pone come quadro di riferimento per le proposte di pianificazione del territorio, al fine di renderle tra di loro compatibili e coerenti.

Il PTRC si articola per *piani di area*, previsti dalla prima legge regionale sul governo del territorio (L.R. 61/85). I piani d'area sviluppano le tematiche contenute nel PTRC e approfondiscono, su ambiti territoriali definiti, le questioni connesse all'organizzazione della struttura insediativa ed alla sua compatibilità con l'ambiente.
In particolare, il Piano d'Area della Laguna e dell'Area Veneziana, (PALAV), in vigore dall'ottobre 1999, contiene importanti elementi di orientamento e di prescrizione per l'area di Porto Marghera.

Nel PALAV l'area industriale di Porto Marghera non è più identificata come luogo centrale delle attività industriali della regione ma rimane pur sempre un elemento "forte" di caratterizzazione del territorio. Nel Piano si sottolinea la necessità di preservare e sviluppare le particolarità positive del sito stesso, quali la dotazione infrastrutturale, la vocazione portuale e l'autonomia funzionale, nell'intento di conservarne il valore economico-produttivo.

Altro piano d'area rilevante per Porto Marghera è il "*Piano Direttore 2000*" della Regione Veneto per la prevenzione dell'inquinamento e il risanamento delle acque del bacino idrografico immediatamente sversante nella laguna di Venezia. Per l'ambito in oggetto l'azione primaria prevista dal Piano è il "Progetto Integrato Fusina", che prevede l'ampliamento della rete di collettamento dei reflui civili ed industriali, il potenziamento dell'impianto di depurazione - anche mediante l'introduzione di uno stadio finale di finissaggio attraverso fitodepurazione - e un'analisi della migliore collocazione del punto di scarico finale.

## *5.3.2 Il Piano territoriale Provinciale di Coordinamento della Provincia di Venezia*

Il piano territoriale Provinciale di coordinamento della Provincia di Venezia (PTCP) è subordinato al Piano Territoriale Regionale di Coordinamento e costituisce, come stabilito dalla Legge Regionale 23 aprile 2004, n. 11, "lo strumento di pianificazione che delinea gli obiettivi e gli elementi fondamentali dell'assetto del territorio provinciale in coerenza con gli indirizzi per lo sviluppo socio-economico provinciale, con riguardo alle prevalenti vocazioni, alle sue caratteristiche geologiche, geomorfologiche, idrogeologiche, paesaggistiche ed ambientali  $(\ldots)$ ".

Il PTCP della Provincia di Venezia è stato adottato dal Consiglio Provinciale con Deliberazione n. 2008/104 del 05.12.2008, approvato definitivamente e trasmesso alla Regione del Veneto il 7 aprile 2009 e approvato dalla stessa Regione del Veneto con Deliberazione della Giunta Regionale n. 3359 del 30 dicembre 2010.

#### *5.3.4 Il Piano di assetto del territorio*

Il Piano di Assetto del Territorio (PAT) del Comune di Venezia è stato adottato con Deliberazione di Consiglio Comunale n. 5 del 30-31.01.2012.

Il PAT è considerato un piano di tipo "strutturale" ovvero un documento di programmazione che:

- Delinea le grandi scelte sul territorio e le strategie per lo sviluppo sostenibile;
- Definisce le funzioni delle diverse parti del territorio comunale;
- 
- Individua le aree da tutelare e valorizzare per la loro importanza ambientale, paesaggistica e storico-architettonica;
- Fa proprie le direttive generali degli strumenti sovraordinati (PTRC, PTCP, PALAV) e degli strumenti comunali riferiti all'area vasta (Piano Strategico, Piano Urbano della Mobilità).

## *5.3.5 Variante del Piano Regolatore generale (VPRG)*

La VPRG per la Terraferma, approvata con DGRV 3905 del 03.12.2004 e DGRV 2141 del 29.07.2008, è stata aggiornata con gli strumenti urbanistici approvati al 31.12.2010.

La variante del PRG per Porto Marghera disciplina l'uso e la trasformazione urbanistica ed edilizia nonché la dotazione di servizi e l'urbanizzazione della parte del territorio comunale individuata dal PALAV come zona industriale di interesse regionale e come aree di possibile trasformazione industriale, nonché delle ulteriori aree connesse e complementari rispetto al sistema territoriale di Porto Marghera.

## *5.3.6 Il Piano Regolatore Portuale*

Il porto di Venezia si estende su una superficie di circa 2.000 ha e comprende due aree portuali ben distinte:

- L'area portuale di Porto Marghera;
- L'area portuale di Venezia centro storico.

La prima è dedicata esclusivamente al traffico di tipo industriale e al movimento di merci mentre nella seconda si concentra tutto il traffico passeggeri.

Il Piano Regolatore del porto di Venezia-Marghera fa ancora riferimento, allo stato attuale, ai progetti del 15 Luglio 1964 elaborati dall'Ufficio del Genio Civile Opere Marittime di Venezia, per quel che riguarda la zona commerciale e quella industriale, ed ai progetti del Consorzio Obbligatorio Porto e Zona Industriale datati 7 Luglio 1964 per la zona petroli; il Piano Regolatore Portuale fu approvato dal Ministro dei Lavori Pubblici con decreto n. 319 del 15.05.1965.

Con l'obiettivo di rispondere all'esigenza di sviluppare e riaffermare un ruolo nazionale e internazionale per la portualità veneziana e veneta, l'Autorità Portuale di Venezia sta delineando il nuovo PRP, da costruire in coordinamento con gli specifici "progetti strategici", previsti dalla Legge Regionale n. 11/2004, Art. 26 e individuati dalla proposta di PTRC regionale che verteranno in particolare sull'adeguamento funzionale dell'ambito portuale.

#### *5.3.7 Nuovo accordo di programma*

Il Ministero dell'Ambiente e della Tutela del territorio e del Mare, il Ministero delle Infrastrutture (Magistrato alle Acque di Venezia), Regione del Veneto, Comune e Provincia di Venezia e Autorità Portuale Veneziana hanno sottoscritto, in data 16.04.2012, l'Accordo di Programma finalizzato a promuovere il processo di riconversione industriale e riqualificazione economica del Sito di Interesse Nazionale di Venezia - Porto Marghera, mediante procedimenti di bonifica e ripristino ambientale che consentano e favoriscano lo sviluppo di attività produttive sostenibili dal punto di vista ambientale e coerenti con l'esigenza di assicurare il rilancio dell'occupazione attraverso la valorizzazione delle forze lavorative dell'area.

L'accordo si compone di 12 articoli e si prefigge l'obiettivo ambizioso di aumentare l'efficienza della struttura amministrativa che sovrintende i procedimenti di bonifica e riconversione dei siti produttivi e di tutte le aree comprese all'interno del S.I.N. con la priorità di accelerare il programma di bonifica dell'intera area industriale.

Le aree oggetto di intervento sono state negli anni interessate dalla presenza di aziende coinsediate nel Petrolchimico in particolare Syndial S.p.A e Montefibre. Le superfici interessate risultano rispettivamente:

- Area Syndial A.S. 20,5 ettari + 1.5 ettari di demani marittimi;
- Area Stabilimento Montefibre 53 ettari + 15 demaniali

Entrambe le sub aree risultano interessate da interventi di bonifica ai sensi del D.M. n. 471/1999 prima e del D. Lgs. n. 152/2006 poi.

## **5.4 Caratteristiche geologiche e idrogeologiche dell'area di Porto Marghera**

#### *5.4.1 Caratteristiche geologiche*

L'area di Porto Marghera si colloca all'interno della pianura Veneta. Quest'ultima si è formata in seguito alla chiusura dello stretto di Gibilterra, avvenuta nel Messiniano. La chiusura dello stretto di Gibilterra portò all'abbassamento del livello del Mediterraneo di parecchie centinaia di metri; questo abbassamento ha provocato l'erosione fluviale e la riorganizzazione del reticolo fluviale, favorendo la formazione dei megafan alluvionali in età tardo pleistocenica e olocenica dei fiumi Isonzo, Tagliamento, Piave, Brenta e Adige. Per megafan si intende sistemi sedimentari allungati verso il mare, con morfologia planare a ventaglio e simile a un cono appiattito. Si differenziano dai classici conoidi alluvionali per la granulometria: i sedimenti dei megafan risultano selezionati, e passano da ghiaie a sabbie, a limi e ad argille, mentre i conoidi alluvionali sono caratterizzati unicamente da sedimenti grossolani.

I megafan formati dai fiumi Isonzo, Tagliamento, Piave, Brenta e Adige hanno dato origine alla pianura Veneta. Questi fiumi, dalla loro sorgente alla foce variano il proprio tracciato e con esso anche la loro capacità di deposizione. Per questo motivo nella fascia di alta pianura, che si estende dai rilievi montuosi per una decina di kilometri, si trova un materasso indifferenziato ghiaioso; procedendo verso sud si osserva una progressiva variazione granulometrica dei sedimenti, che gradualmente passano dalle ghiaie alle sabbie fino ai limi e quindi alle argille. A questo punto è oppurtuno precisare che la pianura veneta viene convenzionalmente suddivisa in:

- Alta pianura
- Media pianura
- Bassa pianura

Nella bassa pianura le deposizioni fluviali si alternano a sedimenti di origine marina, lacustre e palustre, mentre nell'alta i materiali sono pressoché interamente di deposito fluviale o fluvioglaciale. Infatti agli eventi alluvionali si intercalano periodicamente trasgressioni e regressioni marine, che danno origine agli ambienti lacustri e palustri. Questi nella parte bassa della pianura sostituiscono completamente le alluvioni.

Volendo parlare più nello specifico della zona di Porto Marghera, questa è costituita da depositi di origine antropica eterogenei, principalmente sabbioso-limosi. Questi sono materiali di riporto, con abbondanti resti provenienti dal disfacimento di materiale di costruzione e archeologico.

La prima e la seconda area industriale di Porto Marghera sono state realizzate con l'impiego di materiale di riporto, derivato dallo scavo dei canali o da rifiuti e scarti delle lavorazioni industriali. I sedimenti di origine naturale sono costituiti da tipi di terreno a granulometria variabile tra le argille e le sabbie medie. Gli strati sono frequentemente in rapporti eteropici e con caratteristiche geotecniche ed idrogeologiche variabili nelle tre dimensioni. La successione litostratigrafica può essere così schematizzata:

- Riporto, costituito in prevalenza da sabbia, limo e argilla in proporzioni variabili e
- Presenze locali di elementi ghiaiosi e ciottoli, frammenti di laterizi, residui e fanghi di lavorazione industriale;
- Argilla, argilla limosa, limo argilloso e torba;
- Sabbia medio-fine spesso limosa;
- Argille, limi e torbe;
- Sabbia medio-fine spesso limosa;
- Argille, limi e torbe.

Il primo livello di materiali a granulometria fine è caratterizzato da un livello superiore di limo argilloso, con presenza di resti vegetali, tipico di un ambiente deposizionale lagunare (barena) ed un livello sottostante di argilla grigia sovraconsolidata di ambiente deposizionale continentale, nota con il nome di "caranto".

#### *5.4.2 Caratteristiche idrogeologiche*

Le caratteristiche idrogeologiche del sottosuolo dipendono dalle sue caratteristiche granulometriche e strutturali e dalla differente distribuzione dei materiali ad elevata permeabilità (es.ghiaie). Come già anticipato al paragrafo precedente, la Pianura Veneta, in cui Porto Marghera si inserisce, presenta una struttura idrogeologica suddivisa in tre fasce:

- 1. Alta Pianura (acquifero indifferenziato area di ricarica)
- 2. Media Pianura (fascia delle falde artesiane)
- 3. Bassa Pianura (falde a debole potenzialità).

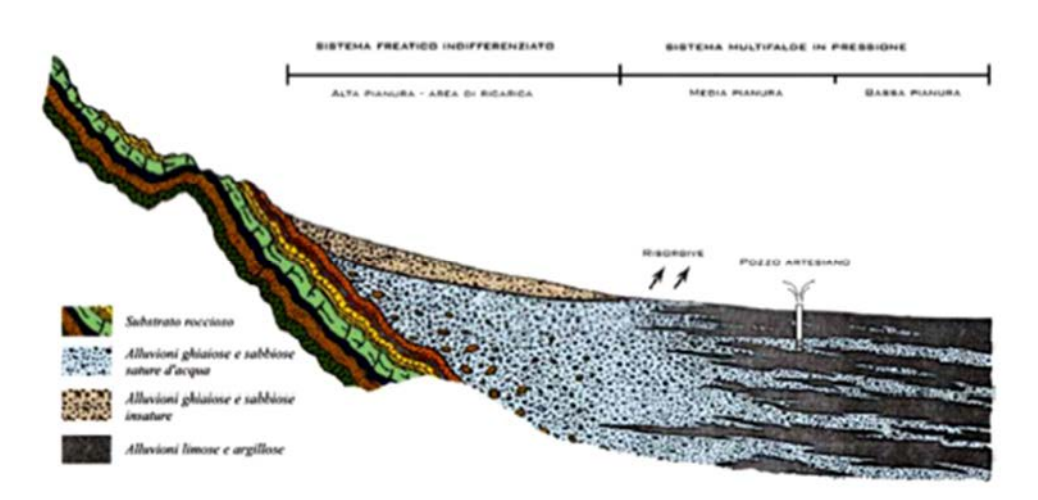

**Figura 5.3.** *Rappresentazione della suddivisione e della stratigrafia della pianura veneta (Idrogeologia del SIN di Venezia Porto Marghera, e modellazione numerica di flusso delle acque sotterranee, Prof. G. Beretta)*

Lungo la fascia di alta pianura, dove il sottosuolo è interamente ghiaioso, esiste un'unica e potente falda idrica a carattere freatico, sostenuta dal substrato roccioso, che oscilla liberamente all'interno dell'acquifero indifferenziato a grande permeabilità. Procedendo verso valle la superficie freatica si avvicina progressivamente al piano campagna, fino a venire a giorno nei punti topograficamente più depressi. Questi punti costituiscono la linea delle risorgive. Pressappoco a partire dalle risorgive, le condizioni idrogeologiche cambiano a causa della differenziazione del materasso alluvionale ghiaioso. Il sottosuolo è qui strutturato in fitte alternanze di livelli ghiaiosi e di letti limoso‐argillosi, che determinano l'esistenza di acquiferi sovrapposti (falde artesiane).

Dal punto di vista idrogeologico il sottosuolo di Porto Marghera, strutturato in alternanze di orizzonti a bassissima-bassa permeabilità ed orizzonti prevalentemente sabbiosi dotati di

maggiore permeabilità (acquifero), si inquadra in quello che viene definito il sistema acquifero multifalda della bassa pianura veneta.

La struttura idrogeologica dell'area in può essere riassunta come segue in funzione dei vari livelli litologici (Tabella 5.1):

**Tabella 5.1.** *Struttura idrogeologica dell'area di Porto Marghera in funzione dei vari livelli litologici*

| LIVELLI LITOLOGICI                          | <b>SERIE IDROGEOLOGICA</b> |
|---------------------------------------------|----------------------------|
| Riporto                                     | "Falda" nel riporto        |
| Primo livello impermeabile (Barena/Caranto) | Aquitard-aquiclude         |
| Primo orizzonte sabbioso                    | Prima falda                |
| Secondo livello impermeabile                | Aquitard-aquiclude         |
| Secondo orizzonte sabbioso                  | Seconda falda              |

Con il termine "prima falda" o, più propriamente, "primo acquifero", si definisce l'orizzonte di sabbie medio-fini, sabbie fini limose e limi sabbiosi con eteropici livelli più o meno spessi e più o meno estesi di argille e limi argillosi, con una quota media del tetto di -5,3 m s.l.m. ed uno spessore medio di circa 5 metri.

Si definisce invece "seconda falda" o, più propriamente, "secondo acquifero", l'orizzonte costituito in prevalenza da sabbie sottostante un livello costituito da materiali a bassa permeabilità (per lo più argille e limi) presenti, anche se in forma non del tutto continua e comunque da accertare, ad una quota media di -10,5 m s.l.m. ed aventi uno spessore variabile da un minimo di 0,45 m fino ad un massimo di 12,8 m.

Nell'area di Porto Marghera il livello della falda è notevolmente influenzata dalla marea. Da una serie di misurazioni svolte nel periodo tra 1 marzo 2013 e il 1 maggio 2013 si nota come dei livelli alti della marea generano, come atteso, dei picchi nelle registrazioni dei piezometri, innalzando la quota piezozmetrica al di sopra del livello del mare. Diversamente, in condizioni normali risulta inferiore. In alcuni periodi (ottobre – dicembre) l'influenza della marea sulla falda diminuisce, probabilmente per l'effetto degli emungimenti. Si riporta nella figura 5.5 il livello delle falde nella zona di Porto Marghera in diversi mesi dell'anno misurato con diversi piezometri.

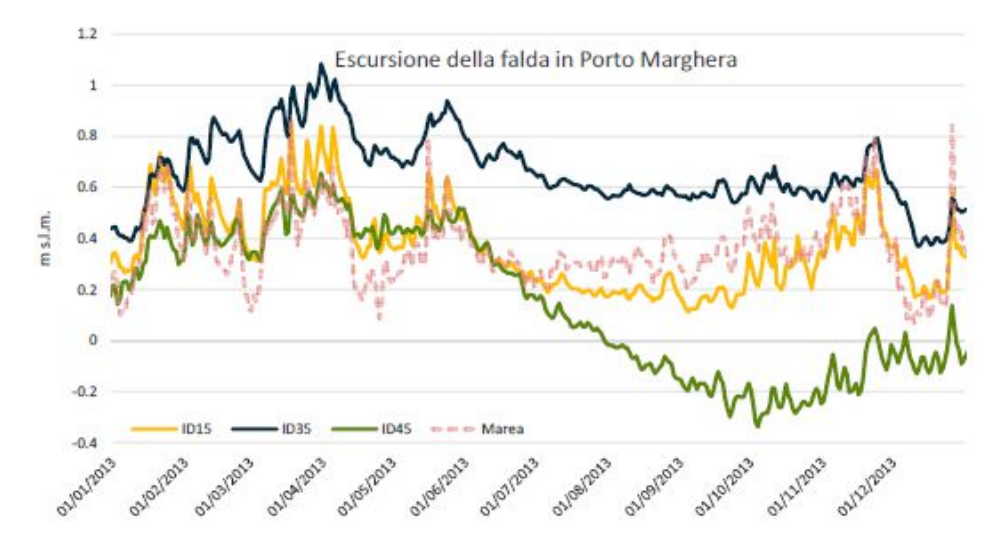

**Figura 5.4.** *Escursione della falda nella zona di Porto Marghera. ID15, ID35 e ID45 sono tre diversi piezometri. (Fonte: Idrogeologia del SIN di Venezia Porto Marghera, e modellazione numerica di flusso delle acque sotterranee, Prof. G. Beretta)*

Dalla Figura 5.5 si può verificare anche la validità delle idrovore confrontando i valori dei piezometri ID45 e ID15: nel periodo primaverile ed estivo, durante la fase di crescita delle coltivazioni, i picchi e l'escursione della falda sono sempre minori nel piezometro in prossimità dell'idrovora (ID 45), mentre nel periodo autinnale e invernale la differenza della falda tra i due piezometri è superiore.

#### **5.5 Qualità delle matrici ambientali associate al sito**

#### *5.5.1 Qualità del suolo*

Nel suolo dell'area di Porto Marghera, dal 1999 al 2016 risultano essere stati effettuati 4582 sondaggi; di questi 1956 sondaggi sono risultati non conformi ai valori di concentrazione soglia di contaminazione (CSC) riferiti alle aree con destinazione industriale e commerciale (colonna B della tabella 1 dell'allegato 5 al titolo V, parte IV del D. Lgs. n. 152/06).

Si riportano in figura sotto i sondaggi effettuati nel periodo 1999-2016. Quelli in rosso sono i sondaggi risultati non conformi.

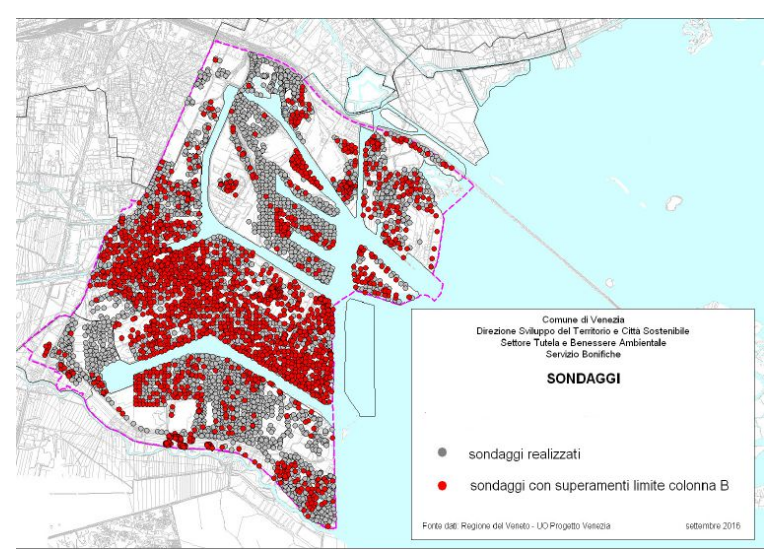

**Figura 5.5.** *Sondaggi ambientali praticati nell'area ReSites per l'analisi della qualità dei suoli (Fonte: documento "Analisi della condizione ambientale, socio-economica, logistica delle infrastrutture e dei vincoli legali del brownfield nell'area funzionale urbana di Venezia)* 

Le famiglie di contaminanti che presentano superamenti più diffusi sono:

- Gli alifatici clorurati cancerogeni e non cancerogeni, tra cui 1,1-Dicloroetano, 1,1- Dicloroetilene, 1,1,1-Tricloroetano, 1,1,1,2-Tetracloroetano, 1,1,2-Tricloroetano,1,1,2,2 Tetracloroetano, 1,2-Cis-Dicloroetilene, 1,2-Dicloroetano, 1,2- Dicloroetilene,
- 1,2-Dicloropropano, 1,2-Trans-Dicloroetilene, 1,2,3-Tricloropropano, Clorometano,
- Cloruro di vinile, Diclorometano (Cloruro di metilene), Tetracloroetilene, Tricloroetilene,
- Triclorometano (cloroformio);
- Gli aromatici (tra cui Benzene, Stirene, Toluene, Xilene);
- Gli idrocarburi policiclici Aromatici (tra cui Pirene, Crisene, Benzo(a)antracene, Benzo(a)pirene, Benzo(b)fluorantene, Benzo(g,h,i)perilene, Benzo(k)fluorantene, Dibenzo(a,e)pirene, Dibenzo(a,h)antracene, Dibenzo(a,h)pirene, Dibenzo(a,i)pirene,Dibenzo(a,l)pirene, Diciclopentadiene, Etilbenzene, Indeno(1,2,3 c,d)pirene, Indenopirene);
- I Composti inorganici (tra cui Arsenico, Cadmio, cromo totale, cromo VI, Mercurio,Nichel, Piombo, Stagno);
- Le diossine, i furani, i PCB;
- Gli idrocarburi.

Le macroisole che, sulla base dei dati disponibili, evidenziano la contaminazione più diffusa sono il Vecchio e Nuovo Petrolchimico, la zona delle Raffinerie e la Prima Zona Industriale. La contaminazione è per lo più attribuibile alla presenza di composti inorganici (metalli) e IPA. Nel caso delle macroisole Vecchio e Nuovo Petrolchimico si evidenzia inoltre una presenza significativa anche di composti alifatici alogenati e clorurati, in linea con le produzioni svolte nell'area.

#### *5.5.2 Qualità delle acque sotterranee*

Per analizzare la qualità delle acque sotterranee, è stato assunto il modello litostratigrafico e idrogeologico del Master Plan che prevede la successione indicata in tabella 5.1. Dal 1999 al 2016 risultano essere stati installati 819 piezometri per indagare lo stato di contaminazione dell'acquifero presente nello strato di riporto antropico e 761 piezometri per la prima falda (detta anche primo acquifero). 767 piezometri nel riporto (94% dei realizzati) e 680 piezometri in prima falda (89,5 % dei realizzati) risultano non conformi ai valori di concentrazione soglia di contaminazione (CSC) per le acque sotterranee (tab. 2 dell'allegato 5 al titolo V, parte IV del D. Lgs. n.152/06). In figura 5.7 sono rappresentati i piezometri che sono stati installati negli anni sulle diverse macroisole di Porto Marghera.

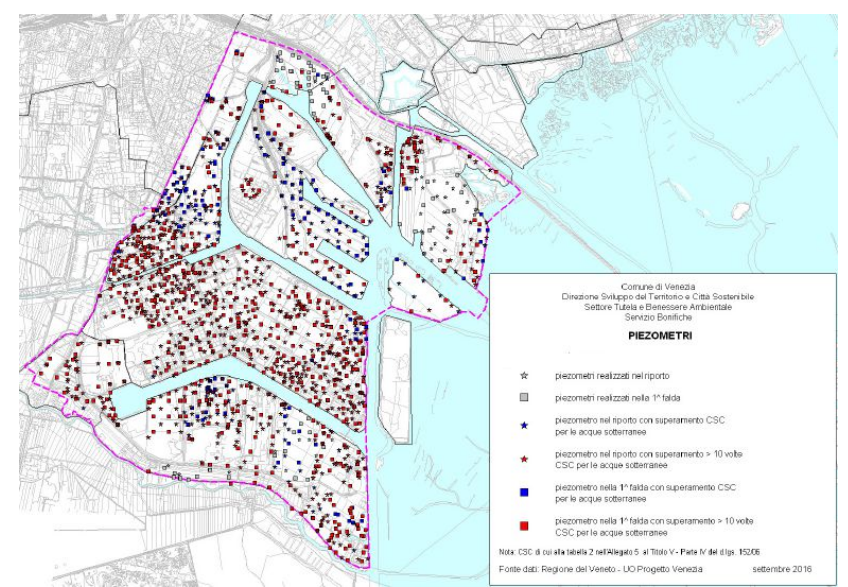

**Figura 5.6.** *Piezometri che sono stati installati negli anni sulle diverse macroisole di Porto Marghera. (Fonte: documento "Analisi della condizione ambientale, socioeconomica, logistica delle infrastrutture e dei vincoli legali del brownfield nell'area funzionale urbana di Venezia)*

Nell'acquifero di riporto, le famiglie di contaminanti che presentano superamenti più diffusi (presenti in più del 30% dei piezometri in almeno una macroarea) sono:

- Alifatici alogenati cancerogeni;
- Alifatici clorurati cancerogeni;
- Alifatici clorurati non cancerogeni;
- Aromatici;
- Aromatici policiclici;
- Clorobenzeni;
- Composti inorganici.

Sulla base della elaborazione effettuata sui dati disponibili, la falda nel riporto presenta una contaminazione diffusa. La contaminazione è per lo più attribuibile alla presenza di alifatici alogenati cancerogeni, alifatici clorurati cancerogeni, alifatici clorurati non cancerogeni, aromatici policiclici e composti inorganici (principalmente metalli). Le macroisole che evidenziano la contaminazione più diffusa sono il Vecchio e Nuovo Petrolchimico, Fusina e la Prima Zona Industriale. Nel caso delle macroisole Vecchio e Nuovo Petrolchimico, si evidenzia una presenza significativa di composti alifatici alogenati e clorurati e di composti inorganici quali mercurio e cromo esavalente in linea con le produzioni svolte nell'area.

Nell'acquifero di prima falda, le famiglie di contaminanti che presentano superamenti più diffusi (presenti in più del 30% dei piezometri in almeno una macroarea) sono:

- Alifatici alogenati cancerogeni;
- Alifatici clorurati cancerogeni;
- Alifatici clorurati non cancerogeni;
- Aromatici;
- Aromatici policiclici;
- Composti inorganici.

Sulla base della elaborazione effettuata sui dati disponibili, la prima falda presenta una contaminazione diffusa e simile alla falda di riporto. La contaminazione è per lo più attribuibile alla presenza di alifatici alogenati cancerogeni, alifatici clorurati cancerogeni, alifatici clorurati non cancerogeni, aromatici policiclici e composti inorganici (principalmente metalli). Da notare che, rispetto alla falda di riporto, la presenza di alifatici alogenati cancerogeni e idrocarburi aromatici policiclici risulta minore mentre è più significativa la presenza di composti organici aromatici. Le macroisole che evidenziano la contaminazione più diffusa sono il Vecchio e Nuovo Petrolchimico. Nel caso delle macroisole Vecchio e Nuovo Petrolchimico, si evidenzia una presenza significativa di composti alifatici clorurati e di composti inorganici quali mercurio e cromo esavalente in linea con le produzioni svolte nell'area.

#### *5.5.3 Qualità delle acque superficiali*

L'area di Porto Marghera si inserisce nel complesso sistema della laguna di Venezia. Quest'ultima è localizzata nell'arco litoraneo del nord Adriatico, per una superficie complessiva di circa 550 km² fra i fiumi Brenta a sud e Sile a nord e collegata al mare dalle tre bocche di porto di Lido, Malamocco e Chioggia. La laguna di Venezia è una delle aree umide più estese d'Europa e dell'intero bacino Mediterraneo, con un immenso patrimonio biologico, faunistico e floristico.

La Laguna di Venezia presenta una rete di fitti canali che convoglia la corrente della marea fino alle parti più interne, con maggiore velocità nelle zone più prossime alle bocche di porto, dove le correnti sono intense. Le aree più interne della Laguna, invece, sono caratterizzate da un modesto idrodinamismo e da un ridotto ricambio idrico.

Da un punto di vista idrografico e amministrativo la Laguna di Venezia è inclusa nel Distretto delle Alpi Orientali. Nel Piano di gestione delle Acque dei bacini idrografici delle Alpi Orientali approvato il 3 marzo 2016, ai sensi della direttiva 2000/60/CE si può trovare un quadro aggiornato, integrato e organico a livello di bacino dello stato ecologico e chimico, nonché l'identificazione del programma di misure per conseguire gli obiettivi di qualità ambientale. Nell'ambito di tale Piano relativamente alla sub-unità idrografica "bacino scolante, Laguna di Venezia, mare antistante", sono stati individuati 11 corpi idrici naturali, a cui si aggiungono 3 corpi idrici fortemente modificati che sono indicati nella Figura 5.8.

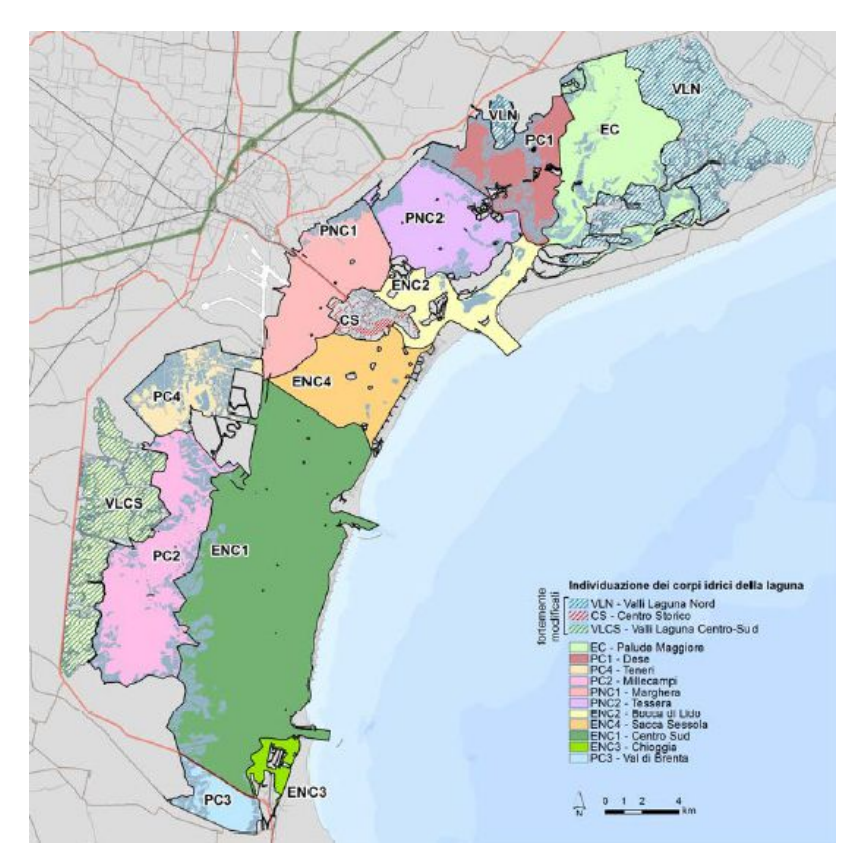

**Figura 5.7***. Individuazione dei corpi idrici nella laguna di Venezia (Fonte: documento "Analisi della condizione ambientale, socio-economica, logistica delle infrastrutture e dei vincoli legali del brownfield nell'area funzionale urbana di Venezia")* 

Il corpo idrico più prossimo all'area di Porto Marghera è denominato PNC1 ed è di tipo Polialino Non Confinato.

Le valutazioni sullo Stato Ecologico per i corpi idrici della Laguna di Venezia ha portato a definire il corpo idrico PNC1 come scarso, con habitat fortemente compromessi dagli usi antropici del Corpo Idrico: ciò si deve principalmente all'EQB Macrofite.

Lo Stato Chimico dell'acqua invece è risultato buono per tutti i 14 corpi idrici lagunari monitorati: l'obiettivo è quello di mantenere tale condizione per il corpo idrico PNC1 anche in futuro.

### **5.6. L'area di studio di Greener Sites**

L'area di studio del progetto "Greener Sites" si concentra su un'area a terra più estesa dell'attuale SIN (circa 1.828 ha) che include la Zona Industriale di Porto Marghera ed è delimitata a sud dal naviglio Brenta, a est da via Fratelli Bandiera, a nord dalla linea ferroviaria e a ovest dai canali industriali. Si riporta in figura 5.9 l'area di studio del Progetto Greener Sites e l'area del SIN di Porto Marghera.

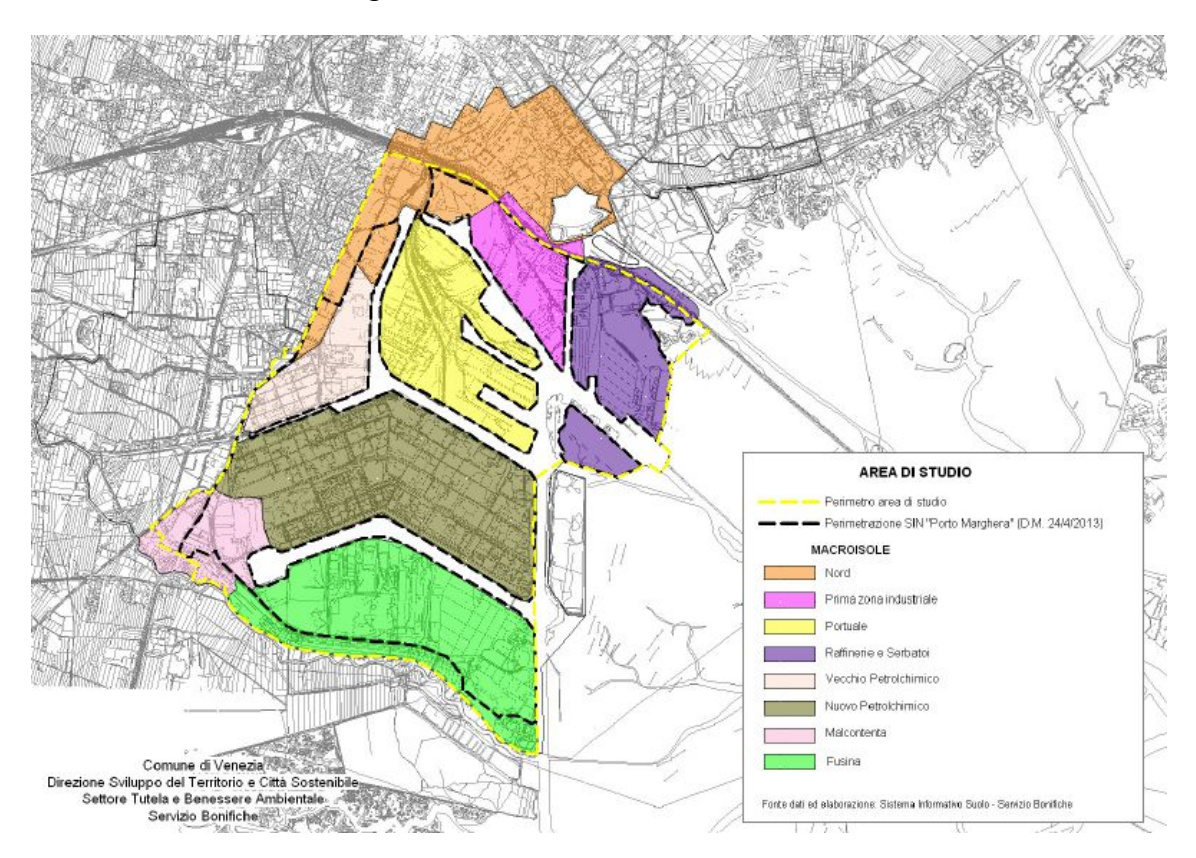

**Figura 5.8.** *Delimitazione dell'area di studio ReSites e identificazione delle macroisole di interesse (Fonte: documento "Analisi della condizione ambientale, socio-economica, logistica delle infrastrutture e dei vincoli legali del brownfield nell'area funzionale urbana di Venezia)* 

Della figura 5.9 si nota che l'area inclusa nello studio di "Greener sites" ricade all'interno di 8 macroisole: Fusina, Malcontenta, Nuovo Petrolchimico, Vecchio Petrolchimico, Nord, Portuale, Prima Zona Industriale, Raffinerie e Serbatoi. La suddivisione in macroisole consente di mappare il territorio anche in base al tipo di contaminazione in quanto, in generale, i terreni appartenenti alla medesima macroisola hanno una genesi simile (terre precedente emerse o bonificate con materiali di riporto), sono stati insediati dalle aziende nel medesimo periodo e, in alcuni casi, le attività ivi svolte sono simili o connesse (come ad esempio nel caso delle macrosole del Nuovo e Vecchio Petrolchimico in cui hanno operato aziende specializzate in chimica di base e della macroisola delle Raffinerie da sempre utilizzata per la raffinazione di petrolio e oli combustibili).

#### *5.6.1 Le procedure di risanamento nell'area di studio di Greener Sites*

In 1685 ha dell'area di studio del progetto "Greener Sites" , corrispondenti al 92% della superficie, è stato attivato il procedimento previsto per la bonifica dei siti contaminati previsto dall'art. 242 del D. Lgs. n. 152/06. In ulteriori 22 ha sono state svolte indagini ambientali solo a livello preliminare.

In tabella 5.2 sono elencate le fasi del procedimento e l'estensione totale dei siti che hanno superato la corrispondente fase (e, di conseguenza, le fasi precedenti).

| Situazione procedure ex D.Lgs,      | ha             | % su 1828 ha |
|-------------------------------------|----------------|--------------|
| n. 152/06                           |                |              |
| Indagini ambientali effettuate      | 22             | $1\%$        |
| Piano di caratterizzazione          | $\overline{2}$ | $0\%$        |
| presentato                          |                |              |
| Piano di caratterizzazione          | 41             | $2\%$        |
| approvato                           |                |              |
| Piano di caratterizzazione eseguito | 355            | 19%          |
| Progetto di bonifica presentato     | 27             | $1\%$        |
| Progetto di bonifica approvato      | 233            | 13%          |
| Progetto di bonifica decretato      | 663            | 36%          |
| Progetto di bonifica eseguito       | 66             | $4\%$        |
| Progetto di bonifica certificato    | 175            | 10%          |
| Non necessita intervento            | 90             | $5\%$        |
| Discariche post D.P.R 915/82        | 33             | $2\%$        |

**Tabella 5.2***. Fasi del procedimento e l'estensione totale dei siti che hanno superato la corrispondente fase*

Lo stato delle procedure di bonifica attivate ai sensi del D. Lgs. n. 152/06, così come risulta dal Sistema Informativo Suoli del Comune di Venezia (Direzione Sviluppo del Territorio e Città Sostenibile, Settore Tutela e Benessere Ambientale, Servizio Bonifiche) è anche illustrato in figura 5.10.

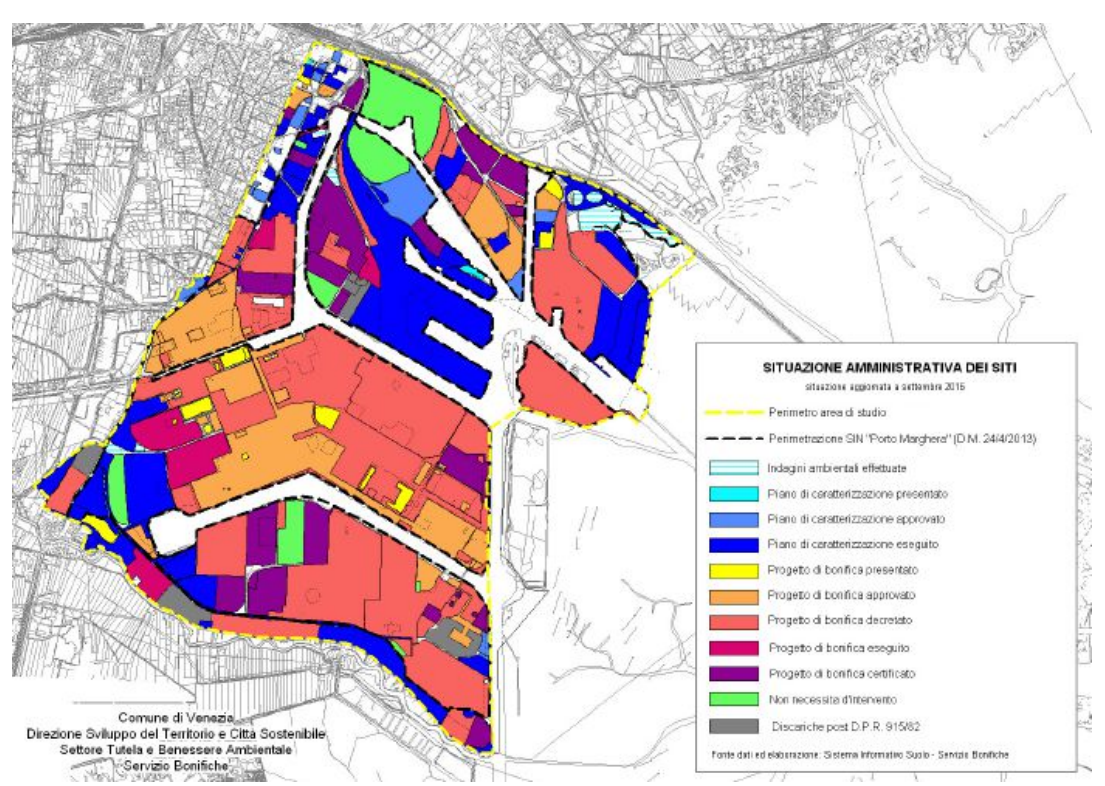

**Figura 5.9***. Stato delle procedure di bonifica attivate ai sensi del D. Lgs. n. 152/2006 (documento "Analisi della condizione ambientale, socio-economica, logistica delle infrastrutture e dei vincoli legali del brownfield nell'area funzionale urbana di Venezia* 

In particolare, in soli 65 ha non si è ancora giunti alla completa conoscenza dello stato ambientale delle aree, in 355 ha (19%) è noto lo stato di contaminazione ma non sono ancora state attivate le procedure di bonifica o svincolo, in circa metà dell'area di studio (896 ha, il 49% dell'intera area) il progetto di bonifica è già stato approvato dall'apposita Conferenza di Servizi o con decreto dell'Autorità Competente mentre solo in 241 ha (14%) la bonifica è stata realizzata e in 90 ha (5%) è emerso che il sito non necessita d'intervento.

In sintesi, pertanto, si evidenzia da una parte che quasi tutta la zona industriale di

Marghera è interessata dal processo di risanamento iniziato nei primi anni del 2000 grazie all'impegno delle pubbliche amministrazioni e dei soggetti insediati. Dall'altra parte si nota la difficoltà nel portare a compimento detto processo fino alla fase ultima della bonifica, che interessa ancora solo il 14% dell'area.

Questo si ritiene che sia dovuto in parte alla complessità intrinseca alle procedure tecniche e amministrative della bonifica; tuttavia il motivo principale è la progressiva crisi del sistema di rigenerazione produttiva del sito industriale, che difficilmente consente di affrontare il tema del recupero complessivo delle aree.

# **Capitolo 6**

## **Descrizione delle attività di campo**

In questo capitolo viene descritto dapprima lo scopo delle attività condotte nell'ambito del progetto "Greener Sites". In seguito vengono date informazioni sull'installazione delle sonde e del pozzetto nell'area di interesse. Infine vengono descritte le due campagne di monitoraggio che sono state condotte, riportando anche i risultati restituiti dagli strumenti automatici da campo. Sono riportate anche numerose foto che documentano l'attività.

## **6.1 Scopo delle attività**

All'interno della sottoazione DT 3.6.4 del progetto "Greener Sites" è stato svolto un insieme di attività sperimentali che consistevano in una serie di monitoraggi di matrici aeriformi, ovvero aria e soil gas. Gli obiettivi di tali monitoraggi erano:

- Mettere a punto una procedura di monitoraggio degli aeriformi, utile a valutare il rischio associato all'inalazione dei VOC provenienti dal sottosuolo;
- Valutare la variabilità temporale nel breve periodo delle concentrazioni di inquinanti in aria e nel soil gas, tenendo conto anche della variazione di alcuni fattori ambientali (temperatura, pressione);
- Valutare la provenienza delle sostanze inquinanti nell'aria (ovvero se esse provenissero dal suolo o da fonti diverse);
- Studiare l'attenuazione delle concentrazioni di COV nel passaggio dal soil gas all'aria ambiente;

Per effettuare i monitoraggi di aeriformi sono state scelte all'interno del SIN di Porto Marghera tre aree, ovvero: il vecchio petrolchimico, il nuovo petrolchimico e l'area ex Montefibre.

## **6.2 Realizzazione delle sonde e del pozzetto per la falda**

In ciascuna di queste tre aree sono state installate delle sonde per il soil gas. In particolare, ne sono installate due nell'area del Vecchio petrolchimico, due nell'area del nuovo petrolchimico e tre nell'area ex Montefibre. Le sonde sono state realizzate secondo lo schema in figura 6.1, nel quale sono indicate anche le diverse quote.

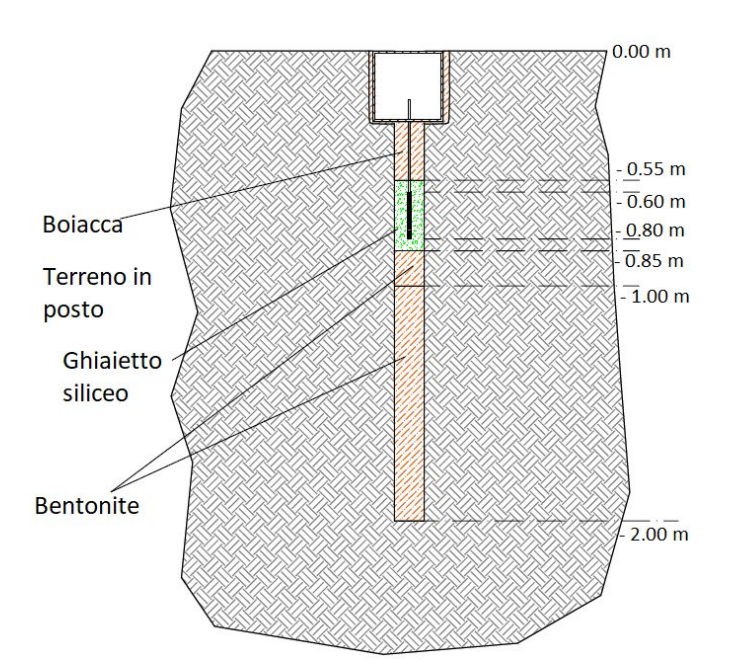

**Figura 6.1.** *Schema di realizzazione delle sonde per le attività nell'ambito del progetto "Greener Sites"*

In seguito si è scelto di eseguire le misure sulle sonde ubicate nell'area del Vecchio Petrolchimico, in quanto ritenute più significative

In corrispondenza di quest'area è stato realizzato anche un pozzetto per monitorare la falda (Figura 6.2).

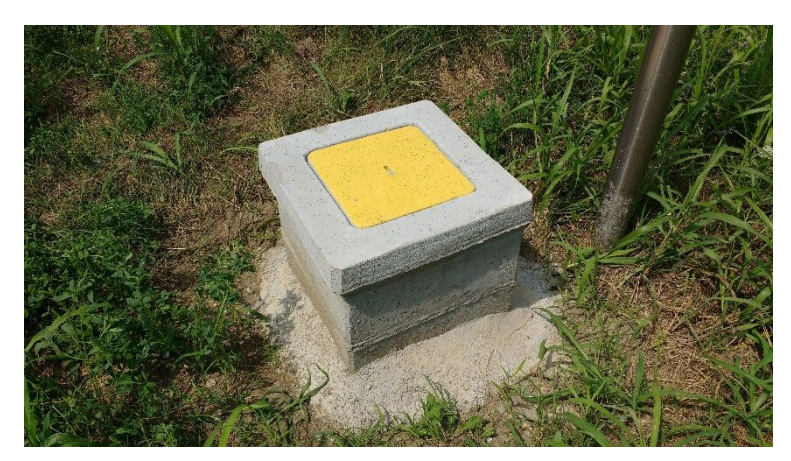

**Figura 6.2.** *Pozzetto realizzato presso l'area del Vecchio Petrolchimico per il monitoraggio della falda* 

## **6.3 Le Campagne di misura**

Nell'ambito della sottoazione DT 3.6.4 del progetto "Greener Sites" sono state svolte due campagne di misurazione: una a luglio e l'altra intorno a metà settembre. Per la scelta degli orari a cui effettuare il campionamento è stata svolta un'analisi statistica dei dati meteo forniti dall'ente zona con lo scopo di verificare l'andamento giornaliero tipico di alcuni parametri ambientali.

#### *6.3.1 Elaborazione statistica dei dati meteo*

Le centraline meteo locali hanno fornito i dati di umidità, temperatura, pressione atmosferica, piovosità e irraggiamento misurati alle diverse ore del giorno dal 01/01/2013 al 31/12/2017. Poiché le campagne di misura nell'ambito del progetto "Greener sites" dovevano essere svolte in estate, all'interno dei dati meteo a disposizione si sono considerati quelli relativi ai periodi estivi dal 2013 al 2017. Questi dati sono stati elaborati in modo da ottenere, per ciascun parametro, il valore medio e lo scarto quadratico medio ad ogni ora del giorno. Nella figura 6.4 verranno rappresentati l'andamento della temperatura e dell'umidità alle diverse ore del giorno durante la stagione estiva.

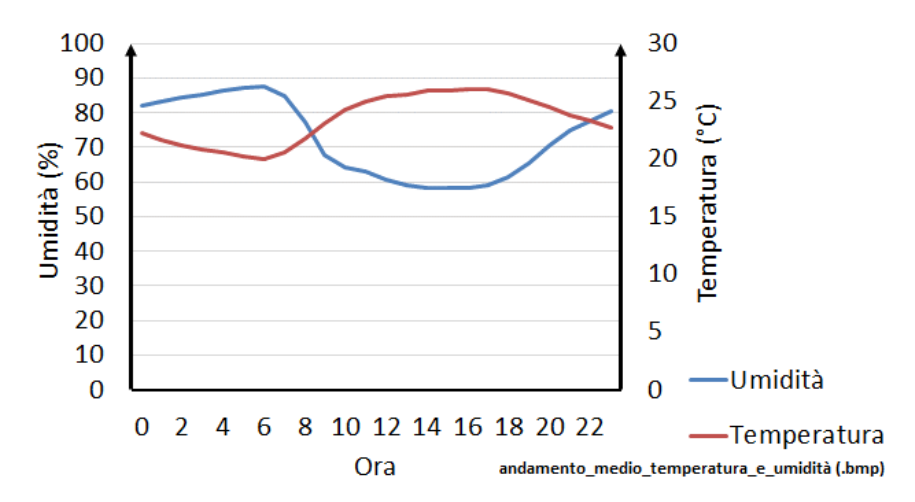

**Figura 6.4.** *Andamento dei valori medi dell'umidità e della temperatura alle diverse ore del giorno durante la stagione estiva* 

Poiché l'esperimento riguardava soltanto il giorno, sono stati poi presi i dati relativi alla fascia oraria 6-18. L'andamento di temperatura e umidità nella fascia oraria 6-18 sono rappresentati in figura 6.5.

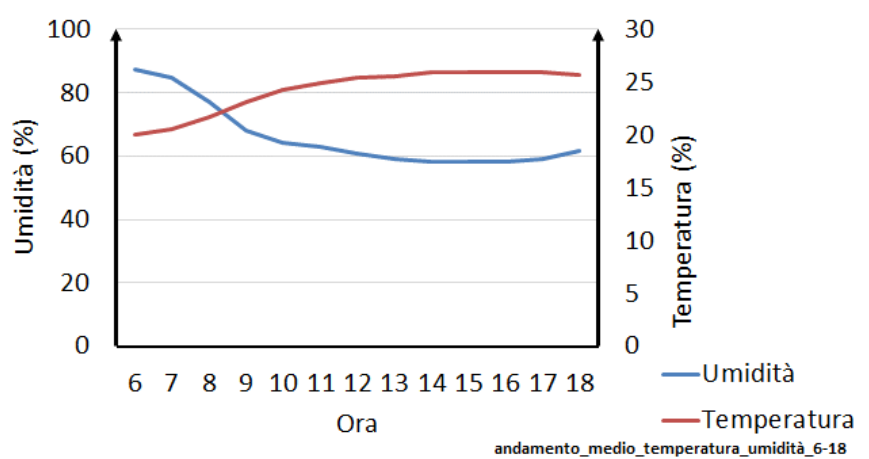

**Figura 6.5.** *Andamento dei valori della temperatura e dell'umidità nella fascia oraria 6-18.* 

 Dalla figura 6.5 si vede che l'umidità assume un valore massimo intorno alle 6 di mattina, poi tende a decrescere e a stabilizzarsi durante il pomeriggio. La temperatura invece nell'arco della fascia oraria 6-18 raggiunge un minimo intorno alle 6 di mattina, poi tende a crescere e a rimanere stabile durante il pomeriggio. Per quanto detto, sarebbe stato ideale eseguire un campionamento intorno alle 6 di mattina, però per motivi tecnici questo non è stato possibile. Si è scelto perciò di eseguire il primo campionamento ad un orario in cui l'umidità ha da poco iniziato a decrescere e la temperatura ha da poco iniziato ad aumentare (quindi attorno alle 9 di mattina), un campionamento ad un orario in cui l'umidità e la temperatura si mantengono costanti (attorno alle 3 di pomeriggio) e un terzo campionamento a metà tra i due precedentemente citati, quindi attorno alle 12.

## **6.4 La campagna di luglio 2018**

La campagna di luglio 2018 si è articolata in due giornate: rispettivamente il 19 luglio e il 25 luglio 2018. In entrambe le campagne sono stati prelevati tre campioni di soil gas (uno alla mattina, uno verso mezzogiorno e uno al pomeriggio) e tre campioni di aria ambiente (sempre uno alla mattina, uno verso mezzogiorno e uno nel pomeriggio). Nei prossimi due paragrafi saranno descritte nel dettaglio le due giornate.

## *6.4.1 La giornata del 19 luglio 2018*

Ci si è recati alle ore 9.00 presso l'area del Vecchio Petrolchimico. Le condizioni metereologiche erano soleggiate e l'ultima precipitazione risaliva al 16/07/2018. Si è poi proceduto con le attività di campionamento del soil gas e dell'aria ambiente come verrà descritto in seguito.

Le operazioni per il *primo campionamento* sono iniziate alle ore 9.20 con lo spurgo tramite il PID e GA (Gas Analyser) di una delle due sonde di soil gas, come raffigurato nella figura 6.3.

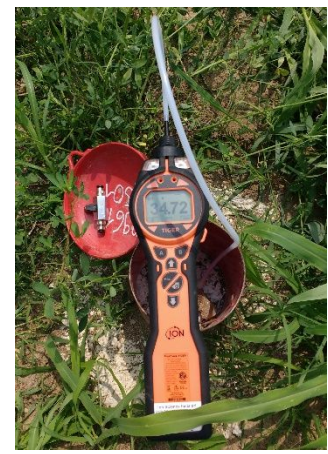

 **Figura 6.6.** *Spurgo con il PID* 

Lo spurgo è durato per 10 minuti. E' stato effettuato con una portata Q=0,3 L/minuto, di conseguenza il volume totale spurgato è risultato essere di 3L. Con il PID è stato possibile registrare anche la concentrazione totale di COV, che è risultata pari a 38 ppm. In seguito allo spurgo, è stato collegato alla sonda il Gas Analyser (Figura 6.4).

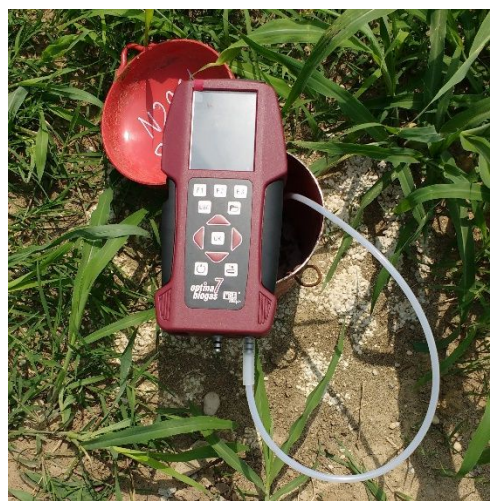

 **Figura 6.7.** *Misurazione con il Gas Analyser* 

Dalla misura eseguita con il gas analyser, sono state rilevate nel soil gas le concentrazioni div  $O_2$ ,  $CO_2$ ,  $CH_4$  contenute in tabella 6.1. Sempre con il gas analyser, si è andati a misurare differenza di pressione tra soil gas e atmosfera. Il valore rilevato era prossimo allo 0.

**Tabella 6.1.** Concentrazioni di  $O_2$ , CO<sub>2</sub>, CH<sub>4</sub>, COV rilevate nel soil gas il 19/07/2018, *dopo lo spurgo prima del campionamento delle 9.30 e differenza di pressione tra soil gas e atmosfera sempre prima del campionamento delle 9.30*

| $0_{2}$ (%) | $CO2(\%)$ | $CH_4(\%)$ | PID (ppb) | $\Delta P$ (atm) |
|-------------|-----------|------------|-----------|------------------|
| 15.7        | 2.42      | 0.17       |           |                  |

E' importante sottolineare che quando si devono effettuare misure con il gas analyser, per ottenere risultati corretti, è opportuno rilevare il punto 0 prima di avviare la misurazione. In seguito alla misura, alle ore 9.30, ha avuto inizio il campionamento di soil gas. Il contenitore utilizzato per campionare il soil gas era un canister in vetro (vacuum bottle, figura 6.8). Come si può notare da tale figura, il canister in vetro è stato collegato alla sonda tramite un riduttore per bottiglie che ha la funzione di ridurre il flusso di campionamento.

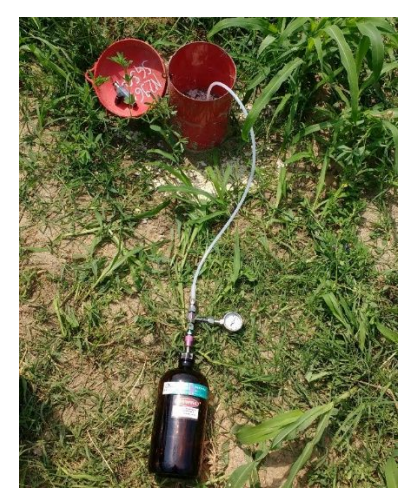

 **Figura 6.8.** *Campionamento con vacuum bottle* 

Il campionamento è durato complessivamente 20 minuti. La portata di campionamento era pari a Q=0,05 L/minuto, per cui il volume totale campionato è stato di 1L.

Contemporaneamente al campionamento del soil gas è stato effettuato un campionamento di aria ambiente tramite canister in acciaio (figura 6.6). Il canister aveva volume 3L, la portata di campionamento era di 0,1 L/minuto per cui il campionamento è durato nel complesso 30 minuti.

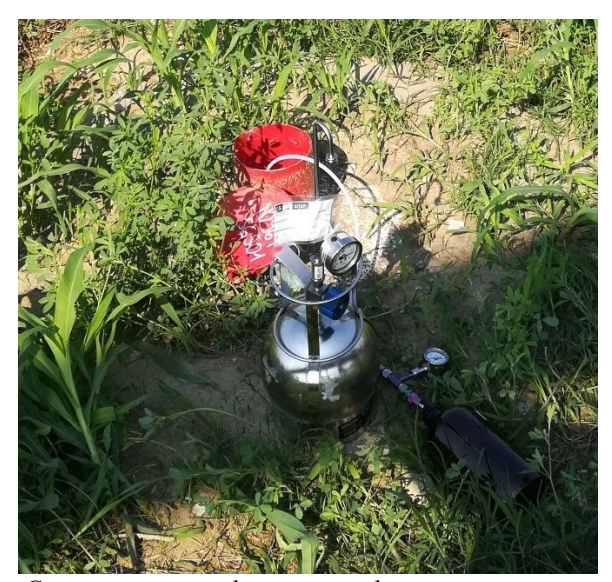

**Figura 6.9.** *Campionamento di aria ambiente con canister in acciaio contemporaneamente al campionamento di soil gas con vacuum bottle* 

Alla fine del campionamento di soil gas è stata svolta un'ulteriore misura con il PID che ha restituito una concentrazione totale di composti organici volatili pari a 38 ppb, la stessa rilevata prima del campionamento. Per cui il campionamento non ha modificato sostanzialmente la concentrazione di COV nel soil gas. In seguito è stata condotta anche una misurazione delle concentrazioni dei gas leggeri, finalizzata anche a verificare la tenuta della sonda. I risultati restituiti dal misuratore di gas leggeri sono contenuti in tabella 6.2. Il campionamento non ha introdotto sostanziali variazioni nelle concentrazioni dei gas leggeri, per cui la tenuta della sonda è stata verificata. Infine la misura della pressione differenziale ha restituito un valore pari a -0,2. Questo valore era attendibile poiché il campionamento tramite l'aspirazione introduce una leggera depressione.

**Tabella 6.2.** Concentrazioni di  $O_2$ , CO<sub>2</sub>, CH<sub>4</sub>, COV rilevate nel soil gas il 19/07/2018, *dopo il campionamento delle 9.30 e differenza di pressione tra soil gas e atmosfera sempre dopo del campionamento delle 9.30* 

| 0, (%) | $CO2(\%)$ | $CH_4(\%)$ | PID (ppb) | $\Delta P$ (atm) |
|--------|-----------|------------|-----------|------------------|
| 16,9   | 2.35      | 0.04       |           | $-0,2$           |

Alle ore 12.28 ha avuto inizio il *secondo campionamento*. La procedura seguita è stata la stessa che è stata usata per il campionamento della mattina. In seguito allo spurgo con il PID, quest'ultimo ha restituito un valore pari a 20,5 ppm. Il misuratore di gas leggeri ha restituito i valori contenuti in tabella 6.3. Tali valori erano simili a quelli rilevati nel campionamento eseguito alla mattina. Infine la misura della differenza di pressione tra il soil gas e l'atmosfera ha restituito un valore pari a 1,1.

**Tabella 6.3.** Concentrazioni di  $O_2$ , CO<sub>2</sub>, CH<sub>4</sub>, COV rilevate nel soil gas il 19/07/2018, *dopo lo spurgo prima del campionamento delle 12.45 e differenza di pressione tra soil gas e atmosfera* 

| 0, (%) | $CO2(\%)$ | $CH_4(\% )$ | PID (ppb) | $\Delta P$ (atm) |
|--------|-----------|-------------|-----------|------------------|
| 15.9   | 2.45      | 0.04        | 20,5      |                  |

Alle ore 12.45 ha avuto inizio il campionamento vero e proprio di soil gas in contemporanea a quello dell'aria ambiente.

Alla fine del campionamento di soil gas sono state ripetute le misure con il PID oltre alle misure delle concentrazioni di gas leggeri e alla misura della differenza di pressione tra soil gas e aria. I valori restituiti dagli strumenti sono contenuti in tabella 6.3:

**Tabella 6.4.** Concentrazioni di  $O_2$ , CO<sub>2</sub>, CH<sub>4</sub>, COV rilevate nel soil gas il 19/07/2018, *in seguito al campionamento delle 12.45 e ΔP tra soil gas e aria ambiente* 

| (% )<br>υ. | $CO2(\%)$ | $CH_4(\% )$ | PID (ppm) | $\Delta P$ (atm) |
|------------|-----------|-------------|-----------|------------------|
| 15.9       | 2,42      | 0.06        | 38        | $\sim$           |

Alle ore 15.05 ha avuto inizio il *terzo campionamento*. La procedura seguita è stata identica a quella che è stata usata per gli altri due campionamenti. In seguito allo spurgo con il PID, alla misurazione delle concentrazioni di gas leggeri e alla misura della pressione differenziale gli strumenti automatici hanno restituito i valori riportati in tabella 6.5:

**Tabella 6.5.** Concentrazioni di  $O_2$ ,  $CO_2$ ,  $CH_4$ , COV rilevate nel soil gas prima del *campionamento delle 15.20 e ΔP tra soil gas e aria ambiente* 

| 0, (%) | $10^{5}$ (%) | $CH_4(\%)$ | PID (ppm) | P(atm)       |
|--------|--------------|------------|-----------|--------------|
| 16.3   | 2.45         |            | 18.7      | $-U, \angle$ |

Alle ore 15.20 ha avuto inizio il campionamento vero e proprio di soil gas in contemporanea a quello dell'aria ambiente, con le stesse modalità con cui sono stati eseguiti gli altri due campionamenti.

Alla fine del campionamento di soil gas sono state ripetute le misure con il PID oltre alle misure delle concentrazioni di gas leggeri e alla misura della differenza di pressione tra soil gas e aria. I valori restituiti dagli strumenti sono stati quelli della tabella 6.5.

**Tabella 6.6.** Concentrazioni di  $O_2$ , C $O_2$ , CH<sub>4</sub>, COV rilevate nel soil gas il 19/07/2018, *dopo il campionamento delle 15.20 e ΔP tra soil gas e aria ambiente* 

| 0, $\frac{6}{6}$ | $CO_{2}$ (%) | $CH_4(\%)$ | PID (ppm) | $\Delta P$ (atm) |
|------------------|--------------|------------|-----------|------------------|
| 15,4             | ∠⊶           | J. L.J     | 38.45     |                  |

#### *6.4.2 La giornata del 25 luglio 2018*

Ci si è recati in data 25/08/2018, alle ore 8.30, presso l'area del Vecchio Petrolchimico. Le condizioni meteo erano soleggiate e l'ultima precipitazione risaliva al 22/08/2018. Una volta sul posto si è proceduto ad effettuare tre campionamenti di soil gas e tre campionamenti di aria ambiente come verrà descritto nei prossimi paragrafi.

Le operazioni per il *primo campionamento* hanno avuto inizio alle 8.30. Come sempre prima del campionamento, si è proceduto allo spurgo tramite PID+GA (Gas Analyser). Lo spurgo è durato, come nella prima giornata della campagna, per 10 minuti ed è stato effettuato con una portata Q=0,3 L/min. Il volume spurgato è risultato perciò pari a 3L.

In seguito allo spurgo con il PID è stata rilevata la concentrazione di COV, in seguito la sonda del soil gas è stata collegata al GA con cui sono state misurate le concentrazioni di ossigeno, anidride carbonica e metano. In seguito, sempre con il Gas analyser, è stata misurata la pressione differenziale, ovvero la differenza di pressione tra il soil gas e l'atmosfera. I risultati restituiti dagli strumenti automatici prima del campionamento sono contenuti in tabella 6.7:

**Tabella 6.7.** Concentrazioni di  $O_2$ , CO<sub>2</sub>, CH<sub>4</sub>, COV rilevate nel soil gas il 25/07/2018, *prima del campionamento delle 8.45 e ΔP tra soil gas e aria ambiente* 

| 0, (%) | $CO2(\%)$ | $CH_4(\%)$ | PID (ppm) | $\Delta P$ (atm) |
|--------|-----------|------------|-----------|------------------|
| 16,5   | 2,88      | 0.25       | 37,5      | $-0$ .           |

Alle ore 8.45 è iniziato il campionamento vero e proprio del soil gas. Il recipiente usato per il campionamento è stato anche in questa giornata il canister in vetro (vacuum bottle). Il campionamento è durato complessivamente 20 minuti ad una portata Q=0,05 L/min.

Sempre alle 8.45 è iniziato il campionamento dell'aria ambiente tramite canister in acciaio uguale a quello usato nella prima giornata. Il campionamento dell'aria ambiente è durato complessivamente 30 minuti con una portata di 0,1 L/min.

Al termine del campionamento di soil gas sono state ripetute le misure con il PID nonché le misure con il Gas Analyser. I valori restituiti dagli strumenti sono stati i seguenti (tabella 6.8):

**Tabella 6.8.** Concentrazioni di  $O_2$ ,  $CO_2$ ,  $CH_4$ , COV rilevate nel soil gas il 25/07/2018 *dopo il campionamento delle 8.45 e ΔP tra soil gas e aria ambiente* 

| 0, (%) | $CO2(\%)$ | $CH_4(\%)$ | PID (ppm) | $\Delta P$ (atm)                |
|--------|-----------|------------|-----------|---------------------------------|
| 16,4   | 2.81      | ن. ر       |           | $\overline{1}$ , $\overline{2}$ |

Alle ore 12.01 hanno avuto inizio le operazioni per il *secondo campionamento*, sempre con la stessa procedura. In seguito allo spurgo con il PID, sono state misurate le concentrazioni nel soil gas di ossigeno, anidride carbonica e metano nonché la pressione differenziale. I risultati restituiti dagli strumenti sono stati i seguenti:

**Tabella 6.9.** Concentrazioni di  $O_2$ , C $O_2$ , CH<sub>4</sub>, COV rilevate nel soil gas il 25/07/2018 *prima del campionamento delle 12.15 e ΔP tra soil gas e aria ambiente* 

| 0, (%) | $CO_{2}$ (%) | $CH_4(\% )$ | PID (ppm) | $\Delta P$ (atm) |
|--------|--------------|-------------|-----------|------------------|
| 16,9   | 2.78         | 0.06        | 40,4      | 0,4              |

Alle ore 12.15 ha avuto inizio il campionamento vero e proprio di soil gas in contemporanea a quello dell'aria ambiente.

Alla fine del campionamento di soil gas sono state ripetute le misure con il PID oltre alle misure delle concentrazioni di gas leggeri e alla misura della differenza di pressione tra soil gas e aria. I valori restituiti dagli strumenti sono stati i seguenti (tabella 6.10):

**Tabella 6.10.** Concentrazioni di  $O_2$ , CO<sub>2</sub>, CH<sub>4</sub>, COV rilevate nel soil gas il 25/07/2018 *dopo il campionamento delle 12.15 e ΔP tra soil gas e aria ambiente* 

| $O_2(%)$ | (%)<br>JO <sub>2</sub> | $CH_4(\%)$ | PID (ppm) | $\Delta P$ (atm) |
|----------|------------------------|------------|-----------|------------------|
| 15.9     | .77<br><u>.</u>        | U.∠ 1      | 40        |                  |

Le attività per il terzo campionamento hanno avuto inizio alle ore 15.00. In seguito allo spurgo con il PID, alla misurazione delle concentrazioni di gas leggeri e alla misura della pressione differenziale gli strumenti automatici hanno restituito i seguenti valori:

**Tabella 6.11.** Concentrazioni di  $O_2$ , CO<sub>2</sub>, CH<sub>4</sub>, COV rilevate nel soil gas il 25/07/2018 *prima del campionamento delle 15.10 e ΔP tra soil gas e aria ambiente* 

| 0, (%) | $CO2(\%)$                       | $CH_4(\%)$ | PID (ppm) | $\Delta P$ (atm) |
|--------|---------------------------------|------------|-----------|------------------|
| 16,01  | ר ו<br>$\sim$ $\prime$ $\prime$ | U,∠        | 39,3      | 0.5              |

Alle ore 15.10 ha avuto inizio il campionamento vero e proprio di soil gas in contemporanea a quello dell'aria ambiente, con le stesse modalità con cui sono stati eseguiti gli altri due campionamenti.

Alla fine del campionamento di soil gas sono state ripetute le misure con il PID oltre alle misure delle concentrazioni di gas leggeri e alla misura della differenza di pressione tra soil gas e aria. I valori restituiti dagli strumenti sono stati i seguenti (tabella 6.12):

**Tabella 6.12.** Concentrazioni di  $O_2$ ,  $CO_2$ ,  $CH_4$ ,  $COV$  rilevate nel soil gas il *25/07/2018 dopo il campionamento delle 15.10 e ΔP tra soil gas e aria ambiente* 

| 0, (%) | $CO2(\%)$ | $CH_4(\%)$ | PID (ppm) | $\Delta P$ (atm) |
|--------|-----------|------------|-----------|------------------|
| 17,7   | 2,86      | $\rm 0.01$ | 39.06     | ບູບ              |

#### **6.5 La campagna di settembre 2018**

Questa campagna è stata svolta interamente in una giornata, il 13 settembre 2018. Essa ha avuto inizio alle ore 8.30 del mattino e oltre a prevedere i consueti campionamenti di aria e soil gas, ha richiesto anche l'utilizzo della camera di flusso (CF). I tre campionamenti di aria ambiente e soil gas sono stati condotti allo stesso modo con cui sono stati realizzati quelli della campagna precedente.

#### *6.5.1 Il campionamento di soil gas e aria ambiente delle 9.10*

Alle ore 9.00 hanno avuto inizio le operazioni per il *primo campionamento*. In seguito allo spurgo con il PID, sono state misurate le concentrazioni nel soil gas di ossigeno, anidride carbonica e metano nonché la pressione differenziale. I risultati restituiti dagli strumenti sono stati i seguenti:

 $0, (%)$  $(%)$  **CO<sub>2</sub>** $(%)$  **CH**<sub>4</sub>  $CH_4(\%)$  PID (ppm)  $\Delta P$  (atm) 16,4 3,9 0,35 40 -0,2

**Tabella 6.13.** Concentrazioni di  $O_2$ ,  $CO_2$ ,  $CH_4$ rilevate nel soil gas il *13/09/2018, prima del campionamento delle 9.10 e ΔP tra soil gas e aria ambiente* 

Alle ore 9.10 ha avuto inizio il campionamento vero e proprio di soil gas in contemporanea a quello dell'aria ambiente.

Alla fine del campionamento di soil gas sono state ripetute le misure con il PID oltre alle misure delle concentrazioni di gas leggeri e alla misura della differenza di pressione tra soil gas e aria. I valori restituiti dagli strumenti sono stati i seguenti (tabella 6.14):

**Tabella 6.14.** Concentrazioni di  $O_2$ ,  $CO_2$ ,  $CH_4$ rilevate nel soil gas il *25/07/2018, dopo il campionamento delle 9.10 e ΔP tra soil gas e aria ambiente* 

| 0, (%) | $CO2(\%)$ | $CH_4(\% )$ | PID (ppm) | $\Delta P$ (atm) |
|--------|-----------|-------------|-----------|------------------|
|        |           | 0.07        | 44        |                  |

#### *6.5.2 Il campionamento di soil gas e aria ambiente delle 12.35*

Alle ore 12.25 hanno avuto inizio le operazioni per il *secondo campionamento*. In seguito allo spurgo con il PID, sono state misurate le concentrazioni nel soil gas di ossigeno, anidride carbonica e metano nonché la pressione differenziale. I risultati restituiti dagli strumenti sono stati i seguenti:

**Tabella 6.15.** Concentrazioni di  $O_2$ ,  $CO_2$ ,  $CH_4$ ,  $COV$  rilevate nel soil gas il *13/09/2018, prima del campionamento delle 12.35 e ΔP tra soil gas e aria ambiente*

| 0, (%) | $CO2(\%)$ | $CH_4(\%)$ | PID (ppm) | $\Delta P$ (atm) |
|--------|-----------|------------|-----------|------------------|
| 16.8   |           |            | 40        |                  |

Alle ore 12.35 ha avuto inizio il campionamento vero e proprio di soil gas in contemporanea a quello dell'aria ambiente.

Alla fine del campionamento di soil gas sono state ripetute le misure con il PID oltre alle misure delle concentrazioni di gas leggeri e alla misura della differenza di pressione tra soil gas e aria. I valori restituiti dagli strumenti sono stati i seguenti:

**Tabella 6.16.** Concentrazioni di  $O_2$ ,  $CO_2$ ,  $CH_4$ rilevate nel soil gas il *13/09/2018, dopo il campionamento delle 12.35 e ΔP tra soil gas e aria ambiente* 

| 0, (%) | $CO2(\%)$ | $CH_4(\% )$  | PID (ppm) | $\Delta P$ (atm) |
|--------|-----------|--------------|-----------|------------------|
| .7.8   |           | ገ ንና<br>U.ZJ | 4         |                  |

#### *6.5.3 Il campionamento di soil gas e aria ambiente delle 14.50*

Alle ore 14.45 hanno avuto inizio le operazioni con il secondo campionamento, sempre con la stessa procedura. In seguito allo spurgo con il PID, sono state misurate le concentrazioni nel soil gas di ossigeno, anidride carbonica e metano nonché la pressione differenziale. I risultati restituiti dagli strumenti sono stati i seguenti:

**Tabella 6.17.** Concentrazioni di  $O_2$ ,  $CO_2$ ,  $CH_4$ ,  $COV$  rilevate nel soil gas nel il *13/09/2018 prima del campionamento delle 14.50 e ΔP tra soil gas e aria ambiente* 

| 0, (%) | $CO2$ (%) | $CH_4(\% )$ | PID (ppm) | $\Delta P$ (atm) |
|--------|-----------|-------------|-----------|------------------|
| 16,9   | 2,78      | ).06        | 40.4      | v.4              |

Alle ore 14.50 ha avuto inizio il campionamento vero e proprio di soil gas e di aria ambiente.

Alla fine del campionamento di soil gas sono state ripetute le misure con il PID oltre alle misure delle concentrazioni di gas leggeri e alla misura della differenza di pressione tra soil gas e aria. I valori restituiti dagli strumenti sono stati i seguenti:

**Tabella 6.18.** Concentrazioni di  $O_2$ , CO<sub>2</sub>, CH<sub>4</sub>, COV rilevate nel soil gas il 13/09/2018 *dopo il campionamento delle 14.50 e ΔP tra soil gas e aria ambiente* 

| $($ %)<br>() - เ | $10^{9}$ $($ %) | $CH_4(\%)$ | PID (ppm) | $\Delta P$ (atm) |
|------------------|-----------------|------------|-----------|------------------|
| 15.9             |                 | ∪,∠⊥       | 40        | ∪.∠              |

## *6.5.4 Il campionamento con la camera di flusso*

Come anticipato all'inizio del §6.5, la seconda campagna di monitoraggio ha richiesto l'utilizzo della camera di flusso. La camera di flusso utilizzata è riportata nella figura 6.7.

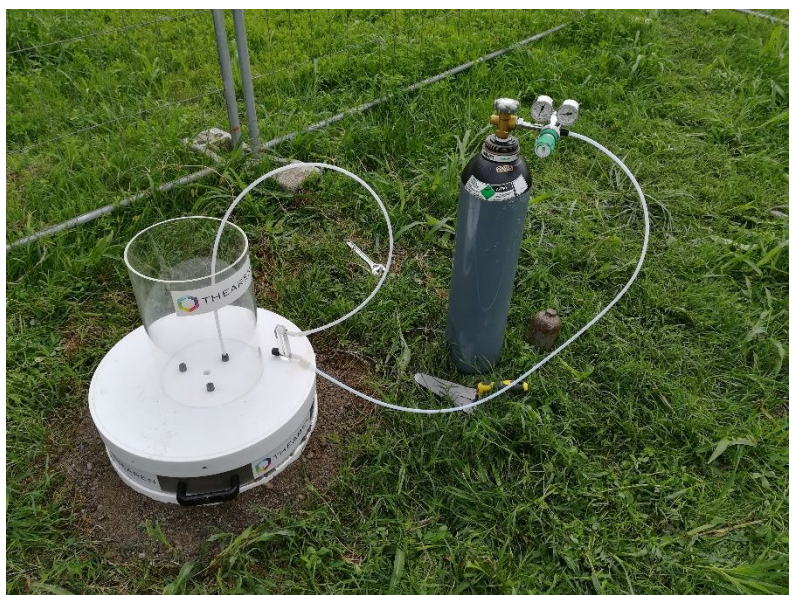

**Figura 6.11.** *Camera di flusso utilizzata nella campagna del 13/09/2018* 

Per utilizzare questo strumento è stato necessario innanzitutto asportare l'erba dall'area sottostante alla camera di flusso, poiché l'erba avrebbe potuto alterare il flusso di gas in uscita dal suolo. Una volta posizionata la camera di flusso, è stata posta alla base della sabbia che è stata in seguito cosparsa di acqua. Essendo la camera in oggetto dinamica, è stato necessario installare una bombola contenente un gas vettore come si può vedere dalla Figura 6.7. Tale bombola conteneva un gas composto da azoto con una piccola percentuale di ossigeno. La bombola è stata collegata alla camera di flusso tramite dei tubi in materiale plastico. Per tenere sotto controllo il valore del flusso del gas vettore, regolato a 5 L/minuto, è stato inserito tra la camera di flusso e la bombola un misuratore di flusso, visibile in figura 6.7.

Una volta avviato il flusso del gas vettore all'interno della camera di flusso, è stato necessario lasciar flussare tale gas per un'ora al fine di spurgare la camera di flusso. Lo spurgo è iniziato alle ore 11.15 ed è terminato alle ore 12.15.

Durante lo spurgo, come da istruzioni, sono stati misurati, all'incirca ogni quarto d'ora i valori delle concentrazioni di composti organici volatili, di ossigeno, di anidride carbonica e di metano. Sono state misurate inoltre anche la differenza di pressione tra l'interno e l'esterno della camera nonché i valori della temperatura interna ed esterna alla camera. I risultati restituiti dagli strumenti automatici alle diverse ore sono stati i seguenti:

|       | O2(%) | CO2 (%) | CH4 (%) | PID (ppm) | ΔP (atm) | Tint. $(^{\circ}C)$ | Text. $(^{\circ}C)$ |
|-------|-------|---------|---------|-----------|----------|---------------------|---------------------|
| 11.25 | 10,7  | 0,03    | 0,025   | 0.06      | 0,3      | 27,4                | 27,6                |
| 11.40 |       | 0,04    | 0,29    | 0.045     | 0,7      | 27,2                | 27,1                |
| 11.55 |       | 0,03    | 0,08    |           | 0,5      | 28                  | 28,4                |
| 12.10 | 2.4   | 0,03    | 0.17    | $0.1\,$   | 0.3      | 29,7                | 30,03               |

**Tabella 6.19.** *Valori dei parametri all'interno e all'esterno della camera di flusso monitorati durante il campionamento* 

Alle ore 12.15, finito lo spurgo, è stato collegato alla camera di flusso un canister in acciaio di volume 6L, il doppio rispetto ai canister per l'aria (Figura 6.8). Di conseguenza anche la durata del campionamento è stata doppia.

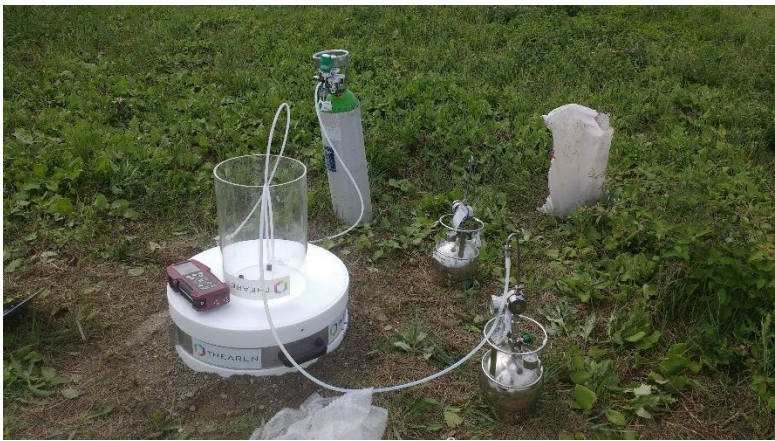

**Figura 6.8.** *Campionamento con camera di flusso* 

I valori delle concentrazioni di composti organici volatili, di ossigeno, di anidride carbonica e di metano all'interno della camera di flusso, nonchè la differenza di pressione tra l'interno e l'esterno della camera e i valori della temperatura interna ed esterna sono stati misurati anche a metà e alla fine del campionamento. I risultati ottenuti sono stati i seguenti:

**Tabella 6.20.** *Valori dei parametri all'interno e all'esterno della camera di flusso monitorati con strumenti automatici a metà campionamento e a fine campionamento con la camera di flusso* 

|       | 2(%)  | CO2(%)    | (%)<br>CH4 | PID (ppm) | $\mathbf{D}$ (atm)<br>Δr | $(C^{\circ}C)$<br>Tint. | $\mathcal{C}$<br>Text. |
|-------|-------|-----------|------------|-----------|--------------------------|-------------------------|------------------------|
| 12.45 | ٠,    | $_{0,03}$ | ے د        | v. r      | $0.4^{\circ}$            | 22.1<br>تندوسات         | 32,6                   |
| 13.15 | تتكمك | $_{0,04}$ | $0.02\,$   | ◡▵        |                          | ے کی ا                  | 51,0                   |

## **6.6 Monitoraggio della falda**

All'interno della prima campagna di monitoraggio è stato prelevato anche un campionamento dell'acqua di falda, grazie al pozzetto che è stato realizzato in prossimità nell'area del Vecchio Petrolchimico. Per effettuare tale campionamento, il giorno 01/08/2018 è stato eseguito uno spurgo del pozzetto. Il giorno seguente, 02/08/2018, in seguito alla stabilizzazione dei parametri, è stato effettuato un prelievo low flow.

E' stato inoltre misurato livello di falda tramite un freatimetro ed è risultato un valore pari a 1,69 m dalla base del pozzetto.

Infine tramite una sonda multiparametrica sono stati misurati i valori di alcuni parametri chimico-fisici dell'acqua. I valori restituiti dallo strumento sono stati i seguenti:

- Conducibilità: 0,459 mS;
- Ossigeno disciolto OD: 23%;
- pH: 7,51;
- Temperatura T: 19,58 °C;
- Potenziale di ossidoriduzione eH: 40 mV

# **Capitolo 7**

## **Presentazione dei risultati**

I campioni prelevati nelle diverse attività di campo svolte nell'ambito del progetto "Greener Sites" sono stati analizzati dai laboratori di ARPAV. Nei paragrafi successivi sono riportati i risultati delle analisi svolte sui canister in acciaio e sulle vacuum bottle contenenti il soil gas e l'aria campionati nel corso delle diverse campagne di monitoraggio.

## **7.1 Risultati della prima campagna di monitoraggio**

Sia i canister in acciaio contenenti l'aria ambiente che le vacuum bottle contenenti il soil gas raccolti durante la prima campagna di monitoraggio sono stati testati con metodo EPA TO-15 1999.

Per quanto riguarda il *soil gas*, le sostanze rilevate in quantitativi più significativi alle diverse ore del giorno delle giornate del 19/07/2018 e del 25/07/2018 sono riportate nella tabella 7.1. La tabella contiene anche la media dei valori misurati, prima e dopo il campionamento, delle concentrazioni di COV, ossigeno, anidride carbonica e metano nonché la pressione differenziale.

**Tabella 7.1.** *Risultati delle analisi condotte sul canister in vetro contenente il soil gas campionato il 19/07/2018 e il 25/07/2018 alle diverse ore del giorno, valori medi delle*  concentrazioni di di O<sub>2</sub>, CO<sub>2</sub>, CH<sub>4</sub>, COV rilevate nel soil gas prima e dopo il *campionamento e del ΔP tra soil gas e aria ambiente* 

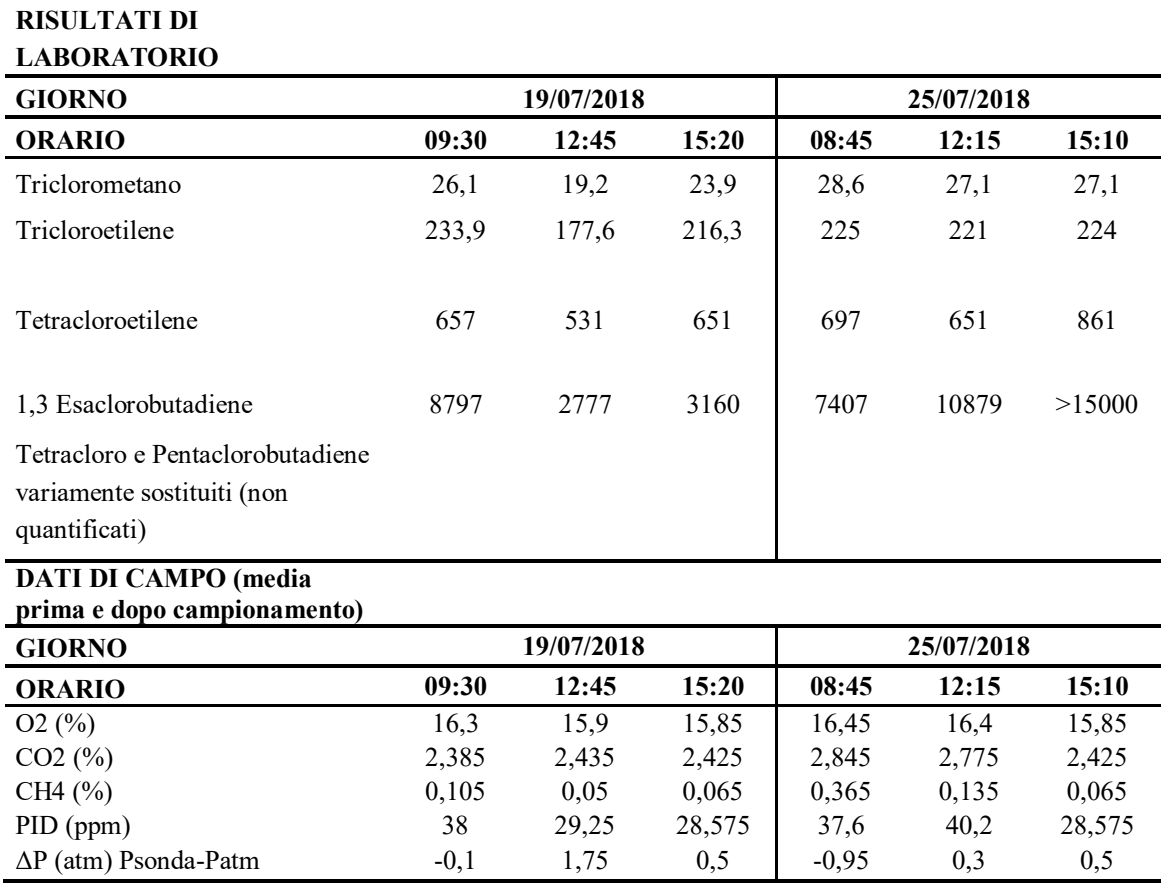

Per quanto riguarda l'*aria ambiente*, le sostanze rilevate in quantitativi più significativi alle diverse ore del giorno delle giornate del 19/07/2018 e del 25/07/2018 sono riportate nella tabella 7.2.

| <b>RISULTATI DI</b>   |       |            |       |       |            |       |
|-----------------------|-------|------------|-------|-------|------------|-------|
| <b>LABORATORIO</b>    |       |            |       |       |            |       |
| <b>GIORNO</b>         |       | 19/07/2018 |       |       | 25/07/2018 |       |
| <b>ORARIO</b>         | 09:30 | 12:45      | 15:20 | 08:45 | 12:15      | 15:10 |
| triclorometano        |       |            | 1,32  |       | 0,95       |       |
| clorometano           | 0,86  | 0,79       | 0,7   | 0,67  | 0,72       | 0,72  |
| cloruro di metilene   | 0,14  | 0,12       | 0,13  | 0,16  | 0,17       | 0,12  |
| dicloropropano 1,2    |       |            |       | 0,12  |            |       |
| diclorofluorometano   |       |            |       | 0,41  | 0,44       | 0,44  |
| triclorofluorometano  |       |            |       | 0,14  | 0,15       | 0,16  |
| benzene               |       | 0,36       | 0,57  | 0,19  | 0,32       | 0,12  |
| toluene               | 0,18  | 0,19       | 0,37  | 0,4   | 0,53       | 0,12  |
| xilene m,p            | 0,13  |            |       | 0,18  |            |       |
| esano                 |       | 1,22       |       | 4,56  | 1,22       |       |
| trimetilbenzene 1,2,4 |       |            |       | 0,1   |            |       |
| metiletilchetone      |       |            |       |       | 2,11       | 1,71  |

**Tabella 7.2.** *Risultati delle analisi condotte sui canister in acciaio contenenti l'aria ambiente campionata il 19/07/2018 e il 25/07/2018 a diverse ore del giorno,* 

In figura 7.1 è rappresentato l'andamento delle concentrazioni di inquinanti nel soil gas alle diverse ore del giorno del 19/07/2018.

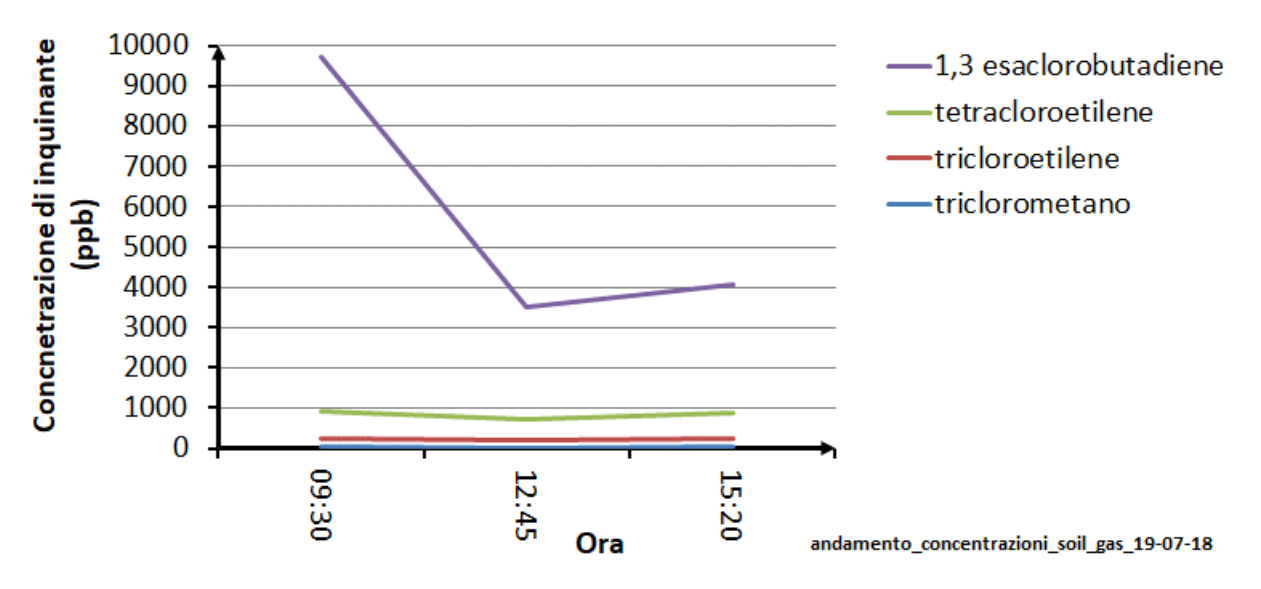

**Figura 7.1.** *Andamento delle concentrazioni di inquinanti nel soil gas il 19/07/2018*

Dalla figura 7.1 si nota un brusco abbassamento della concentrazione di esaclorobutadiene dalle 9.30 alle 12.45 mentre le concentrazioni di triclorometano, tricloroetilene e tetracloroetilene rimangono pressochè costanti. Questi dati possono far pensare che l'esaclorobutadiene, essendo presente in quantità più significative nel soil gas, tenda ad accumularsi di notte a causa dell'effetto coperta, il quale fa si che durante la notte la pressione dell'aria sia maggiore rispetto alla pressione del soil gas. Le altre sostanze, essendo meno presenti, tendono invece a ripartirsi nella colonna di suolo perciò al mattino non si registrano aumenti consistenti delle concentrazioni.

L'andamento delle concentrazioni di inquinanti nel soil gas alle diverse ore del giorno del 25/07/2018 è rappresentato invece in figura 7.2.

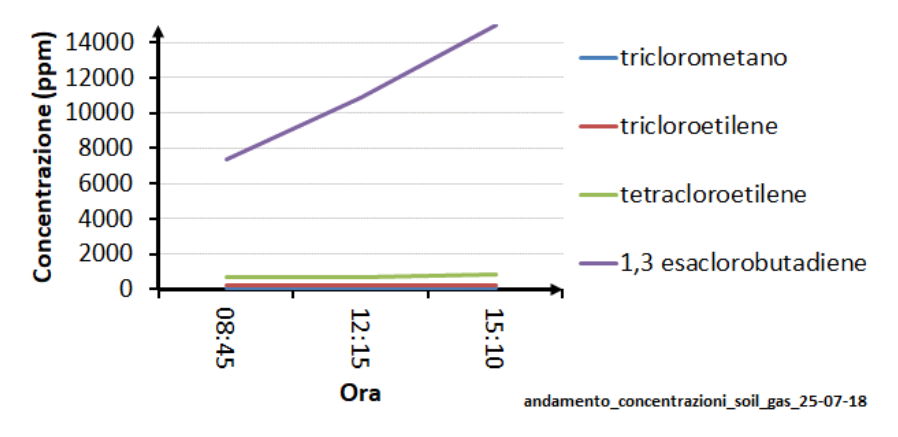

**Figura 7.1.** *Andamento delle concentrazioni di inquinanti nel soil gas il 25/07/2018*

Come nella campagna del 19 luglio, anche in quella del 25 luglio le concentrazioni di triclorometano, tricloroetilene e tetracloroetilene rimangono pressochè invariate durante il giorno. La concentrazione di esaclorobutadiene invece, contrariamente a ciò che si è osservato nella prima campagna, tende ad aumentare. Essendo che in altre due campagne di misura al di fuori del progetto "Greener Sites" nonché nella campagna di settembre è stata registrata una diminuzione della concentrazione di esaclorobutadiene, si è ipotizzato che l'aumento della concentrazione di esaclorobutadiene riscontrato il 25/07/2018 sia legato ad un errore di misura o a particolari condizioni ambientali.

## **7.2 Risultati della seconda campagna di monitoraggio**

## *7.2.1 Risultati dei campionamenti di aria e soil gas*

Come per i canister in acciaio contenenti l'aria ambiente e le vacuum bottle contenenti il soil gas raccolti durante la prima campagna di monitoraggio, anche i campioni di aria e soil gas sono stati testati con metodo EPA TO-15 1999.

Le sostanze rilevate in maggiori quantità nei campioni di soil gas prelevati il 13/09/2018 sono riportate nella tabella 7.3.

**Tabella 7.3.** *Risultati delle analisi condotte sui canister in vetro contenenti il soil gas campionato il 13/09/2018 alle diverse ore del giorno, valori medi delle concentrazioni*  di di O<sub>2</sub>, CO<sub>2</sub>, CH<sub>4</sub>, COV rilevate nel soil gas prima e dopo il campionamento e del *ΔP tra soil gas e aria ambiente*

| <b>RISULTATI DI LABORATORIO</b> |           |                         |      |
|---------------------------------|-----------|-------------------------|------|
| <b>GIORNO</b>                   |           | 13/09/2018              |      |
| <b>ORARIO</b>                   |           | $09:10$ $12:35$ $14:50$ |      |
| triclorometano                  |           | 136,8 140,3             | -139 |
| tricloroetilene                 | 85,4 91,1 |                         | 84,9 |
| tetracloroetilene               |           | 354,2 331,5             | 340  |
| 1,3 esaclorobutadiene           | 2038      | 1198                    | 1153 |

tetracloro e pentaclorobutadiene variamente sostituiti (non quantificati)

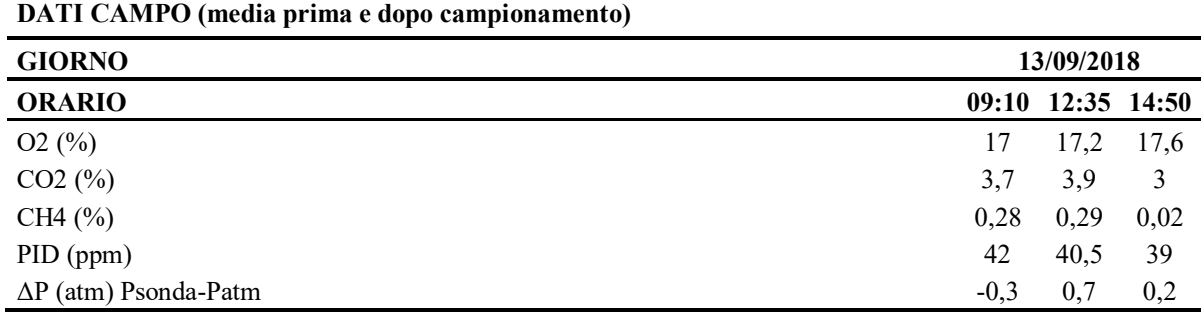

L'andamento delle concentrazioni di triclorometano, tricloroetilene, tetracloroetilene e1,3 esaclorobutadiene nel soil gas alle diverse ore del giorno della giornata del 13/09/2018 è riportato nel grafico di figura 7.3.

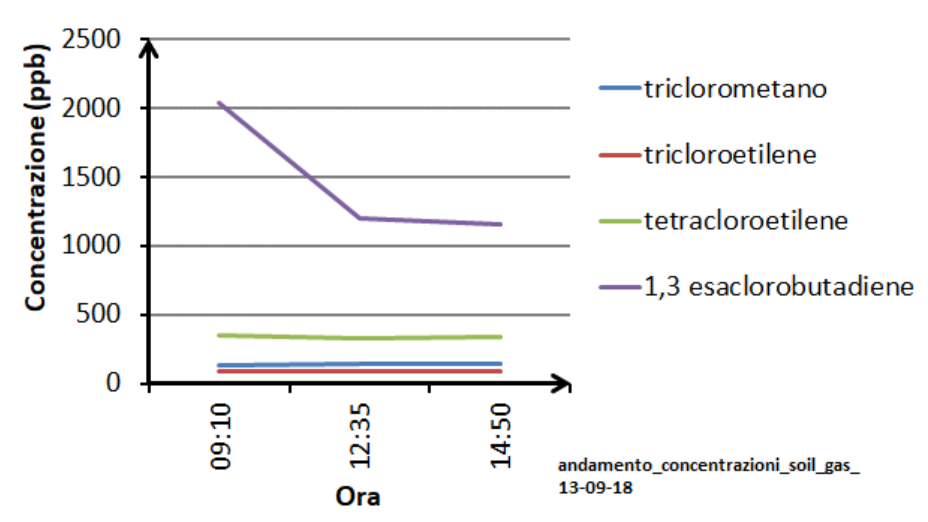

**Figura 7.3.** *Andamento delle concentrazioni di triclorometano, tricloroetilene, tetracloroetilene e 1,3 esaclorobutadiene nel soil gas alle diverse ore del giorno della giornata del 13/09/2018*

Dal grafico si può notare che l'andamento delle concentrazioni è simile a quello registrato nella giornata del 19 luglio 2018: triclorometano, tricloroetilene e tetracloroetilene tendono a rimanere costanti mentre l'1,3 esaclorobutadiene al mattino è molto più alta rispetto agli altri valori misurati durante la giornata.

Per quanto riguarda l'*aria ambiente*, le sostanze rilevate in quantitativi più significativi alle diverse ore del giorno della giornata del 13/09/2018 sono riportate nella tabella 7.4.

| <b>GIORNO</b>            |       | 13/09/2018 |       |
|--------------------------|-------|------------|-------|
| <b>ORARIO</b>            | 09:10 | 12:35      | 14:50 |
| diclorofluorometano      | 0,72  | 0,71       | 0,7   |
| clorometano              | 0,95  | 0,92       | 0,95  |
| acetonitrile             | 1,12  | 1,48       | 2,82  |
| cloruro di metilene      | 0,5   | 0,35       | 0,35  |
| triclorofluorometano     | 0,11  | 0,11       |       |
| metiletilchetone         | 1,31  | 4,6        | 0,93  |
| esano                    | 0,11  | 0,74       | 0,21  |
| triclorometano           | 0,18  |            | 1,39  |
| benzene                  | 0,35  | 0,23       | 0,46  |
| tetracloruro di carbonio | 0,13  | 0,12       | 0,13  |
| tricloroetilene          |       |            | 0,11  |
| toluene                  | 1,05  | 0,47       | 0,77  |
| percloroetilene          | 0,14  |            | 0,23  |
| xilene m,p               | 0,71  | 0,14       | 0,16  |
| etilbenezene             | 0,17  |            |       |
| xilene-o                 | 0,18  |            | 0,16  |
| trimetilbenzene 1,3,5    |       | 0,12       |       |
| trimetilbenzene 1,2,4    | 0,21  |            |       |
| esaclorobutadiene 1,3    | 0,14  | 0,39       | 0,53  |

**Tabella 7.4***. Risultati delle analisi condotte sui canister in acciaio contenenti l'aria ambiente campionata il 13/09/2018 a diverse ore del giorno* 

Nel grafico seguente è rappresentata la variabilità giornaliera di acetonitrile, triclorometano, percloroetilene e esaclorobutadiene. Si è scelto di graficare queste quattro sostanze perché sono state quelle riscontrate in concentrazioni maggiori rispetto a quelle rilevate in camera di flusso (figura 7.3), vedi anche §7.2.2

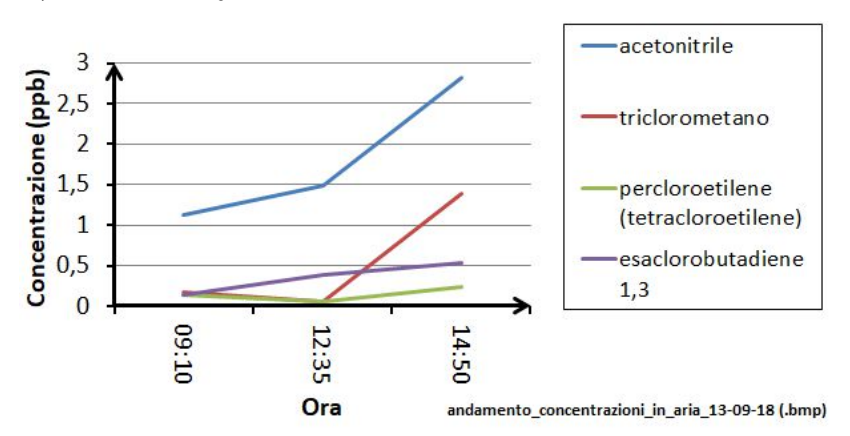

**Figura 7.3.** *Andamento delle concentrazioni di inquinanti in aria il 13/09/2018* 

## *7.2.2 Risultati del campionamento con camera di flusso*

Le sostanze rilevate in maggiore quantità nel canister in acciaio, contenente l'aria campionata attraverso la camera di flusso, cono riportate nella tabella 7.5.

| <b>SOSTANZA</b>       | <b>CONCENTRAZIONE</b> (ppm) |
|-----------------------|-----------------------------|
| diclorofluorometano   | 0,16                        |
| clorometano           | 0,25                        |
| acetonitrile          | 1,86                        |
| cloruro di metilene   | 0,15                        |
| metiletilchetone      | 0,85                        |
| esano                 | 0,11                        |
| triclorometano        | 0,29                        |
| toluene               | 0,15                        |
| percloroetilene       | 0,73                        |
| esaclorobutadiene 1,3 | 26,48                       |

**Tabella 7.5.** *Sostanze presenti in quantitativi più significativi nel canister in acciaio contenente l'aria campionata con la camera di flusso il giorno 13/09/2018* 

Dalla tabella 7.5 si nota che le concentrazioni di acetonitrile, triclorometano, percloroetilene e 1,3 esaclorobutadiene sono maggiori rispetto che in aria (vedi tabella 7.4), perciò si può ipotizzare che la presenza di queste sostanze in aria sia dovuta alla presenza di queste ultime in falda e/o nel terreno. Diclorofluorometano, clorometano, cloruro di metilene, metiletilchetone, esanoe toluene risultano invece più concentrate in aria rispetto che in camera di flusso: ciò fa pensare che tali sostanze non provenissero dal terreno ma dall'inquinamento diffuso.

## **7.3 Risultati del campionamento dell'acqua di falda**

Il rapporto di prova del campionamento dell'acqua di falda effettuato il 2/08/2018 ha evidenziato per alcune sostanze il superamento dei limiti previsti dalla tabella 2 del Titolo V, parte IV, allegato 5 del D. Lgs. 152/06. Le sostanze per cui è stato riscontrato il superamento sono riportate in tabella 7.8.

| <b>Sostanza</b>                | Concentrazione rilevata ( $\mu$ g/L) | Limite previsto dal D.Lgs $152/06$ ( $\mu$ g/L) |
|--------------------------------|--------------------------------------|-------------------------------------------------|
| Sommatoria organo alogenati    | 16041                                | 10                                              |
| Triclorometano                 | 0,55                                 | 0,15                                            |
| Tetracloroetilene              | 8920                                 | 1,1                                             |
| Tricloroetilene                | 3300                                 | 1,5                                             |
| Cloruro di vinile              | 168                                  | 0,5                                             |
| 1,1 Dicloroetilene             | 8,54                                 | 0.05                                            |
| 1,2 Dicloroetilene (cis+trans) | 3584                                 | 60                                              |
| Esaclorobutadiene              | 60                                   | 0,15                                            |
| 1,4 Diclorobenzene             | 6,5                                  | 0,5                                             |

**Tabella 7.8** *sostanze nell'acqua di falda per cui è stato riscontrato il superamento delle CSC previste dal D.Lgs 152/06* 

Questi superamenti indicano che è necessaria un'analisi del rischio sito-specifica per stabilire se le concentrazioni rilevate siano o meno superiori alle concentrazioni soglia di rischio.
# **Capitolo 8**

## **Valutazione del Rischio**

L'ottavo e ultimo capitolo di questa tesi è dedicato alla valutazione del rischio. I primi paragrafi contengono informazioni su cosa si intenda per "Valutazione del rischio" e su quali siano gli strumenti di cui questa procedura si compone. In seguito si passerà a svolgere una valutazione del rischio con i dati ricavati dalle diverse campagne sperimentali condotte tra luglio e settembre 2018 per trarre delle conclusioni sulla necessità o meno di un intervento di bonifica.

## **8.1 Introduzione alla valutazione del Rischio**

La Valutazione del Rischio (in inglese Risk Assessment) è stata definita in modi diversi da molti autori che hanno affrontato la materia. In termini estremamente tecnici il Risk Assessment viene definito come "processo sistematico per la stima di tutti i fattori di rischio significativi che intervengono in uno scenario di esposizione causato dalla presenza di pericoli". In termini meno tecnici la Valutazione del Rischio è la stima delle conseguenze sulla salute umana di un evento potenzialmente dannoso, in termini di probabilità che le stesse conseguenze si verifichino.

Il processo di valutazione del rischio fornisce il grado di importanza dei rischi potenziali esaminati per il caso specifico: tale grado andrà confrontato un livello di accettabilità/attenzione/necessità di bonifica, fissato in linee guida stabilite da parte di Enti ed Organismi di programmazione e salvaguardia ambientale nazionali e/o internazionali.

La valutazione del rischio, o analisi di rischio, connessa ad un sito inquinato, è al momento una delle procedure più avanzate per la valutazione del grado di contaminazione di un'area e per la definizione delle priorità e modalità di intervento nel sito stesso.

## **8.2 Analisi relativa di rischio e analisi assoluta di rischio**

Si possono distinguere due sottoclassi di analisi del rischio: l'analisi relativa del rischio e l'analisi assoluta di rischio. L'*analisi relativa di rischio* comprende i modelli a punteggio che consentono di creare un sistema di classificazione dei siti potenzialmente contaminati, in rapporto alla loro pericolosità, con l'obiettivo di giungere ad una lista di priorità degli interventi da eseguire. Es: Anagrafe regionale. L'*analisi assoluta di rischio* invece conduce ad una valutazione del rischio associato allo specifico sito, mediante una modellizzazione matematica dei percorsi:

- Sorgente di contaminazione;
- Vie di migrazione e modalità di esposizione;
- Bersagli.

Il criterio dell'analisi assoluta porta ad una valutazione del rischio connesso ad un sito; valuta cioè le possibili conseguenze legate alla sua situazione qualitativa e definisce degli obiettivi di risanamento vincolati alle condizioni specifiche del singolo sito. Tale valutazione di rischio si effettua, in genere, su siti che rappresentano un pericolo cronico per l'uomo e/o l'ambiente, stimando un livello di rischio e, di conseguenza, dei valori limite di concentrazione, determinati in funzione delle caratteristiche della sorgente dell'inquinamento, dei meccanismi di trasporto e dei bersagli della contaminazione.

## *8.2.1 Le modalità di analisi assoluta del rischio*

La procedura di analisi assoluta di rischio può essere condotta in modalità diretta (*forward mode*) o inversa (*backward mode*). La modalità diretta permette di stimare il rischio sanitario per il recettore esposto, sia posto in prossimità del sito (on-site) che ad una certa distanza (offsite), conoscendo la concentrazione in corrispondenza della sorgente di contaminazione. Avendo invece fissato il livello di rischio per la salute ritenuto accettabile per il recettore esposto, la modalità inversa permette il calcolo della massima concentrazione in sorgente compatibile con la condizione di accettabilità del rischio. Le due modalità sono rappresentate schematicamente in figura 8.1.

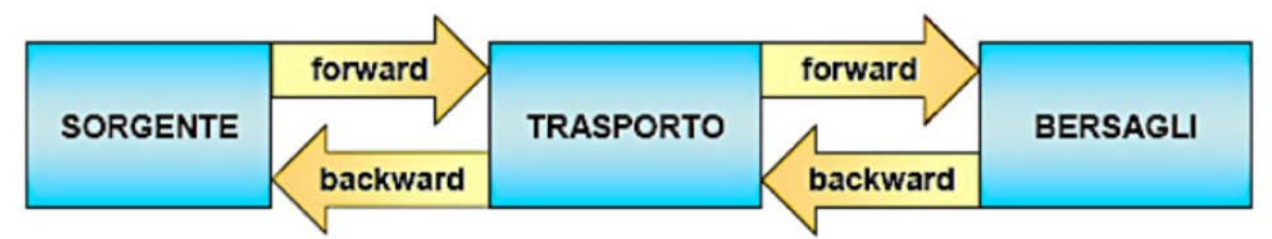

**Figura 8.1.** *Modalità di analisi del richio diretta (forward) e inversa (backward). (Fonte:"Criteri di calcolo del rischio", Prof Renato Baciocchi, Dott. Emiliano Scozza, Università di Roma Tor Vergata)* 

#### **8.3 La procedura RBCA**

La procedura RBCA è una metodologia per svolgere un'analisi del rischio (assoluta). Tale procedura è di derivazione ASTM (*American Society for Testing and Materials*) ed è stata pubblicata nel 1995 con il riferimento E1739-95 per guidare gli interventi di risanamento sui siti contaminati da idrocarburi. Nel 1998 la norma è stata aggiornata ed integrata dalla guida

PS104, che riguarda più in generale i rilasci di sostanze chimiche (ASTM, 1995; ASTM, 1998). La procedura RBCA prevede un approccio graduale basato su tre livelli di valutazione. Il passaggio a livelli successivi prevede una caratterizzazione più accurata del sito e l'abbandono di alcune ipotesi conservative. In figura 8.2 è rappresentato tale approccio in maniera schematica.

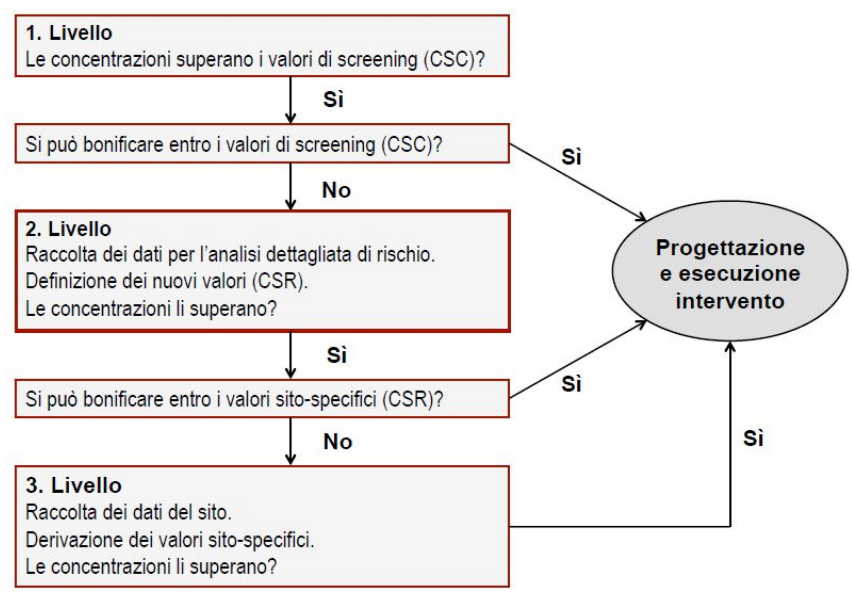

**Figura 8.2.** *Approccio RBCA, (Manuale "Criteri metodologici per l'applicazione dell'analisi assoluta di rischio ai siti contaminati", rev.2, APAT)* 

E' importante sottolineare che il grado di protezione della salute e dell'ambiente non varia nei diversi livelli di analisi. La figura 8.3 mostra come all'aumentare del livello di analisi (da livello 1 a livello 3) aumenta il numero di dati e indagini richieste, nonché la quantità di risorse e l'efficacia economica degli interventi correttivi, mentre si riduce la conservatività delle assunzioni e si mantiene invariato il grado di protezione della salute dell'uomo e dell'ambiente.

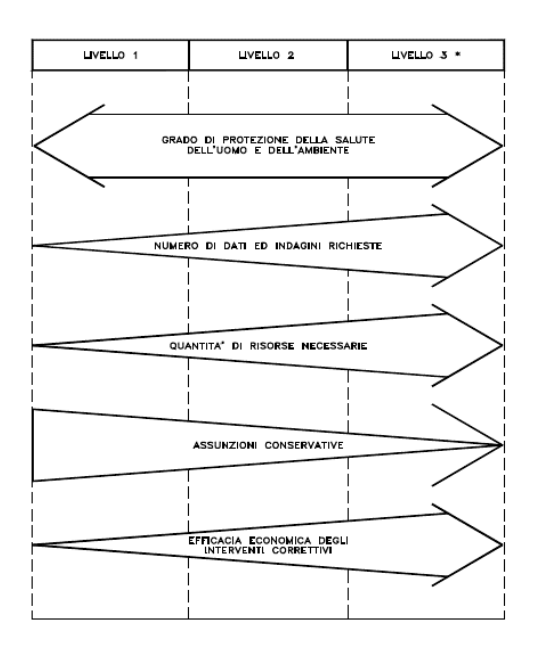

**Figura 8.3.** *Caratterizzazione dei diversi livelli di analisi di rischio previsti dalla procedura RBCA (Manuale "Criteri metodologici per l'applicazione dell'analisi assoluta di rischio ai siti contaminati", rev.2, APAT)* 

### *8.3.1 Livello di analisi 1*

L'analisi di rischio condotta a tale livello, fa riferimento a condizioni sito-generiche e rappresenta quindi una valutazione di screening. Prende in considerazione percorsi di esposizione diretti o indiretti, fattori di esposizione conservativi ed equazioni di trasporto di tipo prettamente analitico. Applicando tale livello di analisi ("tier 1") si ricavano i Risk Based Screening Levels (RBSL), ossia dei livelli di screening delle concentrazioni nelle matrici ambientali. La posizione del punto di esposizione coincide con la sorgente di contaminazione quindi vengono considerati soltanto bersagli on-site.

#### *8.3.2 Livello di analisi 2*

Tale livello di analisi fa riferimento a condizioni sito-specifiche ed è quindi una valutazione di maggiore dettaglio. Prevede l'utilizzo di modelli analitici per la stima della concentrazione al punto di esposizione considerando un mezzo omogeneo e isotropo.

Applicando tale livello di analisi ("tier 2") si derivano i Site Specific Target Levels (SSTL), valori di concentrazione nelle matrici ambientali suolo insaturo e saturo che possono essere considerati quali obiettivi di bonifica. Necessita di una quantità maggiore di dati rispetto all'analisi di livello 1, e vengono considerati più scenari e parametri di esposizione sitospecifici; la posizione del punto di esposizione è quella effettiva o potenziale (bersagli "on site" e "off site").

## *8.3.3 Livello di analisi 3*

Il livello 3 di analisi permette una valutazione sito-specifica di maggiore dettaglio. Utilizza modelli numerici e analisi probabilistiche che consentono di poter considerare l'eterogeneità del sistema e di generalizzare la geometria della sorgente inquinante e delle condizioni al contorno.

La sua applicazione richiede però una maggior conoscenza del sistema fisico e, conseguentemente, una fase di "site assessment" più approfondita con una maggior quantità di dati. Come per il livello 2, la posizione del punto di esposizione è quella effettiva o potenziale e dalla applicazione di tale livello di analisi ("tier 3") si derivano i Site Specific Target Levels (SSTL).

## **8.4 Il riferimento per svolgere un'analisi assoluta di rischio**

Il documento a cui si fa riferimento per svolgere un'analisi assoluta del rischio è il manuale "Criteri metodologici per l'applicazione dell'analisi assoluta di rischio" redatto da APAT (Agenzia per la protezione dell'ambiente e per i servizi tecnici). Nel citato manuale si fa essenzialmente riferimento ad un Livello 2 di analisi. Tale livello, essendo intermedio tra i tre proposti dalla procedura RBCA, rappresenta, in genere, un buon compromesso tra l'utilizzo di valori tabellari, corrispondenti all'applicazione del livello 1, e l'applicazione di modelli numerici complessi, tipicamente utilizzati per una analisi di livello 3. Un presupposto fondamentale per la applicazione di un livello 2 di analisi riguarda la scelta di utilizzare *modelli analitici* per la stima dei fattori di trasporto delle specie chimiche contaminanti attraverso i diversi comparti ambientali. Ciò comporta un'estrema semplificazione del modello concettuale del sito e quindi l'utilizzo un numero ridotto di parametri caratteristici dello stesso [EPA, 1998].

#### **8.5 Definizione di Rischio**

Il Rischio (R), come definizione derivata originariamente dalle procedure di sicurezza industriale, è inteso come la concomitanza della probabilità di accadimento di un evento dannoso (P) e dell'entità del danno provocato dall'evento stesso (D):

$$
R = P \times D \tag{8.1}
$$

Il danno conseguente all'evento incidentale (D), a sua volta, può essere dato dal prodotto tra un fattore di pericolosità (Fp), dipendente dall'entità del possibile danno, e un fattore di contatto (Fe), funzione della durata di esposizione:

$$
D = Fp \times Fe \tag{8.2}
$$

Nel caso di siti inquinati, la probabilità (P) di accadimento dell'evento è conclamata (P=1), il fattore di pericolosità è dato dalla tossicità dell'inquinante (T [mg/kg d]-1 ) ed il fattore di contatto è espresso in funzione della portata di esposizione (E [mg/kg d]), per cui, in generale, il rischio (R) derivante da un sito contaminato è dato dalla seguente espressione:

 $R = E \times T$  (8.3)

Dove E ([mg/(kg ∙ d)]) rappresenta l'assunzione cronica giornaliera del contaminante e T  $(\text{[mg/(kg d)]}^{-1})$  la tossicità dello stesso. Il risultato R, viene poi confrontato con i criteri di accettabilità individuali e cumulativi del rischio sanitario, per decidere se esistono o meno condizioni in grado di causare effetti sanitari nocivi.

Il calcolo del rischio inoltre si differenzia a seconda che l'inquinante sia cancerogeno oppure non-cancerogeno.

Per le sostanze *cancerogene*:

 $R = E x S F$  (8.4)

Dove R (Rischio) rappresenta la probabilità di casi incrementali di tumore nel corso della vita, causati dall'esposizione alla sostanza, rispetto alle condizioni di vita usuali, SF (Slope Factor [mg/(kg ⋅ d)]<sup>-1</sup>) indica la probabilità di casi incrementali di tumore nella vita per unità di dose.

Per le sostanze non cancerogene:

 $HO = E / RfD$  (8.5)

Dove HQ (Hazard Quotient [adim]) è un 'Indice di Pericolo' che esprime di quanto l'esposizione alla sostanza supera la dose tollerabile o di riferimento, RfD (Reference Dose [mg/(kg ∙ d)]) è la stima dell'esposizione media giornaliera che non produce effetti avversi apprezzabili sull'organismo umano durante il corso della vita.

## **8.6 Il modello concettuale di un sito**

Il punto di partenza per lo svolgimento di un'analisi assoluta di rischio è lo sviluppo di un *Modello concettuale del sito*. Tale elaborazione deriva dalla caratterizzazione del sito e consiste nell'individuazione e parametrizzazione di:

- Sorgenti di contaminazione;
- Percorsi di migrazione degli inquinanti attraverso le matrici ambientali;
- Bersagli o recettori della contaminazione nel sito o nel suo intorno.

Un generico modello concettuale di un sito è rappresentato nella figura 8.4

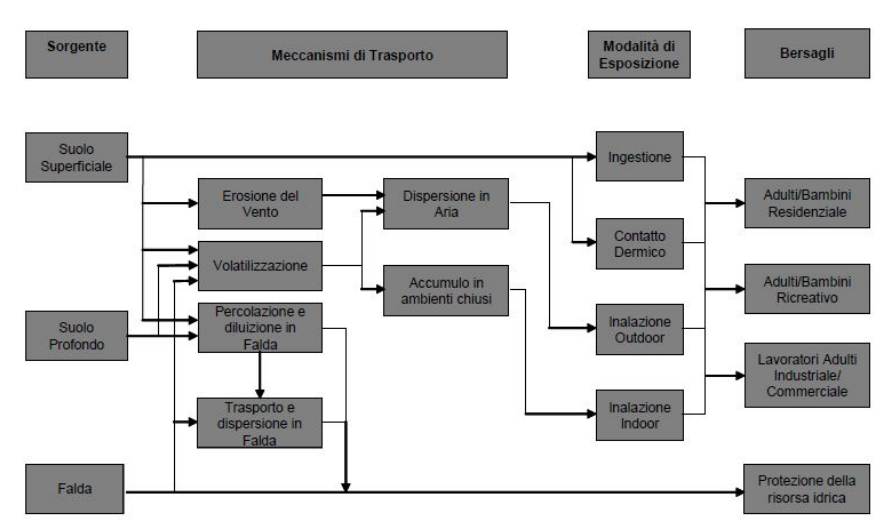

**Figura 8.4***. Definizione del modello concettuale: diagramma di flusso, (Manuale "Criteri metodologici per l'applicazione dell'analisi assoluta di rischio ai siti contaminati", rev.2, APAT)* 

## **8.7 Sorgenti di contaminazione**

Le sorgenti di contaminazione si differenziano in sorgenti primarie e sorgenti secondarie (Manuale APAT "Criteri metodologici per l'applicazione dell'analisi assoluta di rischio ai siti contaminati"). Le sorgenti primarie sono rappresentate dall'elemento che è causa di inquinamento (es. accumulo di rifiuti); quelle secondarie sono identificate con il comparto ambientale oggetto di contaminazione (suolo, acqua, aria).

Secondo la procedura RBCA, l'analisi di rischio va applicata riferendosi esclusivamente alle sorgenti secondarie di contaminazione. Pertanto, tutti i parametri relativi alle sorgenti si riferiscono ai comparti ambientali (suolo superficiale, suolo profondo o falda) soggetti a contaminazione.

Le sorgenti secondarie possono trovarsi in due comparti ambientali, ovvero:

- Zona insatura, a sua volta classificabile come suolo superficiale (SS), compreso tra 0 ed 1 m di profondità dal piano campagna e suolo profondo (SP), con profondità maggiore di 1 m dal piano campagna;
- Zona satura, o acqua sotterranea (GW).

I casi di sorgente secondaria di contaminazione in zona insatura e in zona satura sono illustrati in figura 8.5.

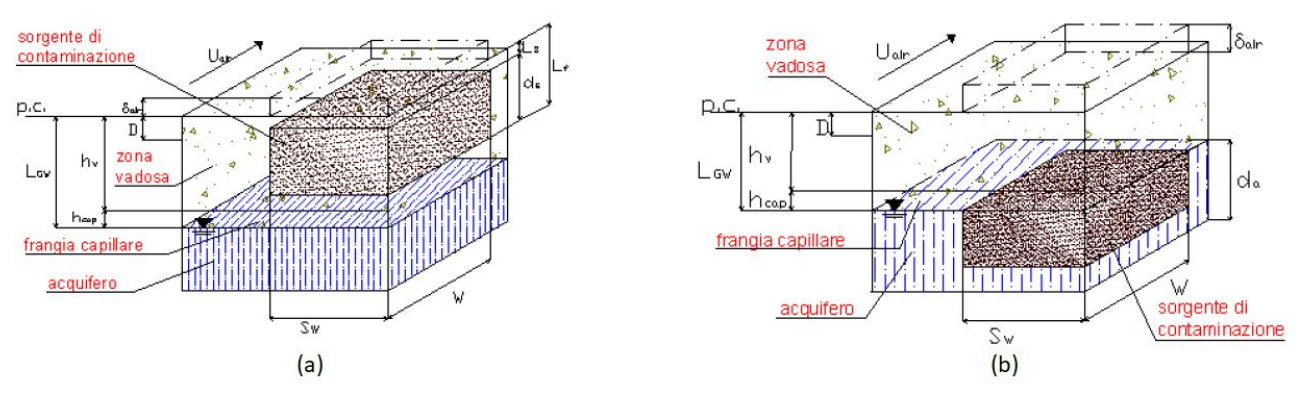

**Figura 8.5.** *Sorgente di contaminazione in zona insatura (a) e in zona satura (b). Fonte: Manuale "Criteri metodologici per l'applicazione dell'analisi assoluta di rischio ai siti contaminati", rev.2, APAT)* 

In figura 8.5 sono indicati anche i parametri geometrici necessari a caratterizzare la zona satura e la zona insatura del suolo.

Per la caratterizzazione della *zona insatura* è necessario sapere:

- Livello piezometrico dell'acquifero (*LGW*)
- Spessore della frangia capillare  $h_{cap}$
- Spessore della zona insatura  $h<sub>v</sub>$
- Spessore di suolo superficiale D
- Frazione areale di fratture nel pavimento outdoor ηout

Tutti questi parametri si misurano in cm a parte l'ultimo che è adimensionale. *Il livello piezometrico* dell'acquifero rappresenta la distanza tra il piano campagna (p.c.) e la superficie piezometrica dell'acquifero. La *frangia capillare* invece rappresenta la zona posta subito al di sopra della superficie piezometrica cui è idraulicamente legata: è caratterizzata da un coefficiente di saturazione superiore al 75% e dalla presenza di acqua capillare continua e sospesa. Lo *spessore della zona insatura*  $h<sub>v</sub>$  è la distanza tra il piano campagna (p.c.) e la frangia capillare. Si ricava attraverso la seguente relazione:

$$
h_v = LGW - h_{cap} \tag{8.6}
$$

Per quanto riguarda lo *spessore di suolo superficiale*, è opportuno precisare che per la stima del rischio sanitario-ambientale, è utile differenziare il terreno insaturo in due distinte zone, suolo superficiale e suolo profondo [ASTM E-1739-95]. Il suolo superficiale è rappresentato dal primo metro di terreno insaturo rispetto al piano campagna. ( $d \le 100$  cm).

L'ultimo parametro di cui tener conto è la *frazione areale di fratture nel pavimento outdoor*. Questo fattore entra in gioco nel caso di pavimentazione in ambienti outdoor. Di esso si deve tener conto esclusivamente nella stima dell'infiltrazione efficace e non per la stima del fattore di emissione di particolato e dei fattori di volatilizzazione di vapore da suolo o da falda. Esso rappresenta il rapporto tra l'area delle fratture nella superficie pavimentata outdoor e l'area totale della stessa. Può assumere valori in un range compreso tra 0 (superficie priva di fratture) e 1 (superficie priva di pavimentazione). Il valore conservativo da assumere come default è 1 (assenza di pavimentazione).

Per la caratterizzazione della *zona satura* invece serve conoscere lo spessore dell'acquifero  $(d_a)$ . Questo parametro si misura in [cm]. Lo spessore dell'acquifero superficiale è definito come la distanza tra la quota piezometrica (slm) e la quota dello strato impermeabile (slm). Questo parametro rientra nel calcolo della zona di miscelazione della falda (δgw).

## *8.7.1 Delimitazione della sorgente di contaminazione*

La procedura per la delimitazione di una o più sorgenti all'interno di un sito contaminato, sulla base dei dati di caratterizzazione è stata ricavata dall'interpretazione dell'Appendice D del documento *Risk Assessment Guidance for Superfunds* (US EPA, 2001). Tale procedura può essere così riassunta:

a. Suddivisione in poligoni di influenza dell'area oggetto d'indagine, secondo la strategia di campionamento adottata:

- Campionamento ragionato (secondo i poligoni di Thiessen, Figura 8.6)

- Campionamento sistematico (celle a maglia regolare, Figura 8.6)

b. Determinazione della continuità spaziale delle sorgenti

c. Analisi del vicinato dei poligoni/celle con C < CSC

In seguito vengono spiegati più nel dettaglio i tre punti citati in precedenza.

## **a. Suddivisione in poligoni di influenza dell'area oggetto d'indagine**

Come detto in precedenza, la suddivisione dell'area può essere fatta in due modalità differenti che sono illustrate nella figura 8.6.

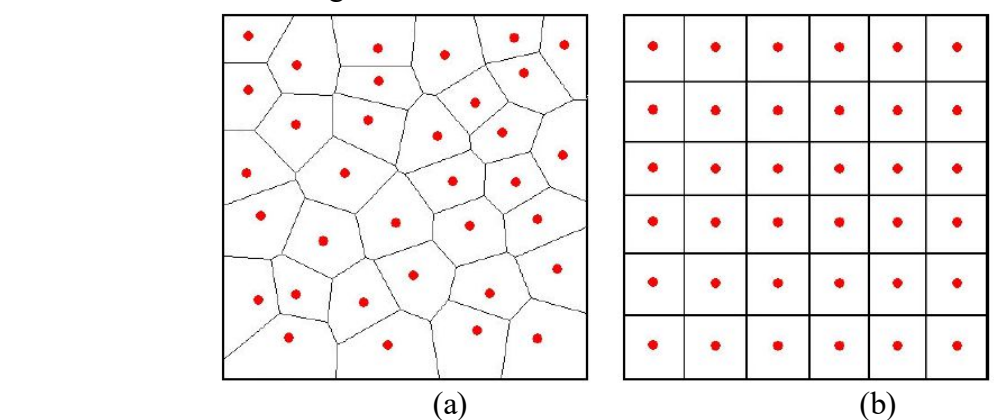

*Figura 8.6. Campionamento ragionato (a) e Campionamento sistematico (b). Fonte: Manuale "Criteri metodologici per l'applicazione dell'analisi assoluta di rischio ai siti contaminati", rev.2, APAT* 

La procedura descritta va eseguita distintamente per suolo superficiale e suolo profondo, che costituiscono due sorgenti secondarie di contaminazione distinte (ognuna con il proprio obiettivo di bonifica).

#### **b. Determinazione della continuità spaziale delle sorgenti**

Si definiscono sorgenti spazialmente distinte, le sorgenti che possono potenzialmente determinare dei rischi per lo stesso ricettore sulla stessa area di esposizione che non hanno continuità spaziale. Al fine di delimitare la sorgente, si considera l'insieme di tutti i poligoni (nel caso di campionamento ragionato) o di tutte le celle (nel caso di campionamento sistematico) per cui c'è stato il superamento delle CSC per almeno un contaminante e che hanno continuità spaziale.

#### **c. Analisi del vicinato dei poligoni/celle con C < CSC**

I poligoni/celle che non presentano superamento delle CSC, possono concorrere alla delimitazione della sorgente e al calcolo della concentrazione rappresentativa. Si ritiene opportuno che un poligono/cella venga incluso nella sorgente se:

- Il poligono/cella è completamente circoscritto da altri poligoni/celle in cui C >CSC;

- L'analisi del vicinato indica che la maggior parte dei poligoni/celle adiacenti supera le CSC.

#### *8.7.2 Geometria della sorgente di contaminazione in zona insatura*

Per sorgente secondaria di contaminazione in zona insatura si intende il volume di suolo o sottosuolo interessato dalla presenza di contaminanti in concentrazione superiore ai valori di riferimento indicati dalla normativa vigente, in funzione della destinazione d'uso del sito. Ai fini dell'applicazione della procedura di analisi di rischio, tale volume deve essere schematizzato come un parallelepipedo. Il criterio da seguire per la definizione dell'estensione superficiale (lunghezza e larghezza) della sorgente in zona insatura fa riferimento ad un campionamento effettuato secondo una disposizione a griglia. Tale estensione superficiale è individuata dall'area delimitata dalle maglie più esterne contenenti almeno un punto di campionamento con concentrazione di almeno un contaminante superiore ai valori di riferimento indicati dalla normativa vigente. Il criterio da seguire per la definizione dell'estensione verticale (spessore) della sorgente consiste nel porre tale estensione pari alla differenza tra la minima e massima quota, rispetto al piano campagna, alla quale è stata riscontrata concentrazione di almeno un contaminante superiore ai valori di riferimento indicati dalla normativa vigente o ai limiti proposti da ISS.

Una volta delimitata la sorgente (o le sorgenti), con estrema semplicità è possibile estrapolare i valori dei parametri geometrici utili per la stima dei fattori di trasporto (volatilizzazione, dispersione in atmosfera, percolazione e trasporto in falda). Tali parametri sono riportati nella tabella 8.1 assieme alle relative unità di misura.

| <b>Simbolo</b> | Parametro                                                                            | Unità      |
|----------------|--------------------------------------------------------------------------------------|------------|
| W              | Estensione della sorgente in direzione parallela alla direzione del flusso di falda  | cm         |
| $S_w$          | Estensione della sorgente in direzione ortogonale alla direzione del flusso di falda | cm         |
| W'             | Estensione della sorgente in direzione parallela alla direzione prevalente del vento | cm         |
| $S_w'$         | Estensione della sorgente in direzione ortogonale alla direzione ortogonale alla     | cm         |
|                | direzione prevalente del vento                                                       |            |
| $L_{\rm s}$    | Profondità del top della sorgente rispetto al p.c                                    | cm         |
| $L_f$          | Profondità della base della sorgente rispetto al p.c.                                | cm         |
| $d_{\rm s}$    | Spessore della sorgente nel suolo profondo (insaturo)                                | cm         |
| d              | Spessore della sorgente nel suolo superficiale (insaturo)                            | cm         |
| $L_F$          | Soggiacenza della falda rispetto al top della sorgente                               | cm         |
| $\overline{A}$ | Area della sorgente rispetto alla direzione del flusso di falda                      | $\rm cm^2$ |
| $A^{\prime}$   | Area della sorgente rispetto alla direzione prevalente del vento                     | $\rm cm^2$ |

**Tabella 8.1.** *Parametri geometrici della sorgente di contaminazione nel suolo insaturo utili per la stima dei fattori di trasporto* 

## *8.7.3 Geometria della sorgente di contaminazione in zona satura*

Per sorgente secondaria di contaminazione in zona satura si intende il volume di acquifero interessato dalla presenza di contaminanti in concentrazione superiore ai valori di riferimento indicati dalla normativa vigente. La definizione della geometria della sorgente in zona satura viene effettuata sulla base delle risultanze analitiche relative alle acque sotterranee campionate nei piezometri realizzati nel sito. La sorgente viene individuata attraverso la massima estensione del plume di contaminazione in falda determinato a partire dai punti di campionamento delle acque che superano i valori di riferimento indicati dalla normativa vigente.

In tabella 8.2 sono riportati i parametri geometrici relativi alla sorgente di contaminazione in zona insatura.

**Tabella 8.2.** *Parametri geometrici della sorgente di contaminazione nel suolo saturo utili per la stima dei fattori di trasporto* 

| <b>Simbolo</b>         | <b>Parametro</b>                                                                      | Unità      |
|------------------------|---------------------------------------------------------------------------------------|------------|
| W                      | Estensione della sorgente in direzione parallela alla direzione del flusso di falda   | cm         |
| $S_{w}$                | Estensione della sorgente in direzione ortogonale alla direzione del flusso di falda  | cm         |
| $\boldsymbol{A}$       | Area della sorgente rispetto alla direzione del flusso di falda                       | $\rm cm^2$ |
| W'                     | Estensione della sorgente in direzione parallela alla direzione prevalente del vento  | cm         |
| $S_w'$                 | Estensione della sorgente in direzione ortogonale alla direzione prevalente del vento | cm         |
| $A^{\,\prime}$         | Area della sorgente rispetto alla direzione prevalente del vento                      | $\rm cm^2$ |
| $\delta_{\mathit{gw}}$ | Spessore della zona di miscelazione in falda                                          | cm         |

## *8.7.4 Concentrazione rappresentativa in sorgente*

L'applicazione di un livello 2 di analisi di rischio richiede che venga individuato un unico valore di concentrazione rappresentativa in corrispondenza ad ogni sorgente secondaria di contaminazione (suolo superficiale, suolo profondo e falda). Tale valore rappresenta un input primario per l'analisi di rischio, e va determinato sulla base di criteri legati ad assunzioni che

variano più o meno sensibilmente a seconda del grado di approssimazione richiesto, del numero e del tipo di rilevamenti disponibili, della loro rappresentatività.

Per l'individuazione della concentrazione rappresentativa alla sorgente (CRS) è necessario:

- Suddividere il data-set di valori di concentrazione in funzione di ogni sorgente secondaria di contaminazione (SS, SP e GW). Il valore di concentrazione rappresentativo deve essere quindi individuato in corrispondenza a ciascuno dei tre suddetti comparti ambientali.
- Effettuare una accurata valutazione dei dati, in grado di stabilire l'applicabilità di criteri statistici sui valori di concentrazione analiticamente determinati nei campioni di suolo e di falda.
- Individuare la distribuzione di probabilità che approssimi meglio l'insieme dei dati disponibili. Quando si ha a che fare con dati ambientali (in particolare, concentrazioni di specie chimiche nei comparti ambientali: suolo, acqua, aria), le distribuzioni di probabilità più comunemente utilizzate per la loro rappresentazione sono la distribuzione gaussiana o normale, la distribuzione logonormale, la distribuzione gamma e la distribuzione non parametrica.
- Applicare la procedura statistica corrispondente al tipo di distribuzione riconosciuta. Il valore che con un maggiore grado di attendibilità permette di stimare la CRS è dato dall'UCL della media. A seconda del tipo di distribuzione, selezionata come maggiormente rappresentativa del data set in esame, è possibile individuare il più appropriato criterio per il calcolo dell'UCL.

Tutta questa procedura è riassunta dallo schema sotto

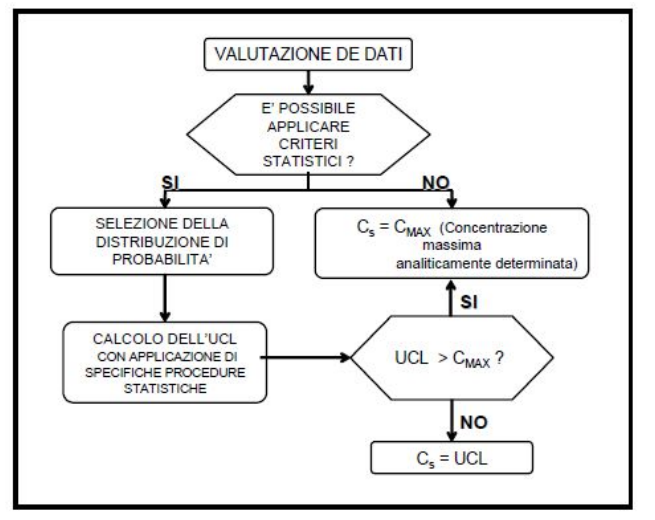

**Figura 8.7.** *Criterio per la selezione della concentrazione rappresentativa alla sorgente (Cs). Fonte: Manuale "Criteri metodologici per l'applicazione dell'analisi assoluta di rischio ai siti contaminati", rev.2, APAT)* 

## *8.7.5 Scelta degli inquinanti indicatori della sorgente di contaminazione*

Può accadere che il numero di specie chimiche inquinanti indagate nell'ambito della campagna di indagine diretta, e/o aventi valori di concentrazione nel suolo o in falda superiori ai valori di riferimento indicati dalla normativa vigente, sia estremamente elevato. L'applicazione della procedura di analisi di rischio sanitario a tutte queste sostanze può spesso risultare complessa e dispendiosa sia per il tempo impiegato sia per le risorse da investire. Inoltre, la trattazione dell'intero insieme può portare all'ottenimento di risultati di difficile comprensione.

Per evitare che ciò accada è necessario quindi ridurre il numero di specie chimiche da inserire nella procedura di analisi, selezionando quelle più importanti, ossia quelle alle quali è associato un rischio maggiore per l'uomo; tali sostanze prendono il nome di "inquinanti indicatori".

Per identificare gli inquinanti indicatori è stata definita una procedura che fa riferimento al documento RAGS Part A, EPA1989. Tale procedura può essere riassunta come segue:

- *Raggruppamento delle specie chimiche in classi*  Il primo step è quello di dividere le specie chimiche rilevate nel sito in esame in classi differenziate in funzione della tipologia della sostanza in esame.
- *Raggruppamento delle specie chimiche in sottoclassi -*In seguito, ogni classe di sostanze, individuata come descritto nella precedente fase, deve essere ulteriormente suddivisa in due sottoclassi: una che contiene le sostanze che hanno effetti cancerogeni (categorie A, B1, B2, C) e l'altra che comprende le sostanze non cancerogene (categorie D ed E) che hanno effetti tossici. Le sostanze che hanno effetti sia cancerogeni che tossici vanno inserite in entrambe le sotto-classi.
- Selezione dell'inquinante indicatore Successivamente, in corrispondenza ad ogni sotto-classe si identifica l'inquinante indicatore in funzione della concentrazione misurata in sito e della sua tossicità. Ad ogni sostanza i, di cui è possibile conoscere il valore di tossicità, si assegna un fattore di rischio individuale Rij, determinato sulla base della sua concentrazione in un determinato comparto ambientale j e della tossicità. Si calcola poi il fattore di rischio totale Rj di ogni matrice contaminata j come somma dei fattori di rischio individuali Rij. Infine si calcola il rapporto relativo  $R_{ij}/R_j$  per ogni sostanza i nel mezzo j. Si seleziona quale inquinante indicatore della sotto-classe la sostanza a cui corrisponde il rapporto relativo  $R_{ij}/R_j$  maggiore.
- *Calcolo della concentrazione rappresentativa dell'inquinante indicatore* Per ogni campione, si attribuisce a ciascun inquinante indicatore la concentrazione totale di ogni sottoclasse.
- *Calcolo del Rischio e dell'Indice di Pericolo* Considerando la concentrazione rappresentativa dell'inquinante indicatore riferita alla sotto-classe dei composti cancerogeni si calcola il rischio; considerando la concentrazione rappresentativa

dell'inquinante indicatore riferita alla sotto-classe dei composti tossici non cancerogeni si calcola l'indice di pericolo;

- *Calcolo degli obiettivi di bonifica sito-specifici -* Una volta calcolata la CSR relativa ad ogni inquinante indicatore, vengono calcolati gli obiettivi di bonifica sito-specifici da attribuire a ciascun inquinante della medesima sotto-classe, mediante ripartizione della concentrazione totale, sulla base dei fattori di rischio individuali.

## **8.8 Percorsi di migrazione**

Nella migrazione attraverso le matrici ambientali, le sostanze inquinanti subiscono processi di degradazione. Per questo motivo le concentrazioni a cui sono sottoposti i bersagli sono (Cpoe) sono inferiori rispetto a quelle in sorgente. Per il calcolo delle concentrazioni di inquinanti in corrispondenza dei punti in cui si trovano i bersagli, o recettori, è necessario stimare i fattori di trasporto FT.

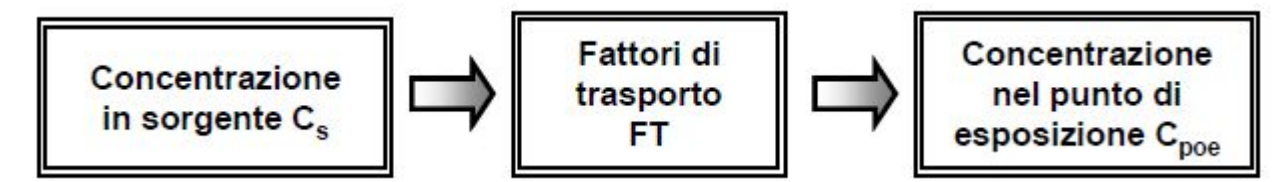

**Figura 8.8.** *Schematizzazione della relazione tra la concentrazione rappresentativa in sorgente (Cs o CRS) e Cpoe. Fonte:Manuale "Criteri metodologici per l'applicazione dell'analisi assoluta di rischio ai siti contaminati", rev.2, APAT.* 

Per la determinazione dei *fattori di trasporto* è indispensabile determinare le caratteristiche fisiche dei comparti ambientali coinvolti: suolo insaturo (superficiale e profondo), suolo saturo, aria outdoor e aria indoor.

## *8.8.1 Stima dei fattori di trasporto*

Il fattore di trasporto, (FT), tiene conto dei fenomeni di attenuazione che intervengono durante la migrazione dei contaminanti. Esso è necessario per calcolare la concentrazione nel punto di esposizione (Cpoe), una volta assegnata la concentrazione della sorgente (Cs). Il calcolo della Cpoe avviene come descritto dall'equazione seguente:

$$
C_{poe} = FT \cdot C_{RS} \tag{8.7}
$$

Il FT in funzione del tipo di analisi scelta, potrà essere espressione della migrazione verso bersagli di tipo on-site nel caso di livello 1 o verso bersagli di tipo on-site e off-site nel caso di analisi di livello 2.

I *fattori di trasporto* che intervengono nella procedura di analisi di rischio di livello 2 sono i seguenti:

-  $LF =$  fattore di lisciviazione in falda da suolo superficiale e/o profondo;

- $DAF =$  fattore di attenuazione in falda;
- VFss = fattore di volatilizzazione di vapori outdoor da suolo superficiale;
- VFsamb = fattore di volatilizzazione di vapori outdoor da suolo profondo;
- VFwamb = fattore di volatilizzazione di vapori outdoor da falda;
- PEF = fattore di emissione di particolato outdoor da suolo superficiale;
- PEFin = fattore di emissione di particolato indoor da suolo superficiale;
- VFsesp = fattore di volatilizzazione di vapori indoor da suolo (Suolo
- Superficiale, SS e Suolo Profondo, SP);
- VFwesp = fattore di volatilizzazione di vapori indoor da falda;
- ADF = fattore di dispersione in aria outdoor.

In un'analisi di livello 2, le relazioni per il calcolo dei fattori di trasporto sono delle equazioni di tipo prettamente analitico. Laddove l'applicazione di tali equazioni determini un valore di rischio non accettabile per la via di esposizione inalazione di vapori outdoor e/o indoor, dovranno essere eventualmente previste campagne di indagini (misure di soil-gas, campionamenti dell'aria indoor e outdoor) allo scopo di verificare i risultati ottenuti mediante l'applicazione del modello di analisi di rischio; il piano delle indagini e dei monitoraggi dovrà essere concordato con le Autorità di Controllo. Tale approccio risulta in accordo con le più recenti indicazioni tecnico-scientifiche elaborate da organismi di controllo statunitensi sulla base di una consolidata esperienza applicativa.

Si riportano in seguito, in maniera molto sintetica, le equazioni per il calcolo dei fattori di trasporto sopra citati.

#### **Fattore di liscivazione**

Il fattore di lisciviazione consente di valutare l'attenuazione subita dalla concentrazione di contaminante dovuta al trasporto dalla sorgente di contaminazione, dal suolo profondo o superficiale, alla falda a causa dell'infiltrazione d'acqua nello strato insaturo di suolo ed alla successiva diluizione nell'acquifero superficiale. Quindi, tale fattore rappresenta il rapporto tra la concentrazione nella sorgente (Cs) ubicata nel suolo superficiale (SS) e/o nel suolo profondo (SP) e quella che si avrà nella falda (CLmf). L'equazione per la stima del fattore di lisciviazione LF è la seguente:

$$
LF = \frac{K_{ws} \times SAM}{LDF} \tag{8.8}
$$

Dove:

*kws* è il coefficiente di partizione suolo-acqua, che tiene conto della partizione dell'inquinante tra acqua, aria e suolo;

*SAM* (Soil Attenuation Model) è il coefficiente di attenuazione del suolo, che tiene conto del percorso che l'inquinante fa per raggiungere la falda;

*LDF* (Leachate Diluition Factor) è il fattore di diluizione, che tiene conto della diluizione che il contaminante subisce, una volta raggiunta la falda, nel passaggio tra terreno insaturo e terreno saturo.

#### **Fattore di attenuazione laterale in falda (DAF)**

Il parametro *DAF* (Diluition Attenuation Factor) esprime il rapporto tra la concentrazione di un contaminante in corrispondenza della sorgente secondaria in falda Cs(falda) e la concentrazione al punto di esposizione Cpoe(falda) situato a distanza x dalla sorgente nel verso di flusso. L'equazione per la stima del fattore di attenuazione laterale in falda (DAF) prende come riferimento il modello di Domenico. Quando l'altezza della sorgente di contaminazione in falda Sd (=  $\delta$ gw) è inferiore allo spessore della falda  $d_a$  l'equazione è la seguente:

$$
\frac{1}{DAF} = \exp\left[\frac{x}{2\alpha_x} \cdot \left(1 - \sqrt{1 + \frac{4\lambda_i \alpha_x R_i}{v_e}}\right)\right] \cdot \left[ erf\left(\frac{S_w}{4\sqrt{\alpha_y x}}\right)\right] \cdot \left[ erf\left(\frac{S_d}{2\sqrt{\alpha_z x}}\right)\right] \tag{8.9}
$$

Dove:

- x è la distanza tra la sorgente e il punto di esposizione;
- $a_x$  è la dispersività longitudinale in falda [cm];
- $a_v$  è la dispersività trasversale in falda [cm];
- $a_z$  è la dispersività verticale in falda [cm];
- $\lambda_i$  è il coefficiente di degradazione del primo ordine relativo alla falda [d<sup>-1</sup>];
- $R_i$  è il fattore di ritardo [adim];
- $-v_e$  è la velocità effettiva dell'acqua nella falda [cm/anno];
- *Sw* è l'estensione della sorgente in direzione ortogonale alla direzione del flusso di falda;
- *Sd* è l'altezza della sorgente di contaminazione in falda [cm];

Quando invece tutto lo spessore dell'acquifero è interessato dalla contaminazione l'equazione per il calcolo del fattore DAF è:

$$
\frac{1}{DAF} = \exp\left[\frac{x}{2\alpha_x} \cdot \left(1 - \sqrt{1 + \frac{4\lambda_i \alpha_x R_i}{v_e}}\right)\right] \cdot \left[ erf\left(\frac{S_w}{4\sqrt{\alpha_y x}}\right)\right]
$$
(8.10)

#### **Fattore di volatilizzazione di vapori outdoor da suolo superficiale (VFss)**

Il fenomeno di volatilizzazione di vapori da suolo superficiale (SS) in ambienti aperti (outdoor) è un processo secondo il quale i flussi di vapore organici presenti nella porzione superficiale di terreno migrano verso l'aria al di sopra della superficie del terreno stesso.

Le equazioni per la stima del fattore di volatilizzazione da suolo superficiale sono le seguenti:

$$
VF_{ss}(1) = \frac{2W\prime\rho_s}{U_{air}\delta_{air}} \times \sqrt{\frac{D_s^{eff}H}{\pi\tau(\theta_W + k_s\rho_s + H\theta_a)}} \times 10^3
$$
\n(8.11)

Dove:

- $\rho_s$  è la densità del suolo [g/cm<sup>3</sup>];
- $U_{air}$  è la velocità del vento [cm/s];
- $\delta_{air}$  è l'altezza della zona di miscelazione [cm];
- *H* è la costante di Henry [adim];
- τ è il tempo medio di durata del flusso di vapore [anni];
- $-\theta_w$  è il contenuto volumetrico di acqua [adim];
- *Ks* è uguale a Kd per i composti inorganici, mentre per i composti organici Ks = Koc ⋅ foc;
- $\theta_a$  è il contenuto volumetrico di aria [adim];

$$
-D_s^{eff} = D_a \frac{\theta_a^{3.33}}{\theta_e^2} + \frac{D_w}{H} \times \frac{\theta_w^{3.33}}{\theta_e^2}
$$
\n
$$
(8.12)
$$

- *Da* è il coefficiente di diffusione in aria  $\lceil \text{cm}^2/\text{s} \rceil$ ;
- $\theta_e$  è la porosità effettiva del terreno in zona insatura o satura [adim];

$$
VF_{ss}(2) = \frac{W\rho_{sd}}{U_{air}\delta_{air}\tau} \cdot 10^3 \tag{8.13}
$$

Dove:

- d è lo spessore della sorgente nel suolo superficiale (insaturo) [cm];

Si assume come fattore di trasporto il minore tra *VFss*(1) *e VFss*(2).

#### **Fattore di volatilizzazione di vapori outdoor da suolo profondo (***VFsamb***)**

Il fenomeno di volatilizzazione di vapori da suolo profondo (SP) in ambienti aperti è un processo secondo il quale le specie chimiche volatili presenti nel SP migrano verso la superficie del terreno ed inoltre si rimescolano con l'aria della zona posta al di sopra della sorgente contaminante.

In generale, il fattore di volatilizzazione in aria outdoor da SP si esprime come rapporto tra la concentrazione della specie chimica nel punto di esposizione (in aria), al di sopra del sito, e quella in corrispondenza della sorgente di contaminazione (nel suolo profondo).

Per la stima d fattore di volatilizzazione da suolo profondo in ambienti aperti, si adottano le equazioni seguenti selezionando, come risultato, il minore tra i due.

$$
VF_{samb}(1) = \frac{H\rho_s}{(\theta_W + k_s \rho_s + H\theta_a) \times \left(1 + \frac{U_{air}\delta_{air}L_s}{D_s^{eff}W_I}\right)} \cdot 10^3
$$
\n(8.14)

Dove:

$$
-D_s^{eff} = D_a \frac{\theta_a^{3.33}}{\theta_e^2} + \frac{D_w}{H} \cdot \frac{\theta_w^{3.33}}{\theta_e^2}
$$
\n
$$
(8.15)
$$

 $L_s$  è la profondità del top della sorgente rispetto al p.c. [cm];

$$
VF_{samb}(2) = VF_{ss}(2) = \frac{W\rho_s d}{U_{air}\delta_{air}\tau} \cdot 10^3
$$
\n(8.16)

#### **Fattore di volatilizzazione di vapori outdoor da falda (VFwamb)**

Il fenomeno di volatilizzazione di vapori da falda (GW) in ambienti aperti è un processo secondo il quale le specie chimiche volatili, presenti in soluzione nelle acque di falda, migrano, sotto forma di vapori, verso la superficie del terreno, dove si mescolano con l'aria della zona sovrastante la sorgente contaminata. L'equazione per la stima del fattore di volatilizzazione da falda in ambienti aperti è la seguente:

$$
VF_{wamb} = \frac{H}{1 + \frac{U_{air}\delta_{air}L_{GW}}{D_W^{eff}W}}
$$
  $(8.17)$ 

Dove:

- L<sub>GW</sub> è il livello piezometrico dell'acquifero
- $D_w^{eff}$  è il coefficiente di diffusione che viene espresso in funzione delle caratteristiche della frangia capillare e della zona insatura attraverso la seguente equazione:

$$
D_{ws}^{eff} = \left(h_{cap} + h_v\right) \cdot \left(\frac{h_{cap}}{D_{cap}^{eff}} + \frac{h_v}{D_s^{eff}}\right)^{-1} \tag{8.18}
$$

Dove  $D_{cap}^{eff}$  è il coefficiente di diffusione effettiva nella frangia capillare che è dato dall'equazione che segue:

$$
D_{cap}^{eff} = D_a \cdot \frac{\theta_{a,cap}^{3,3a}}{\theta_e^2} + \frac{D_w}{H} \cdot \frac{\theta_{a,cap}^{3,33a}}{\theta_e^2}
$$
(8.19)

Nella 8.19  $\theta_{a,can}$  è il contenuto volumetrico di aria nella frangia capillare [adim].

#### **Fattore di emissione di particolato outdoor da suolo superficiale (PEF)**

Il fattore di emissione di particolato in aria outdoor da SS si esprime come rapporto tra la concentrazione della specie chimica nel punto di esposizione (in aria) e quella in corrispondenza della sorgente di contaminazione (nel suolo).

L'equazione per la stima d fattore di emissione di particolato in ambienti aperti da suolo superficiale è la seguente:

$$
PEF = \frac{P_e W_I}{U_{air} \delta_{air}} \cdot 10^3 \tag{8.20}
$$

#### **Fattore di volatilizzazione di vapori indoor da suolo (VFsesp)**

Il fattore di volatilizzazione in aria indoor da suolo (SS e/o SP) si esprime come rapporto tra la concentrazione della specie chimica nel punto di esposizione (in aria indoor) e quella in corrispondenza della sorgente di contaminazione (suolo superficiale e/o profondo).

Il fattore di volatilizzazione di vapori indoor deve essere calcolato separatamente per i comparti suolo superficiale e suolo profondo. L'equazione per la stima del fattore di volatilizzazione da suolo superficiale o profondo in ambienti confinati è la seguente:

$$
VF_{sesp}(1) = \frac{\frac{H\rho_S}{(\theta_W + k_s \rho_S + H\theta_a)} \frac{D_S^{eff}}{L_T L_b ER}}{1 + \frac{D_S^{eff}}{L_T L_b ER} + \frac{D_S^{eff}L_{crack}}{D_{crack}^{eff}L_T \eta}}
$$
(8.21)

Dove:

- $-D_s^{eff}$  è il coefficiente di diffusione effettiva attraverso la zona vadosa;
- $P_{crack}^{eff}$  è il coefficiente di diffusione effettiva attraverso le fratture delle fondazioni;
- $L_h$  è il rapporto tra volume indoor ed area di infiltrazione [cm];
- $-L<sub>T</sub>$  è la distanza tra il top della sorgente e la base delle fondazioni [cm];
- $L_{crack}$  è lo spessore delle fondazioni/muri [cm];
- *ER* è il tasso di ricambio di aria indoor [1/giorno];

Come per la volatilizzazione outdoor, nel calcolo del fattore di trasporto per volatilizzazione indoor, bisogna tener conto del bilancio di massa definito dalla seguente espressione:

$$
VF_{sesp}(2) = \frac{\rho_s \cdot d_z}{L_b \cdot ER \cdot \tau} \cdot 10^3 \tag{8.22}
$$

Dove:

*dz* = *d* per il suolo superficiale e *ds* per il suolo profondo

Il valore del fattore di volatilizzazione da utilizzare dovrà essere il minore tra *VFsesp*(1) e *VFsesp*(2).

#### **Fattore di volatilizzazione di vapori indoor da falda (VFwesp)**

La volatilizzazione indoor da falda si verifica quando sopra la zona di falda contaminata vi è un edificio nel quale avviene l'infiltrazione dei contaminanti. Il fattore di volatilizzazione in aria indoor da falda si esprime come rapporto tra la concentrazione della specie chimica nel punto di esposizione (in aria indoor) e quella in corrispondenza della sorgente di contaminazione (falda).

L'equazione per la stima d fattore di volatilizzazione da suolo in ambienti confinati è la seguente:  $65$ 

$$
VF_{wesp} = \frac{H_{L_{TLb}ER}^{\frac{D_{W}^{eff}}{L_{TLb}ER}}}{1 + \frac{D_{W}^{eff} + D_{W}^{eff}L_{crack}}{D_{crack}^{eff} + D_{crack}^{eff} + D_{crack}^{eff}}
$$
(8.23)

Dove  $D_{crack}^{eff}$  è il coefficiente di diffusione effettiva attraverso le fenditure delle fondazioni e  $D_w^{eff}$  è il coefficiente di diffusione effettiva attraverso la tavola di acqua.

#### **Fattore di dispersione in aria outdoor (ADF)**

Il calcolo del fattore di dispersione del contaminante in atmosfera (ADF – Air Dispersion Factor) è necessario quando si hanno dei bersagli di tipo off-site in corrispondenza alla modalità di esposizione: inalazione aria outdoor. Tale fattore si esprime come rapporto tra la concentrazione della specie chimica nel punto di esposizione off-site (aria outdoor) e quella in corrispondenza della sorgente di contaminazione (aria outdoor).

L'equazione per la stima del fattore di dispersione di un inquinate in atmosfera è la seguente:

$$
ADF = \frac{Q}{2\pi U_{air}\sigma_y \sigma_z} \cdot \left[2 \cdot exp\left(-\frac{(\delta_{air})^2}{2\sigma_z^2}\right)\right]
$$
\n(8.23)

Dove:

- $\sigma_v$  è il coefficiente di dispersione trasversale [cm];
- $\sigma_z$  Coefficiente di dispersione verticale [cm];
- $Q = U_{air} \delta_{air} A'/W'$ .  $\frac{1}{W'}$ . (8.24)

#### **8.9 Vie e Modalità di esposizione**

Le vie e le modalità di esposizione sono quelle mediante le quali il potenziale bersaglio entra in contatto con le specie chimiche contaminanti. Si ha una esposizione diretta se la via di esposizione coincide con la sorgente di contaminazione; si ha una esposizione indiretta nel caso in cui il contatto del recettore con la sostanza inquinante avviene a seguito della migrazione dello stesso e quindi avviene ad una certa distanza dalla sorgente.

In generale, le vie di esposizione possono essere suddivise in cinque categorie:

- Suolo superficiale (SS);
- Aria outdoor (AO);
- Aria indoor (AI);
- Acqua profonda (GW).

Ad ogni sorgente di contaminazione possono corrispondere più vie di esposizione, e pertanto in siti diversi si possono avere combinazioni diverse, a seconda delle caratteristiche specifiche del sito stesso.

Le modalità di esposizione più considerate nell'analisi del rischio da sito contaminato sono: ingestione di acqua potabile, ingestione di suolo, contatto dermico, inalazione di vapori e particolato.

#### **8.10 Bersagli**

Per quanto riguarda i bersagli della contaminazione, ai fini dell'esecuzione di un'analisi di rischio sanitaria, questi sono esclusivamente umani. Tali ricettori sono differenziati in funzione:

- Della loro *localizzazione*: infatti si devono prendere in considerazione nella analisi tutti i recettori umani compresi nell'area logica di influenza del sito potenzialmente contaminato. In tale ambito, si definiscono bersagli on-site quelli posti in corrispondenza della sorgente di contaminazione, e bersagli off-site quelli posti ad una certa distanza da questa.
- Della *destinazione d'uso del suolo*. Le tipologie di uso del suolo sono differenziate in:
- 1) Residenziale, a cui corrispondono bersagli umani sia adulti che bambini;
- 2) Industriale/Commerciale, a cui corrispondono bersagli esclusivamente adulti.

3) Ricreativo, a cui corrispondono bersagli umani sia adulti che bambini;

Un suolo viene considerato *residenziale* quando al suo interno sono presenti delle abitazioni che sono o potranno essere abitate. In questo territorio, i residenti sono in frequente contatto con gli inquinanti presenti, l'assunzione di sostanze inquinanti è giornaliera e a lungo termine con possibilità quindi di generare elevati rischi di esposizione.

In un suolo di tipo *Commerciale/Industriale* le persone esposte al maggior rischio di contaminazione sono i lavoratori presenti nel sito, i quali sono esposti alla contaminazione con frequenza praticamente giornaliera. Svolgendo attività fisiche impegnative i lavoratori presenti in sito saranno maggiormente esposti a determinate vie espositive (Manuale APAT "Criteri metodologici per l'applicazione dell'analisi assoluta di rischio ai siti contaminati").

Infine per *ricreativo* si intende definire un qualsiasi terreno in cui la gente spende un limitato periodo di tempo giocando, pescando, cacciando o svolgendo una qualsiasi attività esterna. Dal momento che possono essere incluse attività molto differenti tra loro è necessaria una descrizione sito-specifica per definire i range di valore dei vari coefficienti di esposizione, che possono essere anche molto differenti tra loro.

Al fine di poter localizzare i bersagli è necessario reperire delle specifiche informazioni riguardanti l'area oggetto di indagine. Queste informazioni riguardano principalmente:

- L'uso del sito attuale e la destinazione d'uso prevista dagli strumenti urbanistici;
- L'uso del suolo nell'intorno del sito (residenziale, industriale, commerciale, ricreativo);
- La presenza di pozzi ad uso idropotabile;
- La distribuzione della popolazione residente e delle altre attività antropiche.

## *8.10.1 Portata di esposizione (EM)*

L'esposizione E [mg /(kg d)] è data dal prodotto tra la concentrazione del contaminante in una matrice ambientale (suolo superficiale, aria indoor, aria outdoor), calcolata in corrispondenza del punto di esposizione Cpoe e la portata effettiva di esposizione EM definita come la quantità giornaliera di matrice contaminata alla quale il recettore risulta esposto per unità di peso corporeo:

$$
E = \text{Cpoe} \times \text{EM}
$$

La portata effettiva di esposizione EM [mg/kg/giorno] è data dalla combinazione di alcuni *fattori di esposizione*. L'equazione generica per il calcolo di EM è la seguente:

$$
EM = \frac{cR \times EF \times ED}{BW \times AT} \tag{8.24}
$$

Dove:

*CR* è il tasso di contatto con il mezzo contaminato;

*EF* è la frequenza di esposizione, misurata in [giorni/anno];

*ED* è la durata di esposizione, espressa in anni;

*BW* è il peso corporeo in kg;

*AT* indica il tempo medio di esposizione di un individuo ad una data sostanza. Per le sostanze cancerogene l'esposizione è calcolata sulla durata media della vita (AT = 70 anni), mentre per quelle non cancerogene è mediata sull'effettivo periodo di esposizione  $(AT = ED)$ . Ne consegue che il rischio per sostanze cancerogene è relativo non al periodo di tempo della diretta esposizione, bensì a tutto l'arco della vita.

Esistono inoltre espressioni utili per il calcolo della portata effettiva di esposizione EM in funzione della modalità di esposizione considerata.

## **8.11 Calcolo del rischio e degli obiettivi di bonifica sito-specifici**

#### *8.11.1 Rischio individuale e rischio cumulativo*

Il rischio per la salute umana viene differenziato tra individuale e cumulativo. Si definisce:

- Rischio e indice di pericolo *individuale* (*R* e *HQ*): rischio dovuto ad un singolo contaminante per una o più vie d'esposizione;
- Rischio e indice di pericolo *cumulativo*  $(R_{TOT}$  e  $HQ_{TOT}$ ): rischio dovuto alla cumulazione degli effetti di più sostanze per una o più vie d'esposizione.

Il rischio individuale per la salute umana associato ad una singola specie chimica inquinante e ad una *specifica modalità di esposizione* è quello definito al §8.2. Questo si differenzia a seconda della tipologia degli effetti (cancerogeni e/o tossici) che la sostanza in oggetto può avere sull'uomo. Per le sostanze cancerogene il rischio individuale è definito come *R* = *E* × *SF*, per le sostanze non cancerogene con effetti tossici si definisce l'indice di pericolo individuale *HQ* = *E* / *RfD*.

Si può calcolare anche il rischio individuale per la salute umana associato ad una singola specie chimica inquinante ed a *più modalità di esposizione* ma questo esula dagli argomenti trattati in questa tesi.

Il *rischio cumulativo* per la salute umana associato a più specie chimiche inquinanti e a una o più modalità di esposizione si calcola nel seguente modo:

Per le sostanze cancerogene: 
$$
R_T = \sum_{i=1}^n R_i
$$
 (8.25)

Per le sostanze non cancerogene:  $HQ_T = \sum_{i=1}^{n} HQ_i$  (8.26)

Dove  $R_i$  e  $HQ_i$  sono rispettivamente il rischio e l'indice di pericolo associati alla generica sostanza i per una o più vie di esposizione.

#### *8.11.2 Criteri di tollerabilità del rischio*

Sia per le sostanze con effetti cancerogeni che per le sostanze con effetti tossici è necessario stabilire dei criteri di tollerabilità o di accettabilità del rischio o dell'indice di pericolo.

Per le *sostanze cancerogene*, nella procedura di analisi assoluta di rischio, si definisce un criterio di tollerabilità del rischio, ossia un *valore soglia di rischio* al di sotto del quale si ritiene tollerabile la probabilità incrementale di effetti cancerogeni sull'uomo. Tale valore di rischio tollerabile, nel caso di applicazione del metodo *forward*, viene utilizzato, a valle di tutta la procedura, come termine da porre a confronto con il valore di rischio calcolato (R); mentre, nel caso di applicazione del metodo *backward*, viene utilizzato, a monte di tutta la procedura, per derivare da esso i corrispondenti valori degli obiettivi di bonifica sitospecifici o Concentrazioni Soglia di Rischio (CSR).

In generale, porre il rischio per la per la salute umana pari a  $10^{-6}$  significa che il rischio incrementale di contrarre il tumore è per 1 individuo su 1.000.000. Se il rischio per la salute umana è uguale o inferiore alla soglia di  $10^{-6}$  lo stesso viene considerato "accettabile" (rischio individuale). Per la sommatoria di più sotanze invece viene ritenuto accettabile il valore  $10^{-5}$ . Riassumendo quindi, i valori di rischio considerati tollerabili per le sostanze cancerogene sono:

- Valore di rischio individuale:  $TR = 10^{-6}$
- Valore di rischio cumulativo:  $TR_{CUM} = 10^{-5}$

Tali valori quindi devono essere posti a confronto rispettivamente con il valore di Rischio individuale calcolato R (ossia associato ad una singola specie chimica inquinante relativamente ad una o più modalità di esposizione), e con il valore di Rischio cumulativo calcolato RTOT (ossia associato alla presenza di più specie chimiche inquinanti relativamente ad una o più modalità di esposizione).

Per le sostanze *non cancerogene*, nell'analisi assoluta di rischio, si calcola l'Indice di Pericolo individuale ( $HQ$ ) e cumulativo ( $HQ_{TOT}$ ) definito come rapporto tra la quantità giornaliera di contaminate effettivamente assunta dal recettore (per via orale, inalatoria o dermica) e una dose di riferimento *(RfD* – Reference Dose) che rappresenta la dose quotidiana accettabile o tollerabile.

L'Indice di Pericolo rappresenta quindi un indicatore che esprime di quanto l'esposizione reale alla sostanza supera la dose tollerabile o di riferimento (*TDI* o *RfD*). Quindi, il criterio di accettabilità riferito a specie chimiche contaminanti che comportano effetti tossici sulla salute umana, è che la dose di contaminante effettivamente assunta sia inferiore alla *TDI* o *RfD*, da cui ne consegue che sia nel caso di Indice di Pericolo individuale ( $HO$ ) che cumulativo ( $HQ_{TOT}$ ) gli stessi debbono essere inferiori all'unità.

L'Indice di Pericolo tollerabile individuale (*THQ*) e cumulativo (*THQ<sub>TOT</sub>*) sono quindi pari a 1.

#### *8.11.3 Calcolo degli obiettivi di bonifica sito-specifici*

Il calcolo degli obiettivi di bonifica sito specifici, per ogni sostanza chimica inquinante e per ogni sorgente di contaminazione, viene svolto attraverso la procedura di analisi del rischio

backward. Gli obiettivi di bonifica sito-specifici corrispondono ai valori di concentrazione massimi ammissibili, in corrispondenza ad ogni sorgente secondaria di contaminazione (Concentrazione Soglia di Rischio, CSR), compatibili con il livello di rischio ritenuto tollerabile per il recettore esposto.

La procedura per il calcolo delle CSR è suddivisa in tre step:

- a) Calcolo dell'esposizione accettabile;
- b) Calcolo della concentrazione nel punto di esposizione;
- c) Calcolo delle CSR in sorgente.

#### **Calcolo dell'esposizione accettabile**

L'esposizione accettabile (Eacc) per ogni contaminante si può ricavare, una volta definito il rischio accettabile, utilizzando le formule:

 $E_{acc} = TR/SF$  per le sostanze cancerogene; (8.27)

 $E_{acc} = THQ \times RfD$  per le sostanze non cancerogene (tossiche). (8.28)

Per i valori di Slope Factor (*SF*) e Reference Dose (*RfD*), caratteristici di ciascun contaminante si utilizzano di solito i valori presenti nella banca dati ISPESL-ISS.

#### **Calcolo della concentrazione nel punto di esposizione**

Definita l'esposizione accettabile è possibile ricavare la concentrazione accettabile nel punto di esposizione  $(C_{\text{noe}})$  mediante l'applicazione dell'equazione:

$$
C_{poe,acc} = E_{acc}/EM \tag{8.29}
$$

Dove *EM* è la portata effettiva di esposizione che dipende dalla modalità di esposizione considerata. Nella Tabella 8.3 si riportano le modalità di esposizione considerate per ciascuna sorgente di contaminazione.

**Tabella 8.3.** *Modalità di esposizione considerate per ciascuna sorgente di contaminazione.* 

| SORGENTE DI CONTAMINAZIONE | <b>MODALITA' DI ESPOSIZIONE</b>        |
|----------------------------|----------------------------------------|
| <b>SUOLO SUPERFICIALE</b>  | Contatto dermico;                      |
|                            | Ingestione di suolo;                   |
|                            | Ingestione di vapori outdoor e indoor; |
|                            | Inalazione di polveri outdoor e indoor |
| <b>SUOLO PROFONDO</b>      | Inalazione di vapori outdoor e indoor  |
| <b>FALDA</b>               | Inalazione di vapori outdoor e indoor  |

#### **Calcolo delle CSR in sorgente**

Stabilita l'esposizione accettabile e la concentrazione nel punto di esposizione è quindi possibile individuare il valore dell'obiettivo di bonifica nella matrice ambientale sorgente di contaminazione (Concentrazione Soglia di Rischio, CSR) a mezzo della seguente relazione:  $CSR = C_{pose\,acc}/FT$  (8.30)

Con FT si indicano i fattori di trasporto che tengono conto dei fenomeni di attenuazione che intervengono durante la migrazione dei contaminanti tra sorgente e bersaglio.

Unendo le formule dei tre step della procedura illustrata si può arrivare a definire la concentrazione soglia di rischio (CSR) come:

$$
CSR = \frac{c_{poe,acc}}{FT} = \frac{E_{acc}}{EN \times FT} = \frac{TR}{SF \times EM \times FT}
$$
 Per le sostanze cancerogene; (8.31)

$$
CSR = \frac{c_{poe,acc}}{FT} = \frac{F_{acc}}{EN \times FT} = \frac{THQ \times RfD}{EN \times FT}
$$
 Per le sostanze non cancerogene. (8.32)

## **8.12 L'utilizzo dei dati derivanti da misure di matrici aeriformi per**

## **l'analisi del rischio**

Nel manuale "Criteri metodologici per l'applicazione dell'analisi assoluta di rischio ai siti contaminati" emerge la necessità di studiare il fenomeno della migrazione dei vapori dal sottosuolo verso gli ambienti chiusi (indoor) ed aperti (outdoor) attraverso campagne di rilievi in campo. Viene infatti affermato: "*si evidenzia che le equazioni per il calcolo dei fattori di volatilizzazione, in ambienti aperti (outdoor) e chiusi (indoor) rappresentano la capacità attuale di descrizione matematica dei fenomeni nell'ambito di applicazione di un Livello 2 di Analisi di Rischio. Laddove l'applicazione di tali equazioni determini un valore di rischio non accettabile per la via di esposizione inalazione di vapori outdoor e/o indoor, dovranno essere eventualmente previste campagne di indagini (misure di soil-gas, campionamenti dell'aria indoor e outdoor) allo scopo di verificare i risultati ottenuti mediante l'applicazione del modello di analisi di rischio; il piano delle indagini e dei monitoraggi dovrà essere concordato con le Autorità di Controllo*".

A circa un anno dalla pubblicazione della revisione 2, il manuale "Criteri metodologici per l'applicazione dell'analisi assoluta di rischio ai siti contaminati" si arricchisce di una nuova Appendice dedicata all'applicazione dell'AdR ai punti vendita carburante. In questa appendice vengono fornite indicazioni sulla gestione dei dati derivanti dalle misure sperimentali di gas interstiziale del sottosuolo indicando, per le sostanze di interesse, i valori di concentrazione accettabili ai fini dell'esclusione del percorso inalazione di vapori.

Qualche anno dopo, l'Istituto superiore di sanità, in una nota alla Regione Piemonte, ha anch'essa espresso un parere favorevole all'utilizzo di campagne sperimentali, affermando che*:"campagne di indagini in campo sono da preferire al mero utilizzo di modelli matematici, che per quanto scientificamente validi, debbono necessariamente operare delle semplificazioni rispetto ai fenomeni che avvengono in natura".*

La medesima indicazione si ritrova ancora nelle "Linee guida sull'analisi di rischio" emanate nel novembre 2014 dal MATTM.

Anche il D.M. 31/2015 "Regolamento recante criteri semplificati per la caratterizzazione, messa in sicurezza e bonifica dei punti vendita carburanti, ai sensi dell'articolo 252, comma 4, del decreto legislativo 3 aprile 2006, n. 152" all'art. 3 comma 2 prevede la possibilità di effettuare, ad integrazione delle indagini dirette, altri tipi di verifiche, fra le quali le misure di soil-gas.

Parallelamente allo svilupparsi del panorama normativo sulla matrice aeriformi applicata ai siti contaminati, in conseguenza del crescente numero di siti oggetto di procedimento di bonifica interessati dall'esecuzione di misure sperimentali di aeriformi, a partire dal 2010 alcune Agenzie ambientali regionali (Arpa Lazio, ARPA Liguria, ARPA Lombardia, ARPA Piemonte, ARPA Veneto, ARPAE Emilia Romagna ed ARTA Abruzzo) hanno cominciato a pubblicare proprie linee guida e procedure operative, valide a livello regionale, nel tentativo di definire quegli elementi di buona pratica che devono essere seguiti nella progettazione e nell'esecuzione di questo tipo di indagini, spingendosi in alcuni casi a definire le principali regole di utilizzo del dato nell'ambito del procedimento di bonifica.

## **8.13 Analisi del Rischio applicata all'area del Vecchio Petrolchimico**

Per svolgere l'analisi del rischio sull'area del "Vecchio Petrolchimico" si è ricorsi al software "Risk-net 3.0" scaricabile gratuitamente.

#### *8.13.1 Modello concettuale del sito e bersagli*

La prima azione richiesta dal software è la costruzione di un modello concettuale del sito. Sulla schermata di figura 8.9 è stato perciò necessario selezionare le sorgenti di contaminazione, i percorsi di esposizione e se i bersagli fossero on site oppure off-site.

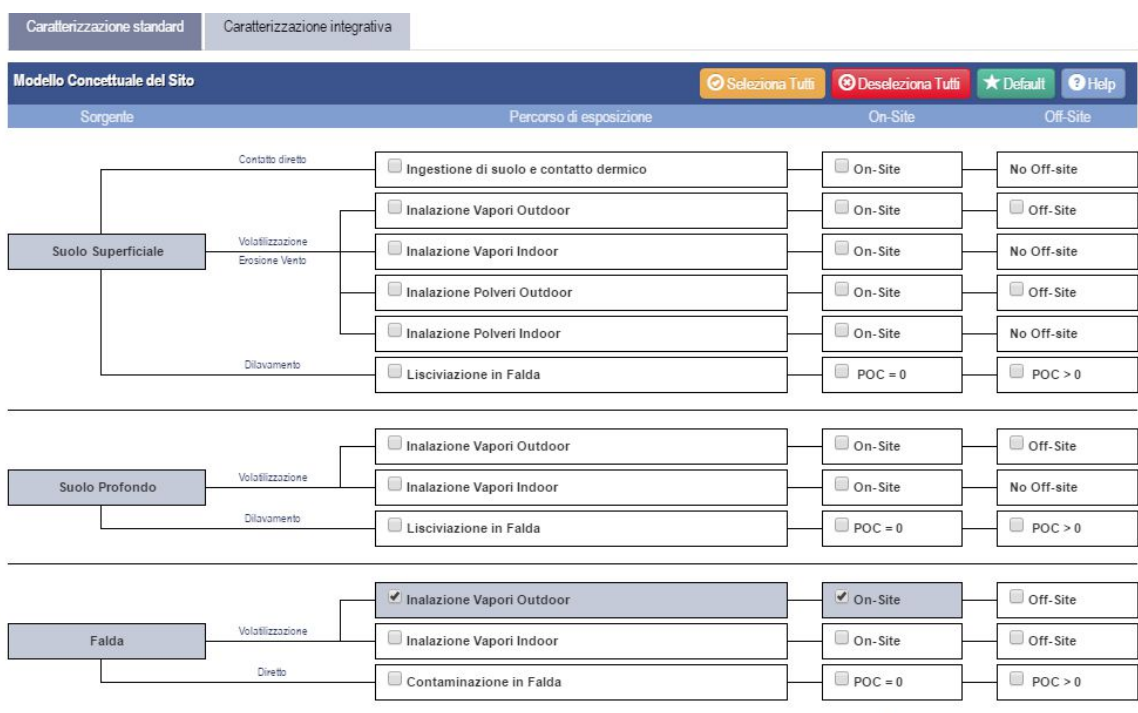

costruzione modello concettuale analisi del rischio vecchio petrolchimico (.bmp)

**Figura 8.9.** *Costruzione del modello concettuale per l'analisi del rischio sull'area N2961 del Vecchio Petrolchimico.*

Dal momento che i dati a disposizione sul suolo dell'area oggetto di studio, si è assunto in via semplificativa che il suolo superficiale e il suolo profondo non costituissero una sorgente di contaminazione. Per la falda invece il rapporto di prova del campionamento effettuato il 2/08/2018 ha evidenziato per diverse sostanze (§7.3) il superamento delle CSC contenute nel D.Lgs 152/06. Per questo motivo la falda è stata considerata come una sorgente di contaminazione.

Come percorso di esposizione si è considerato solo quello di inalazione vapori outdoor perché l'area del Vecchio Petrolchimico non comprende edifici chiusi. Infine si è scelto di considerare solo bersagli *on site*.

Per tenere conto delle misure sul soil gas, delle misure con camera di flusso e delle misure in aria sulla tendina in alto del programma "Caratterizzazione integrativa" si andranno a selezionare "Misure soil gas outdoor", "Misure con camera di flusso" e "Misure in aria outdoor" (Figura 8.10).

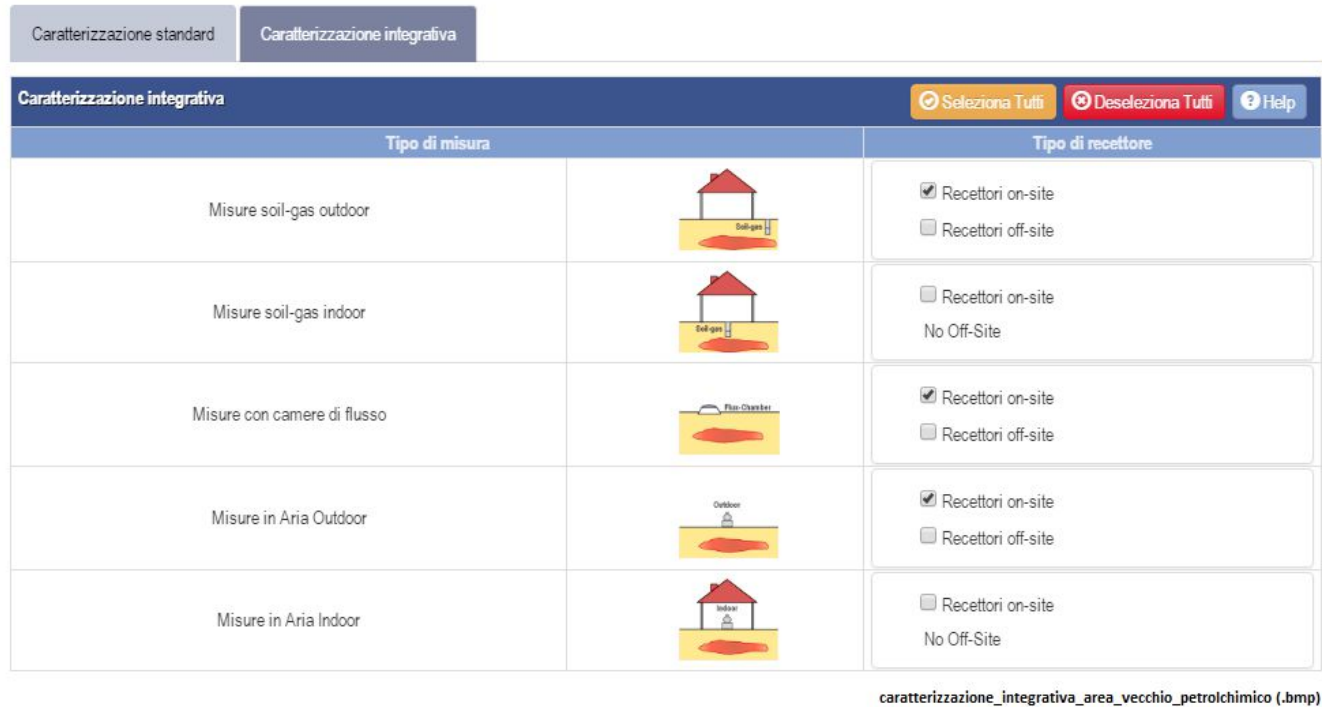

**Figura 8.10** *Caratterizzazione integrativa dell'area N2961 del Vecchio Petrolchimico*

Il passo successivo alla definizione del modello concettuale è stato definire i recettori. Poiché il sito viene considerato ad uso industriale/commerciale, gli unici bersagli di cui si è tenuto conto sono i lavoratori.

## *8.13.2 Contaminanti indicatori e concentrazione rappresentativa in*

#### *sorgente*

I contaminanti indicatori considerati sono stati le sostanze che nella falda sono risultate in concentrazioni superiori ai limiti contenuti nel D.Lgs. 152/06 (ovvero triclorometano; tetracloroetilene; tricloroetilene; cloruro di vinile; 1,1 Dicloroetilene; 1,2 Dicloroetilene (cis+trans); Esaclorobutadiene e 1,4 Diclorobenzene )

Le sostanze rilevate in quantitativi più significativi nel soil gas (triclorometano, tricloroetilene, tetracloroetilene, 1,3 esaclorobutadiene) erano contenute anche in falda per cui sono risultate già incluse nell'analisi del rischio. Per camera di flusso sono state prese le sostanze che risultavano in concentrazioni maggiori rispetto che in aria ambiente, eccetto l'acetonitrile poichè questa sostanza non è presente nella banca dati del programma Risk-net 3.0. I contaminanti indice per la camera di flusso sono stati quindi triclorometano, tetracloroetilene ed esaclorobutadiene. Per l'aria infine sono stati presi come contaminanti indice solo quelli che erano presenti anche nel soil gas perché interessava studiare il percorso soil gas-aria.

Per quanto riguarda le *concentrazioni rappresentative in sorgente*, per la *falda* sono state inserite quelle rilevate nel campionamento del 2/08/2018 essendo gli unici dati a disposizione. Le concentrazioni utilizzate per l'analisi del rischio sono state perciò le seguenti:

- Triclorometano: 0,55 μg/L
- Tetracloroetilene: 8920 μg/L
- Tricloroetilene: 3300 μg/L
- Cloruro di vinile: 168 μg/L
- 1,1 Dicloroetilene: 8,54 μg/L
- 1,2 Dicloroetilene (cis+trans): 3584 μg/L
- Esaclorobutadiene: 60 μg/L
- 1,4 Diclorobenzene: 6,5 μg/L

Per *il soil gas* e *l'aria ambiente* si è scelto di inserire nel programma le concentrazioni rilevate nei campioni prelevati il giorno 13/09/2018 alle ore 12.35, in modo da avere dei dati temporalmente vicini a quelli individuati nel campione prelevato con la camera di flusso.

In alternativa si sarebbero potuti prendere i dati relativi a uno dei campioni prelevati il 25/07/2018 perché più vicini temporalmente al campionamento dell'acqua di falda.

Tuttavia la concentrazione in falda durante il periodo estivo si mantiene pressochè costante, mentre le concentrazioni di inquinanti nel soil gas variano in base a parametri ambientali. Per questo motivo si è optato per prendere i dati relativi al campione del 13/09/2018.

Le concentrazioni di inquinanti nel soil gas, in camera di flusso e in aria ambiente utilizzate come dati di input per l'analisi di rischio sono contenute in tabella 8.4:

|                       | Soil gas | Camera di flusso | Aria ambiente |
|-----------------------|----------|------------------|---------------|
| triclorometano        | 140,3    | 0,29             |               |
| tricloroetilene       | 91,1     |                  |               |
| tetracloroetilene     | 331,5    | 0.73             |               |
| 1,3 esaclorobutadiene | 1198     | 26.48            | 0.39          |

**Tabella 8.4***. Concentrazioni di inquinanti nel soil gas, in camera di flusso e in aria ambiente utilizzate come dati di input nell'analisi di rischio per l'area N2961 del Vecchio Petrolchimico. Le concentrazioni sono espresse in ppb.* 

Il programma Risk-net 3.0 ha richiesto la conversione di tali concentrazioni da ppb a  $\mu$ g/m<sup>3</sup>. La conversione è stata ottenuta tramite un file excel preimpostato scaricabile al seguente sito: https://www.gasdetection.com/the-tech-center/useful-formulae-conversions-etc/.

I valori delle concentrazioni nel soil gas, in camera di flusso e in aria ambiente espressi in  $\mu g/m<sup>3</sup>$ sono riportati in tabella 8.5.

**Tabella 8.4.** *Concentrazioni di inquinanti nel soil gas, in camera di flusso e in aria ambiente utilizzate come dati di input nell'analisi di rischio per l'area N2961 del*  Vecchio Petrolchimico. Le concentrazioni sono espresse in μg/m<sup>3</sup>

|                       | Soil gas | Camera di flusso | Aria ambiente |
|-----------------------|----------|------------------|---------------|
| triclorometano        | 696,29   | 1,44             | 0,00          |
| tricloroetilene       | 497,64   | 0,00             | 0,00          |
| tetracloroetilene     | 2285,32  | 5,03             | 0,00          |
| 1,3 esaclorobutadiene | 12986,66 | 287,05           | 4.23          |

Il passo successivo alla definizione delle concentrazioni rappresentative in sorgente è stato la definizione di alcuni fattori di esposizione e di alcuni parametri del sito.

## *8.13.3 Fattori di esposizione e parametri del sito*

Il programma Risk-net 3.0 richiedeva la definizione dei seguenti fattori di esposizione: tempo di mediazione dei cancerogeni, durata di esposizione, frequenza di esposizione e frequenza giornaliera outdoor. Per l'analisi del Rischio sull'area del Vecchio Petrolchimico si sono assunti per questi fattori i valori che vengono usati di default, perciò si è posto:

- Tempo di mediazione dei cancerogeni (AT): 70 anni;
- Durata di esposizione (ED): 25 anni;
- Frequenza di esposizione (EF): 250 giorni/anno;
- Frequenza giornaliera outdoor (EFgo): 8 ore/giorno;

Una volta impostati i fattori di esposizione si è passati a introdurre i parametri caratteristici del sito. I parametri richiesti per definire la geometria delle sorgenti sono stati i seguenti: altezza della zona di miscelazione in aria, estensione della sorgente nella direzione principale del vento, soggiacenza della falda da p.c., profondità della sonda di soil gas da p.c., portata di gas inerte in ingresso alla camera e superficie della camera esposta al suolo. I valori di tali parametri che sono stati utilizzati per l'analisi del rischio sono contenuti nella tabella 8.5.

| Parametro                                             | Valore            | <b>Giustificazione</b>               |
|-------------------------------------------------------|-------------------|--------------------------------------|
| Altezza della zona di miscelazione in aria δair       | 2 <sub>m</sub>    | default:<br>di<br>Assunta<br>2m<br>e |
|                                                       |                   | considerata l'altezza massima di     |
|                                                       |                   | una persona                          |
| Estensione della sorgente in direzione del vento 45 m |                   | Assunta di default                   |
| W'                                                    |                   |                                      |
| Soggiacenza della falda da p.c. Lgw                   | 1.5 <sub>m</sub>  | Misurata con il freatimetro il       |
|                                                       |                   | 2/08/2018<br>del<br>prima            |
|                                                       |                   | campionamento                        |
| Profondità della sonda di soil gas da p.c.            | 1 <sub>m</sub>    | Dichiarata dal costruttore della     |
|                                                       |                   | sonda                                |
| Portata del gas inerte in ingresso alla camera Qin    | $5$ L/minuto      | Come da procedura                    |
| Superficie della camera esposta al suolo              | $0.5 \text{ m}^2$ | Calcolata a partire dal diametro     |
|                                                       |                   | interno della camera di flusso       |

**Tabella 8.5.** *Valori dei parametri utilizzati per l'analisi del rischio sull'area del Vecchio Petrolchimico* 

Una volta caratterizzate le sorgenti di contaminazioni si è passati a caratterizzare la *zona insatura*. Per questa caratterizzazione sarebbe stato necessario conoscere la tessitura del terreno: questa si ricava da un'analisi granulometrica di cui però non si era in possesso. La descrizione stratigrafica tuttavia evidenziava, nel primo metro di terreno, la presenza in quantità significativa di sabbia. Perciò si è assunto che il terreno in zona insatura fosse sabbioso e da questo sono derivati tutti i parametri quali: porosità effettiva del terreno in zona insatura (*θe*), contenuto volumetrico di acqua (*θw*), contenuto volumetrico di aria (θa), Contenuto volumetrico di acqua nella frangia capillare (*θwcap*), contenuto volumetrico di aria nella frangia capillare ( $\theta$ acap), spessore della frangia capillare  $h_{cap}$ , carico idraulico critico  $h_{cr}$ , conducibilità idraulica del terreno in zona insatura  $K_{sat,s}$  e battente idrico in superficie *Hw*. Oltre ai parametri derivanti dalla tessitura del terreno il programma risk-net 3.0 richiedeva di inserire anche il pH del terreno. E'stato inserito di default il valore 6.8.

Una volta caratterizzato il terreno insaturo si è andati a caratterizzare l'*aria outdoor*. Per quest'ultima era necessario conoscere la velocità del vento e la classe di stabilità atmosferica. La velocità del vento si calcola prendendo i dati delle centraline meteo e riportandoli al suolo tramite delle equazioni fornite dal manuale "Criteri metodologici per l'applicazione dell'analisi assoluta di rischio ai siti contaminati". Per l'analisi del rischio sull'area del Vecchio Petrolchimico è stata assunta una velocità del vento pari a 1,5 m/s che è il valore solitamente utilizzato per Porto Marghera.

Come classe di stabilità atmosferica è stata assunta la classe E.

Ī

## *8.13.4 Risultati dell'analisi di Rischio*

Il programma Risk-net 3.0 ha restituito, per ogni sorgente di contaminazione e per ogni sostanza, i valori del rischio e/o dell'indice di pericolo associato. Per la falda i valori sono riportati in figura 8.11.

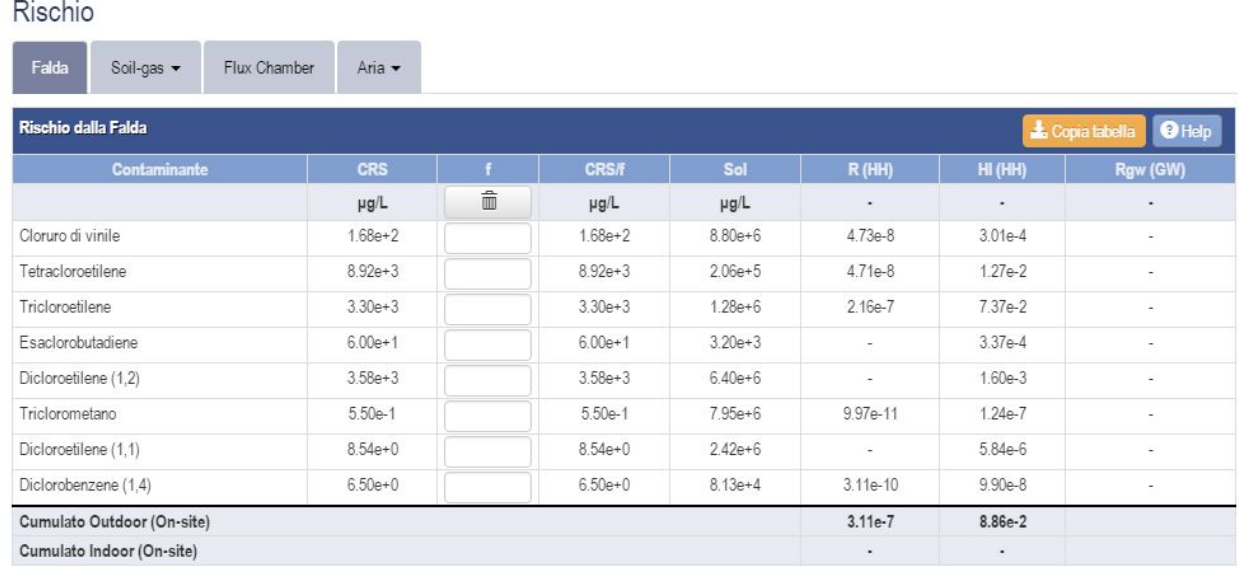

rischio\_falda (.bmp)

#### **Figura 8.11** *Rischio da falda*

Dalla figura 8.11, i valori calcolati per il rischio e per l'indice di pericolo risultano accettabili. In figura 8.12 sono contenuti invece i valori del rischio e dell'indice di pericolo calcolati a partire dalle concentrazioni rilevate nel soil gas.

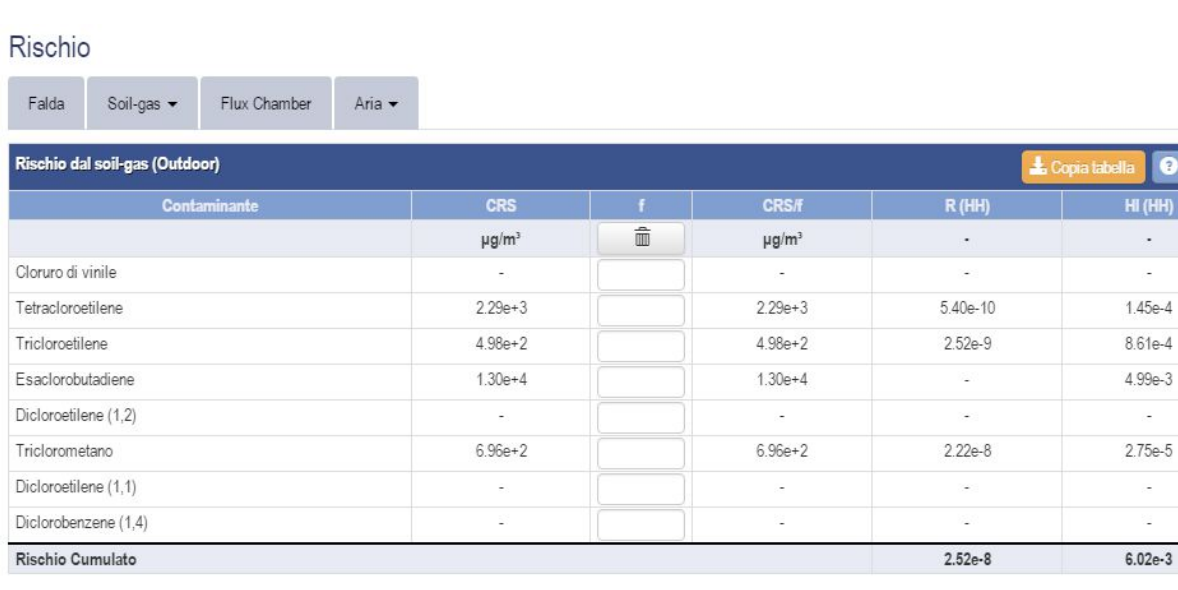

rischio\_soil\_gas (.bmp)

 $Q$ Heln

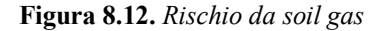

Dalla figura 8.12, i valori calcolati per il rischio e per l'indice di pericolo risultano accettabili Si riportano in seguito i valori ottenuti per la camera di flusso (figura 8.13).

Rischio

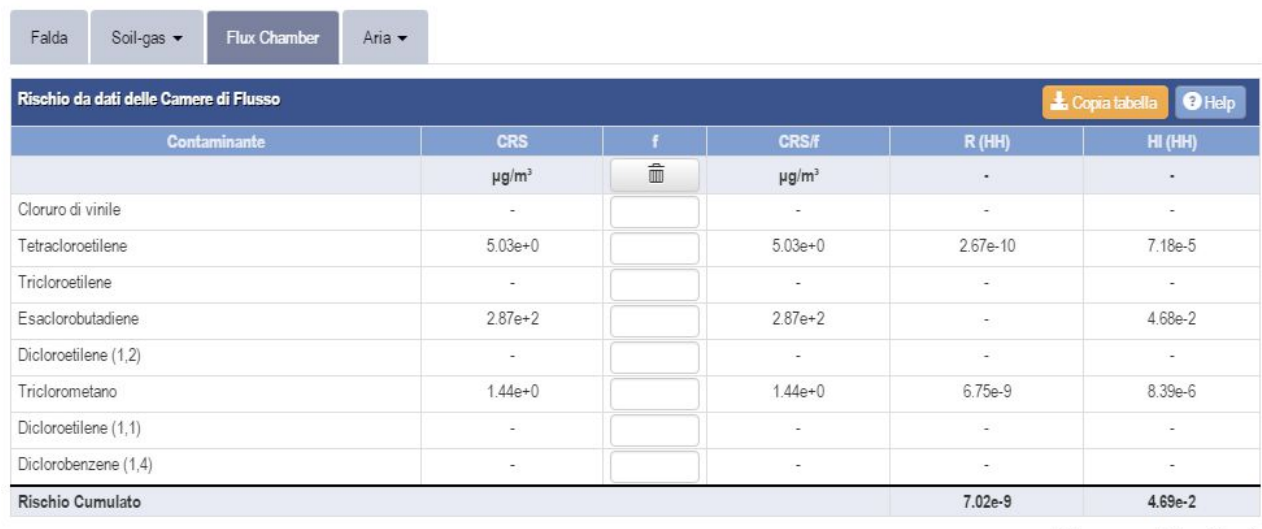

rischio\_camera\_di\_flusso (.bmp)

#### **Figura 8.13.** *Rischio da camera di flusso*

Dalla figura 8.13 i valori del rischio e dell'indice di pericolo risultano accettabili. Infine si riportano in figura 8.14 i valori di rischio e di indice di pericolo calcolati a partire dalle concentrazioni in aria ambiente.

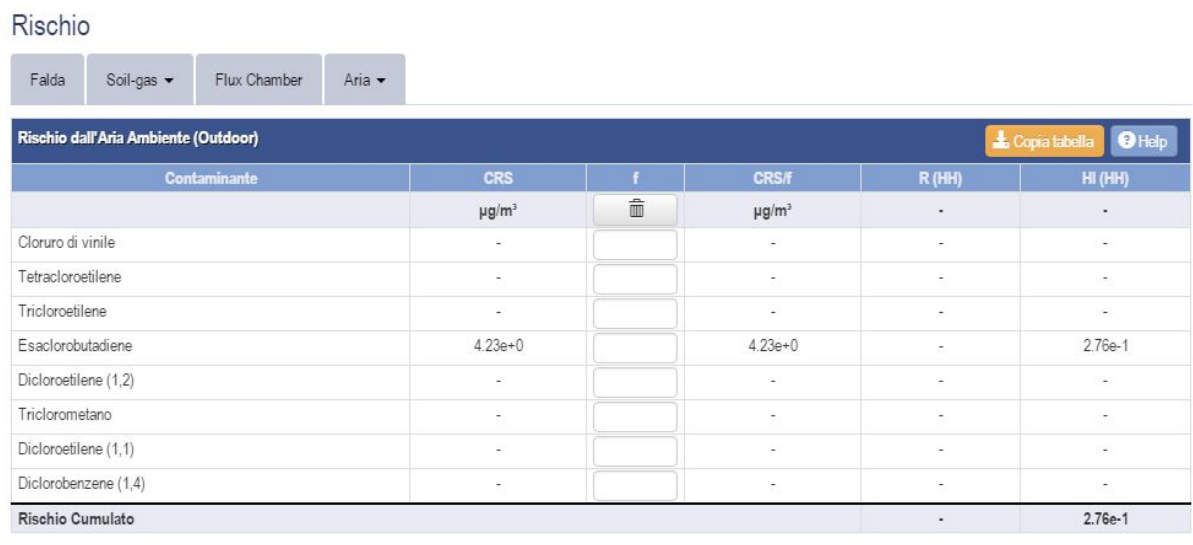

rischio\_aria\_ambiente (.bmp)

**Figura 8.14** *Rischio dall'aria ambiente* 

Per l'aria ambiente si è considerato solo l'esaclorobutadiene poiché tutte le altre sostanze considerate per soil gas e camera di flusso avevano concentrazione pari a 0 nel campione di aria raccolto alle 12.35. L'indice di pericolo associato all'esaclorobutadiene è comunque ritenuto accettabile.

## *8.13.5 Confronto tra le concentrazioni calcolate e le concentrazioni misurate in campo*

Il programma Risk-net 3.0 ha restituito infine per ogni inquinante una mappa in cui vengono messe a confronto le concentrazioni nel soil gas, nella camera di flusso e in aria calcolate a partire dalle concentrazioni in falda tramite modelli matematici con le concentrazioni rilevate tramite lee misure in campo. Vengono in seguito riportate le mapper relative alle concentrazioni delle sostanze rilevate nel soil gas in maniera più consistente, ovvero triclorometano, tricloroetilene, tetracloroetilene e 1,3 esaclorobutadiene.

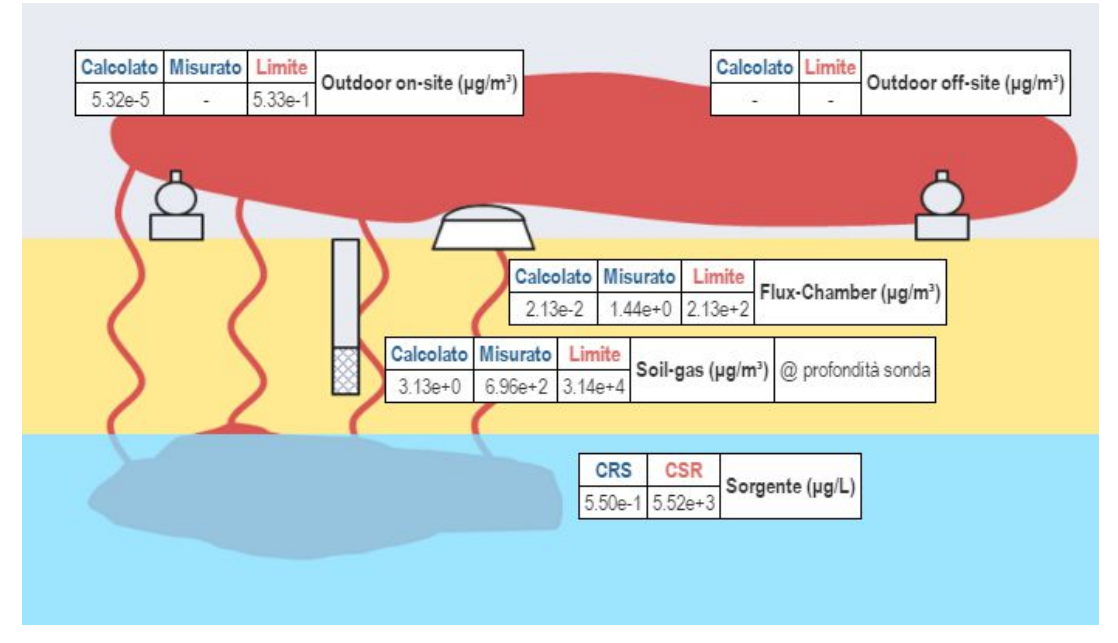

**Figura 8.15.** *Mappa triclorometano* 

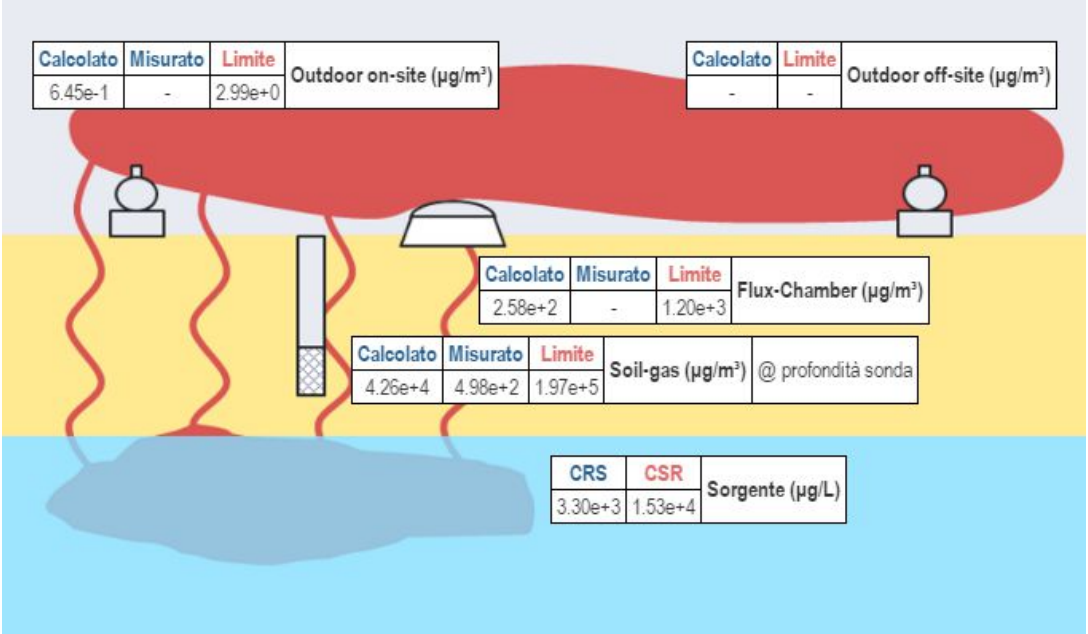

**Figura 8.16.** *Mappa tricloroetilene* 

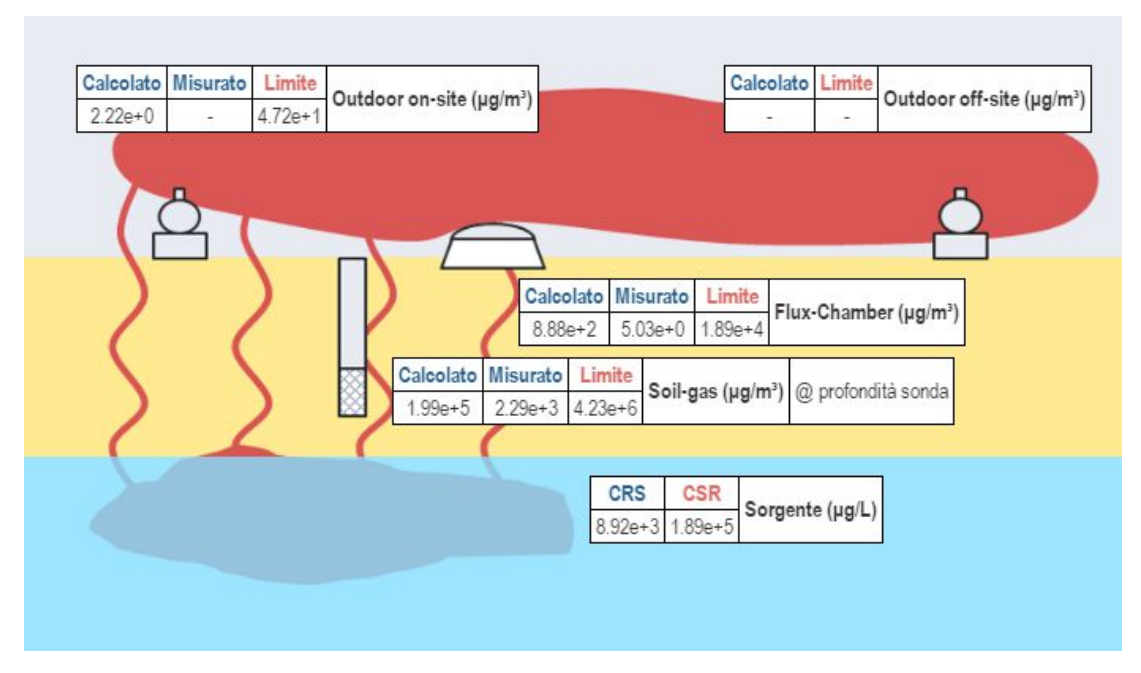

**Figura 8.17.** *Mappa tetracloroetilene* 

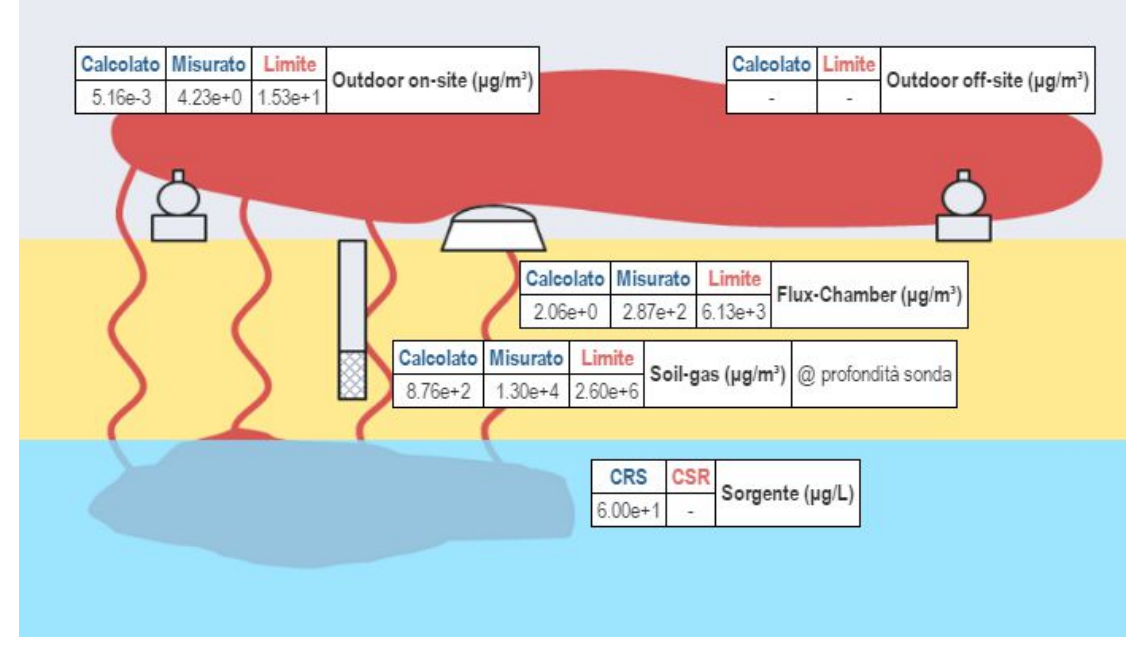

**Figura 8.18.** *Mappa esaclorobutadiene* 

Dalla figura 8.15 si nota che la concentrazione di triclorometano misurata è maggiore di quella calcolata dal modello. Lo stesso si può notare per l'esaclorobutadiene dalla figura 8.18. Questi dati portano a ipotizzare la presenza di una sorgente non identificata dal sondaggio realizzato in prossimità del piezometro.

Dalle mappe si può inoltre affermare che per le sostanze presenti solo in falda, ovvero quelle per cui la concentrazione nel soil gas misurata è minore di quella calcolata (tricloroetilene ed esaclorobutadiene), la sovrastima del modello riguarda principalmente la ripartizione acqua/soil gas e non la migrazione nel suolo superficiale. Difatti, l'attenuazione fra soil gas e camera di flusso misurata corrisponde a quella calcolata.
# **Conclusioni**

L'obiettivo della presente tesi è quello di testare una procedura di monitoraggio degli aeriformi (aria ambiente e soil gas) che possa essere di supporto nella valutazione del rischio di inalazione di composti organici volatili in un sito contaminato. Ulteriori finalità della tesi sono: valutare la variabilità temporale (variazione giornaliera) delle concentrazioni di inquinanti nel soil gas e in aria in relazione alla variazione di alcuni fattori ambientali (ad esempio temperatura,

 e pressione), valutare la provenienza delle sostanze inquinanti nell'aria (ovvero se esse provengono dal suolo o da fonti diverse), valutare l'attenuazione delle concentrazioni di inquinanti nel passaggio dalla sorgente nel sottosuolo all'aria ambiente e infine individuare le tecniche di campionamento degli aeriformi più adatte al particolare contesto stratigrafico e idrogeologico del SIN;

La procedura di monitoraggio testata segue un approccio "basato su più linee di evidenza", in quanto prevede più tipologie di misure che permettano valutare la migrazione degli aeriformi nel sottosuolo. I campioni prelevati in sito sono stati analizzati dal laboratorio ARPAV e i dati ricavati sono stati utilizzati a supporto dell'analisi del rischio per il sito contaminato oggetto di studio, ubicato all'interno del "Vecchio Petrolchimico".

Con il monitoraggio basato su più linee di evidenza si è potuto osservare che i modelli per la stima delle concentrazioni in aria tendono a sovrastimare la ripartizione tra la fase liquida e la fase gassosa, più che il trasporto nel suolo insaturo. Inoltre con questo tipo di monitoraggio si è potuto valutare il rischio di inalazione in maniera più precisa, distinguendo quali dei COV presenti in aria derivano effettivamente dal sottosuolo e quali invece derivino da fonti di inquinamento diffuso. Infine si è potuto ipotizzare per alcuni contaminanti la presenza di una sorgente nei suoli non identificata in precedenza. Inoltre, il fatto che in due campagne su tre l'inquinante presente nel suolo in quantità maggiore (esaclorobutadiene) tendeva ad essere più concentrato la mattina, ha portato ad ipotizzare che le sostanze presenti nel soil gas in quantità più rilevanti tendano ad accumularsi durante la notte, poiché in questa fase la pressione nel soil gas è minore di quella atmosferica, creando una sorta di "effetto coperta".

Saranno necessari ulteriori studi e campagne di monitoraggio al fine di confermare i risultati ottenuti grazie al Progetto Greener Sites e a questa tesi.

# **Appendice 1**:

# **Tabelle CSR e concentrazioni limite per l'analisi del rischio sul sito di Porto Marghera**

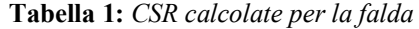

| <b>CSR per la Falda</b> |             |             |             |                 |           |             |  |
|-------------------------|-------------|-------------|-------------|-----------------|-----------|-------------|--|
| <b>Contaminante</b>     | <b>CRS</b>  | Sol         | <b>CSC</b>  | <b>CSR (HH)</b> | CSR (GW)  | <b>CSR</b>  |  |
|                         | $\mu$ g/L   | $\mu$ g/L   | $\mu$ g/L   | $\mu$ g/L       | $\mu$ g/L | $\mu$ g/L   |  |
| Cloruro di vinile       | $1.68e + 2$ | $8.80e + 6$ | $5.00e-1$   | $3.55e + 3$     |           | $3.55e + 3$ |  |
| Tetracloroetilene       | $8.92e + 3$ | $2.06e + 5$ | $1.10e + 0$ | $1.89e + 5$     |           | $1.89e + 5$ |  |
| Tricloroetilene         | $3.30e + 3$ | $1.28e + 6$ | $1.50e + 0$ | $1.53e+4$       | ۰         | $1.53e+4$   |  |
| Esaclorobutadiene       | $6.00e + 1$ | $3.20e + 3$ | $1.50e-1$   | > Sol           | ۰         | $>$ Sol     |  |
| Dicloroetilene (1,2)    | $3.58e + 3$ | $6.40e + 6$ | $6.00e + 1$ | $2.23e+6$       |           | $2.23e+6$   |  |
| Triclorometano          | $5.50e-1$   | $7.95e + 6$ | $1.50e-1$   | $5.52e + 3$     |           | $5.52e + 3$ |  |
| Dicloroetilene (1,1)    | $8.54e+0$   | $2.42e + 6$ | 5.00e-2     | $1.46e + 6$     |           | $1.46e + 6$ |  |
| Diclorobenzene (1,4)    | $6.50e + 0$ | $8.13e + 4$ | $5.00e-1$   | $2.09e + 4$     |           | $2.09e + 4$ |  |

**Tabella 2:** *Concentrazioni limite calcolate per il soil gas* 

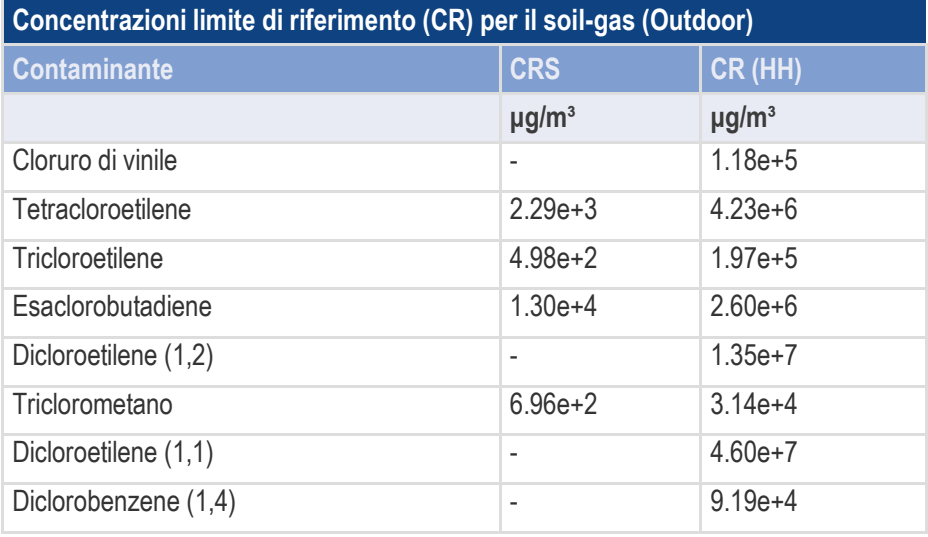

| Concentrazioni limite di riferimento (CR) per le Camere di Flusso |                        |                        |  |  |
|-------------------------------------------------------------------|------------------------|------------------------|--|--|
| <b>Contaminante</b>                                               | <b>CRS</b>             | CR (HH)                |  |  |
|                                                                   | $\mu$ g/m <sup>3</sup> | $\mu$ g/m <sup>3</sup> |  |  |
| Cloruro di vinile                                                 |                        | $1.11e + 3$            |  |  |
| Tetracloroetilene                                                 | $5.03e+0$              | $1.89e + 4$            |  |  |
| Tricloroetilene                                                   |                        | $1.20e + 3$            |  |  |
| Esaclorobutadiene                                                 | $2.87e+2$              | $6.13e + 3$            |  |  |
| Dicloroetilene (1,2)                                              |                        | $1.05e + 5$            |  |  |
| Triclorometano                                                    | $1.44e+0$              | $2.13e+2$              |  |  |
| Dicloroetilene (1,1)                                              | ۰                      | $3.50e + 5$            |  |  |
| Diclorobenzene (1,4)                                              |                        | $4.46e+2$              |  |  |

**Tabella 3:** *Concentrazioni limite calcolate per la camera di flusso (Flux chamber)*

**Tabella 4:** *Concentrazioni limite calcolate per l'aria ambiente* 

| Concentrazioni limite di riferimento (CR) per l'Aria Ambiente (Outdoor) |                        |                        |  |  |
|-------------------------------------------------------------------------|------------------------|------------------------|--|--|
| <b>Contaminante</b>                                                     | <b>CRS</b>             | CR (HH)                |  |  |
|                                                                         | $\mu$ g/m <sup>3</sup> | $\mu$ g/m <sup>3</sup> |  |  |
| Cloruro di vinile                                                       |                        | $2.79e+0$              |  |  |
| Tetracloroetilene                                                       |                        | $4.72e+1$              |  |  |
| Tricloroetilene                                                         |                        | $2.99e+0$              |  |  |
| Esaclorobutadiene                                                       | $4.23e+0$              | $1.53e+1$              |  |  |
| Dicloroetilene (1,2)                                                    |                        | $2.63e+2$              |  |  |
| Triclorometano                                                          |                        | $5.33e-1$              |  |  |
| Dicloroetilene (1,1)                                                    | ۰                      | $8.76e + 2$            |  |  |
| Diclorobenzene (1,4)                                                    |                        | $1.11e+0$              |  |  |

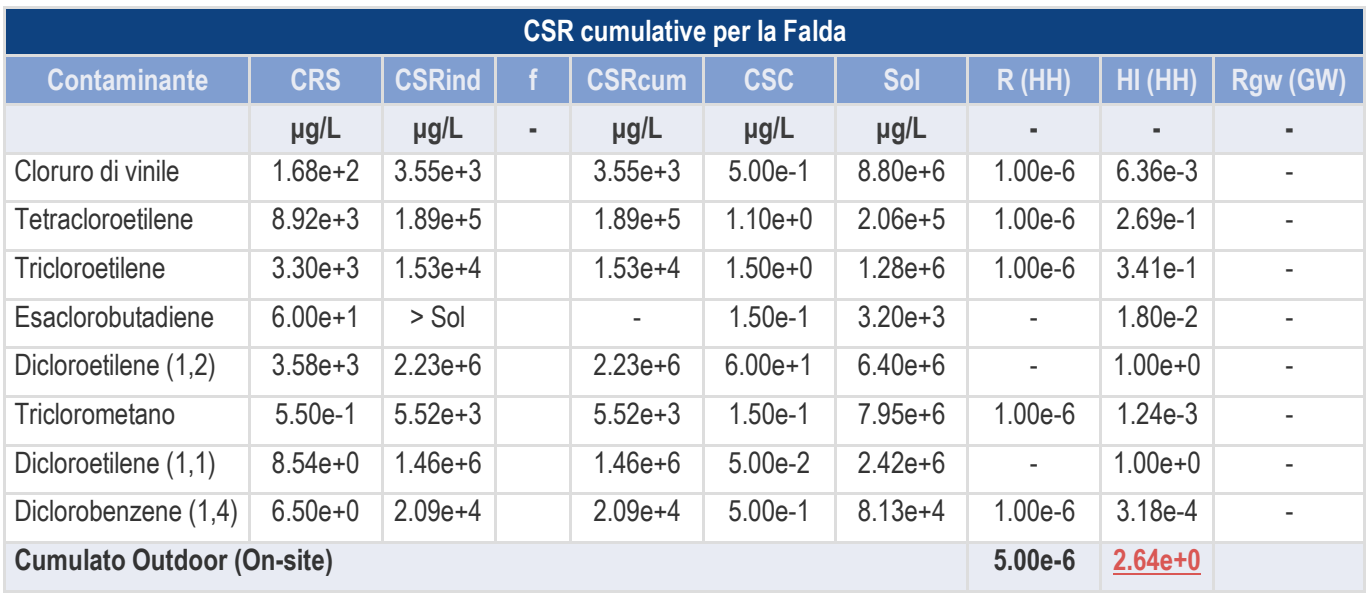

**Tabella 5:** *CSR cumulative per la falda. Dalla tabella si nota un HI cumulato non accettabile, sarebbe perciò necessario inserire un fattore di riduzione.* 

**Tabella 6:** *Concentrazioni cumulative accettabili per il soil gas* 

| Soil-gas                |                        |                        |              |                        |              |                       |
|-------------------------|------------------------|------------------------|--------------|------------------------|--------------|-----------------------|
|                         |                        |                        |              | <b>On-Site</b>         |              |                       |
| <b>Contaminante</b>     | <b>Outdoor</b>         | <b>CRind</b>           | $\mathbf{f}$ | <b>CRcum</b>           |              | <b>Vapori Outdoor</b> |
|                         |                        |                        |              |                        | $\mathsf{R}$ | HI                    |
|                         | $\mu$ g/m <sup>3</sup> | $\mu$ g/m <sup>3</sup> | ٠            | $\mu$ g/m <sup>3</sup> | ×            | $\blacksquare$        |
| Cloruro di vinile       |                        | $1.18e + 5$            |              | $1.18e + 5$            | $1.00e-6$    | 6.36e-3               |
| Tetracloroetilene       | $2.29e + 3$            | $4.23e + 6$            |              | $4.23e + 6$            | $1.00e-6$    | $2.69e-1$             |
| Tricloroetilene         | $4.98e + 2$            | $1.97e+5$              |              | $1.97e + 5$            | $1.00e-6$    | $3.41e-1$             |
| Esaclorobutadiene       | $1.30e + 4$            | $2.60e + 6$            |              | $2.60e + 6$            | ÷            | $1.00e + 0$           |
| Dicloroetilene (1,2)    | ٠                      | $1.35e+7$              |              | $1.35e+7$              | ä,           | $1.00e + 0$           |
| Triclorometano          | $6.96e + 2$            | $3.14e + 4$            |              | $3.14e+4$              | $1.00e-6$    | $1.24e-3$             |
| Dicloroetilene (1,1)    | ٠                      | $4.60e+7$              |              | $4.60e+7$              | ٠            | $1.00e + 0$           |
| Diclorobenzene (1,4)    | ٠                      | $9.19e + 4$            |              | $9.19e + 4$            | $1.00e-6$    | 3.18e-4               |
| <b>Rischio Cumulato</b> |                        |                        |              | 5.00e-6                | $3.62e + 0$  |                       |

| <b>Flux Chamber</b>     |                                |                        |             |                        |                          |                 |
|-------------------------|--------------------------------|------------------------|-------------|------------------------|--------------------------|-----------------|
|                         | <b>Flux-</b><br><b>Chamber</b> | <b>CRind</b>           | $\mathbf f$ | <b>CRcum</b>           | <b>On-Site</b>           |                 |
| <b>Contaminante</b>     |                                |                        |             |                        | Vapori Outdoor           |                 |
|                         |                                |                        |             |                        | $\overline{\mathsf{R}}$  | H <sub>II</sub> |
|                         | $\mu$ g/m <sup>3</sup>         | $\mu$ g/m <sup>3</sup> | ٠           | $\mu$ g/m <sup>3</sup> | $\blacksquare$           | $\blacksquare$  |
| Cloruro di vinile       | ÷,                             | 1.11e+3                |             | $1.11e + 3$            | $1.00e-6$                | 6.36e-3         |
| Tetracloroetilene       | $5.03e+0$                      | $1.89e + 4$            |             | $1.89e + 4$            | $1.00e-6$                | 2.69e-1         |
| Tricloroetilene         | ä,                             | $1.20e + 3$            |             | $1.20e + 3$            | $1.00e-6$                | 3.41e-1         |
| Esaclorobutadiene       | $2.87e+2$                      | $6.13e + 3$            |             | $6.13e + 3$            | $\overline{\phantom{a}}$ | $1.00e + 0$     |
| Dicloroetilene (1,2)    | ٠                              | $1.05e + 5$            |             | $1.05e + 5$            | $\blacksquare$           | $1.00e + 0$     |
| Triclorometano          | $1.44e + 0$                    | $2.13e+2$              |             | $2.13e+2$              | $1.00e-6$                | $1.24e-3$       |
| Dicloroetilene (1,1)    | ÷                              | $3.50e + 5$            |             | $3.50e + 5$            | $\overline{\phantom{a}}$ | $1.00e + 0$     |
| Diclorobenzene (1,4)    | ۰                              | $4.46e + 2$            |             | $4.46e + 2$            | $1.00e-6$                | $3.18e-4$       |
| <b>Rischio Cumulato</b> |                                |                        |             |                        | $5.00e-6$                | $3.62e + 0$     |

**Tabella 7:** *Concentrazioni cumulative accettabili per la camera di flusso* 

**Tabella 8:** *Concentrazioni cumulative accettabili per l'aria ambiente* 

| <b>Aria Ambiente</b>    |                        |                        |   |                        |                          |                       |
|-------------------------|------------------------|------------------------|---|------------------------|--------------------------|-----------------------|
|                         |                        |                        |   |                        | <b>On-Site</b>           |                       |
| <b>Contaminante</b>     | <b>Outdoor</b>         | <b>CRind</b>           | f | <b>CRcum</b>           |                          | <b>Vapori Outdoor</b> |
|                         |                        |                        |   |                        | R.                       | HI                    |
|                         | $\mu$ g/m <sup>3</sup> | $\mu$ g/m <sup>3</sup> | ٠ | $\mu$ g/m <sup>3</sup> | ٠                        |                       |
| Cloruro di vinile       |                        | $2.79e+0$              |   | $2.79e+0$              | $1.00e-6$                | 6.36e-3               |
| Tetracloroetilene       | ٠                      | $4.72e+1$              |   | $4.72e+1$              | $1.00e-6$                | $2.69e-1$             |
| Tricloroetilene         | ٠                      | $2.99e+0$              |   | $2.99e+0$              | $1.00e-6$                | $3.41e-1$             |
| Esaclorobutadiene       | $4.23e+0$              | $1.53e+1$              |   | $1.53e+1$              | $\blacksquare$           | $1.00e + 0$           |
| Dicloroetilene (1,2)    | ٠                      | $2.63e+2$              |   | $2.63e+2$              | $\overline{a}$           | $1.00e + 0$           |
| Triclorometano          | ٠                      | $5.33e-1$              |   | $5.33e-1$              | $1.00e-6$                | $1.24e-3$             |
| Dicloroetilene (1,1)    |                        | $8.76e + 2$            |   | $8.76e + 2$            | $\overline{\phantom{a}}$ | $1.00e + 0$           |
| Diclorobenzene (1,4)    |                        | $1.11e + 0$            |   | $1.11e+0$              | $1.00e-6$                | 3.18e-4               |
| <b>Rischio Cumulato</b> |                        |                        |   |                        | $5.00e-6$                | $3.62e + 0$           |

# **Appendice 2: Fattori di trasporto**

**Tabella 1:** *fattori di trasporto per la falda. Dw, eff= coefficiente di diffusione globale nel suolo dalla falda, D cap, eff= coefficiente di diffusione nella frangia capillare, VF wamb= fattore di volatilizzazione outdoor.* 

| Fattori di trasporto - Falda |                    |                    |                              |  |  |  |
|------------------------------|--------------------|--------------------|------------------------------|--|--|--|
| <b>Contaminante</b>          | Dw,eff             | Dcap, eff          | <b>VFwamb</b>                |  |  |  |
|                              | cm <sup>2</sup> /s | cm <sup>2</sup> /s | (mg/m <sup>3</sup> )/(mg/kg) |  |  |  |
| Cloruro di vinile            | 6.89e-4            | 4.79e-5            | 7.85e-4                      |  |  |  |
| Tetracloroetilene            | $344e-4$           | $2.40e-5$          | $2.49e-4$                    |  |  |  |
| Tricloroetilene              | $4.85e-4$          | $3.39e-5$          | $1.96e-4$                    |  |  |  |
| Esaclorobutadiene            | $2.04e-4$          | $1.43e-5$          | 8.60e-5                      |  |  |  |
| Dicloroetilene (1,2)         | $7.05e-4$          | $4.95e-5$          | 1.18e-4                      |  |  |  |
| Triclorometano               | 6.44e-4            | $4.54e-5$          | $9.66e-5$                    |  |  |  |
| Dicloroetilene (1,1)         | $5.60e-4$          | $3.89e-5$          | $5.99e-4$                    |  |  |  |
| Diclorobenzene (1,4)         | 5.42e-4            | $3.85e-5$          | $5.34e-5$                    |  |  |  |

**Tabella 2:** *fattori di trasporto per il soil gas. ADF= fattore di dispersione in atmosfera* 

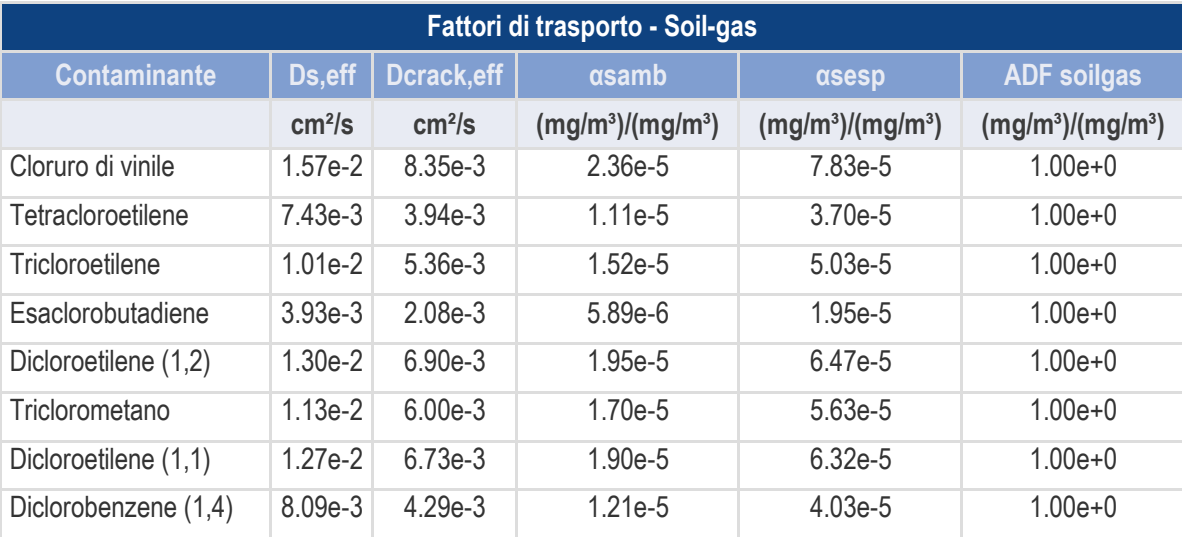

| Fattori di trasporto - Camere di flusso |                    |                     |  |  |  |
|-----------------------------------------|--------------------|---------------------|--|--|--|
| <b>Contaminante</b>                     | $\alpha$ FC        | <b>ADF fc</b>       |  |  |  |
|                                         | cm <sup>2</sup> /s | $(mg/m^3)/(mg/m^3)$ |  |  |  |
| Cloruro di vinile                       | $2.50e-3$          | $1.00e + 0$         |  |  |  |
| Tetracloroetilene                       | $2.50e-3$          | $1.00e + 0$         |  |  |  |
| Tricloroetilene                         | $2.50e-3$          | $1.00e + 0$         |  |  |  |
| Esaclorobutadiene                       | $2.50e-3$          | $1.00e + 0$         |  |  |  |
| Dicloroetilene (1,2)                    | $2.50e-3$          | $1.00e + 0$         |  |  |  |
| Triclorometano                          | $2.50e-3$          | $1.00e + 0$         |  |  |  |
| Dicloroetilene (1,1)                    | $2.50e-3$          | $1.00e + 0$         |  |  |  |
| Diclorobenzene (1,4)                    | $2.50e-3$          | $1.00e + 0$         |  |  |  |

**Tabella 3:** *Fattori di trasporto per la camera di flusso.* 

**Tabella 4:** *fattori di trasporto per l'aria ambiente.* 

| Fattori di trasporto - Aria ambiente |                                           |  |  |
|--------------------------------------|-------------------------------------------|--|--|
| <b>Contaminante</b>                  | <b>ADF</b> aria                           |  |  |
|                                      | (mg/m <sup>3</sup> )/(mg/m <sup>3</sup> ) |  |  |
| Cloruro di vinile                    | $1.00e + 0$                               |  |  |
| Tetracloroetilene                    | $1.00e + 0$                               |  |  |
| Tricloroetilene                      | $1.00e + 0$                               |  |  |
| Esaclorobutadiene                    | $1.00e + 0$                               |  |  |
| Dicloroetilene (1,2)                 | $1.00e+0$                                 |  |  |
| Triclorometano                       | $1.00e + 0$                               |  |  |
| Dicloroetilene (1,1)                 | $1.00e + 0$                               |  |  |
| Diclorobenzene (1,4)                 | 1 00e+0                                   |  |  |

### **Nomenclatura**

 $A =$  Area della sorgente rispetto alla direzione del flusso di falda [cm<sup>2</sup>]  $A'$  = Area della sorgente rispetto alla direzione prevalente del vento [cm<sup>2</sup>]  $a_x$  = Dispersività longitudinale [cm]  $a_v$  = Dispersività trasversale [cm]  $C =$  concentrazione del contaminante in fase vapore  $[\mu g/m^3]$ *CPE* = Concentrazione del contaminante adsorbita sul polietilene [ng/kg]  $C_{in}$  = concentrazione di inquinante in camera di flusso [g/cm<sup>3</sup>]  $C_{outdoor}$  = concentrazione di inquinante in aria ambiente outdoor [g/m<sup>3</sup>]  $D =$  danno provocato da un evento [adim]  $Da = Coefficiente$  di diffusione in aria  $\lceil \text{cm}^2/\text{s} \rceil$  $Dw =$ Coefficiente di diffusione in acqua  $\lceil \frac{cm^2}{s} \rceil$ d = Spessore della sorgente nel suolo superficiale (insaturo) [cm]  $d_s$  = Spessore della sorgente nel suolo profondo (insaturo) [cm]  $\delta_{air}$  = altezza della zona di miscelazione [cm]  $E =$  portata di esposizione di un contaminante  $[mg/kg d]$ *EM* = portata effettiva di esposizione [mg/kg/giorno] *ER* = Tasso di ricambio di aria indoor [1/giorno]  $h_{cap}$  = spessore della frangia capillare [cm]  $h_v$  = spessore della porzione di suolo insaturo [cm] J = flusso di gas emesso dal suolo  $[g/(m^2 \cdot s)]$ *Kpea* = coefficiente di ripartizione del contaminante tra polietilene e aria [L/kg]  $K_{ws}$  = coefficiente di partizione suolo/acqua [g/ml]  $\lambda_i$  = Coefficiente di degradazione del primo ordine [d<sup>-1</sup>]  $L =$ lunghezza della sonda per il monitoraggio di soil gas [cm]  $L_{crack}$  = spessore delle fondazioni/muri [cm]  $L_{GW}$  = livello piezometrico dell'acquifero [cm]

- $L_s$  = Profondità del top della sorgente rispetto al p.c. [cm]
- $L_f$  = Profondità della base della sorgente rispetto al p.c. [cm]
- $L_F$  = Soggiacenza della falda rispetto al top della sorgente [cm]
- $L_b$  = Rapporto tra volume indoor ed area di infiltrazione [cm]
- $L<sub>T</sub>$  = distanza tra il top della sorgente e la base delle fondazioni [cm]
- $M$  = massa di contaminante adsorbita al termine del periodo di esposizione (pg)
- *P* = probabilità di un evento dannoso [adim]
- $\theta$  = porosità media dreno e bentonite non idrata [adim]
- $\theta_a$  = Contenuto volumetrico di aria [adim]
- $\theta_e$  = Porosità effettiva del terreno in zona insatura o satura [adim]
- $\theta_w$  = Contenuto volumetrico di acqua [adim]
- $Q_{in}$  = portata di gas vettore introdotto in camera  $\lceil m^3 / s \rceil$
- $R =$ rischio [adim]
- $R_i$  = Fattore di ritardo [adim]
- $\rho_s$  = densità del suolo [g/cm<sup>3</sup>];
- $Sd =$  altezza della sorgente di contaminazione in falda [cm]

*Sw* = Estensione della sorgente in direzione ortogonale alla direzione del flusso di falda [cm]

*Sw'* = Estensione della sorgente in direzione ortogonale alla direzione ortogonale alla direzione prevalente del vento [cm]

- $t =$  tempo di esposizione del campionatore passivo al contaminante [min]
- $T =$ tossicità di un contaminante [kg d/mg]
- $U_{air}$  = velocità del vento [cm/s]

 $UR =$  coefficiente di uptake specifico del contaminante  $[mL/min]$ 

 $v_e$  = velocità effettiva dell'acqua nella falda [cm/anno];

 $VFs =$  fattore di volatilizzazione di vapori outdoor da suolo superficiale [kg/m<sup>3</sup>];

- *VFsamb* = fattore di volatilizzazione di vapori outdoor da suolo profondo;
- *VFwamb* = fattore di volatilizzazione di vapori outdoor da falda;
- *VFsesp* = fattore di volatilizzazione di vapori indoor da suolo;
- *VFwesp* = fattore di volatilizzazione di vapori indoor da falda;
- *W* = Estensione della sorgente in direzione parallela alla direzione del flusso di falda;

*W'* = Estensione della sorgente in direzione parallela alla direzione prevalente del vento;

#### Lettere greche

 $\tau$  = Tempo medio di durata del flusso di vapore [anni];

### Acronimi

*ADF* = fattore di dispersione in aria outdoor *(Air Dispersion Factor)* [adim]

*SF =* Slope Factor (probabilità di casi di tumore nella vita per unità di dose) [mg/kg d]-1

*HQ =* Indice di Pericolo *(Hazard Quotient)* [adim];

*RfD =* ReferenceDose [mg/kg d]

*LF* = fattore di lisciviazione in falda da suolo superficiale e/o profondo *(Leaching Factor)*  $[g/ml]$ ;

*SAM* = è il coefficiente di attenuazione del suolo *(Soil Attenuation Model)* [adim];

*LDF* = è il fattore di diluizione *(Leachate Diluition Factor)* [adim];

*DAF* = fattore di attenuazione in falda *(Diluition Attenuation Factor)* [adim];

*PEF* = fattore di emissione di particolato outdoor da suolo superficiale;

*PEFin* = fattore di emissione di particolato indoor da suolo superficiale;

# **Riferimenti bibliografici**

 Autorità portuale di Venezia- Relazione paesaggistica per il "Terminal plurimodale offshore al largo della costa di Venezia -integrazioni relative all'area Montesyndial"

ARPA Emilia Romagna, *Linea guida operativa per il campionamento, il trasporto e l'analisi dei gas interstiziali nei siti contaminati*.

APAT "*Criteri metodologici per l'applicazione dell'analisi assoluta di rischio ai siti contaminati"* rev. 2

Baciocchi, R., E. Scozza, *Criteri di Calcolo del Rischio*, APAT.

Beretta, G.P, (2014), *Idrogeologia del SIN di Venezia- Porto Marghera e modellazione numerica di flusso delle acque sotterranee.*

D'Aprile, L., A. Ausili, *Quadro normativo per la caratterizzazione dei siti contaminati*, ISPRA

D'Aprile, L., *Definizione del modello concettuale*, APAT.

D.Lgs. 152/2006

Fuin, F,. G.M. Formenton, C. Moretto, *Linee guida per il monitoraggio attivo dei gas interstiziali nel terreno,* Dipartimento Provinciale di Venezia Servizio industriale e bonifiche, Dipartimento Laboratori unità operative aria.

Fuin, F., M.Ostoich, (2018) Deliverable DT 3.6.4: *Validazione dell'efficacia del sistema di monitoraggio*, ARPAV

Interregional Central Europe, (2017) *CE394 GreenerSites Version: 2* 

Interregional Central Europe, (2016), *Analisi della condizione ambientale, socio-economica, logistica, delle infrastrutture e dei vincoli legali del brownfield nell'area funzionale urbana (fua) di Venezia* 

Lo Monaco A., G. Del Carlo, Campionamento dei gas interstiziali. Presentato a *Ecomondo, the green technologies expo*, Rimini, 8-11 novembre 2016.

Mc Alary, Todd Arthur (2014) *Demonstration and Validation of the Use of Passive Samplers for Monitoring Soil Vapor Intrusion to Indoor Air*.Tesi presentata all'Università di Waterloo, Ontario, Canada.

Regione del Veneto, (2004), *Master Plan per la bonifica dei siti inquinati di porto Marghera*

Torretta, M., Puricelli, S., A. Lo Monaco, R. Emiliani, M. G. Scialoja, F. Cacciari, L. Luchetti, A. Vecchio, M. Di Tonno, D. Fanutza, L. Belsanti, M. Garbarino, F. Fuin (2018) *"Progettazione del monitoraggio di vapori nei siti contaminati",* ISPRA.

 California Environmental Protection Agency CalEPA, 2015 – Advisory acitive soil gas investigations

### Siti web

http://www.ingmaurogallo.com/Caratterizzazione%20siti%20contaminati.html (ultimo accesso 25/08/2018)

https://ambienteenatura.com/2015/01/12/il-piano-di-caratterizzazione-cosee-quando-si-fa/#.W4GBI-gzbIU (ultimo accesso 25/08/2018)

http://cdambiente.it/piani-di-caratterizzazione-d-lgs-15206/ (ultimo accesso 25/08/2018)

http://ambiente.provincia.milano.it/bonificheonline/Doc/Tec/PianoCaratteriz zazione.htm (ultimo accesso 22/08/2018)

https://www.interreg-central.eu/Content.Node/NASPA-pilotaction1.html (ultimo accesso 04/09/2018)

http://sistemavenezia.regione.veneto.it/content/greenersites-porto-marghera (ultimo accesso 25/09/2018)

https://www.regione.veneto.it/web/ambiente-e-territorio/sin-venezia-portomarghera (ultimo accesso 20/09/2018)

https://www.regione.veneto.it/web/ambiente-e-territorio/master-plan-per-labonifica-di-porto-marghera (ultimo accesso 20/09/2018)

https://ptrc.regione.veneto.it/ptrc-vigente-1992 (ultimo accesso 21/09/2018)

https://www.regione.veneto.it/web/ambiente-e-territorio/master-plan-per-la-

bonifica-di-porto-marghera (ultimo accesso 20/09/2018)

https://ptrc.regione.veneto.it/ptrc-vigente-1992 (ultimo accesso 21/9/2018)

https://www.gasdetection.com/the-tech-center/useful-formulae-conversions-

etc/ (ultimo accesso 03/11/2018)

https://www.sardiniapost.it/wp-content/uploads/2016/08/CSC-27-39-

concentrazioni-suolo-contaminazione.pdf (ultimo accesso 03/11/2018)

https://www.gasdetection.com/the-tech-center/useful-formulae-conversions $etc/$  (ultimo accesso  $16/11/2018$ )